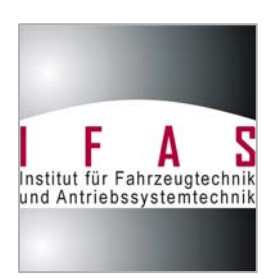

Universität der Bundeswehr Hamburg Institut für Fahrzeugtechnik und Antriebssystemtechnik Prof. Dr.-Ing. M. Meywerk

zum Forschungsprogramm Straßenverkehrstechnik

# **Einfluss der Fahrdynamikregelung auf die Sicherheit von N1-Fahrzeugen bei unterschiedlichen Beladungszuständen**

**Abschlussbericht-Teil 2** 

Fahrversuche und Fahrsimulatorversuche

Bearbeiter: Prof. Dr.-Ing. Martin Meywerk MSc. BSc. Barış Aykent Dr.-Ing. Winfried Tomaske

> Im Auftrag der Bundesanstalt für Straßenwesen Auftrags-Nr. FE 82.329/2007

> > September 2009

## **Inhaltsverzeichnis**

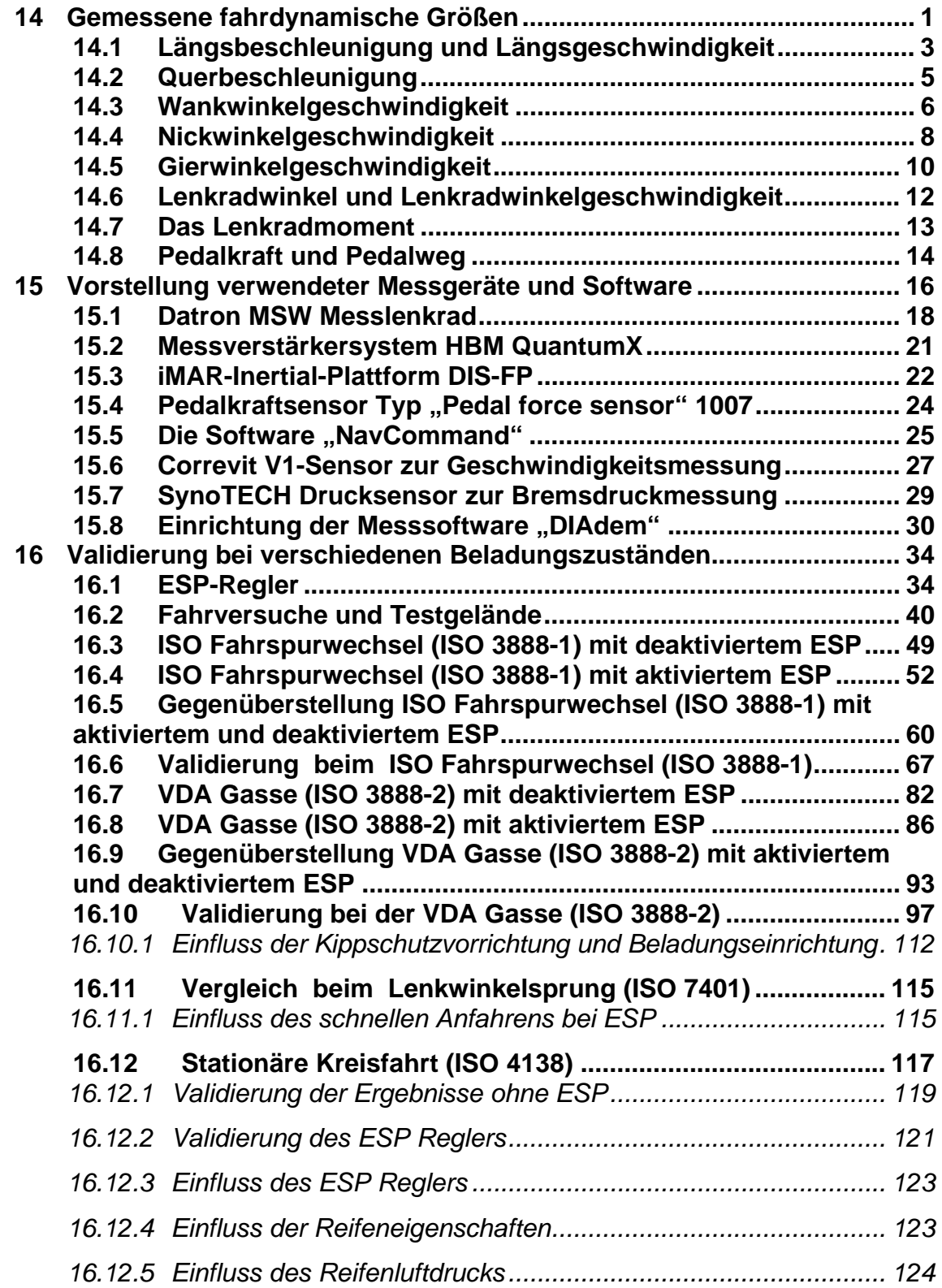

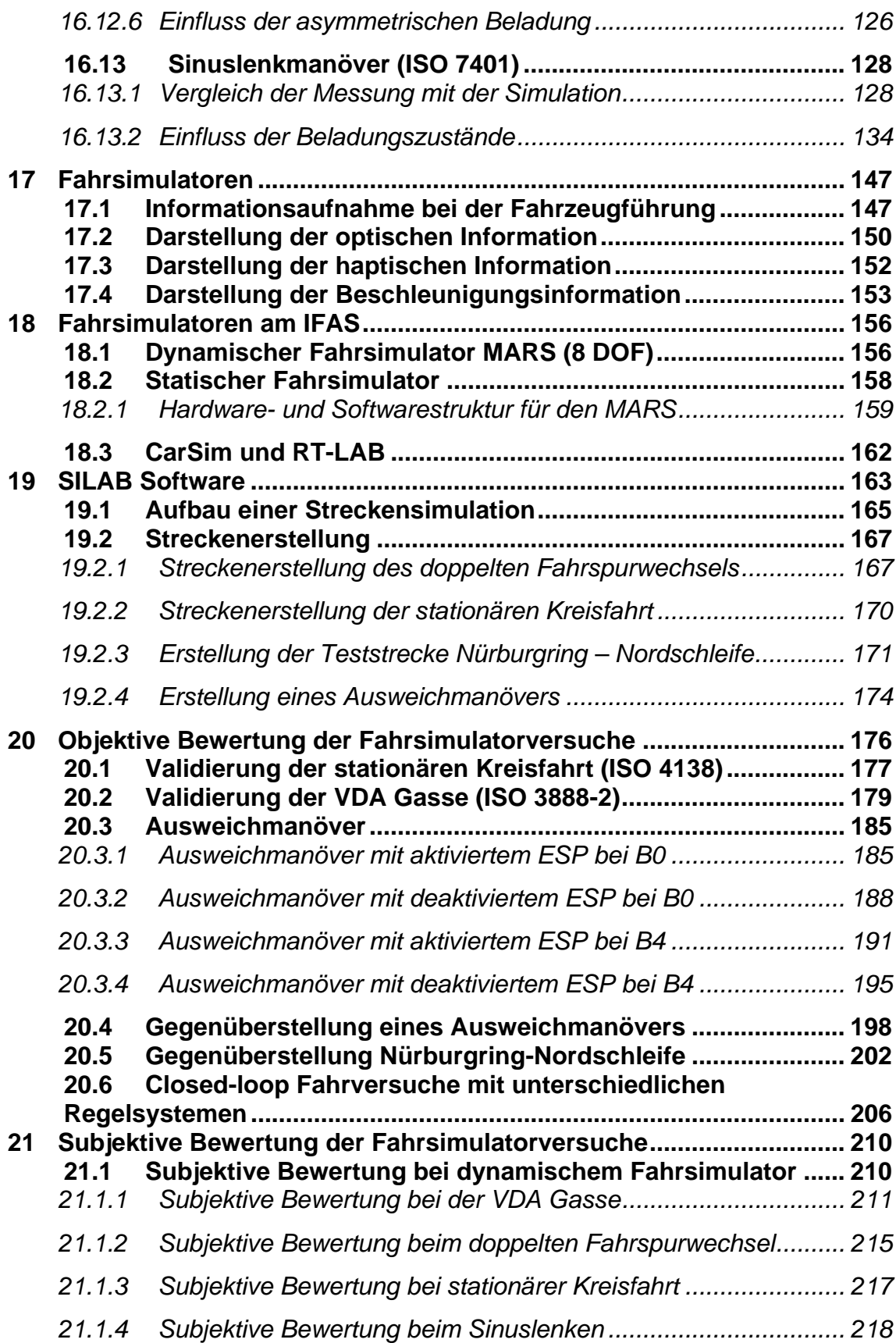

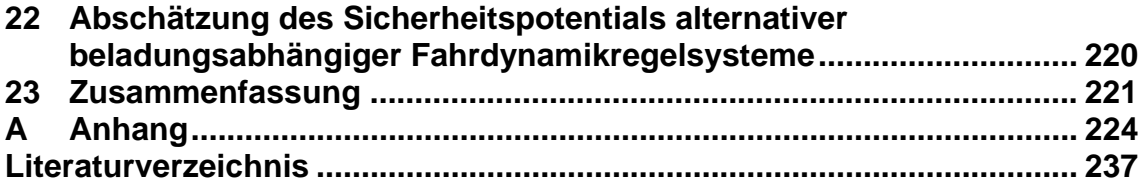

## **14 Gemessene fahrdynamische Größen**

In diesem Kapitel werden die physikalischen Größen vorgestellt, welche die Dynamik des Kraftfahrzeugs beeinflussen. Vor der Beschreibung der einzelnen Größen wird das Fahrzeug modelliert. Ein vierrädriges Kraftfahrzeug besteht bei vereinfachter Betrachtung aus dem Aufbau und den vier Rädern, was insgesamt fünf Einzelmassen ergibt. Diese Einzelmassen sind durch Führungen, Feder- oder Dämpferelemente beweglich miteinander verbunden. Jeder Körper, der als starr betrachtet wird, verfügt über sechs Freiheitsgrade: Drei Freiheitsgrade der Translation und drei Freiheitsgrade der Rotation um die Koordinatenachsen. Beim vierrädrigen Fahrzeug ergeben sich somit insgesamt 30 Freiheitsgrade, da es fünf starre Körper gibt.

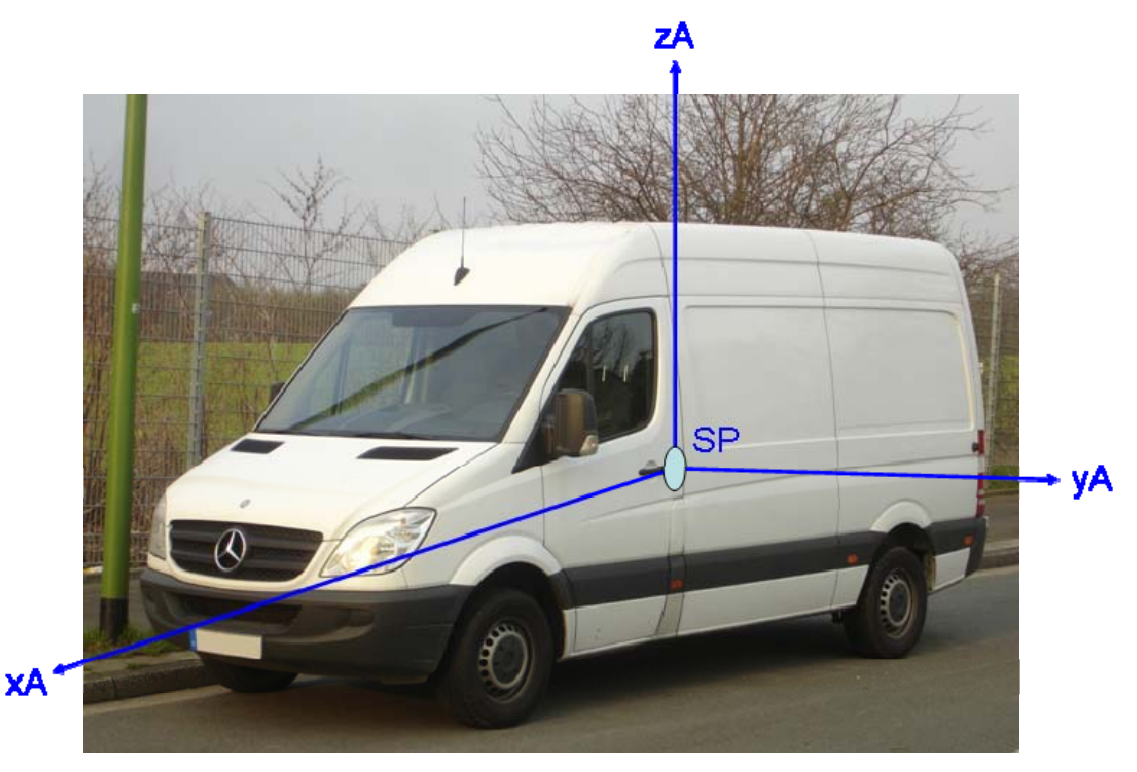

Abbildung 14.1: Körperfestes Koordinatensystem des Sprinter

Mit der Abkürzung SPA werden der Schwerpunkt des Aufbaus und entsprechend gleichzeitig der Koordinatenursprung beziffert. Die Bewegungsrichtung  $x_A$  beschreibt die Längsrichtung des Fahrzeugs, die durch

Bremsen und Beschleunigen vom Fahrer beeinflusst wird. Die rotatorische Bewegung um diese Achse wird als Aufbau-Wanken  $K_A$  bezeichnet. Die  $y_A$ -Achse stellt die Querrichtung dar und spielt bei der Kurvenfahrt eine zentrale Rolle. Bei einer Drehung um die  $y_A$ -Achse wird vom Aufbau-Nicken  $\varphi_A$ gesprochen. Mit der Bewegung in Richtung der  $z<sub>A</sub>$ -Achse wird die Vertikaldynamik des Fahrzeugs beschrieben. Die rotatorische Bewegung um diese Achse wird als Aufbau-Gieren  $\psi_A$  bezeichnet. Tabelle 14.1 zeigt die Messgrößen bei der Durchführung der Fahrversuche.

| Variable               | Formelzeichen   Arbeitsbereich |                  | maximal<br>zulässiger Fehler<br>der Messkette |
|------------------------|--------------------------------|------------------|-----------------------------------------------|
| Lenkradwinkel          | ծւ                             | $+/- 1250^\circ$ | $+/-$ % 0.1                                   |
| Lenkradmoment          | $\mathsf{M}_{\mathsf{L}}$      | $+/- 250$ Nm     | $+/-$ % 0.5                                   |
| <b>Bremspedalkraft</b> | $F_{\sf BP}$                   | 1500 N           | $+/-$ % 0.2                                   |
| Druck im               | $P_{B}$                        | <b>250 bar</b>   | $+/-$ % 0.25                                  |
| <b>Bremssystem</b>     |                                |                  |                                               |

Tabelle 14.1: Messgrößen zur Erfassung der Betätigungsfunktionen

Neben den Betätigungsgrößen spielen die Bewegungsgrößen des Fahrzeugs eine zentrale Rolle bei der Messauswertung. Diese sind in Tabelle 14.2 dargestellt.

| <b>Variable</b>           | <b>Formelzeichen</b>      | <b>Arbeitsbereich</b>     | maximal<br>zulässiger<br><b>Fehler der</b><br><b>Messkette</b> |
|---------------------------|---------------------------|---------------------------|----------------------------------------------------------------|
| Längsbeschleunigung       | $a_{x}$                   | $+/- 15$ m/s <sup>2</sup> | $+/- 1.5$<br>$m/s^2/V$                                         |
| Querbeschleunigung        | $a_v$                     | $+/- 15$ m/s <sup>2</sup> | $+/- 1.5$<br>$m/s^2/V$                                         |
| Längsgeschwindigkeit      | $\mathsf{V}_{\mathsf{x}}$ | 310 km/h                  |                                                                |
| Quergeschwindigkeit       | V,                        | 250 km/h                  |                                                                |
| Wankwinkelgeschwindigkeit | K                         | $+/- 140$ °/s             | $+/- 14$ °/s/V                                                 |
| Nickwinkelgeschwindigkeit | $\dot{\varphi}$           | $+/- 140$ °/s             | $+/- 14$ °/s/V                                                 |
| Gierwinkelgeschwindigkeit | $\psi$                    | $+/- 140$ °/s             | $+/- 14$ °/s/V                                                 |
| Wankwinkel                | κ                         | $+/- 25^{\circ}$          | $+/- 2.5^{\circ}/V$                                            |
| <b>Nickwinkel</b>         | $\boldsymbol{\varphi}$    | $+/- 20^{\circ}$          | $+/- 2^{\circ}/V$                                              |

Tabelle 14.2: Messgrößen zur Erfassung der Bewegungsgrößen

Für die vorzunehmenden Messungen steht nur eine begrenzte Anzahl von Messgeräten zur Verfügung, so dass nicht alle erwähnten Messgrößen berücksichtigt werden können. Im Folgenden wird nur auf die wichtigsten Größen eingegangen.

## **14.1 Längsbeschleunigung und Längsgeschwindigkeit**

Als Längsrichtung wird die x-Achse des körperfesten Koordinatensystems vom Fahrzeug bezeichnet. Eine Bewegung in diese Richtung kann durch den Fahrer beeinflusst werden, indem dieser beschleunigt oder bremst. Weitere Einflussfaktoren werden durch die Fahrwiderstände beschrieben, Gleichung  $(14.1)$ 

$$
Z = F_{\kappa} + F_{\kappa} + F_{\kappa} + F_{\kappa}
$$
 [1]. (14.1)

Die Variable Z beschreibt hierbei die notwendige Zugkraft zur Überwindung der Fahrwiderstände. Unter  $F_R$  wird der Rollwiderstand des Fahrzeugs verstanden.

Durch eine asymmetrische Normalkraftverteilung im Latsch entsteht ein Moment, welches der Raddrehung entgegenwirkt. Dieser Widerstand wird als Rollwiderstand bezeichnet. Die Kraft *F<sub>L</sub>* kennzeichnet den Luftwiderstand des Fahrzeugs, der unter anderem von der Querspantfläche und der Fahrgeschwindigkeit abhängt. Ein weiterer Einflussfaktor ist der Steigungswiderstand  $F_{\rm st}$ , der das Gefälle oder die Steigung der Fahrbahn berücksichtigt. Der Beschleunigungswiderstand  $F<sub>B</sub>$  berücksichtigt die Trägheit des Fahrzeugs beim Beschleunigen oder Bremsen.

Es folgt eine kurze mathematische Darstellung der Längsbeschleunigung und der Längsgeschwindigkeit. Die Längsbeschleunigung ist eine Funktion der Fahrgeschwindigkeit:

$$
\ddot{x} = \frac{dx}{dt} = \frac{dv}{dt} = \ddot{x}(v)
$$
\n(14.2)

Durch Integration ergibt sich der Zusammenhang zwischen Geschwindigkeit und Zeit zu:

$$
t = \int \frac{dv}{\ddot{x}(v)} + c_1 \tag{14.3}
$$

Die Integrationskonstante *c*1 bezeichnet eine mögliche Anfangszeit, die vor dem Beschleunigungsvorgang verstrichen ist. Der Weg-Zeit-Verlauf ergibt sich durch Integration der Geschwindigkeit nach der Zeit zu:

$$
x = \int vdt + c_2 \tag{14.4}
$$

Die Integrationskonstante *c*2 bezeichnet den anfangs zurückgelegten Weg. Die während der Fahrt entstehenden Fahrzeuglängsschwingungen sind Ruckeln (durch Motoranregung), Lastwechselschlag oder Fahrzeugruckeln, was als Bonanzaeffekt bezeichnet wird [4]. Diese Schwingungen werden von Insassen als störend empfunden. Sie entstehen beim Betätigen des Gas- oder Bremspedals, was die Messung der hier aufgebrachten Kräfte rechtfertigt. Weiterhin führen Fahrbahnunebenheiten zu Längskräften an den Reifen, die Längsschwingungen im Fahrzeug verursachen [4].

#### **14.2 Querbeschleunigung**

Querbewegungen, also Bewegungen entlang der y-Achse des Fahrzeugs, treten hauptsächlich bei Kurvenfahrt auf. Bei Geradeausfahrt treten diese nur bei Unebenheiten auf der Straße oder bei Seitenwind auf. Die Querbeschleunigung wird auch als Zentripetalbeschleunigung bezeichnet.

Da die Beurteilung der Schwingungseinwirkung auf die Fahrzeuginsassen in rotatorische und translatorische Anteile unterteilt wird, spielt nicht nur die Wankbeschleunigung eine Rolle, sondern auch die Querbeschleunigung. Ihr Stellenwert ist in Kopfhöhe besonders groß, da sich das Vestibulärsystem des Menschen im Kopf befindet. Dieses ist verantwortlich für den Gleichgewichtssinn.

Für die Darstellung der Zentripetalbeschleunigung wird das lineare Einspurmodell genutzt. Die Reduzierung des Fahrzeugs auf das Einspurmodell begründet sich aus der Annahme, dass der Fahrzeugschwerpunkt auf der Ebene liegt, auf der das Fahrzeug fährt. Als Folge dieser Annahme treten keine Radlastschwankungen bei Kurvenfahrt oder bei Beschleunigungsvorgängen auf [36]. In Abbildung 14.2 sind die kinematischen Größen und Kräfte am linearen Einspurmodell dargestellt.

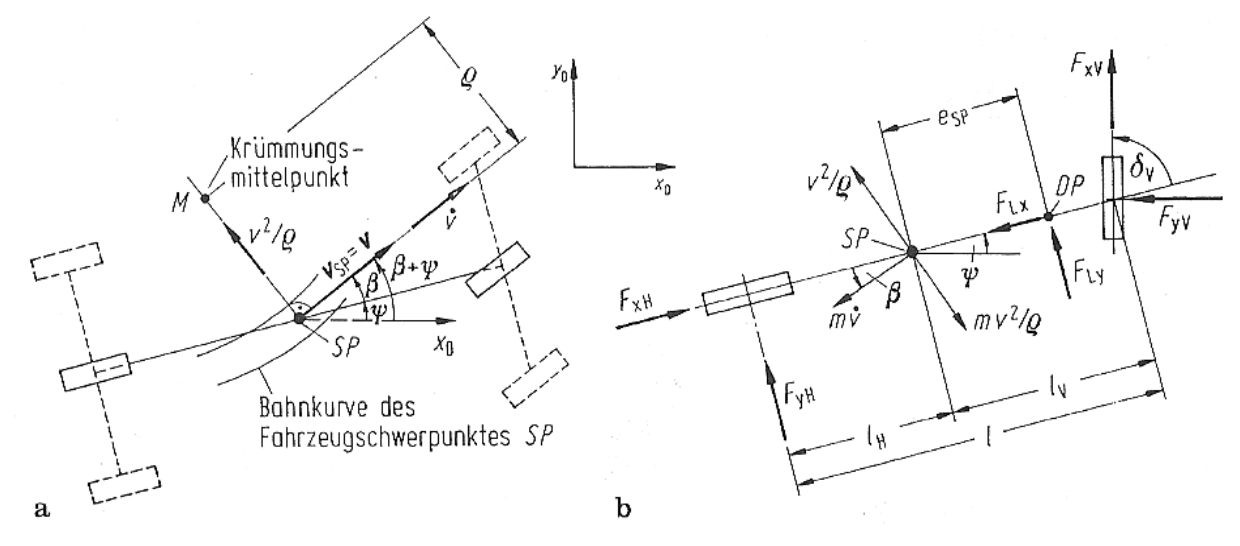

Abbildung 14.2: Kinematische Größen (a) und Kräfte (b) am Einspurmodell

Falls keine seitliche Luftkraft wirkt, die Umfangskräfte vernachlässigt und Schwimm-, sowie Einschlagwinkel als klein angenommen wird, ist gemäß Abbildung 14.2 die Summe der Seitenkräfte an der Vorder- und Hinterachse gleich der Fliehkraft [4]:

$$
F_{yV} + F_{yH} = m \cdot \frac{v^2}{\rho} \tag{14.5}
$$

Die Größe  $\rho$  bezeichnet hier den Bahnradius der Kurve. Durch Einführung des seitlichen Kraftschlusses  $\mu$  gemäß Gleichung (14.6), der an Vorder- und Hinterachse als gleichgroß angenommen wird, ergibt sich das Kräftegleichgewicht zu (Gleichung (14.7)):

$$
\mu_{y} = \frac{F_{y}}{F_{z}}
$$
\n(14.6)

$$
\mu_{yV} \cdot F_{zV} + \mu_{yH} \cdot F_{zH} = m \cdot \frac{v^2}{\rho}
$$
\n(14.7)

Werden zusätzlich die Auftriebskräfte vernachlässigt, so gilt Gleichung (14.8):

$$
F_{zV} + F_{zH} = mg \tag{14.8}
$$

Um die Zentripetalbeschleunigung  $v^2/\rho$  zu erhalten, wird Gleichung (14.8) in Gleichung (14.7) eingesetzt. Das Ergebnis ergibt sich nach Umstellen zu:

$$
\frac{v^2}{\rho} = \mu_y \cdot g \tag{14.9}
$$

Bei Betrachtung der maximalen Zentripetalbeschleunigungen eines durchschnittlichen Fahrers, erreichen etwa 85% derer auf trockenen Bundesstraßen etwa 0,45g. Bei nasser Straße liegen die Werte unter 0,34g [4].

## **14.3 Wankwinkelgeschwindigkeit**

In diesem Abschnitt wird die Wankwinkelgeschwindigkeit dargestellt. Als Wanken wird die Fahrzeugbewegung um die Längsachse (x-Achse) bezeichnet. Wanken entsteht einerseits bei der Fahrt durch eine Kurve, andererseits bei Seitenwind oder einer Anregung durch Fahrbahnunebenheiten. Um das Wanken eines Fahrzeugs darzustellen, genügt das Einspurmodell nicht. Der Schwerpunkt des Fahrzeugs muss über der Fahrebene liegen. Die Höhe des Schwerpunktes über der Fahrbahn wird mit h bezeichnet. Zur Modellierung des Wankwinkel  $\kappa$  und der Wankwinkelgeschwindigkeit  $\kappa$  wird das vierrädrige Zweispurmodell verwendet (siehe Abbildung 14.3).

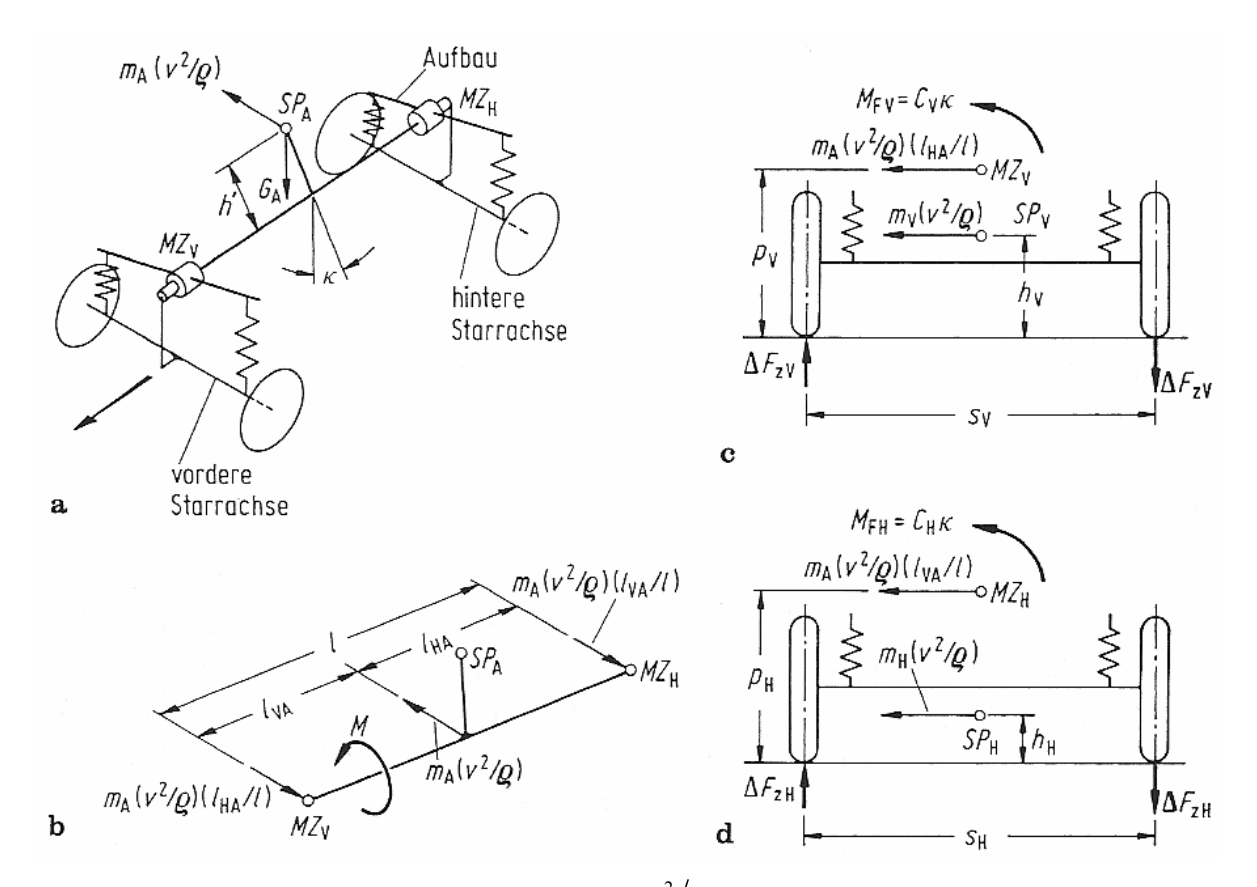

Abbildung 14.3: Gesamtfahrzeug mit der Fliehkraft  $m_A v^2 / \rho$  am Aufbau (a), Verteilung der Fliehkraft auf Vorder- und Hinterachse (b), Kräfte und Momente an der Vorderachse (c), Kräfte und Momente an der Hinterachse (d) [4]

In Abbildung 14.3a) ist der Aufbau auf das Momentanzentrum der Vorderachse *MZ<sub>v</sub>* und der Hinterachse *MZ<sub>H</sub>* gestützt. Die Momentanzentren der Achsen beschreiben den Punkt der jeweiligen Achse, der bei einer Bewegung momentan in Ruhe ist. Die Momentanzentren stützen sich jeweils auf die Achsen des Fahrzeugs. Die im Aufbauschwerpunkt *SP<sub>A</sub>* angreifende Fliehkraft  $m_A v^2/\rho$  des Aufbaus erzeugt mit dessen Masse ein Moment  $m_A h' v^2/\rho$  um die Momentanachse. Durch die Auslenkung des Aufbauschwerpunktes entsteht ein

weiteres Moment der Größe  $G_A h' \sin(\kappa) \approx G_A h' \kappa$ . Diese Vereinfachung gilt für kleine Auslenkungen. Das Gesamtmoment beträgt dann [4]:

$$
M = m_A \frac{v^2}{\rho} h' + G_A h' \kappa \,. \tag{14.10}
$$

Die Fliehkraft wird gemäß der Lage des Aufbauschwerpunkts auf die Momentanzentren verteilt. Nach Abbildung 14.3b) ergibt sich für die dort auftretenden Kräfte  $m_A (v^2 / \rho)(l_{HA}/l)$  für die Hinterachse und entsprechend  $m_A(v^2/\rho)(l_{VA}/l)$  für die Vorderachse. Die Größen  $l_{VA}$  und  $l_{HA}$  bedeuten jeweils den Abstand zwischen der Achse und dem Aufbauschwerpunkt. Das in Gleichung (14.10) berechnete Moment M wird durch die Federung auf die Achsen übertragen. Mit dem Neigungswinkel des Fahrzeugaufbaus  $\kappa$  und den Wankfedersteifigkeiten C an Vorder- und Hinterachse ergibt sich M zu [4]:

$$
M = (C_H + C_V)\kappa \tag{14.11}
$$

Durch Gleichsetzen mit Gleichung (14.10) ergibt sich für den Wankwinkel:

$$
\kappa = \frac{m_A (v^2 / \rho) h'}{C_V + C_H - G_A h'} = \frac{G_A h'}{C_V + C_H - G_A h'} \frac{v^2}{\rho g} \text{ [4].}
$$
\n(14.12)

Die Wankwinkelgeschwindigkeit ist durch Differenzieren des Wankwinkels nach der Zeit zu berechnen.

#### **14.4 Nickwinkelgeschwindigkeit**

Der Nickwinkel beschreibt eine Drehung um die y-Achse des körperfesten Koordinatensystems. So können Nickschwingungen bei starkem Beschleunigen oder Bremsen entstehen. Eine weitere Ursache für Nickschwingungen sind Fahrbahnunebenheiten. Die Beladung des Fahrzeugs hat ebenfalls Einfluss auf das Nickverhalten, wie auch die Art der Radaufhängung. Durch Beladung des Fahrzeugs ändern sich dessen Schwerpunktlage und die Radlasten. Insbesondere beim Bremsen hat sich der Begriff "Bremsnicken" bewährt. Bei linearen Bremsvorgängen mit anschließend konstanter Verzögerung schwingt sich der Nickwinkel auf einen Asymptotenwert ein. Bei PKW liegt der auf die Erdbeschleunigung bezogene Wert zwischen 1,0 und 2,3°/g. Dieser Winkel wird bei vielen Insassen insbesondere bei weichen Federn als störend empfunden. Er kann jedoch durch geregelte Fahrwerke oder eine geschickte Wahl der Radaufhängungsgeometrie auf Null reduziert werden [4].

Um den Nickwinkel  $\varphi$  zu berechnen, wird von einem "halben Fahrzeug" ausgegangen. Als "halbes Fahrzeug" wird ein zweiachsiges Kraftfahrzeug mit Einspuranregung bezeichnet (siehe Abbildung 14.4).

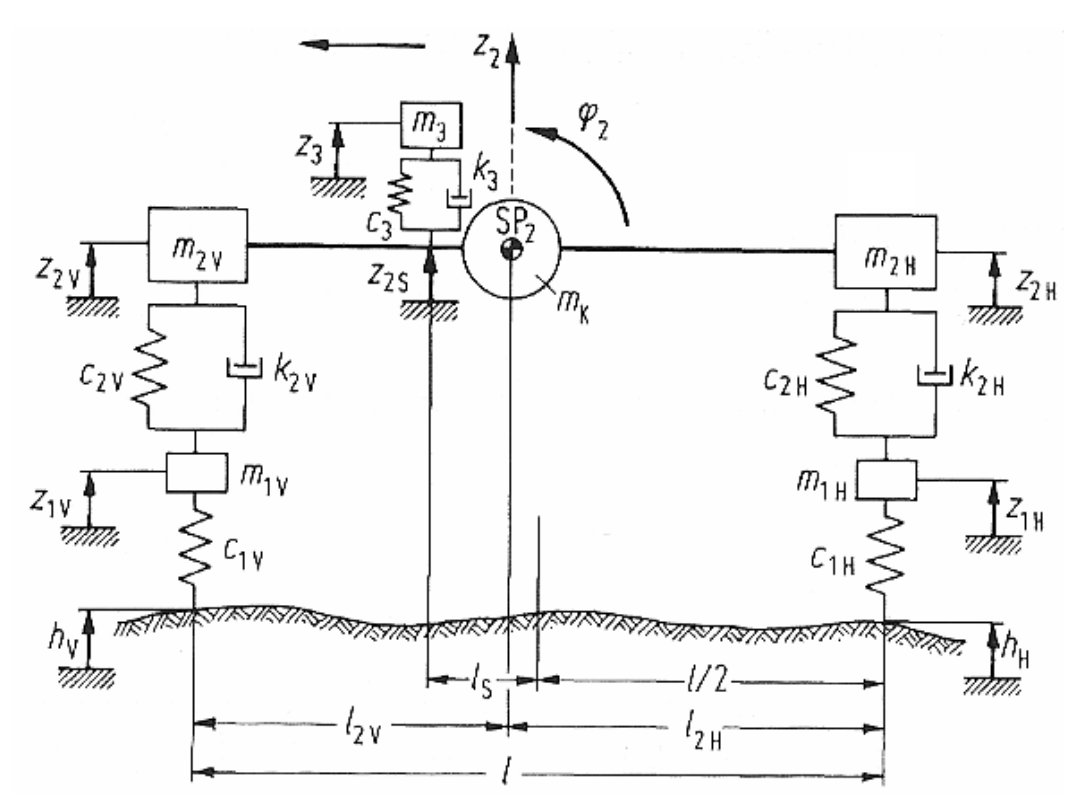

Abbildung 14.4: Zweiachsiges Kraftfahrzeug mit Einspuranregung [4]

Dieses Modell setzt mehrere Annahmen voraus. Die Unebenheiten sind in der rechten und linken Fahrspur gleich und das Fahrzeug ist um die Längsachse symmetrisch aufgebaut. Damit sind keine Wankschwingungen, keine Schiebebewegungen und keine Gierschwingungen möglich. Eine weitere Voraussetzung ist, dass der Einfluss der Radaufhängungen unberücksichtigt bleibt. Hinzu kommt die so genannte Einspuranregung, was bedeutet, dass die Hinterräder in der Spur der Vorderräder fahren. Des Weiteren macht der Insasse die Nickbewegung des Fahrzeugs vollständig mit. Dafür ist der Sitz senkrecht zum Aufbau geführt und der Insasse ist fest angeschnallt, so dass er sich nicht senkrecht zur Rückenlehne bewegen kann [4].

In Abbildung 14.4 ist dargestellt, dass zwei Zweimassensysteme im Abstand des Radstandes durch zwei masselose Stangen und eine Koppelmasse  $m<sub>K</sub>$ miteinander verbunden sind. Die Größen am vorderen Teil des Fahrzeugs sind mit einem "V" gekennzeichnet. Das mit dem Index "3" bezeichnete System steht für das Sitz-Mensch-System und ist um die Länge *l<sub>s</sub>* vor die Mitte des Radstandes verschoben. Die an dieser Stelle verwendeten Werte beziehen sich jeweils auf das halbe Fahrzeug. In Abbildung 14.4 ist  $\varphi_2$  der Aufbaunickwinkel und  $z<sub>2</sub>$  die Hubbewegung des Schwerpunktes. Damit lassen sich die Bewegungsgleichungen für den Aufbau wie folgt formulieren:

$$
m_2\ddot{z}_2 + (k_{2v} + k_{2H})\dot{z}_2 + (c_{2v} + c_{2H})z_2 - (k_{2v}l_{2v} - k_{2H}l_{2H})\dot{\varphi}_2
$$
  
\n
$$
-(c_{2v}l_{2v} - c_{2H}l_{2H})\varphi_2 - k_{2v}\dot{z}_{2v} - k_{2H}\dot{z}_{2H} - c_{2v}l_{2v} - c_{2H}\dot{z}_{2H} + m_3\ddot{z}_3 = 0
$$
\n
$$
J_{2y}\ddot{\varphi}_2 + (k_{2v}l_{2v}^2 + k_{2H}l_{2H}^2)\dot{\varphi}_2 + (c_{2v}l_{2v}^2 + c_{2H}l_{2H}^2)\varphi_2 - (k_{2v}l_{2v} - k_{2H}l_{2H})\dot{z}_2
$$
\n
$$
(c_{2v}l_{2v} - c_{2H}l_{2H})z_2 + k_{2v}l_{2v}\dot{z}_{2v} - k_{2H}l_{2H}\dot{z}_{2H} + c_{2v}l_{2v}z_{2v} - c_{2H}l_{2H}z_{2H}
$$
\n
$$
-m_3\ddot{z}_3\left(\frac{1}{2} - l_{2v} + l_s\right) = 0
$$
\n(14.14)

Die Hub- und Nickbewegung sind entkoppelt für

 $(k_{2v}l_{2v} - k_{2u}l_{2u}) = 0$ ,  $(c_{2v}l_{2v} - c_{2u}l_{2u}) = 0$ ,  $l_{\rm s} = 0$ 

### **14.5 Gierwinkelgeschwindigkeit**

Der Gierwinkel  $\psi$  bezeichnet die Drehung um die Vertikalachse (z-Achse) des Fahrzeugs und spielt bei der Kurvenfahrt eine zentrale Rolle. Für die Darstellung des Gierwinkels wird das lineare Einspurmodell benötigt, auf das bereits in Kapitel 14.2 eingegangen wurde. Abbildung 14.2 zeigt das Einspurmodell, bei dem der Schwerpunkt des Fahrzeuges in der Fahrtebene liegt. Radlastschwankungen können vernachlässigt werden. Die Räder der Vorderachse und der Hinterachse werden jeweils durch ein einzelnes Rad ersetzt. Die Schwerpunktgeschwindigkeit des Fahrzeugs und die Tangentialbeschleunigung berühren die Bahnkurve. Die in Kapitel 14.2 erläuterte Zentripetalbeschleunigung zeigt zum Krümmungsmittelpunkt M. Dabei beschreibt die Größe  $\rho$  den Bahnradius des Krümmungskreises. Der Winkel zwischen dem Geschwindigkeitsvektor und der Fahrzeugmittellinie wird als Schwimmwinkel  $\beta$  bezeichnet. Das Fahrzeug dreht sich um das in Abbildung 14.2 dargestellte x,y-Koordinatensystem mit dem Gierwinkel  $\psi$ . Gierwinkel und Schwimmwinkel ergeben zusammen den Kurswinkel [4].

Um die Differentialgleichungen des Einspurmodells zu erhalten, werden Kräftegleichgewichte betrachtet. Statt des Reziprokwertes des Krümmungsradius  $\rho$  der Bahnkurve, der in der Zentripetalbeschleunigung vorkommt, wird die Krümmung mit folgender Beziehung eingeführt:

$$
\frac{1}{\rho} = \frac{d(\beta + \psi)}{du}
$$
\n(14.15)

Die rechte Seite dieses Ausdrucks beschreibt die Änderung des Kurswinkels mit der Bogenlänge u. Da die Geschwindigkeit  $v = du/dt$  ist, ergibt sich für die Zentripetalbeschleunigung:

$$
\frac{v^2}{\rho} = v^2 \frac{(\dot{\beta} + \dot{\psi})}{v} = v(\dot{\beta} + \dot{\psi}).
$$
\n(14.16)

Bei einer stationären Kreisfahrt mit konstantem Bahnradius ergibt sich die Gierwinkelgeschwindigkeit zu:  $\dot{\psi} = v/\rho$ .

Die Gierwinkelgeschwindigkeit ist bei der Fahrzeugstabilisierung neben dem Schwimmwinkel (siehe Abschlussbericht Teil 1) mit ESP besonders wichtig. Hier kommt es zu einem Vergleich zwischen gemessener Gierwinkelgeschwindigkeit und der aus dem Lenkradeinschlagwinkel berechneten theoretischen Gierwinkelgeschwindigkeit. Die Differenz wird durch einseitiges Bremsen ausgeglichen, was ein Moment um die Hochachse erzeugt und die Fahrzeuglage korrigiert.

#### **14.6 Lenkradwinkel und Lenkradwinkelgeschwindigkeit**

Der Lenkradwinkel  $\delta_L$  stimmt nicht mit dem Einschlagwinkel der Vorderräder  $\delta_V$ überein. Der Zusammenhang beider Größen wird durch folgende Gleichung beschrieben [37]:

$$
\frac{\delta_L}{i_L} = \delta_L^* = \delta_V + \frac{M_L^*}{C_L} = \delta_V + \frac{(F_{yVI} + F_{yVr})(n_K + n_R)}{C_L}
$$
\n(14.17)

Dabei bedeutet *i*<sub>r</sub> die Lenkübersetzung, M<sup>\*</sup>, das Moment am lenkgestängeseitigen Eingang des Lenkgetriebes,  $C_{L}$  die Lenksteifigkeit,  $F_{\text{vV}}$ und  $F_{yVr}$  steht für die Seitenkräfte an den Vorderrädern,  $n_K$  ist der konstruktive Nachlauf und  $n_R$  der Reifennachlauf. In Abbildung 14.5 sind diese Größen in einem Schema einer Achsschenkelvorderradlenkung eingezeichnet.

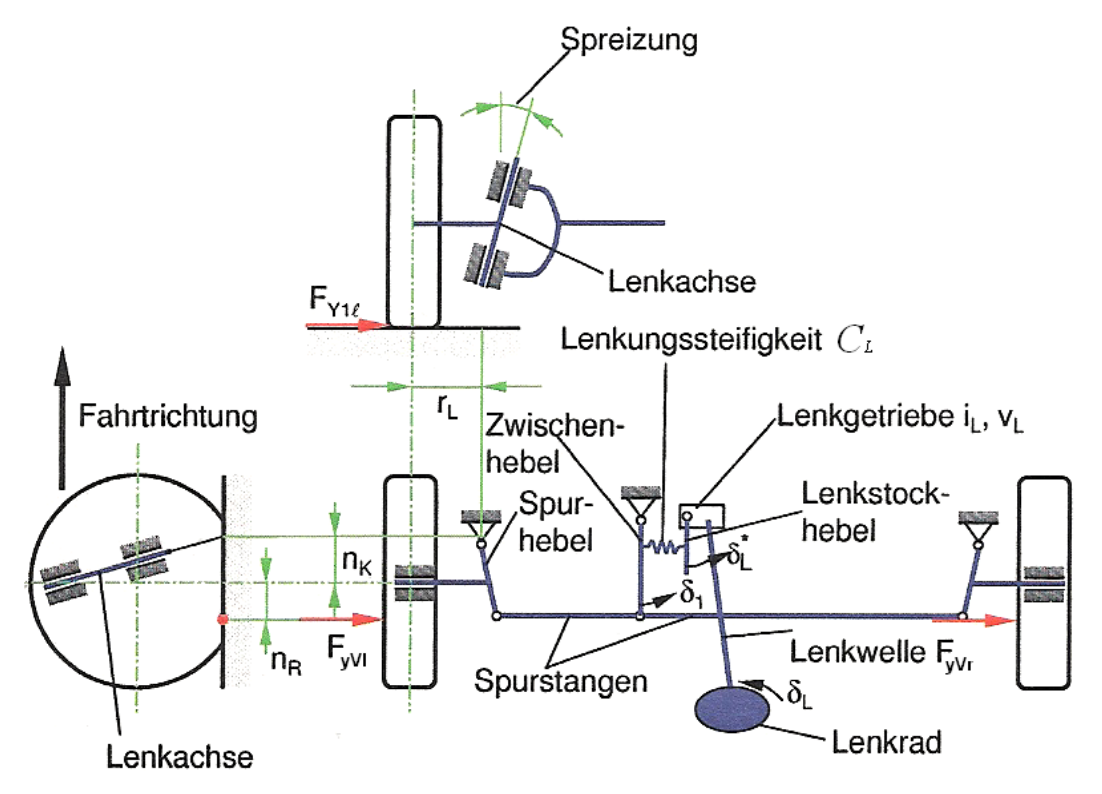

Abbildung 14.5: Schemaskizze einer Achsschenkelvorderradlenkung [36]

Bei einer Kreisfahrt mit konstanter Geschwindigkeit berechnet sich der Lenkradeinschlagwinkel zu:

$$
\delta_{L} = \frac{i_{L}l}{\rho} + mi_{L} \frac{c_{\alpha H}l_{H} - c_{\alpha V}^{'}l_{V}}{c_{\alpha V}c_{\alpha H}l} \frac{v^{2}}{\rho} = \delta_{L0} + \frac{i_{L}l}{v_{ch}^{2}} \frac{v^{2}}{\rho}.
$$
\n(14.18)

In dieser Gleichung beschreibt I den Radstand,  $l_H$  und  $l_V$  jeweils die Schwerpunktlage,  $c_{\alpha V}, c_{\alpha H}$  die Reifenseitenkraftbeiwerte und  $v_{ch}^2$  das Quadrat der dimensionslosen charakteristischen Geschwindigkeit [4]. Der Lenkradeinschlagwinkel ändert sich also linear mit der Zentripetalbeschleunigung. Die charakteristische Geschwindigkeit kann positiv oder negativ sein. Ist diese positiv, folgt daraus, dass bei einer Erhöhung der Fahrgeschwindigkeit v bei gleichem Bahnradius der Lenkradeinschlagwinkel vergrößert werden muss. Dieses Verhalten wird Untersteuern genannt. Wird die charakteristische Geschwindigkeit negativ, nimmt der erforderliche Lenkradeinschlagwinkel bei steigender Fahrgeschwindigkeit ab. Das Fahrzeug übersteuert. Durch Differenzieren des Lenkradeinschlagwinkels lässt sich die Lenkradwinkelgeschwindigkeit bestimmen [36].

#### **14.7 Das Lenkradmoment**

Hier werden die physikalischen Zusammenhänge des Lenkradmoments aufgezeigt. Am lenkgestängeseitigen Eingang des Lenkgetriebes wirkt ein Moment:

$$
M_L^* = (F_{yVI} + F_{yVr})(n_K + n_R). \tag{14.19}
$$

Das vom Fahrer aufzubringende Lenkradmoment beträgt mit der gesamten Lenkübersetzung *i<sub>t</sub>* von Lenkgetriebe und Lenkgestänge und bei vorhandener Hilfskraftlenkung mit der Lenkungsverstärkung V<sub>i</sub>:

$$
M_{L} = \frac{M_{L}^{*}}{i_{L}V_{L}}
$$
 (14.20)

Das Lenkmoment  $M<sub>i</sub><sup>*</sup>$  lässt sich weiterhin mit Hilfe des Einschlagwinkels der Vorderräder, der Lenksteifigkeit und dem bezogenen Lenkradeinschlagwinkel  $\delta_{\scriptscriptstyle L}^*$  darstellen:

$$
M_L^* = C_L(\delta_L^* - \delta_V) \tag{14.21}
$$

Der bezogene Lenkradeinschlagwinkel beschreibt gemäß Abbildung 14.5 den Winkel des Lenkstockhebels.

Bei stationärer Kreisfahrt gilt für das Lenkradmoment:

$$
M_{L} = \frac{mn_{V}l_{H}}{i_{L}V_{L}l} \frac{v^{2}}{\rho} = \frac{F_{zV}n_{V}}{i_{L}V_{L}} \frac{v^{2}}{\rho g}.
$$
\n(14.22)

Aus Gleichung (14.22) ist erkennbar, dass neben dem Lenkradeinschlagwinkel auch das Lenkradmoment proportional zur Zentripetalbeschleunigung  $v^2/\rho$  ist.

#### **14.8 Pedalkraft und Pedalweg**

Neben dem Lenkrad ist die Pedalerie des Fahrzeugs das nächste wichtige Bedienungselement. Der Fahrer bestimmt mit dem Aufbringen seiner Fußkraft *FP* die Stärke eines Bremsmanövers. Das Bremspedal bildet also die Schnittstelle zwischen dem Fahrer und dem Bremssystem des Fahrzeugs. Die Berechnung der Fußkraft F<sub>p</sub> als Funktion der Abbremsung z wird für konventionelle Bremsanlagen dargestellt. Durch das Aufbringen der Fußkraft durch den Fahrer entsteht in der hydraulischen Bremsanlage ein Druck p.

$$
p = \ddot{U}V F_p \tag{14.23}
$$

Das Übersetzungsverhältnis Ü beinhaltet die mechanische Übersetzung vom Bremspedal auf den Hauptzylinderkolben und dessen Fläche. Der häufig eingesetzte Bremskraftverstärker erhöht die Fußkraft um den Verstärkungsfaktor V. V = 1 bedeutet somit, dass kein Bremskraftverstärker vorhanden ist. Der Bremsdruck erzeugt über die Radzylinder und die Bremsen die Bremskräfte *B<sub>v</sub>* an den Vorderrädern und *B<sub>H</sub>* an den Hinterrädern.

$$
B_v = C_v p
$$
  
\n
$$
B_H = C_H p
$$
\n(14.24)

Die Faktoren C bedeuten in Gleichung (14.24) die innere Übersetzung an den Bremsen. Aus der Summe der Formeln unter Gleichung (14.24) ergibt sich mit  $B_V + B_H = Gz$ :

$$
B_V + B_H = Gz = (C_V + C_H)p
$$
 (14.25)

Da die Abbremsung z zu  $z = -\ddot{x}/g$  definiert ist, entsteht durch Einsetzen in Gleichung (14.25) der gesuchte Zusammenhang:

$$
z = \frac{|\ddot{x}|}{g} = \frac{(C_V + C_H)\ddot{U}V}{G}F_P.
$$
 (14.26)

## **15 Vorstellung verwendeter Messgeräte und Software**

Das Fahrzeug wurde mit der notwendigen Messtechnik für die Fahrversuche ausgerüstet. (siehe Tabelle 15.1)

| Kanalnummer  | <b>IMAR</b>        | Andere Aufnehmer                |  |
|--------------|--------------------|---------------------------------|--|
|              |                    | 2                               |  |
|              | a x-SP             | Lenkradwinkel                   |  |
| $\mathbf{c}$ | a y-SP             | Lenkmoment: 1 Kanäle, die einen |  |
|              |                    | großen oder einen kleinen       |  |
|              |                    | Messbereich enthält             |  |
| 3            |                    | <b>Kraft Bremspedal</b>         |  |
|              | W x (phipunkt)     | <b>Bremsdruck VL</b>            |  |
| 5            | W y (thetapunkt)   | <b>Bremsdruck VR</b>            |  |
| 6            | W z (psipunkt)     | <b>Bremsdruck HL</b>            |  |
|              | Roll (Wankwinkel)  | <b>Bremsdruck HR</b>            |  |
| 8            | Pitch (Nickwinkel) | Fahrgeschwindigkeit             |  |
| 9            |                    | Quergeschwindigkeit             |  |

Tabelle 15.1: Notwendige Messausrüstung für das N1-Fahrzeug Sprinter

 $a_{x-SP}$  = Längsbeschleunigung des Fahrzeugschwerpunkts (m/s<sup>2</sup>)

 $a_{y \text{--}SP}$  = Querbeschleunigung des Fahrzeugschwerpunkts (m/s<sup>2</sup>)

*w<sub>x</sub>* = Wankwinkelgeschwindigkeit (Grad/s)

*w*<sub>v</sub> = Nickwinkelgeschwindigkeit (Grad/s)

*w<sub>z</sub>* = Gierwinkelgeschwindigkeit (Grad/s)

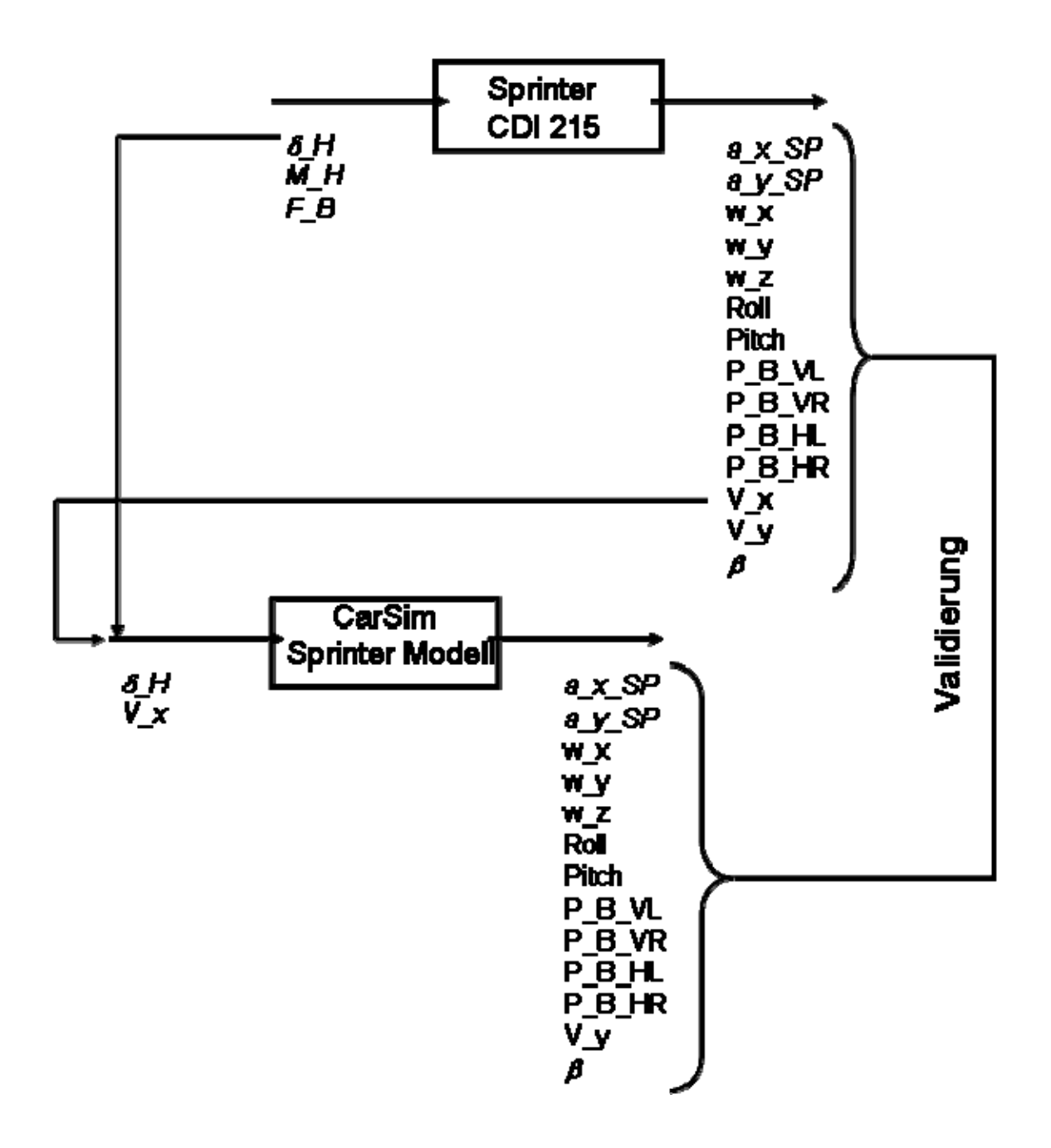

Abbildung 15.1: Mess- und Validierungsprogramm

Abbildung 15.1 zeigt den grundsätzlichen Aufbau zur Validierung des Fahrzeugmodells. Die Eingabegrößen des Fahrers wurden erfasst und die Bewegungsgrößen des Fahrzeugs gemessen. Mit den gleichen Eingabegrößen aus den Fahrversuchen wurde dann das Simulationsmodell in CarSim angeregt und die Bewegungsausgangsgrößen aus dem Simulationsmodell mit denen aus dem Realversuch verglichen.

Im folgenden Kapitel werden die verwendeten Messgeräte vorgestellt. Zum Equipment gehört ein Messlenkrad zur Bestimmung der Lenkradeinschlagwinkel und Lenkmomente, ein Messverstärkersystem, ein Kreiselmessgerät, ein Geschwindigkeitsmessgerät, Pedalkraftsensoren sowie ein Notebook zur Aufzeichnung sämtlicher Messwerte.

#### **15.1 Datron MSW Messlenkrad**

Um Lenkwinkel und Lenkmomente zu messen, wird das am Institut für Fahrzeugtechnik etablierte Messlenkrad MSW der Firma Corrsys-Datron verwendet (siehe Abbildung 15.2).

Der obere Teil der Abbildung zeigt eine lenksäulenseitige Darstellung des Messlenkrades, der untere Teil von Abbildung 15.2 zeigt diese lenkradseitig. Mit diesem Messlenkrad können das Lenkradmoment, der Lenkradwinkel und die Lenkradwinkelgeschwindigkeit gemessen werden. Die notwendige Elektronik ist im Gehäuse des Lenkrads integriert, so dass diese bei der Bedienung des Fahrzeugs nicht stört. Die Spannungsversorgung mit 12V Gleichspannung und die Signalausgabe erfolgen über 14-polige Lemosa-Steckverbinder.

Die Messung des Lenkradmoments erfolgt über eine Applikation mit Dehnmessstreifen (DMS). Das beim Lenken entstehende Drehmoment überträgt sich direkt vom Lenkrad auf das Messgerät und damit auf die Lenkwelle. Für die Ausgabe des Lenkmoments sind 2 Ausgänge vorgesehen, welche sich in ihrem Messbereich unterscheiden. Bei Ausgang M1 beträgt der Messbereich 250*Nm* . Ausgang M2 ermöglicht Messungen im Bereich von +/-50*Nm*. Für diese Arbeit wird der Signalausgang M1 benutzt, da die Lenkmomente bei einem Nutzfahrzeug in diesem Bereich zu erwarten sind. Der

größere Messbereich dient beispielsweise zum Messen des Lenkmoments bei Parkvorgängen.

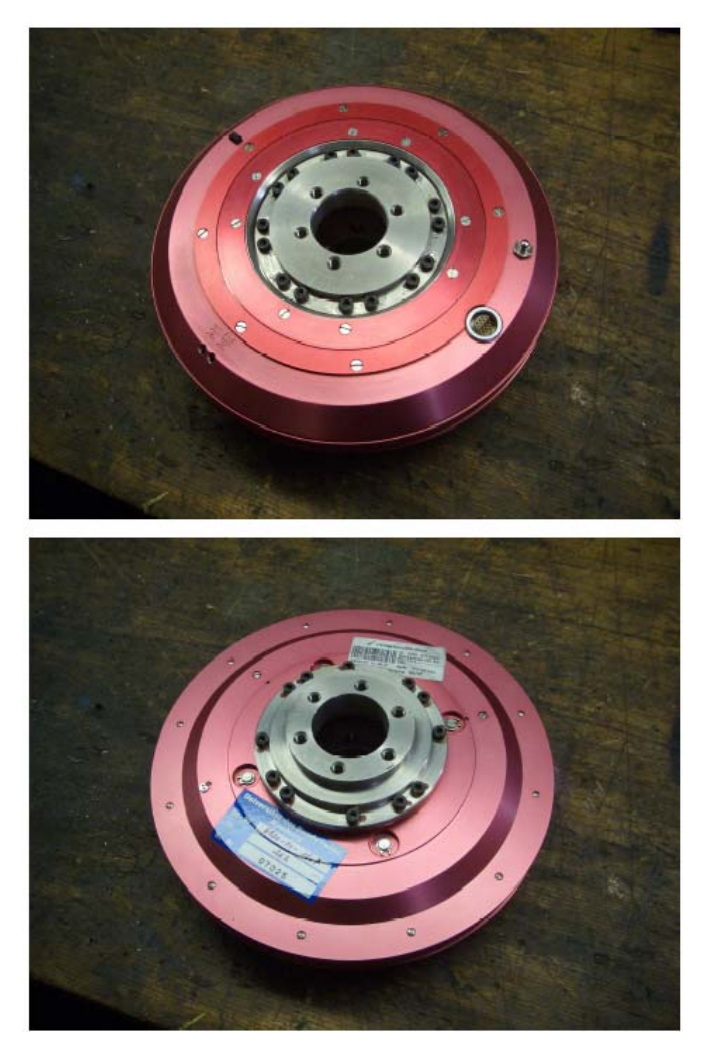

Abbildung 15.2: Messlenkrad lenksäulenseitig (oben), lenkradseitig (unten)

Abbildung 15.3 zeigt die Montage des Messlenkrades am Sprinter.

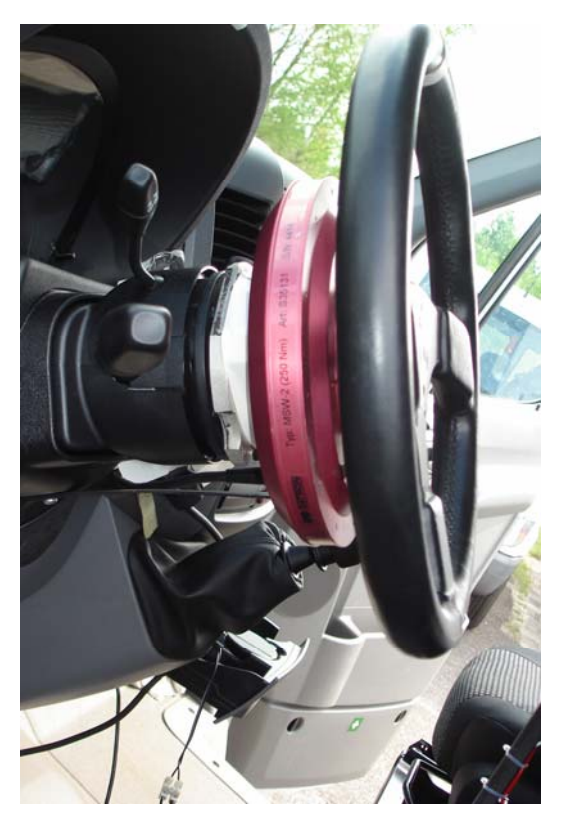

Abbildung 15.3: Messlenkrad Montage des Sprinter

Zur Bestimmung der Lenkradwinkelgeschwindigkeit werden TTL-Signale aufsummiert (Transistor-Transistor-Logik). Unter TTL ist eine logische Schaltungstechnik zu verstehen, bei der planare Bipolar-Transistoren als aktive Bauelemente der Schaltung verwendet werden. Hierbei wird meist ein Multi-Emitter-Transistor eingesetzt, so dass für mehrere Eingänge nur ein Transistor notwendig ist [31]. Diese TTL-Signale werden aus einer Inkrementaltrommel mit 900 Inkrementen pro Umdrehung und einem optischen Sensor erzeugt. Durch externes Differenzieren der TTL-Signale wird die Lenkradwinkelgeschwindigkeit bestimmt.

Auch das Ausgangssignal für den Lenkradwinkel wird über 2 Kanäle ausgegeben, die über unterschiedliche Messbereiche verfügen. Der Ausgang L1 ermöglicht einen Messbereich von  $+/-1250^\circ$ , während dieser bei Ausgang L2 auf  $+/-200^\circ$  beziffert wird. Da für die Versuchsfahrten im öffentlichen Straßenverkehr keine Wende- oder Parkmanöver vorgesehen sind, ist auch hier

der kleinere Messbereich ausreichend. Ein Taster am Messlenkrad ermöglicht die Justierung der 0°-Lage in einer beliebigen Position.

## **15.2 Messverstärkersystem HBM QuantumX**

Das QuantumX der Firma Hottinger-Baldwin-Messtechnik (HBM) dient als moderner Messverstärker der Aufbereitung von Messdaten. Das Gerät ist in Abbildung 15.4 dargestellt.

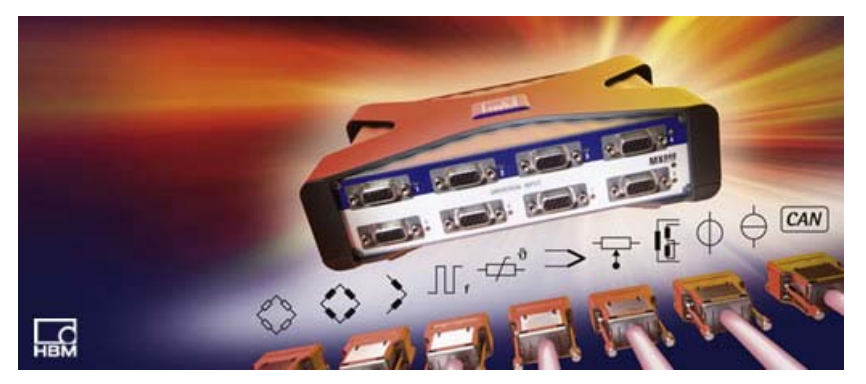

Abbildung 15.4: Messverstärkersystem QuantumX [35]

Das QuantumX zeichnet sich durch eine modulare Bauweise aus, die den Einsatz verschiedener Ein- und Mehrkanal-Verstärkereinschübe ermöglicht. Das Gerät (siehe Abbildung 15.4) besitzt ein 12V Netzteil, so dass es durch das Bordnetz des Fahrzeugs versorgt werden kann.

Die Messwertaufnahme erfolgt auf 16 Kanälen gleichzeitig, was durch eine eigene A/D-Wandlung möglich ist. Die Messgrößenaufnahme erfolgt über eine Spannungsmessung im Bereich von +/-10 V. Durch digitale Datenaufbereitung können Fehler wie auftretende Bauteiltoleranzen, geringe Flexibilität und hoher Schaltungsaufwand, sowie zeit- und temperaturabhängiges Driften ausgeschlossen werden. Die Messdaten werden bereits während der Versuchsfahrten auf einem externen Notebook (IBM Thinkpad) aufgezeichnet. Die Verbindung erfolgt über ein Netzwerkkabel. Dabei ist auf die korrekte Einstellung der IP-Adresse zu achten, so dass eine Kommunikation zwischen beiden Geräten möglich ist. Die Einrichtung des QuantumX auf dem Notebook erfolgt mit Hilfe des HBM-Catman. Dabei müssen die zur Software gehörigen Treiber installiert werden.

#### **15.3 iMAR-Inertial-Plattform DIS-FP**

Die im Laboratorium für Fahrzeugtechnik eingesetzte iMAR-Inertial-Plattform ist vom Typ DIS-FP. Es handelt sich um ein inertiales Messsystem, mit dem die dreidimensionale Lage eines Straßenfahrzeugs im Raum, sowie dessen Bewegungszustand bestimmt werden kann. Das Gerät verfügt über drei Faserkreisel, drei Vibro-Beschleunigungsaufnehmer und einen internen Jupiter-GPS-Empfänger (12 Kanäle). Des Weiteren ist ein Anschluss für einen Inkrementalweggeber vorhanden [32]. Die Plattform ist in Abbildung 15.5 dargestellt.

Grundlage der inertialen Messtechnik ist die Erfassung der auf einen Körper gemäß zweitem Newtonschen Axiom wirkenden Kräfte mittels Beschleunigungssensoren, um daraus auf die Bewegung zu schließen. Bei Bewegungen im Schwerefeld der Erde müssen der Schwerevektor mit Betrag, Richtung und bei rotierendem Bezugssystem zusätzlich der Drehratenvektor (Erddrehrate:  $\omega_{E} = 15,041^{\circ}/h$ ) ständig bekannt sein. Bei terrestrischer Navigation bildet die Erdbeschleunigung eine Störgröße, die von den Beschleunigungsaufnehmern stets mitgemessen wird. Um diese zu kompensieren, muss die Orientierung des Messkörpers zum Erdschwerefeld ständig erfasst werden. Umgesetzt wird dies bei der Messplattform durch drei orthogonale Drehratensensoren. Entsprechend gibt es neun Ausgabegrößen des Messgeräts: die Beschleunigungen in Richtung aller Koordinatenachsen, die Drehwinkel um alle Achsen sowie die Drehraten um alle Koordinatenachsen. Im fahrzeugtechnischen Sinne sind das die Längs-, Querund Vertikalbeschleunigung, Nickwinkel und Nickwinkelgeschwindigkeit, Wankwinkel und Wankwinkelgeschwindigkeit, sowie Gierwinkel und Gierwinkelgeschwindigkeit. Die Analogausgabe dieser Größen erfolgt in einem Spannungsbereich von  $+/-10V$  bei einer Auflösung von 12 bit.

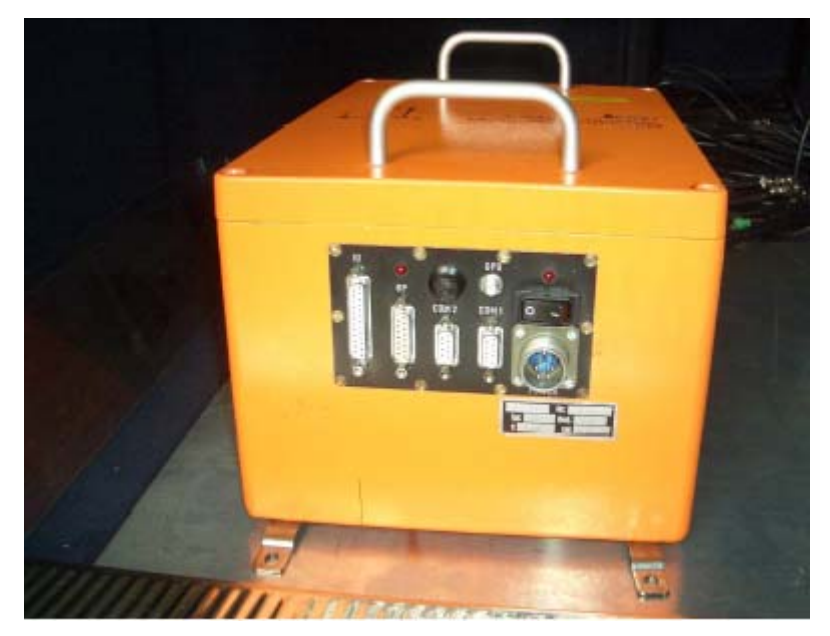

Abbildung 15.5: iMar-Inertial-Messplattform

Der Messbereich der Kreisel liegt bei 800deg/*s*, während der Beschleunigungsaufnehmer im Bereich von  $+/-40g$  misst. Der Linearitätsfehler beider Messvorrichtungen ist kleiner als 0,05%. Zum Betreiben der Messplattform sind 9V bis 34V Gleichspannung vorgesehen. Die Steuerung des Systems erfolgt über RS323 mit ASCII-Kommandos. Für die Signalverarbeitung dienen spezielle Strap-down-Algorithmen, die auf einem internen Prozessor mit Echtzeit-Kernel laufen. Die Datenauslesung in Echtzeit erfolgt über die RS323- Schnittstelle im Binärformat oder per Ethernet-Verbindung. Standardmäßig wird das Messsystem über die Software NAV-Command von einem externen PC aus gesteuert, der über kreuzendes serielles Kabel mit dem Messsystem verbunden wird. NAV-Command ermöglicht das Speichern der Messdaten und die Parametrisierung des Messsystems [32].

Da der Sensorkopf hochgradig schockempfindliche Sensoren (100g, 11ms) enthält, kann ein hartes Aufsetzen des Systems bereits zu Schäden oder Zerstörung führen. Die Einbaulage des Kreiselgeräts ist auf dem Gehäuse gekennzeichnet.

## 15.4 Pedalkraftsensor Typ "Pedal force sensor" 1007

Der Pedalkraftsensor der Firma Corrsys-Datron Sensorsysteme GmbH ist eine Kraftmessdose, welche der Messung der auf Brems- und Gaspedal ausgeübten Fußkräfte dient. Die Sensoren werden mit Spannvorrichtungen an den Pedalen befestigt. Abbildung 15.6 zeigt einen Pedalkraftsensor, wobei Abbildung 15.7 die Montage des Pedalkraftsensors am Bremspedal zeigt.

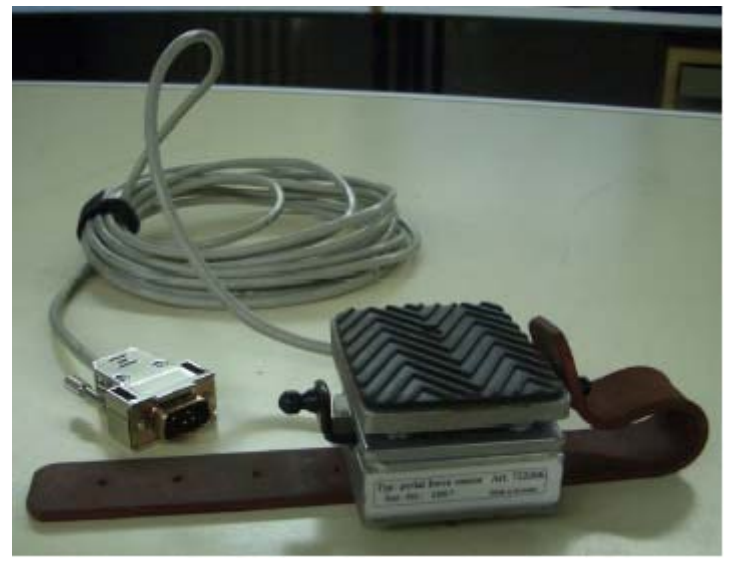

Abbildung 15.6: Pedalkraftsensor Typ 1007

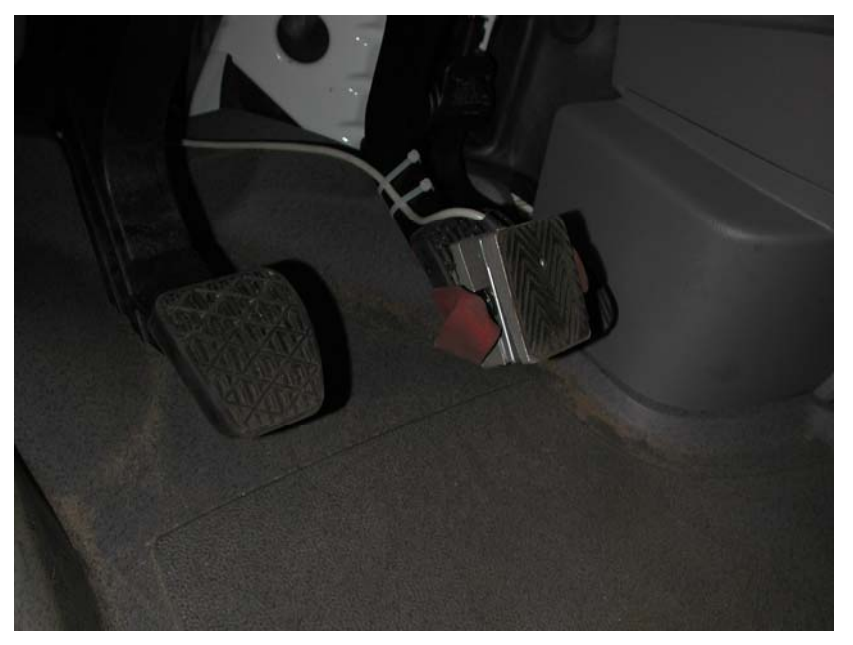

Abbildung 15.7: Montage des Pedalkraftsensors Typ 1007

Bei den Pedalkraftsensoren wird die Fußkraft unabhängig vom Betätigungswinkel gemessen. Die Ausgabegröße ist ein analoges Spannungssignal. Der Messbereich der Kraftmessdosen liegt zwischen 0 und 150 kp. Dabei entsprechen 100 kp einer Spannung von 0,99 V. Des Weiteren entspricht 1 kp genau 9,81 N. Die maximale Belastung beträgt also 1,47 kN. Für die Spannungsversorgung der Pedalkraftsensoren sind 12 V Gleichspannung notwendig.

## 15.5 Die Software "NavCommand"

NavCommand ist eine auf Windows basierende Software, die den Einsatz und die Konfiguration inertialer Messsysteme unterstützt. Hierzu zählen hochgenaue nordsuchende Laserkreisel-Navigationssysteme, präzise faseroptische Messsysteme sowie Low-cost-Systeme mit Vibrationskreiseln. Außer der Parametrierung erlaubt NavCommand das Speichern von Messdaten der Inertialmessplattform auf lokalen Notebooks. Das Notebook kann per Ethernet oder RS232 an das Inertialmesssystem angeschlossen werden. NavCommand nutzt dabei nur wenig Rechenleistung des PC, da die gesamte Navigation auf dem Inertialmesssystem durchgeführt wird. Die Software ist unter folgenden Betriebssystemen anwendbar: Windows 98/2000/XP/NT. Es kann trotzdem zu Schwierigkeiten kommen, falls verwendete Fremdsoftware die gesamten PC-Ressourcen erschöpfen. Wenn derartige Fremdsoftware beispielsweise dauerhaft Interrupts blockiert, kann NavCommand nicht konfliktfrei mit dieser Software auf einer Plattform betrieben werden [33].

Vor dem Start der Software "NavCommand" ist die Messplattform an den PC anzuschließen. Bei Inbetriebnahme ist sicherzustellen, dass die Plattform nicht mehr als 34V Versorgungsspannung erhält. Weiterhin ist auf den Einschaltzeitpunkt der Plattform zu achten. Dieser sollte nach den beendeten Bootvorgang des PC gelegt werden. Durch dieses Vorgehen kann der PC das Gerät nicht "falsch" erkennen, zum Beispiel als Maus.

Nach der Erstinstallation der Software ist zunächst nur eine "Default"-Konfiguration verfügbar. Für die Verbindung mit der im Laboratorium für Fahrzeugtechnik vorhandenen Messplattform wird eine eigene Konfiguration mit dem Namen "Sprinter" definiert. Nach der Erstellung dieser Konfiguration bildet diese eine Kopie der "Default"-Konfiguration. Um eine Verbindung vom PC zur Plattform herzustellen, wird die neue Konfiguration an die vorhandene Plattform angepasst. Dieses Vorgehen ist notwendig, da die Inertialmesssysteme der iMAR-GmbH Einzelanfertigungen (Bezeichnung hier: SYS042) sind. Für die Modifizierung der neuen Konfiguration dient eine Datei des "cfg"- Formats, welche mit dem Editor zu öffnen ist. Die hier verwendete Konfiguration "Sprinter.cfg" wurde durch den Gerätehersteller an die Inertialmessplattform angepasst, so dass ein Kontakt zwischen Notebook und iMAR-Plattform hergestellt werden konnte. In diesem File ist zu kontrollieren, ob die Analogausgänge für die Messwertübergänge aktiviert sind (AnalogOut=1). Nachdem die Verbindung zum Inertialmesssystem hergestellt wurde, erscheint das "NavCommand"-Hauptmenü.

Vom Hauptmenü aus lassen sich alle wichtigen Einstellungen tätigen. Weiterhin kann die Messung hier gestartet und beendet sowie die Ausrichtung des Systems vorgenommen werden. Im Bereich IMS-Daten werden verschiedene Werte angezeigt. Unter "Zeit IMS/Logging" wird im ersten Fenster die verstrichene Verbindungsdauer, im zweiten Fenster die Dauer der Messung angezeigt. Darunter ("Roll Nick Kurs") wird in drei Fenstern der Wankwinkel (engl. roll), der Nickwinkel (engl. pitch) und der Gierwinkel (engl. yaw) dargestellt. Unter "Länge Breite" ist der geografische Längen- und Breitengrad abzulesen. Die Koordinaten dessen sind unter "X Y H" angegeben. Bei Aktivieren des Feldes "Inertialdaten" werden Winkel, Winkelgeschwindigkeiten und Beschleunigungen um alle Raumachsen angezeigt.

Unterhalb des "Inertialdaten"-Button sind 10 LED-Leuchten dargestellt. Diese kennzeichnen aktive und passive Module. Die genaue Bedeutung dieser Dioden ist Quelle [33] zu entnehmen.

Die Software wird auf dem gleichen PC (IBM Thinkpad) betrieben, auf dem auch die Messwerte gespeichert werden. Nach dem Starten der iMAR-Messplattform wird die Software wieder geschlossen, da das Aufzeichnen der Messdaten und die Kommunikation mit dem MGCplus die komplette Rechenleistung benötigt.

## **15.6 Correvit V1-Sensor zur Geschwindigkeitsmessung**

Für die Messung der Fahrgeschwindigkeit ist der Einsatz des Correvit V1- Sensors der Firma Corrsys-Datron vorgesehen. Dieser ist in Abbildung 15.8 zu sehen.

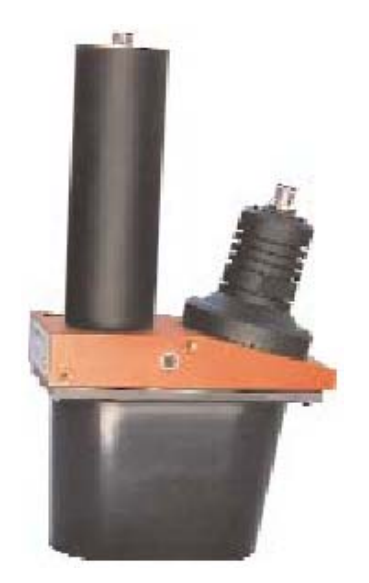

Abbildung 15.8: V1-Sensor der Firma Corrsys-Datron [34]

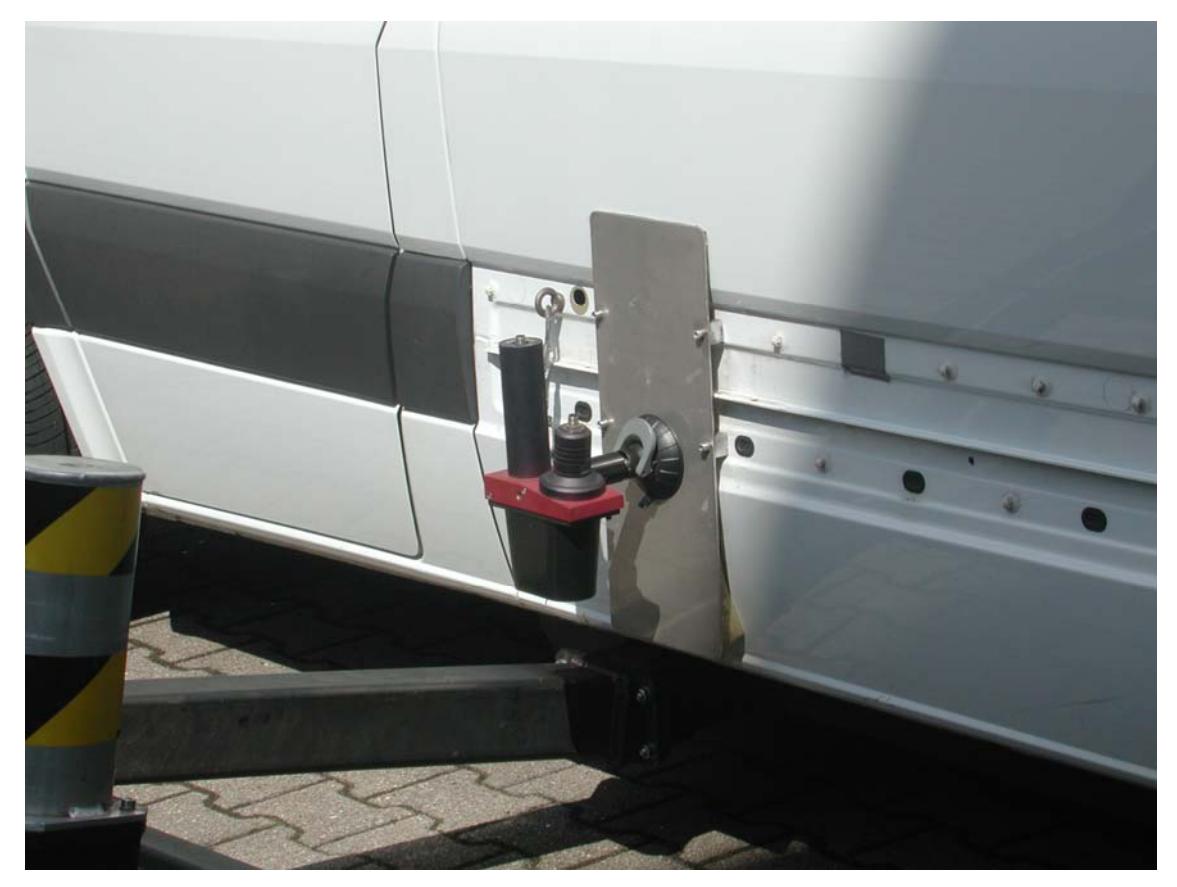

Abbildung 15.9: Montage des V1-Sensors der Firma Corrsys-Datron am Sprinter

Der V1-Sensor ist konzipiert als leichter, kompakter optischer Weg-Vektorsensor zur berührungslosen Schräglauf- und Schwimmwinkelmessung. Sein elektro-optischer Doppelarray-Aufbau liefert zwei vektorielle Weg-Impulssignale, aus denen der integrierte Datenprozessor folgende Messgrößen ableitet und zur Verfügung stellt: Längsweg und Querweg als Impulssignale, die Querwegrichtung als Digitalsignal, sowie die Längs- und Quergeschwindigkeit als Analogsignale [34].

Der Sensor arbeitet nach einem korrelationsoptischen Verfahren. Dabei wird eine raue, beleuchtete Oberfläche durch ein Objektiv auf ein Gitter von in gleichen Abständen angeordneten, streifenförmigen Photodioden abgebildet. Der Photostrom der Dioden weist eine bestimmte Frequenz auf, die direkt proportional zur Relativgeschwindigkeit der Photodioden zur Oberfläche ist. Nach entsprechender Signalverarbeitung liegt eine Wegbestimmung nach Betrag und Richtung vor [34].

Die beiden Analogausgänge liefern Spannungssignale im Bereich zwischen 0V und 10V oder -5V und 5V. Die Signale entsprechen einem Wertebereich von 0,25km/h bis 300km/h. Der Messfehler beträgt +/-0,5% bei der Wegmessung. Zur Spannungsversorgung sind 10,5V bis 15V Gleichspannung notwendig.

In den Fahrversuchen wurde der Schwimmwinkel aus den Signalen der Fahrgeschwindigkeit  $(V_x)$  und der Quergeschwindigkeit  $(V_y)$  mit der Formel (15.1) bestimmt

$$
\beta = \arctan(V_y/V_x). \tag{15.1}
$$

## **15.7 SynoTECH Drucksensor zur Bremsdruckmessung**

Für die Messung der Bremsdrücke sind die Drucksensoren der Firma SynoTECH vorgesehen. Diese sind in Abbildung 15.10 zu sehen.

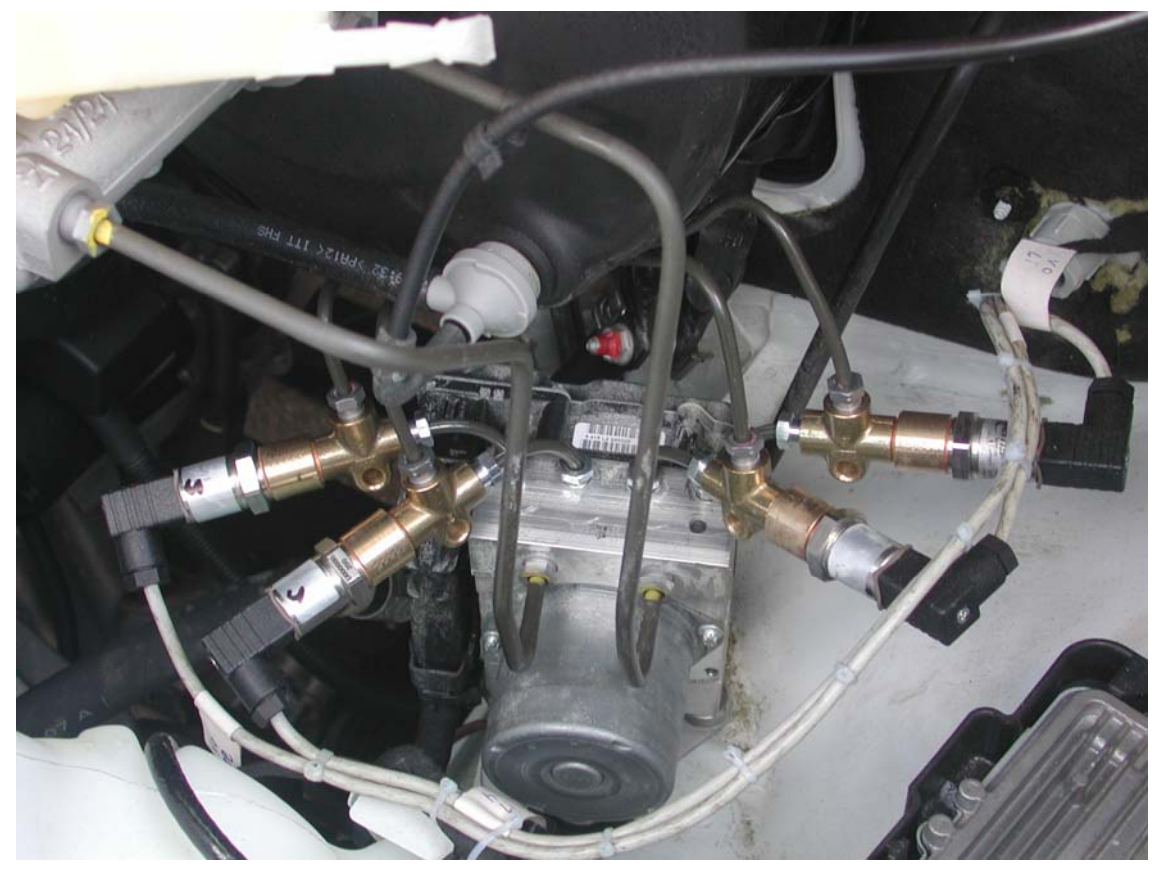

Abbildung 15.10: Anschluss der Bremsdrucksensoren des Sprinter

Hochgenaue Druckmessumformer, Digitalmanometer mit Genauigkeiten von 0,05 %, sowie Präzisionsmessumformer für den Unterdruckbereich gehören bei Setra zum Standardprogramm und eignen sich nicht nur für Anwendungen in Messlabors und Prüfständen, sondern auch zur Qualitätssicherung und Produktionsüberwachung. Modelle mit Absolutdruckbereichen ab 1 hPa bis hin zu Überdruckbereichen von 70 MPa sind mit einer reichhaltigen Auswahl von Druckanschlüssen ebenso für Anwendungen in Gasen als auch für Messung in flüssigen Medien erhältlich.

Der hier eingesetzte Drucksensors ist GEM-3100B0250S01B, Tabelle 15.2.

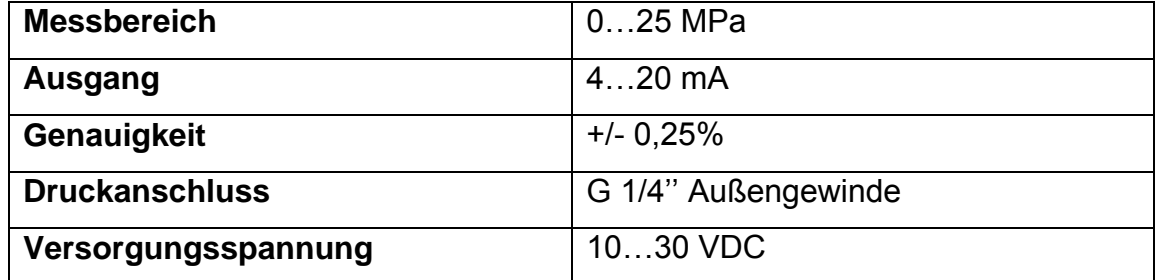

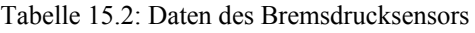

## **15.8 Einrichtung der Messsoftware "DIAdem"**

Das Software-Tool "DIAdem" stammt von National Instruments. Es ermöglicht die Aufnahme von Signalen in Zusammenarbeit mit der zugehörigen Messkarte auf bis zu 16 Kanälen.

DIAdem wird im Rahmen dieser Messauswertung dafür genutzt, Messwerte während der Versuchsfahrten aufzuzeichnen. Das Programm verfügt über verschiedene Bearbeitungsmodi. In Abbildung 15.11 sind die Schaltflächen für die hier benutzten Modi dargestellt.

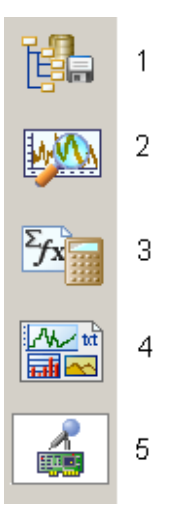

Abbildung 15.11: Bearbeitungsmodi der Software "DIAdem 10.1"

Die erste Schaltfläche heißt "NAVIGATOR" (Abbildung 15.11; Ziffer 1). Sie dient der Organisation aufgezeichneter Daten. Dazu zählt das Speichern, Laden oder Erzeugen von Messreihen. Die aktuelle Messreihe kann umbenannt werden und enthält die Messwerte jedes einzelnen Kanals. Unter Ziffer 2 befindet sich die Schaltfläche für "DIAdem-VIEW". Hier kann der Benutzer sich die aufgenommenen Messwerte in Form von Tabellen oder Diagrammen anschauen. Dabei lassen sich die Werte jedes Kanals in Abhängigkeit eines beliebigen anderen Kanals darstellen. Diese Funktion unterstützt bei der Plausibilitätsbetrachtung der aufgezeichneten Messergebnisse. Um aus gemessenen Werten einen Kanal zu berechnen, wird die Schaltfläche "ANALYSIS" (3) verwendet. Die Anwendung beinhaltet zahlreiche mathematische Optionen wie Mittelwertberechnung, Differentiation oder Integration. Eine einfache Taschenrechnerfunktion ermöglicht die Verknüpfung mehrerer Kanäle in Form von Formeln oder mathematischen Funktionen. Für die Visualisierung der Messergebnisse in Form einer Präsentation ist die Schaltfläche "DIAdem-REPORT" (4) vorgesehen. Hier stehen beliebig viele Arbeitsblätter für die Datenauswertung zur Verfügung. Für eine Präsentation im eigentlichen Sinne ist diese Funktion allerdings nicht geeignet, da für die Anzeige eines Diagramms jeweils die zugehörigen Messreihen separat geladen werden müssen. Die wichtigste Schaltfläche des Programms ist in Abbildung

15.11 unter Ziffer 5 dargestellt. Diese Funktion wird als "MSR-Beschreibung" bezeichnet. Das Akronym "MSR" steht in diesem Zusammenhang für Messen, Steuern und Regeln. An dieser Stelle werden durch das Anfertigen eines Blockschaltbildes der Ablauf und die Konditionen der Messung definiert. Abbildung 15.12 zeigt das für die Versuchsfahrten erstellte Blockschaltbild. Weitere Bearbeitungsmodi werden an dieser Stelle nicht erläutert, da diese für die Durchführung nicht genutzt wurden.

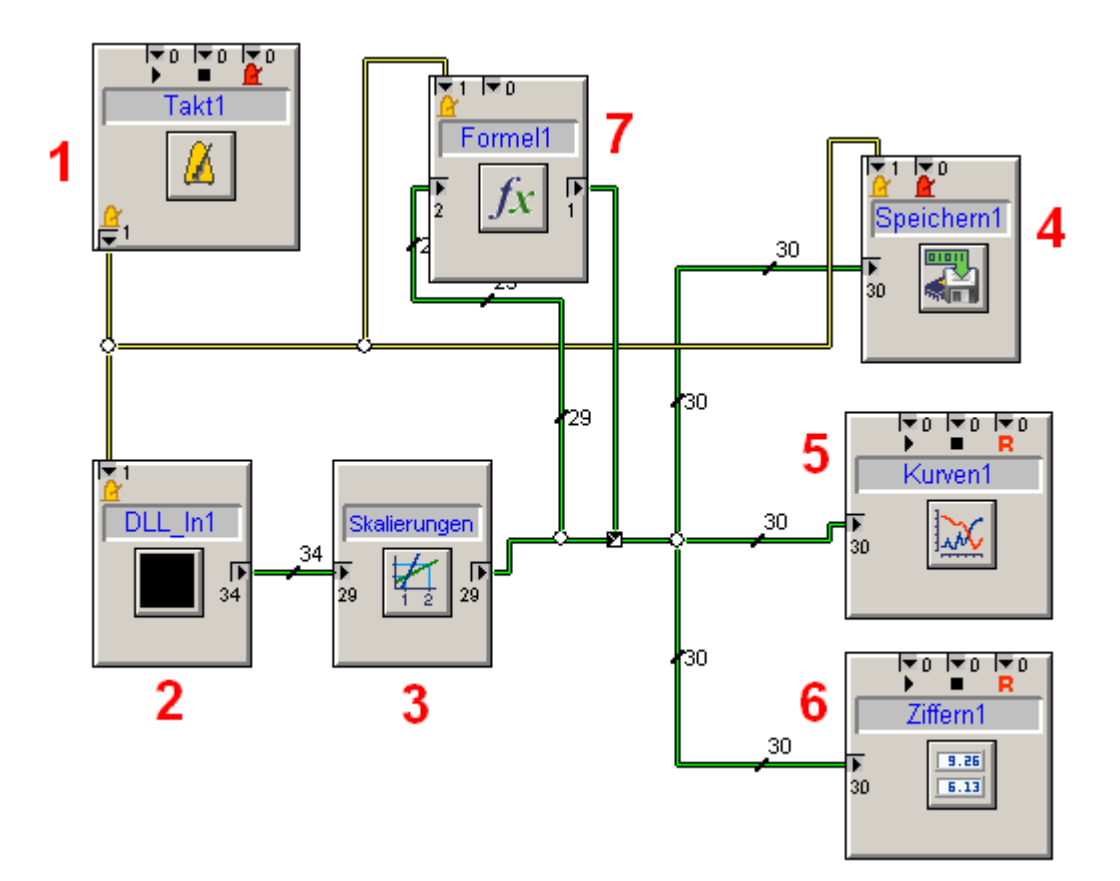

Abbildung 15.12: Schaltplan DIAdem

Die Blöcke kennzeichnen vorgenommene Einstellungen für die zu messenden Kanäle. Die Verbindungen stellen die Übertragung dieser Einstellungen auf andere Blöcke dar, während die Zahlen neben den Leitungen für die Anzahl der zu übertragenden Kanäle stehen. Im Folgenden werden die wichtigsten Funktionen im Schaltplan von DIAdem beschrieben. Diese sind mit den Ziffern eins bis sieben gekennzeichnet. Der Block mit der Ziffer 1 beinhaltet die Festlegung der Abtastfrequenz der Messdatenaufzeichnung, welche sich für
diesen Fall mit f= 300 Hz als praktisch erwiesen hat. Die Abtastrate wird an den Block "DLL In1" (Ziffer 2) und "Speichern1" (Ziffer 4) übertragen. Der Block "DLL\_In1" stellt die Schnittstelle zum Messverstärkersystem, hier das QuantumX, dar. Hier wird die Signalerfassungsliste aus dem Messverstärker geladen. Die zu messenden Kanäle werden definiert und die Hardware wird initialisiert. Neben der Festlegung der zu messenden Kanäle wird dort die Verbindungsart von Notebook und Messverstärker festgelegt (TCP/IP-Schnittstelle). Wichtig ist an dieser Stelle die korrekte Eingabe des Pfades, unter dem die Software "HBM-Catman" zu laden ist. Ohne den Zugriff auf dieses Programm sowie die notwendige HBM-Catman plug-in unterstützt DIAdem den Betrieb mit dem Messverstärkersystem nicht. Weiterhin wird für einen reibungslosen Kontakt beider Tools die Nutzung einer aktuellen Version des HBM-Catman empfohlen. Da das QuantumX insgesamt mit 8 Kanälen ausgestattet ist, und zwei davon genutzt wurden, enthält die Ausgabeseite der "DLL In1"-Box 16 Kanäle.

Die Messwerte dieser Kanäle werden an die Box "Skalierungen" (Ziffer 3) weitergegeben. An dieser Stelle werden den Messkanälen interne Namen zugeteilt, deren Skalierung, sowie die Einheiten des physikalischen Hintergrunds zum äquivalenten Spannungssignal. Zudem sind der Messbereich und die Auflösung der Sensorik zu beachten, die im Fahrzeug verwendet werden. Weitere Informationen sind den entsprechenden Datenblättern zu entnehmen. Ausgabeseitig stehen 16 skalierte Signale für die Darstellung zur Verfügung.

## **16 Validierung bei verschiedenen Beladungszuständen**

Die Fahrversuche wurden durchgeführt, um einmal den Einfluss der Beladung auf das fahrdynamisch verhalten zu untersuchen, den Einfluss des ESP zu prüfen und das entwickelte Fahrzeugmodell zu validieren.

Die Fahrversuche werden mit Hilfe des Fahrdynamikprogramms CarSim und mit dem Programm MATLAB/Simulink durchgeführt. Für die realen Fahrversuche stand das Testgelände in Nordhorn zur Verfügung. Es war der Einfluss der Beladung bei Fahrversuchen mit und ohne ESP zu ermitteln und die Ergebnisse der realen Fahrversuche mit denen der Simulation zu vergleichen. Als Fahrmanöver wurden der ISO Fahrspurwechsel (ISO 3888-1), die VDA Gasse (ISO 3888-2), der instationäre Fahrverhaltentest (ISO 7401) und die stationäre Kreisfahrt (ISO 4138) durchgeführt.

#### **16.1 ESP-Regler**

Zunächst sei die im Fahrzeugmodell hinterlegte Regelstruktur erläutert.

Abbildung 16.1a zeigt die grundlegende Struktur des Fahrdynamikreglers. Das hinterlegte Fahrzeugreferenzmodell bestimmt mit den Eingabegrößen des Fahrers das "Fahrerwunsch Soll-Verhalten". Aus den Schlupfsignalen und dem Gierratensensor sowie dem berechneten Schwimmwinkel werden die aktuellen Bewegungsgrößen des Fahrzeugs bestimmt bzw. geschätzt. Die aus der Differenz ermittelte Regelabweichung bestimmt mit Hilfe des Fuzzy Reglers und dem Gierratebasierten PID Regler die an den Rädern einzustellenden Bremsdrücke. Abbildung 16.1b. zeigt das in MATLAB erstellte Blockdiagramm. Die Fahrdynamikregelung des Nutzfahrzeugs beinhaltet also eine gekoppelte Reglerstruktur von einem PID Regler (gezeichnet mit roter Kurve) und einem Fuzzy Logic Regler (gezeichnet mit blauer Kurve). Mit dieser Konfiguration ist es möglich das Fahrverhalten des Fahrzeugs jeweils mit ESP Variationen, sowie ohne Fahrdynamikregelung bei unterschiedlichen Beladungszuständen vergleichen zu können.

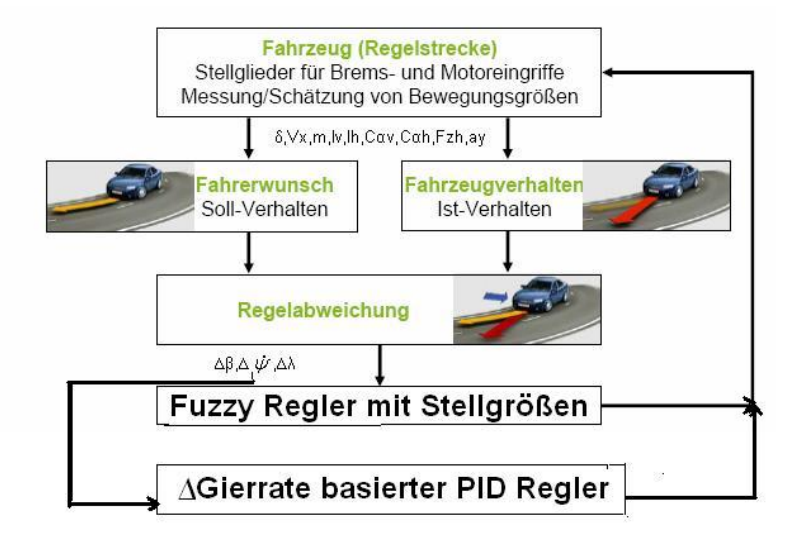

Abbildung 16.1a: Struktur des lastabhängigen ESP Reglers

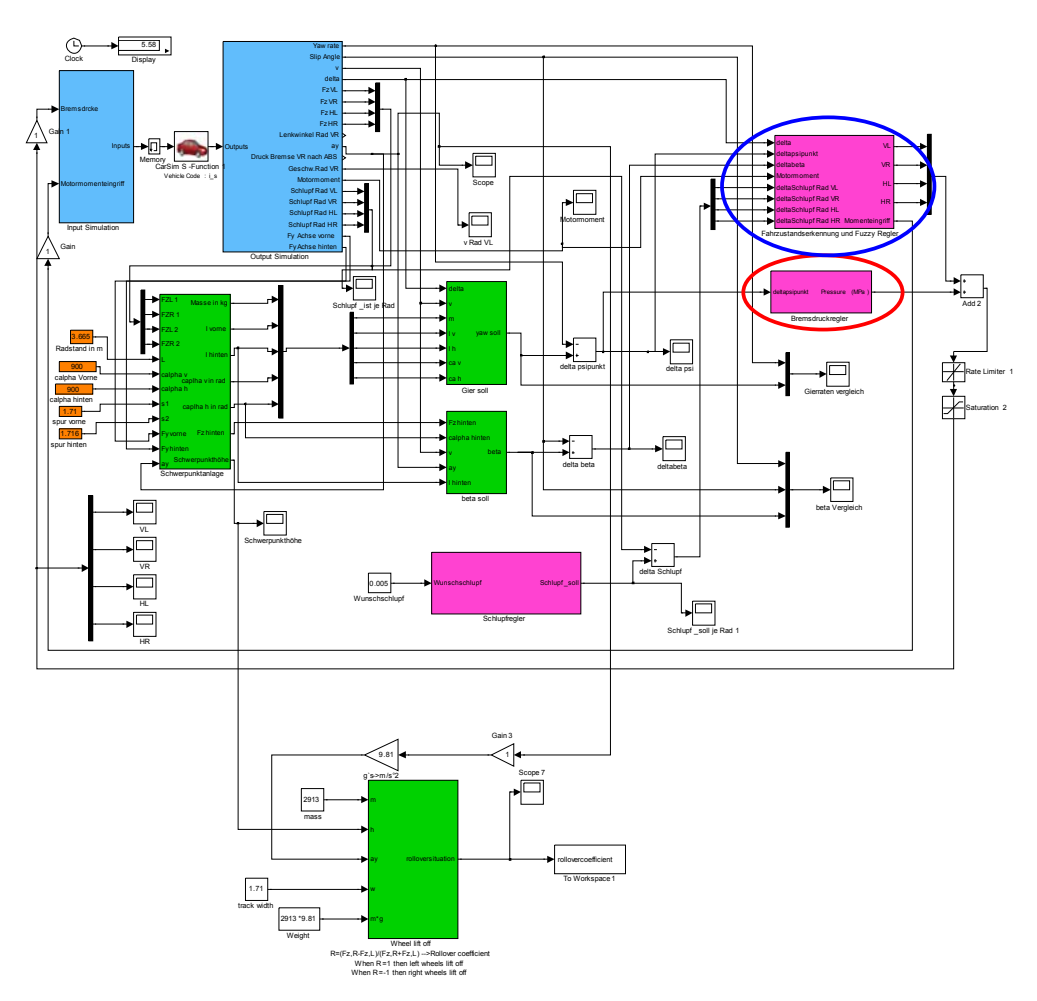

Abbildung 16.1b : Blockdiagram des lastabhängigen ESP Reglers

Der ESP Regler wurde für einen variablen Einsatz als entweder nur Gierwinkelgeschwindigkeit basierter PID Regler, nur Fahrzustandserkennung und Fuzzy Logic basierter Regler oder für den Einsatz beider Regler entwickelt. Die Reglerstruktur wurde in Kapitel 8.1.5 vom Zwischenbericht 2 des Auftrages beschrieben. Für den Fuzzy Regler ist eine Mamdani Mietgliedsfunktion (engl. "Membership function") (siehe Anhang A2), die zwei Eingänge ( $\Delta\beta$ ,  $\Delta\psi$ ) und einen Ausgang (Bremsdruck) enthält, mit 25 Regeln aufgeführt (engl. "rules") (siehe Abbildung 16.3b und Kapitel 8.1, Abschlussbericht Teil 1).

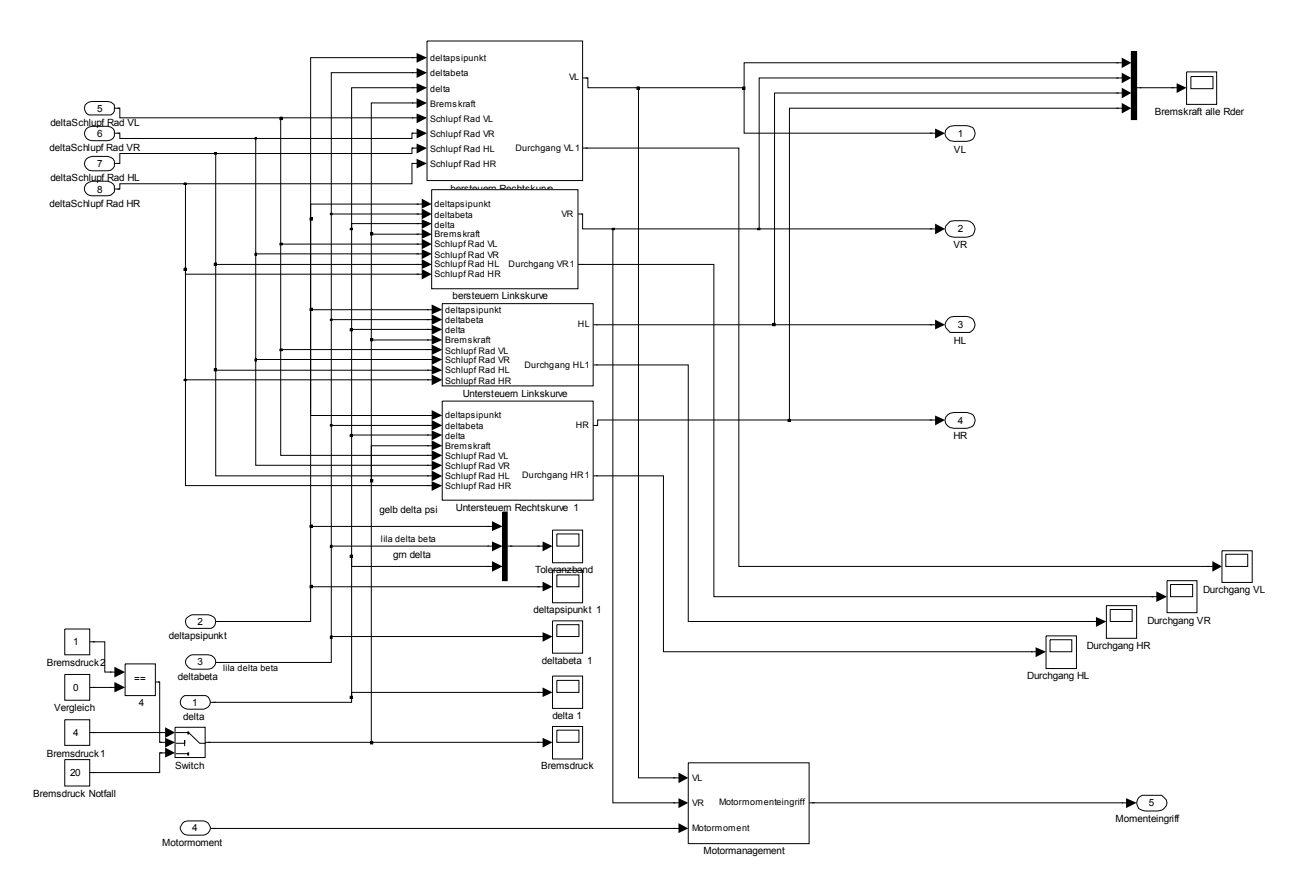

Abbildung 16.2a : Blockdiagram der Fahrzustandserkennung mit Fuzzy Logic Regler

Abbildung 16.2a stellt die Fahrzustandserkennung mit Fuzzy Logic Regler dar.

Die Fahrzustände wurden mit folgenden Einsätzen definiert (siehe Abschlussbericht Teil 1)

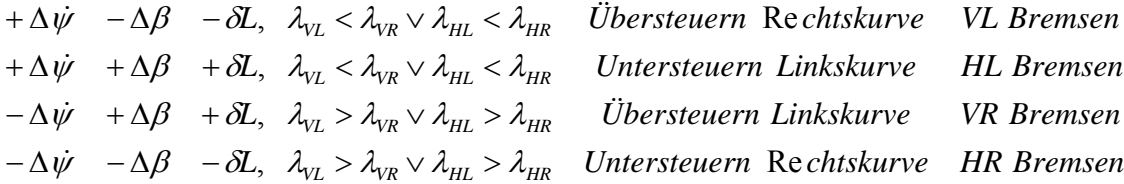

Bei Einsatz eines lastabhängigen ESP wird die Bremslogik von dem Beladungszustand beeinflusst.

Abbildung 16.2b zeigt den Lastabhängigkeitsalgorithmus. Wenn die "Manual Switches" mit einzelnen Blöcken "umgeswitched" sind, verhält sich der Regler als normaler ESP – Regler und wenn sie wie in Abbildung 16.2b gezeigt geschaltet sind, verhält sich der ESP – Regler lastabhängig.

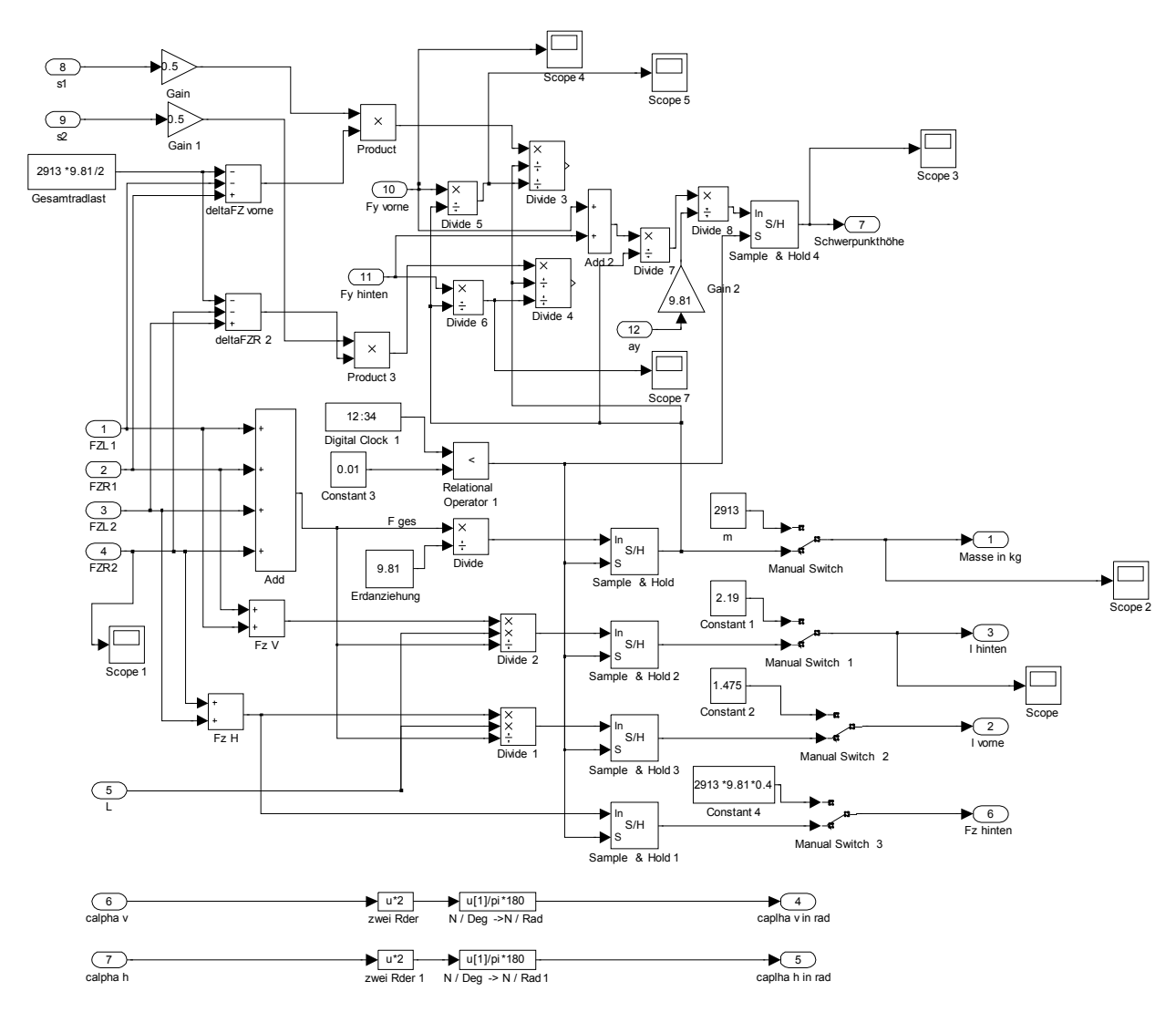

Abbildung 16.2b: Blockdiagram der Lastabhängigkeit

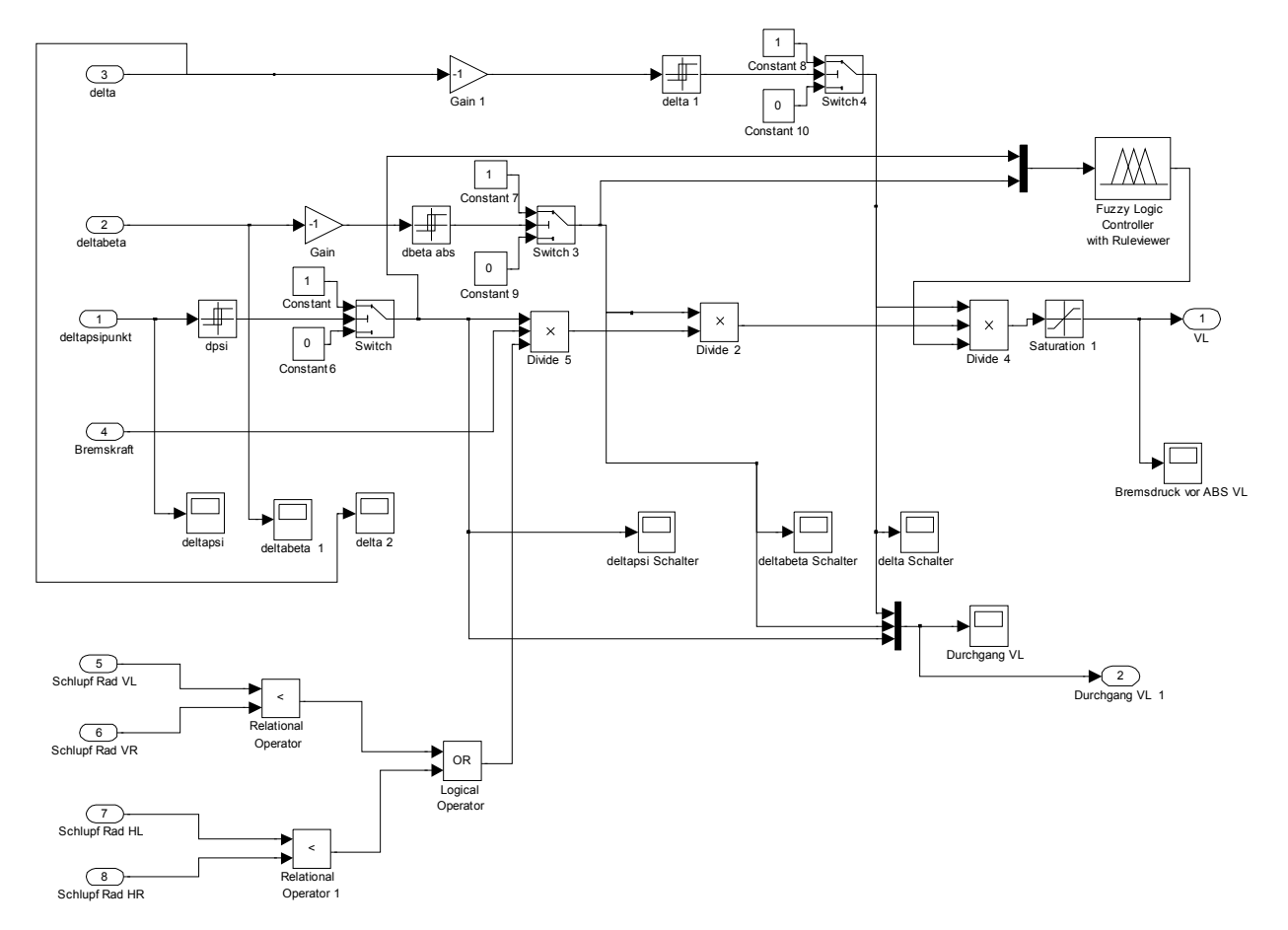

Abbildung 16.3a : Blockdiagram des lastabhängigen Fuzzy Logic basierten ESP Reglers

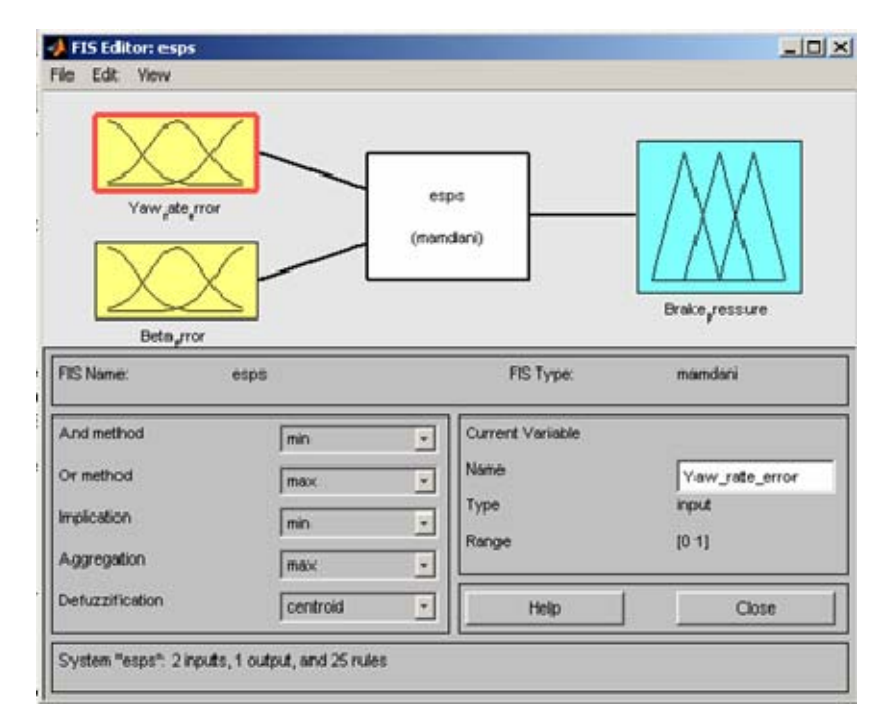

Abbildung 16.3b: Struktur des lastabhängigen Fuzzy Logic basierten ESP Reglers

Beim Fuzzy Regler, sind die Eingänge  $\Delta \beta$ ,  $\Delta \psi$  und der Ausgang ist Bremsdruck. "And Method" wurde genutzt als min, während "Or Method" als max ausgewählt wurde. Und letztendlich wird die Defuzzification nach "centroid" von Triangular Elementen genutzt, (siehe Abbildung 16.3b).

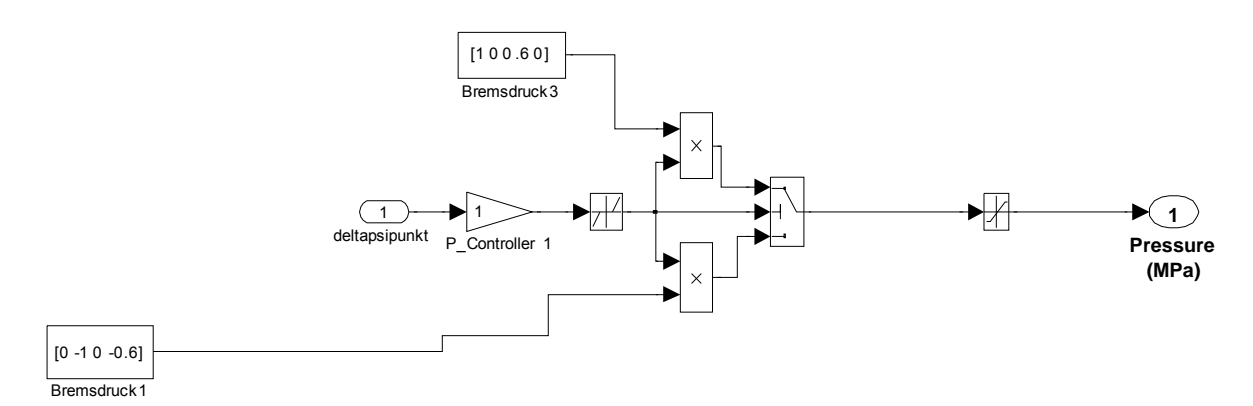

Abbildung 16.4a : Blockdiagram des Gierwinkelgeschwindigkeitsbasierten PID ESP Reglers

Wie im Abschlussbericht Teil 1 beschrieben, wird bei modernen N1 Fahrzeugen auch ein lastabhängiges ESP eingesetzt.

ESP Systeme für PKW sind aufgrund weit reichender Untersuchungen und eines großen Erfahrungsschatzes in ihrer Entwicklung sehr weit vorangeschritten. Dies betrifft die Grundlagendaten, welche in die Steuerungssoftware des ESP Fahrdynamikreglers eingearbeitet wird und die Sensor - sowie Aktuatortechnik. Wie für jeden PKW haben die Hersteller fahrzeugspezifische Daten bezüglich der charakteristischen Geschwindigkeit, der jeweiligen maximalen Querbeschleunigungen und der Gierwinkelgeschwindigkeiten in die ESP Steuerung eingearbeitet. Allerdings wurde der Einfluss einer Positionsänderung des Schwerpunkts auf die Regelstrategie noch keine besondere Bedeutung geschenkt. Bei Nutzfahrzeugen der Klasse N1 ändert sich im täglichen Betrieb der Schwerpunkt mit jeder neuen Beladung, Abbildung 16.4b.).

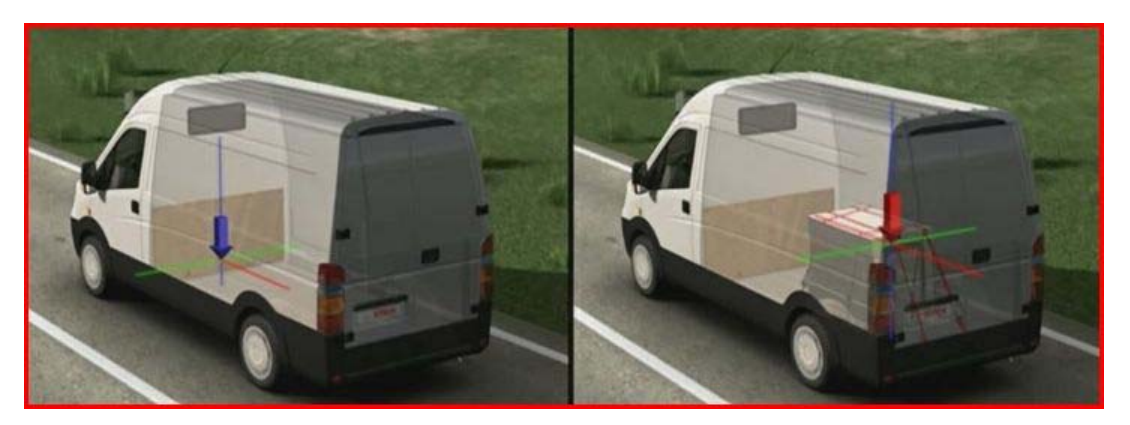

Abbildung 16.4b: Schwerpunktänderung in Folge der Beladungsänderung [40]

In Folge dessen ändern sich auch die Radlasten und das Eigenlenkverhalten des Fahrzeugs. Aus einem neutralen bzw. leicht untersteuernden Fahrzeug wird ein übersteuerndes Fahrzeug. Um auch bei diesem erheblichen Eingriff in die Fahrzeugdynamik das Fahrzeug noch kontrollieren zu können, hat die Robert Bosch GmbH in Ihre ESP Steuerungen eine Mehrwertfunktion implementiert, welche das Gesamtgewicht des Fahrzeugs und die Schwerpunktlage erkennt. Diese Zusatzfunktion läuft unter der Bezeichnung Load Adaptive Control. Im Zuge dieser Erweiterung wurde auch die ESP Hardware an die besonderen Anforderungen der N1 Nutzfahrzeugklasse angepasst. Das ESP 8T hat einen leistungsstärkeren Pumpenmotor mit größerem Exzenter für einen schnelleren Druckaufbau.

Da das ESP nicht ausgeschaltet werden konnte, musste es mit großem Aufwand und Einwilligung der Mercedes-Benz Werkes in den Niederlassungen Ein- und wieder ausgeschaltet werden.

## **16.2 Fahrversuche und Testgelände**

Die Fahrversuche wurden auf dem Trainingsgelände der EUVA durchgeführt. Es ist dreizehn Hektar groß und liegt mitten im Grünen zwischen Nordhorn und Bad Bentheim (ca. 80 km von Osnabrück an der niederländischen Grenze). Größe und Aufbau des Geländes bieten optimale Voraussetzungen für Sicherheitstrainings mit Nutzfahrzeugen und PKW, Produktpräsentationen und Schulungen.

Es verfügt über folgende Teststrecken:

#### **Slalomstrecke:**

Die Slalomstrecke befindet sich auf der 220 m großen Anfahrtsstrecke zur Gleitfläche.

#### **Gleitfläche (Dynamikfläche)**

Die Gleitfläche ist 1.500 qm groß, besteht aus einer Zwei-Komponenten-Harz-Beschichtung auf Asphalt in Verbindung mit Wasser. Über diese Fläche sind verschiedene Beläge mit unterschiedlichen Reibwerten verteilt. So können verschiedene Straßensituation bis zur absoluten Schneeglätte simuliert werden.

#### **Steigungsstrecke**

Die Steigungsstrecke hat zwei verschiedene Gefälle. Geübt werden kann Anfahren am Berg, Bremsen sowie die Darstellung von Serpentinen für Motorräder.

#### **Kreisbahnen**

Eine der Kreisbahnen besteht aus bewässerbarem Asphalt. Die andere ist halb aus Asphalt und halb aus Gleitfläche, so dass beim Kreisfahren ständig zwischen beiden Belägen unterschieden und das Fahrverhalten angepasst werden muss.

#### **Handling-Parcours**

Der Handling-Parcours besteht aus verschiedenen Geschicklichkeitsübungen. Unter anderem ein Durchfahr-Tor, Querstangen und Höhebegrenzungen. Mit 20 m Abstand muss der Fahrer beispielsweise entscheiden, ob mit seinem Fahrzeug eine Durchfahrt möglich ist.

#### **Geschicklichkeitsparcours**

Bälle auf Stangen werden beim Geschicklichkeits-Parcours eingesetzt. Diese können auch im Offroad-Gelände aufgebaut werden. Im Mittelpunkt steht das Training des Feingefühls beim Rangieren [38].

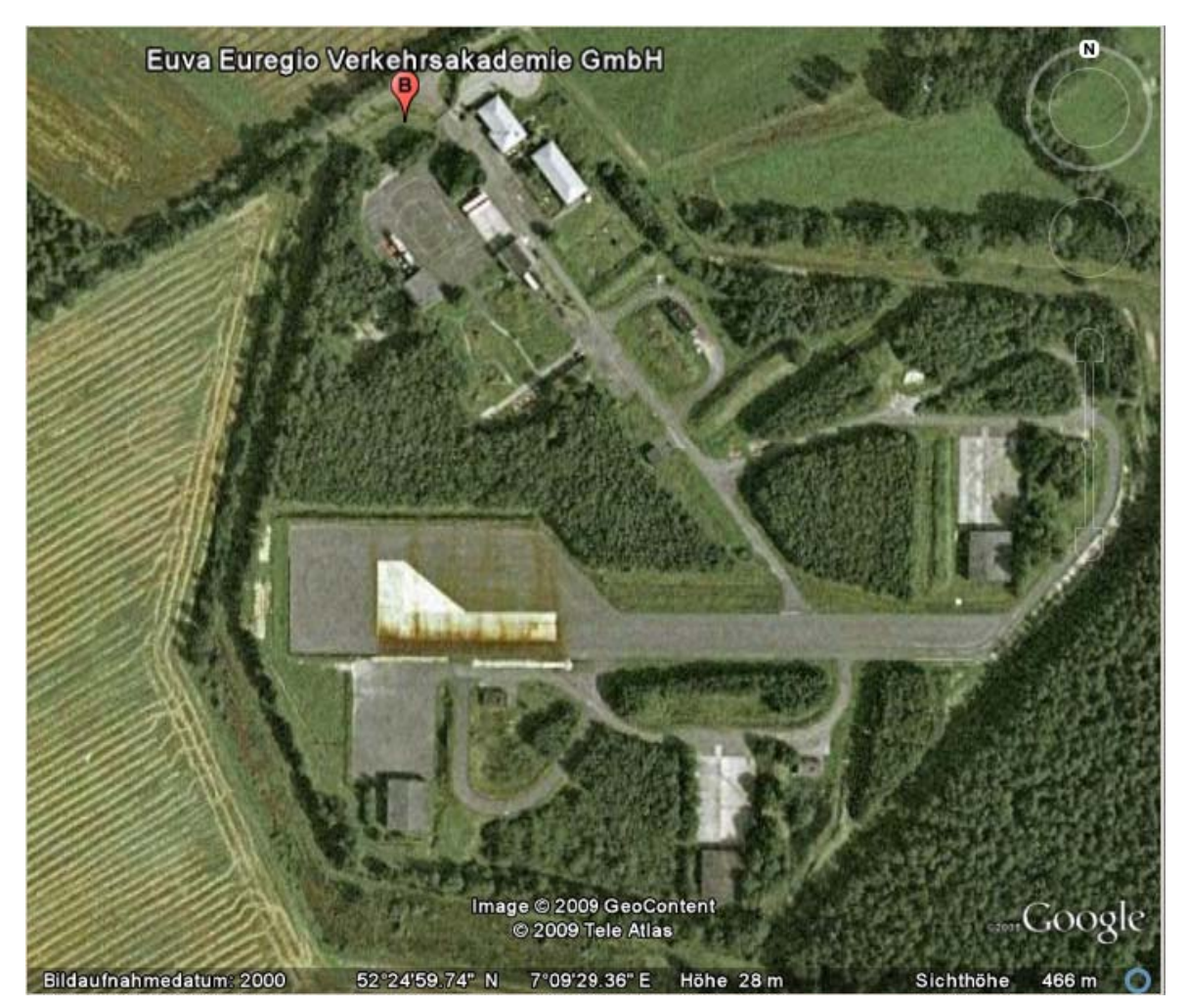

Abbildung 16.5a: Streckenplan der Euregio Verkehrsakademie [39]

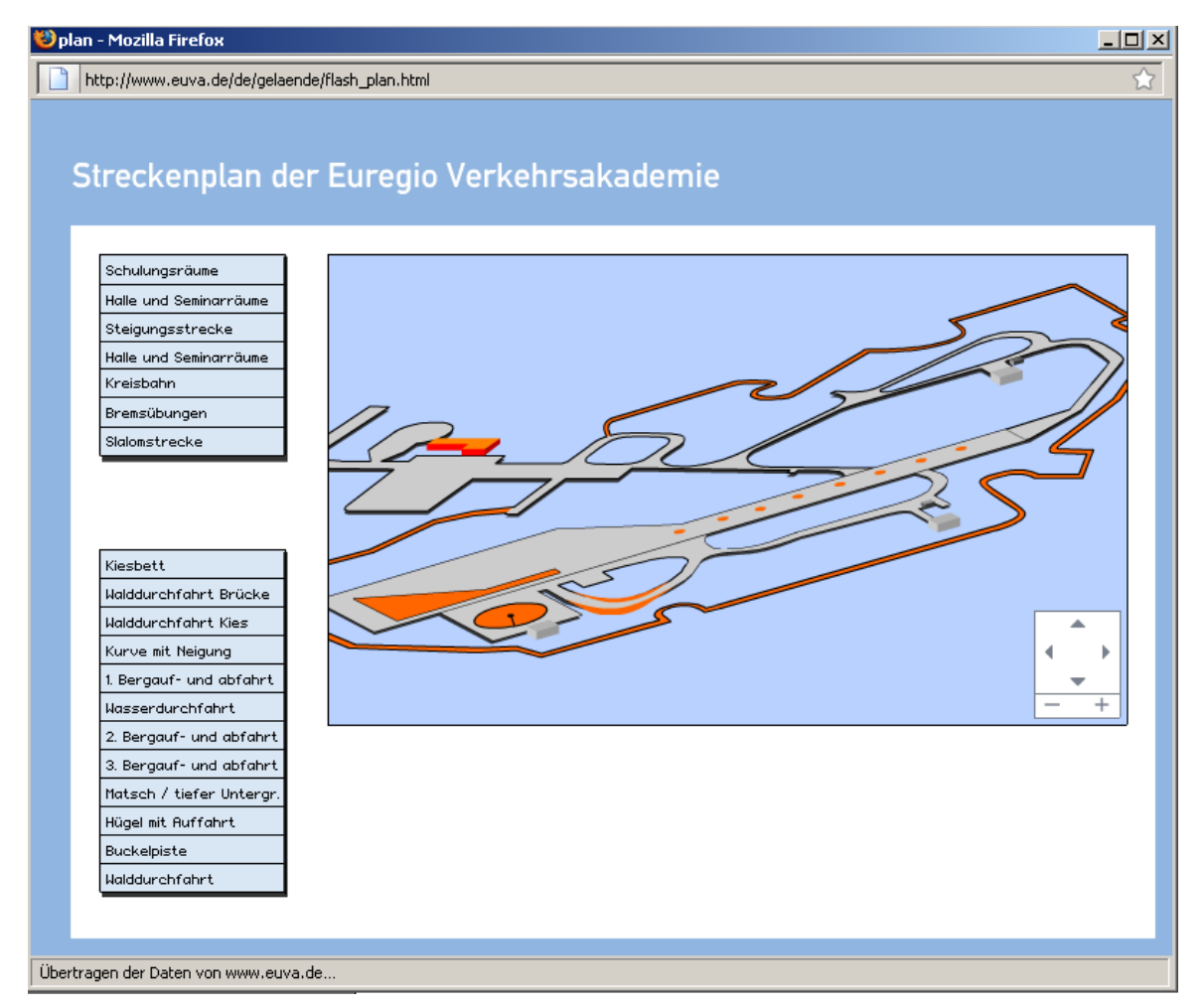

Abbildung 16.5b: Streckenplan der Euregio Verkehrsakademie [38]

## **Fahrversuche**

Tabelle 16.1 und Tabelle 16.2 zeigen die durchgeführten Fahrmanöver. Als Parameter sind neben den Fahrmanövern der Beladungszustand sowie die Bereifung aufgeführt.

| <b>Fahrversuch</b>                    | Fahrgeschwindigkeit                    | Leer                                               | vorn                          |  |  |
|---------------------------------------|----------------------------------------|----------------------------------------------------|-------------------------------|--|--|
|                                       |                                        | (nur mit Kipp- und                                 | unten Beladen                 |  |  |
|                                       |                                        | <b>Beladungsvorrichtung</b><br>ohne Beladung) (B1) | (B2)                          |  |  |
| <b>ISO</b>                            | $V = 90km/h$                           | VA/HA=65/35                                        | VA/HA=66/34                   |  |  |
| Fahrspurwechsel                       |                                        | SP Höhe 762mm                                      | 267 kg                        |  |  |
| $(ISO 3888-1)$                        |                                        | SP X: 1292mm                                       | SP Höhe 775mm                 |  |  |
|                                       |                                        | Beladung 2715kg ohne Leute                         | SP X: 1243mm                  |  |  |
|                                       |                                        |                                                    | Beladung 2982kg               |  |  |
|                                       |                                        |                                                    | ohne Leute                    |  |  |
| Stationäre                            | V bei $a_y=0$ bis 8 $\overline{m/s^2}$ | VA/HA=65/35                                        | VA/HA=66/34                   |  |  |
| Kreisfahrt beim                       |                                        | SP Höhe 762mm                                      | 267 kg                        |  |  |
| Radius R=22m                          |                                        | SP X: 1292mm                                       | SP Höhe 775mm                 |  |  |
| (ISO 4138)                            |                                        | Beladung 2715kg ohne Leute                         | SP X: 1243mm                  |  |  |
| Goodyear<br>Conti<br>Reifen<br>Reifen |                                        |                                                    | Beladung 2982kg<br>ohne Leute |  |  |
| Dauersinuseingabe                     | $V = 60$ km/h                          | VA/HA=65/35                                        | VA/HA=66/34                   |  |  |
|                                       | bis 4 Hz                               | SP Höhe 762mm                                      | 267 kg                        |  |  |
|                                       |                                        | SP X: 1292mm                                       | SP Höhe 775mm                 |  |  |
|                                       |                                        | Beladung 2715kg ohne Leute                         | SP X: 1243mm                  |  |  |
|                                       |                                        |                                                    | Beladung 2982kg               |  |  |
|                                       |                                        |                                                    | ohne Leute                    |  |  |
| <b>VDA Gasse</b>                      | $V = 60$ km/h                          | VA/HA=65/35                                        | VA/HA=66/34                   |  |  |
| $(ISO 3888-2)$                        |                                        | SP Höhe 762mm                                      | 267 kg                        |  |  |
| Conti<br>Goodyear                     |                                        | SP X: 1292mm                                       | SP Höhe 775mm                 |  |  |
| Reifen<br>Reifen                      |                                        | Beladung 2715kg ohne Leute                         | SP X: 1243mm                  |  |  |
|                                       |                                        |                                                    | Beladung 2982kg<br>ohne Leute |  |  |
| Lastwechsel bei                       |                                        |                                                    |                               |  |  |
| stationärer                           | V bei $a_y=0$ bis $8 \text{ m/s}^2$    | VA/HA=65/35<br>SP Höhe 762mm                       | VA/HA=66/34<br>267 kg         |  |  |
| Kreisfahrt R=22m                      |                                        | SP X: 1292mm                                       | SP Höhe 775mm                 |  |  |
|                                       |                                        | Beladung 2715kg ohne Leute                         | SP X: 1243mm                  |  |  |
|                                       |                                        |                                                    | Beladung 2982kg               |  |  |
|                                       |                                        |                                                    | ohne Leute                    |  |  |
| Bremsen in der                        | V bei $a_y=0$ bis 8 m/s <sup>2</sup>   | VA/HA=65/35                                        | VA/HA=66/34                   |  |  |
| Kurve                                 |                                        | SP Höhe 762mm                                      | 267 kg                        |  |  |
|                                       |                                        | SP X: 1292mm                                       | SP Höhe 775mm                 |  |  |
|                                       |                                        | Beladung 2715kg ohne Leute                         | SP X: 1243mm                  |  |  |
|                                       |                                        |                                                    | Beladung 2982kg               |  |  |
|                                       |                                        |                                                    | ohne Leute                    |  |  |
| Lenkwinkelsprung                      | $V = 60$ km/h                          | VA/HA=65/35                                        | VA/HA=66/34                   |  |  |
| (ISO 7401)                            |                                        | SP Höhe 762mm                                      | 267 kg                        |  |  |
|                                       |                                        | SP X: 1292mm                                       | SP Höhe 775mm<br>SP X: 1243mm |  |  |
|                                       |                                        | Beladung 2715kg ohne Leute                         |                               |  |  |
|                                       |                                        |                                                    | Beladung 2982kg<br>ohne Leute |  |  |

Tabelle 16.1: Fahrversuche bei unterschiedlichen Beladungszuständen (Beladung vorn)

| <b>Fahrversuch</b> |                   | Fahrgeschwindigkeit                  | hinten<br>oben Beladen (B4) | hinten<br>oben       |  |
|--------------------|-------------------|--------------------------------------|-----------------------------|----------------------|--|
|                    |                   |                                      |                             |                      |  |
| <b>ISO</b>         |                   | $V = 90$ km/h                        | VA/HA=58/42                 | (B5)<br>VA/HA=58/42  |  |
| Fahrspurwechsel    |                   |                                      | 267 kg                      | 427,6 kg             |  |
|                    | $(ISO 3888-1)$    |                                      | SP Höhe 837                 | SP Höhe 809          |  |
|                    |                   |                                      | SP X: 1538mm                | SP X: 1538mm         |  |
|                    |                   |                                      | Beladung 2982kg             | Beladung             |  |
|                    |                   |                                      | ohne Leute                  | 3340,2 ohne          |  |
|                    |                   |                                      |                             | Leute                |  |
|                    | Stationäre        | V bei $a_v=0$ bis 8 m/s <sup>2</sup> | VA/HA=58/42                 | VA/HA=58/42          |  |
|                    | Kreisfahrt beim   |                                      | 267 kg                      | 427,6 kg             |  |
|                    | konstanten Radius |                                      | SP Höhe 837                 | SP Höhe 809          |  |
|                    | $R = 22m$         |                                      | SP X: 1538mm                | SP X: 1538mm         |  |
|                    | (ISO 4138)        |                                      | Beladung 2982kg             | Beladung             |  |
| Conti              | Goodyear          |                                      | ohne Leute                  | 3340,2 ohne          |  |
| Reifen             | Reifen            |                                      |                             | Leute                |  |
|                    | Dauersinuseingabe | $V = 60$ km/h                        | VA/HA=58/42                 | VA/HA=58/42          |  |
|                    |                   | bis 4 Hz                             | 267 kg                      | 427,6 kg             |  |
|                    |                   |                                      | SP Höhe 837                 | SP Höhe 809          |  |
|                    |                   |                                      | SP X: 1538mm                | SP X: 1538mm         |  |
|                    |                   |                                      | Beladung 2982kg             | Beladung             |  |
|                    |                   |                                      | ohne Leute                  | 3340,2 ohne          |  |
|                    |                   |                                      |                             | Leute                |  |
|                    | <b>VDA Gasse</b>  | $V = 60$ km/h                        | VA/HA=58/42                 | VA/HA=58/42          |  |
| $(ISO 3888-2)$     |                   |                                      | 267 kg                      | 427,6 kg             |  |
| Conti              | Goodyear          |                                      | SP Höhe 837                 | SP Höhe 809          |  |
| Reifen             | Reifen            |                                      | SP X: 1538mm                | SP X: 1538mm         |  |
|                    |                   |                                      | Beladung 2982kg             | Beladung             |  |
|                    |                   |                                      | ohne Leute                  | 3340,2 ohne          |  |
| Lastwechsel bei    |                   | V bei $a_v=0$ bis 8 m/s <sup>2</sup> | VA/HA=58/42                 | Leute<br>VA/HA=58/42 |  |
|                    | stationärer       |                                      | 267 kg                      | 427,6 kg             |  |
| Kreisfahrt R=22m   |                   |                                      | SP Höhe 837                 | SP Höhe 809          |  |
|                    |                   |                                      | SP X: 1538mm                | SP X: 1538mm         |  |
|                    |                   |                                      | Beladung 2982kg             | Beladung             |  |
|                    |                   |                                      | ohne Leute                  | 3340,2 ohne          |  |
|                    |                   |                                      |                             | Leute                |  |
|                    | Bremsen in der    | V bei $a_v=0$ bis 8 m/s <sup>2</sup> | VA/HA=58/42                 | VA/HA=58/42          |  |
| Kurve              |                   |                                      | 267 kg                      | 427,6 kg             |  |
|                    |                   |                                      | SP Höhe 837                 | SP Höhe 809          |  |
|                    |                   |                                      | SP X: 1538mm                | SP X: 1538mm         |  |
|                    |                   |                                      | Beladung 2982kg             | Beladung             |  |
|                    |                   |                                      | ohne Leute                  | 3340,2 ohne          |  |
|                    |                   |                                      |                             | Leute                |  |
|                    | Lenkwinkelsprung  | $V = 60$ km/h                        | VA/HA=58/42                 | VA/HA=58/42          |  |
| (ISO 7401)         |                   |                                      | 267 kg                      | 427,6 kg             |  |
|                    |                   |                                      | SP Höhe 837                 | SP Höhe 809          |  |
|                    |                   |                                      | SP X: 1538mm                | SP X: 1538mm         |  |
|                    |                   |                                      | Beladung 29kg ohne          | Beladung             |  |
|                    |                   |                                      | Leute                       | 3340,2 ohne          |  |
|                    |                   |                                      |                             | Leute                |  |

Tabelle 16.2: Fahrversuche bei unterschiedlichen Beladungszuständen (Beladung hinten)

Für die stationäre Kreisfahrt stand leider nur ein Radius von 22 m zur Verfügung. Um konstant Werte der Querbeschleunigung zu erhalten, wurden nach Gleichung (16.1) die Fahrgeschwindigkeiten bei jeweils vorgegebenen Querbeschleunigungen berechnet.

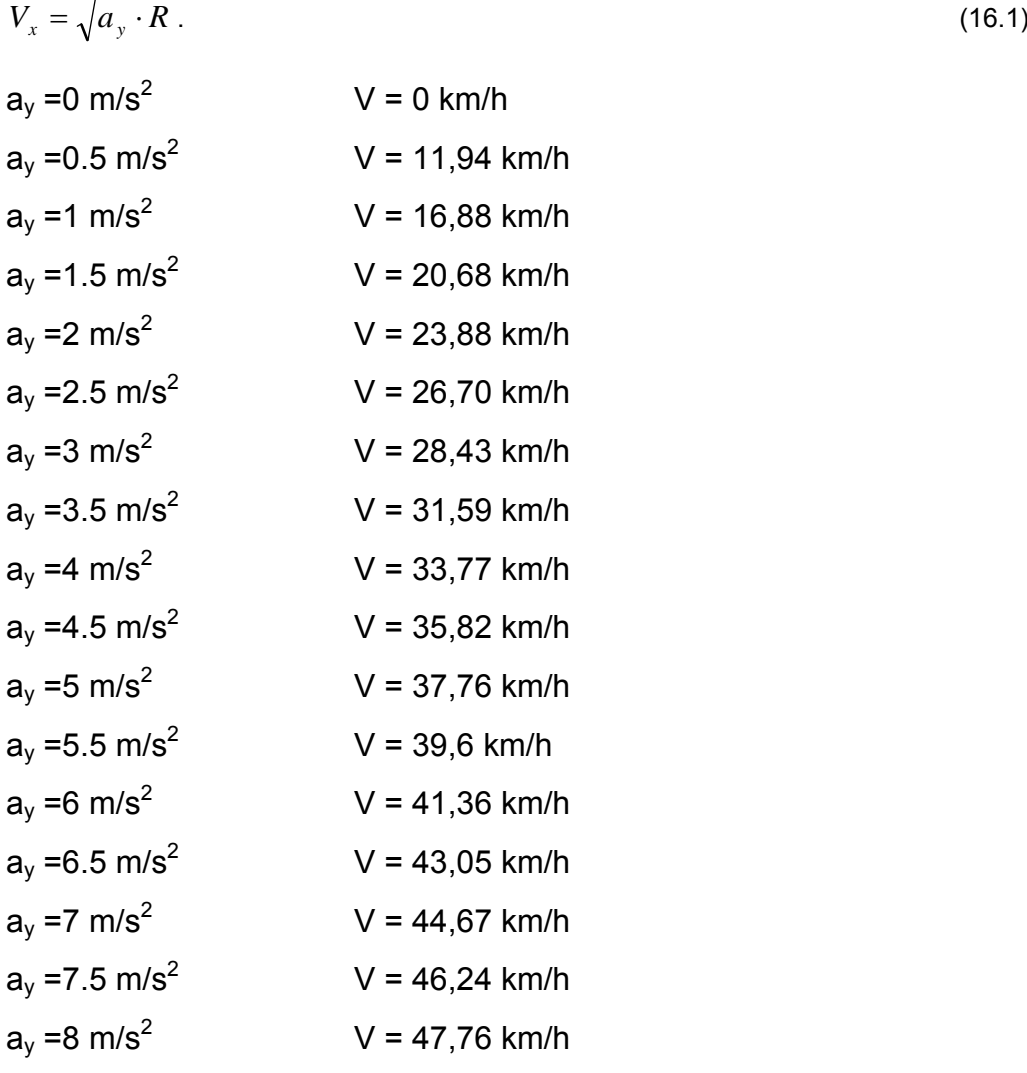

Wie erwähnt, wurden die Fahrversuche bei unterschiedlichen Beladungszuständen durchgeführt, Abbildungen 16.6a und 16.6b. Außerdem kamen unterschiedliche Reifen Conti (Sommerreifen) und Goodyear (Ganzjahres Reifen) mit unterschiedlichen Luftdrücken zum Einsatz. Die Daten für diese Reifen wurden am Prüfstand des IFAS ermittelt, siehe Abschlussbericht Teil 1.

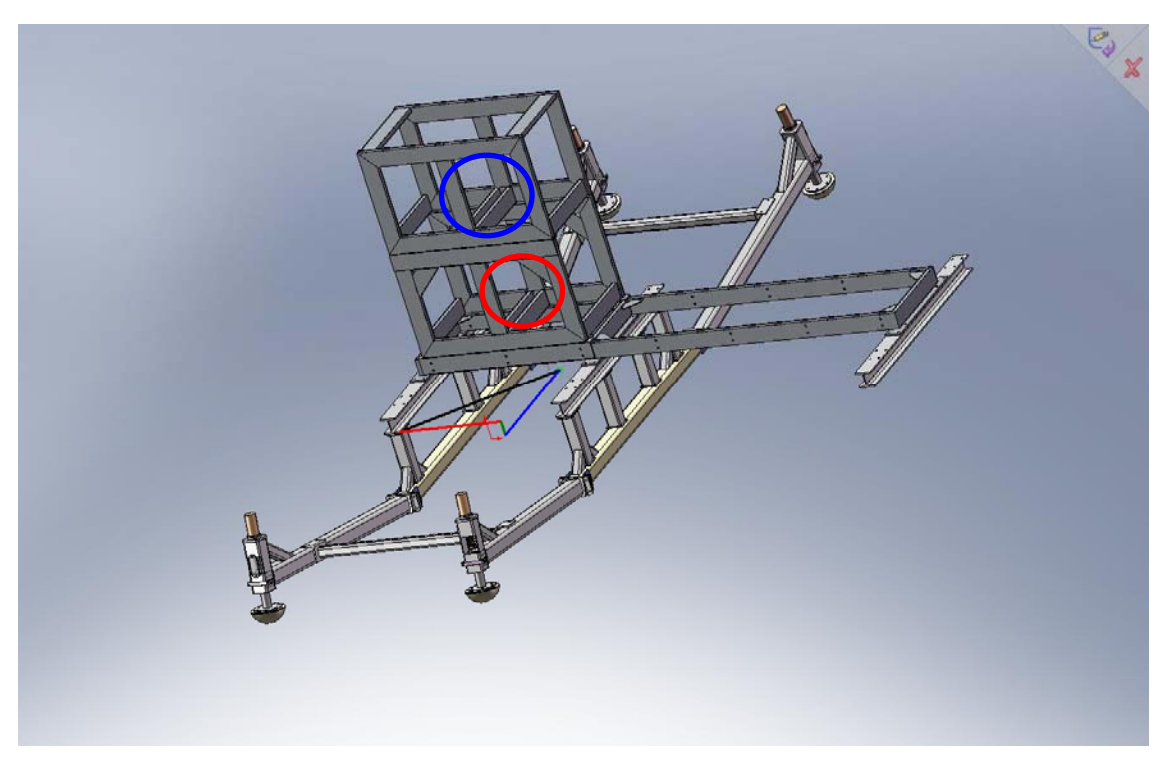

Abbildung 16.6a: Beladung vorn (rot: vorn unten beladen, blau: vorn oben beladen)

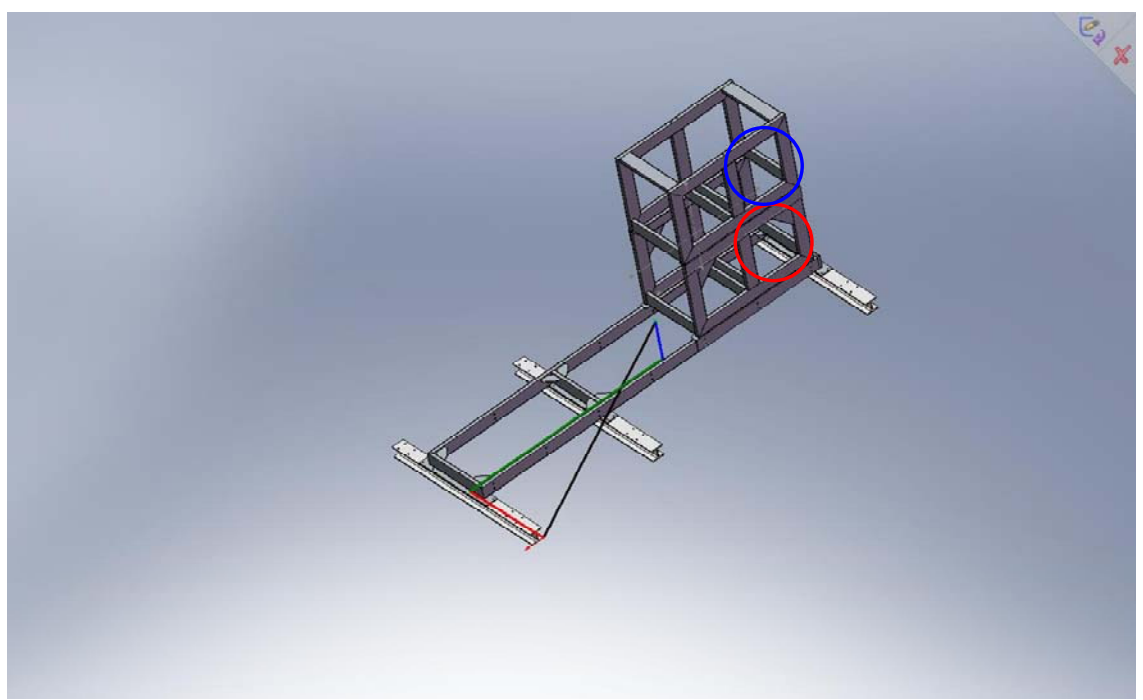

Abbildung 16.6b: Beladung hinten (rot: hinten unten beladen, blau: hinten oben beladen, rot+blau: hinten überbeladen; 10 Stück unten, 6 Stück oben mittig)

Tabelle 16.3 zeigt die Beladungszustände mit den dazugehörigen Gehwegplatten. Abbildung 16.7 gibt hierzu den visuellen Eindruck wieder.

| <b>Beladungszustände</b>                |                                                        |  |  |  |
|-----------------------------------------|--------------------------------------------------------|--|--|--|
| <b>B1</b>                               | Schlitten vorn, keine Platten                          |  |  |  |
| <b>B2</b>                               | Schlitten vorn, 10 Platten unten                       |  |  |  |
| <b>B3</b>                               | Schlitten hinten, 10 Platten unten                     |  |  |  |
| <b>B4</b>                               | Schlitten hinten, 10 Platten oben                      |  |  |  |
| <b>B5</b>                               | Schlitten hinten, 10 Platten oben, 6 Platten oben vorn |  |  |  |
| <b>B6</b>                               | Schlitten vorn, 10 Platten oben                        |  |  |  |
| <b>Fahrversuche</b>                     |                                                        |  |  |  |
| <b>ISO</b>                              | Fahrspurwechsel 110 m mit 90 km/h                      |  |  |  |
| <b>SK</b>                               | Schlitten vorn, 10 Platten unten                       |  |  |  |
| <b>LW/BK</b>                            | Lastwechsel, Bremsen in der Kurve                      |  |  |  |
| <b>VDA</b>                              | Fahrspurwechsel 61 m mit 60 km/h                       |  |  |  |
| <b>Sinus</b>                            | Sinuslenken 60 km/h                                    |  |  |  |
| <b>LWS</b>                              | Lenkwinkelsprung                                       |  |  |  |
| <b>LA-ESP1</b>                          | langsam beschleunigte Fahrt                            |  |  |  |
| <b>LA-ESP2</b>                          | schnell beschleunigte Fahrt                            |  |  |  |
| <b>Reifen</b>                           |                                                        |  |  |  |
| Goodyear Ganzjahresreifen               |                                                        |  |  |  |
| Conti Sommerreifen                      |                                                        |  |  |  |
| Luftdruck                               |                                                        |  |  |  |
| pi h=2,2.5,3 und 3.5 bar                |                                                        |  |  |  |
| Ladungsvariante                         |                                                        |  |  |  |
| feste Ladung, asymmetrische Ladung      |                                                        |  |  |  |
| <b>Kupplung</b>                         |                                                        |  |  |  |
| ein- und ausgekuppelt bei der VDA Gasse |                                                        |  |  |  |

Tabelle 16.3: Versuchsverlauf bei unterschiedlichen Beladungszuständen

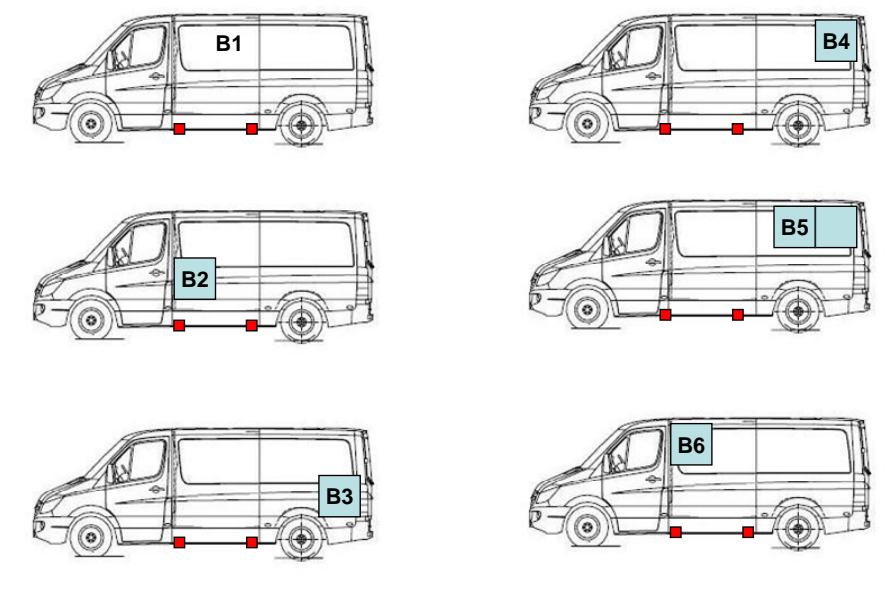

Abbildung 16.7: Schematische Darstellung der Beladungszustände

### **16.3 ISO Fahrspurwechsel (ISO 3888-1) mit deaktiviertem ESP**

Abbildung 16.8a zeigt die Ergebnisse des doppelten Fahrspurwechsels nach ISO 3888-1. Verglichen werden die Beladungszustände B1 (leer) und B4 (beladen). Der Lenkradwinkelverlauf (Abbildung 16.8a) ist bei beiden Beladungszuständen sehr gleichmäßig und unterscheidet sich nur unwesentlich. Das Einlenken und Gegenlenken in die zweite Gasse wird in beiden Beladungszuständen mit Lenkradwinkeln von ca. 50° erreicht. Während der zweiten Gasse konnte der Fahrer geradelenken. Beim Einlenken in den zweiten Wechsel war der Lenkausschlag um 45° größer als beim Einlenken in den ersten Wechsel. Die Querbeschleunigung und der Wankwinkel (Abbildung 16.8a) verlaufen mit ihren Maximalwerten zeitlich versetzt zum Lenkradwinkel. Die Querbeschleunigung ist im beladenen Zustand immer um ca. 1 m/s<sup>2</sup> größer als im unbeladenen Zustand. Die Wankwinkel unterscheiden sich deutlich voneinander. Beim Einlenken in den ersten Wechsel ist der Wankwinkel bereits um 2° größer als im unbeladenen Zustand. Beim Gegenlenken in der dritten Gasse unterscheiden sich die Maxima sogar um 2,7°. Es macht sich hierbei die Verschiebung des Schwerpunkts infolge der verlagerten und erhöhten Masse bemerkbar. Durch die hohe Position des Gewichts wankt das Fahrzeug auch bei kleinen Lenkeinschlägen.

Bedingt dadurch, dass für dieses Fahrmanöver die Geschwindigkeit relativ gering ist, sind die Verläufe von Lenkradwinkel und Querbeschleunigung relativ gleichmäßig. Durch die Beladung treten zwar erwartungsgemäß höhere Wankwinkel auf, ein kritischer Fahrzustand kann jedoch nicht festgestellt werden, welches sich auch an den geringen Schwimmwinkelwerten zeigt. Bedingt durch das geringere Trägheitsmoment des leeren Fahrzeugs treten hier höhere Werte der Gierwinkelgeschwindigkeit auf.

Abbildung 16.8b zeigt, dass während des Fahrvorgangs das ESP nicht eingegriffen hat, da deaktiviert, gegen Ende des Fahrmanövers wurde jedoch hier recht frühzeitig der Bremsvorgang eingeleitet.

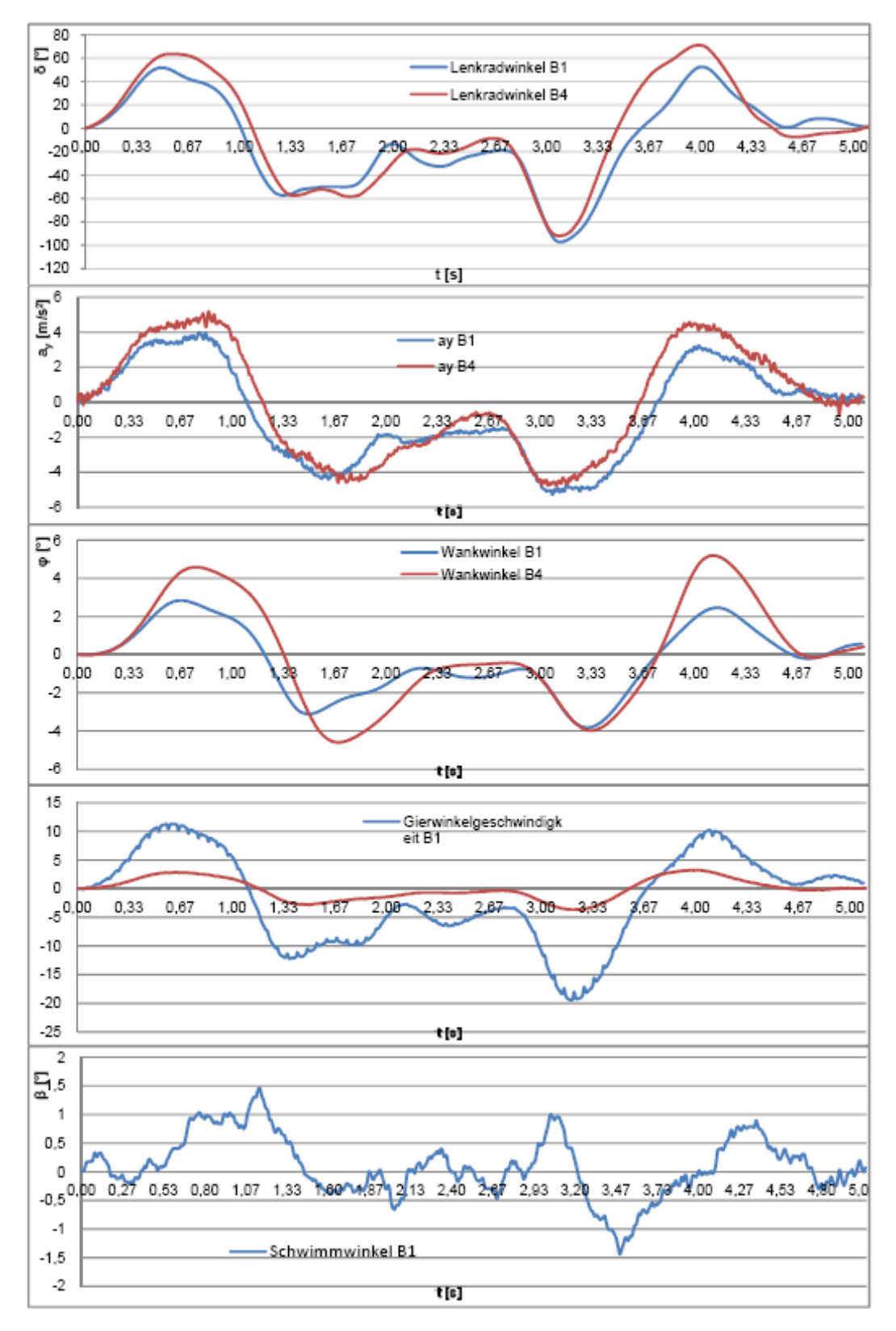

Abbildung 16.8a: Gegenüberstellung ISO 3888-1 B1 zu B4 mit deaktiviertem ESP

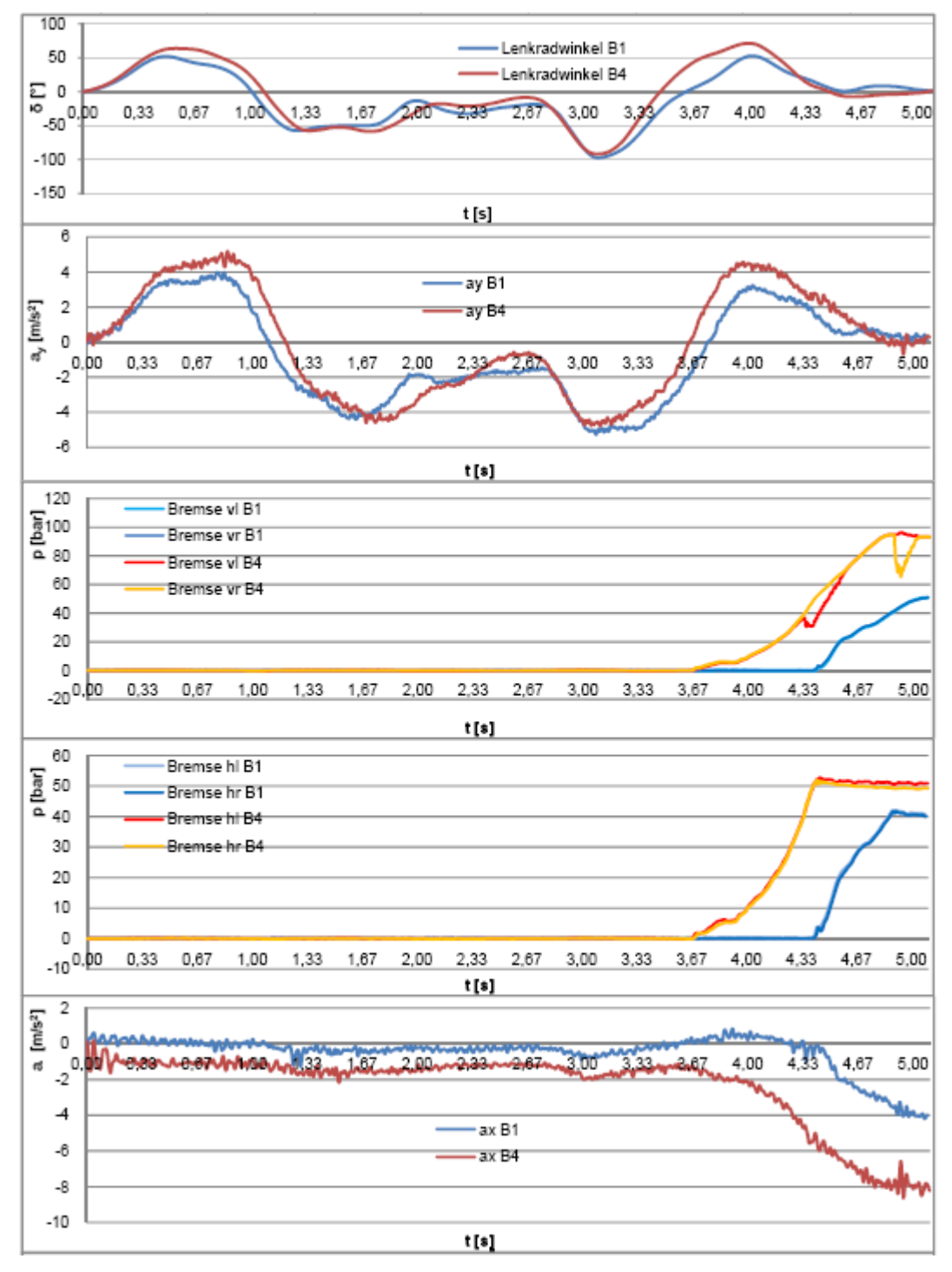

Abbildung 16.8b: Gegenüberstellung ISO 3888-1 B1 zu B4 mit deaktiviertem ESP

## **16.4 ISO Fahrspurwechsel (ISO 3888-1) mit aktiviertem ESP**

Der doppelte Fahrspurwechsel nach ISO 3888-1 mit aktiviertem ESP zeigen die Abbildungen 16.9. Auch hier wurde der Beladungszustand variiert. Die Geschwindigkeit zeigt bei beiden Testfahrten einen fast gleichen Verlauf. Unbeladen ist das Testfahrzeug mit 93 km/h in die Teststrecke eingefahren und Beladen mit 86 km/h (Abbildung 16.9c). Gebremst wurde durch den Testfahrer erst nach Verlassen der letzten Gasse. Zur Verdeutlichung der fahrdynamischen Veränderung durch den Beladungszustand wurden die Maximalwerte des Lenkradwinkels bei den Fahrgassen analysiert, Tabelle 16.4. Auffallend ist zunächst, dass mit dem ESP die Lenkradwinkel größer sind als

|                      | Gasse          |       | 2.<br>Gasse |         |            | 3<br>Gasse |             |       |
|----------------------|----------------|-------|-------------|---------|------------|------------|-------------|-------|
|                      | Einlenken      |       | Gegenlenken |         | Einlenken  |            | Gegenlenken |       |
| Beladung             | B <sub>1</sub> | B4    | B1          | B4      | <b>B1</b>  | B4         | B1          | B4    |
| max δ [ $^{\circ}$ ] | 101,05         | 86,3  | $-22,88$    | $-8,22$ | $-116, 12$ | $-115,85$  | 83,25       | 61,4  |
| Zeit [s]             | 0,56           | 0,57  | 2,54        | 2,15    | 2,87       | 3,01       | 3,71        | 3,83  |
| Position<br>[m]      | 14,59          | 11,71 | 64,03       | 42,81   | 72,17      | 59,17      | 91,49       | 72,53 |

Tabelle 16.4: Lenkradwinkelamplituden (ISO 3888-1) mit aktiviertem ESP

ohne ESP, das heißt, durch den ESP Eingriff wurde das Fahrverhalten in Richtung Untersteuern verändert. Auffällig beim Vergleich der beiden Lenkwinkelverläufe sind das unterschiedliche Geradelenkverhalten nach Position 1 (Abbildung 16.9b) und die kleinere Lenkradwinkelamplitude des beladenen Fahrzeugs in der dritten Gasse. Durch die Beladung im hinteren Teil des Fahrzeugs ist trotz ESP ein übersteuern festzustellen, welches sich auch durch die größeren Schwimmwinkel zeigt. Grundsätzlich war es dem Fahrer aber in beiden Beladungszuständen möglich in der zweiten Gasse entsprechend dem Teststreckenverlauf die Lenkung gerade zu stellen. Dies zeigt, dass das Fahrzeug direkt und unmittelbar auf den Fahrerwunsch reagiert hat.

Die maximalen Amplituden der Wankwinkelmessung und der Gierwinkelmessung folgen dem Lenkradwinkel im zeitlichen Versatz. Die Querbeschleunigung zeigt einen sehr breit gefächerten Maximalverlauf, welcher immer den gesamten Bereich des Lenkradwinkeleinschlags abdeckt. Um die Eingriffsstrategie des ESP Systems in Bezug auf alle gemessenen Größen noch besser deutlich machen zu können, wird auf fünf Bremspunkte des ESP speziell eingegangen.

Abbildung 16.9b zeigt visuell die bei den einzelnen Positionen der Fahrgasse vorhandenen Lenkradwinkel des Fahrers, den Gierwinkel des Fahrzeugs, sowie die an den Rädern aufgetretenen Bremsdrücke. Die Bremsdrücke wurden entsprechend der Farbskala skaliert.

In Abbildung 16.10 sind die Bremseingriffe des ESP Systems für die beiden Beladungszustände B1 a) und B4 b) dargestellt. Der Schwerpunkt der Betrachtung lag dabei zwischen der ersten und dritten Gasse. Mit den Positionen 1, 3 – 5 wurde gezielt der ESP Bremseingriff betrachtet. Mit Position 2 wird der Beginn des Einlenkens in den zweiten Wechsel verdeutlicht.

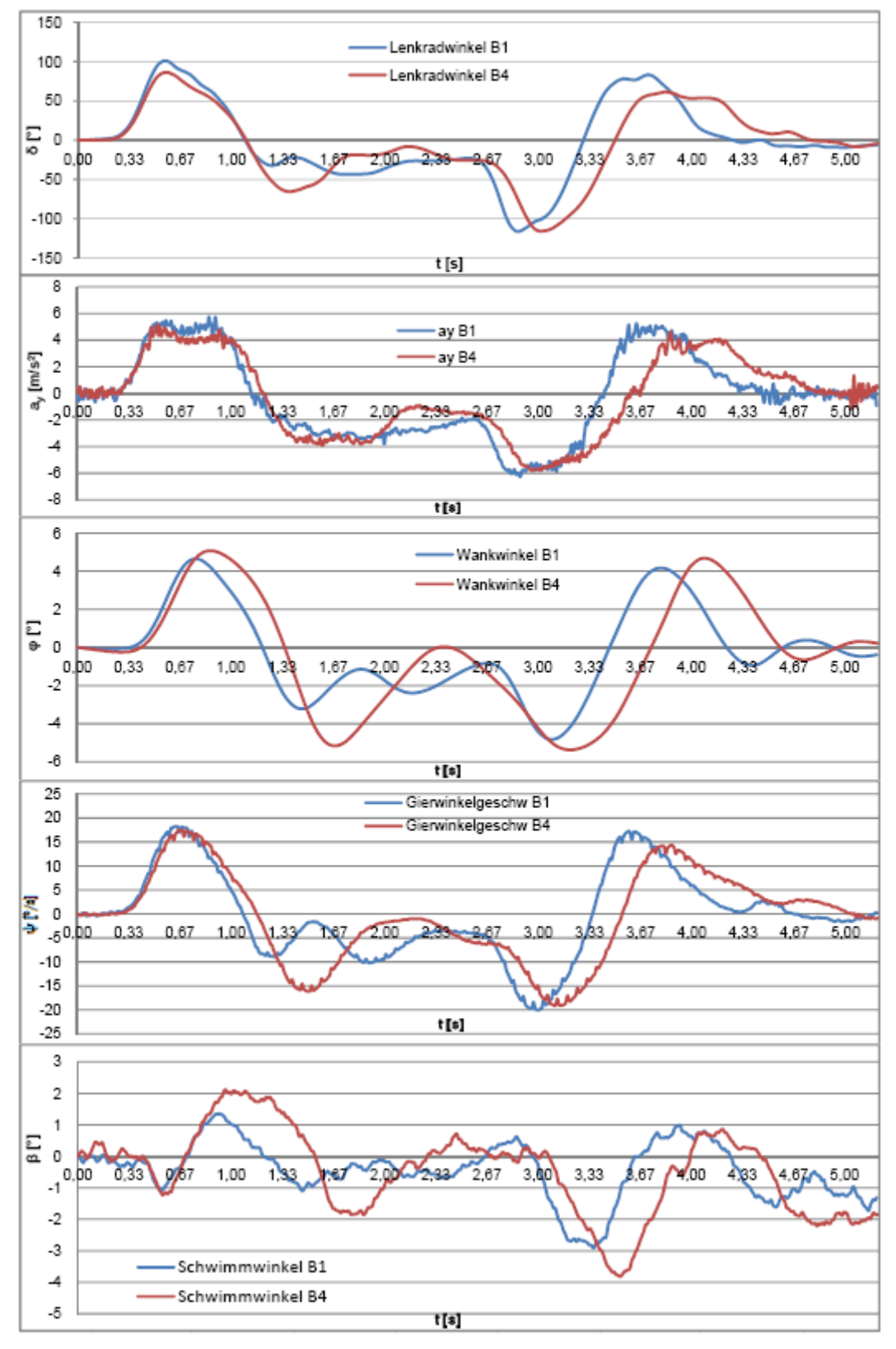

Abbildung 16.9a : Gegenüberstellung ISO 3888-1 B1 zu B4 mit aktiviertem ESP

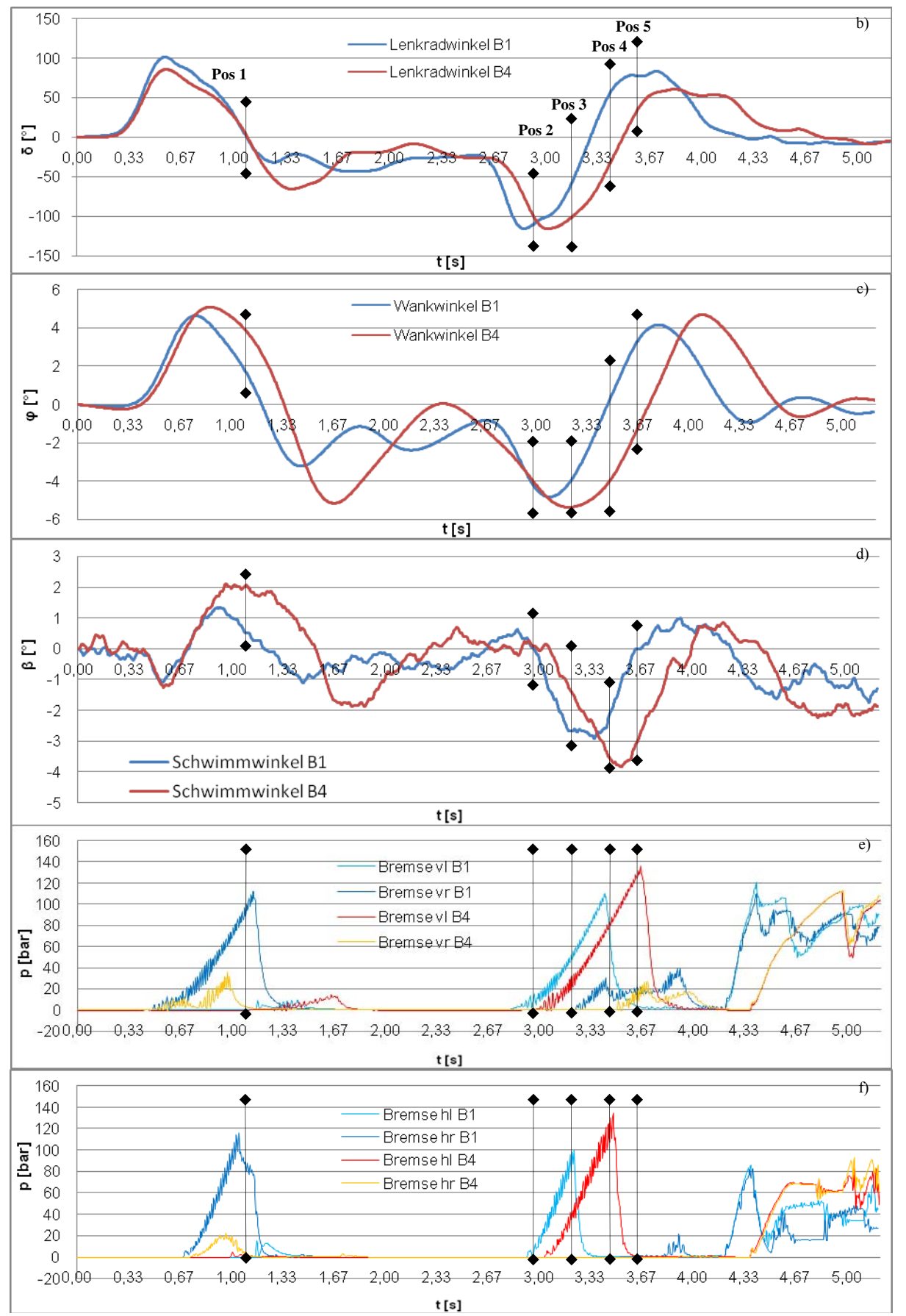

Abbildung 16.9b: Doppelter Fahrspurwechsel (ISO 3888-1) mit aktivem ESP B1 zu B4 b) Lenkradwinkel c) Wankwinkel d) Schwimmwinkel e) Bremsdrücke Vorderachse f) Bremsdrücke Hinterachse

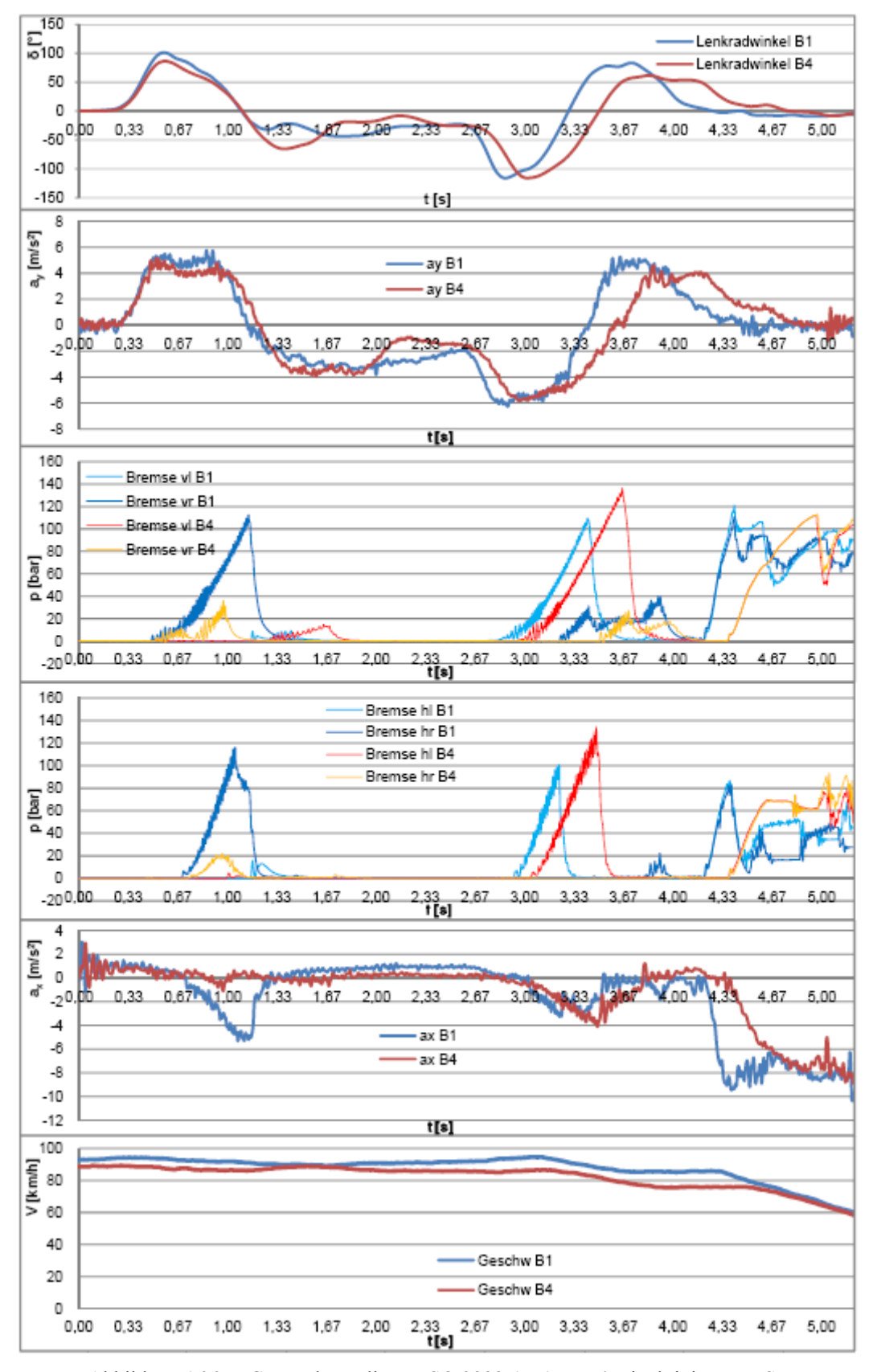

Abbildung 16.9c : Gegenüberstellung ISO 3888-1 B1 zu B4 mit aktiviertem ESP

In der 1. Position hatte der Testfahrer das Lenkrad gerade in Nullstellung. Er hatte die erste Gasse nach links in den Wechsel verlassen und ist im Begriff nach rechts zu lenken um die Einfahrt in die zweite Gasse zu treffen (Abbildung 16.9b). Fahrdynamisch hat sich dieses Lenkmanöver im Fahrzeug in Form eines Wankwinkels von 4,7° und einer Gierwinkelgeschwindigkeit von 18 °/s deutlich gemacht. Beladen ist die Gierwinkelgeschwindigkeit gleich. Der Wankwinkel ist mit 5° noch ein wenig größer. Die Schwimmwinkelmaxima liegen vor Position 1. Beladen ist der Schwimmwinkel um fast 1° größer. Der Bremseingriff unterscheidet sich allerdings zwischen den Beladungszuständen wesentlich. Um die Position 1 greift das ESP im unbeladenen Zustand davor hinten rechts und danach vorne rechts ein. Der Eingriff hinten rechts erzeugt ein Moment, welches gegen das Untersteuern in Folge des ersten Einlenkmanövers wirkt. Da auch der Fahrer weiter über den Nullpunkt lenkt und die Gierwinkelgeschwindigkeit, sowie der Schwimmwinkel schnell negativ werden, greift das ESP kurz nach Position 1 noch mal ein. Um das entstehende Übersteuern zu unterbinden, wird vorne rechts angebremst. Durch diesen stabilisierenden Eingriff hat das Fahrzeug in der zweiten Gasse keinen weiteren Bremseingriff mehr. Grundsätzlich neigt das Testfahrzeug zu einem Untersteuern. Im Beladungszustand B4 ändert sich dieses allgemeine Verhalten zu einem Übersteuern. Durch diese fahrdynamische Änderung infolge der Schwerpunktverlagerung nach hinten oben, ist der erste Wechsel im beladenen Zustand ohne wesentlichen ESP Eingriff möglich. Das Fahrzeug verhält sich träger und kompensiert so den schnellen Lenkradwinkelwechsel bei der 1. Position. Obwohl der Schwimmwinkel und der Wankwinkel in diesem Bereich größer sind, greift das ESP System nicht ein. Speziell beim Schwimmwinkel ist zu sehen, dass über einen Zeitraum von fast einer Sekunde ein Schwimmwinkel von ca. 2° vorhanden war. Erst mit dem Gegenlenken des Fahrers bei 1,4 s hat sich das Fahrzeug stabilisiert. In Position 2 hat der Fahrer das Einlenkmanöver in die dritte Gasse begonnen. Das Maximum der unbeladenen Testfahrt lag kurz vor Position 1, das der beladenen Fahrt folgt

danach. Die Wankwinkel sind an dieser Stelle mit – 4,2° gleich. Die Gierwinkelgeschwindigkeit für B1 hat an dieser Stelle ein lokales Minimum mit - 20°/s. Das bedeutet, dass sich das Fahrzeug kurz hinter dem maximalen Lenkradwinkel auch mit maximaler Geschwindigkeit eindreht. Wie aus der weiteren Bremsdruckentwicklung zu entnehmen ist, entspricht aber der Verlauf der Gierwinkelgeschwindigkeit und des Schwimmwinkels nicht den Sollwerten des ESP Systems. In Position 3 – 5 ist zu sehen, dass sich bei beiden Beladungszuständen ein ähnliches Eingriffsverhalten darstellt. Der zeitliche Versatz der Graphen resultiert aus der Lenkradwinkelverschiebung. Bei beiden Beladungen spielt sich der komplette ESP Eingriff im Umlenkzeitraum ab. Erst wird bei B1 hinten links eingegriffen (Pos. 3) und kurz darauf vorne links. Somit arbeitet das ESP erst gegen ein Untersteuern im Fahrzeug und beugt im Anschluss dem Übersteuern entgegen. Der Schwimmwinkel hat zwischen diesen beiden Punkten sein Maximum für B1. Genau derselbe Verlauf des Eingriffs und des Schwimmwinkels stellt sich für B4 ein. Unterschiedlich ist nur die Intensität des Eingriffs. Im beladenen Zustand liegt an den Bremsen 20 bar mehr Druck an (siehe Abbildung 16.9).

Gegenüber dem Eingriffsmuster beim doppelten Fahrspurwechsel nach VDA, ISO 3888-2, siehe Kapitel 16.7, sind die Eingriffe des ESP Systems hier relativ kurz und intensiv. Es fällt auf, dass immer nur die kurveninneren Räder abgebremst werden. Weiterhin beginnt das ESP System bei allen Bremsmanövern des aktuellen Fahrversuchs (Pos 1 – 5) mit dem kurveninneren hinteren Rad. Es verhindert also ein Untersteuern. Kurz darauf folgt der Bremspunkt am kurveninneren vorderen Rad. Damit wird ein Übersteuern in Folge des ersten Bremspunktes verhindert. Anhand des unterschiedlichen Bremsverhaltens zwischen B1 und B4 bei Position 1 und der höheren Bremsintensität bei Position 4 und 5 wird folgendes deutlich: Das ESP System verändert sein Eingriffsverhalten bei einer Änderung der Schwerpunktlage in Folge der Gewichtserhöhung und Verschiebung.

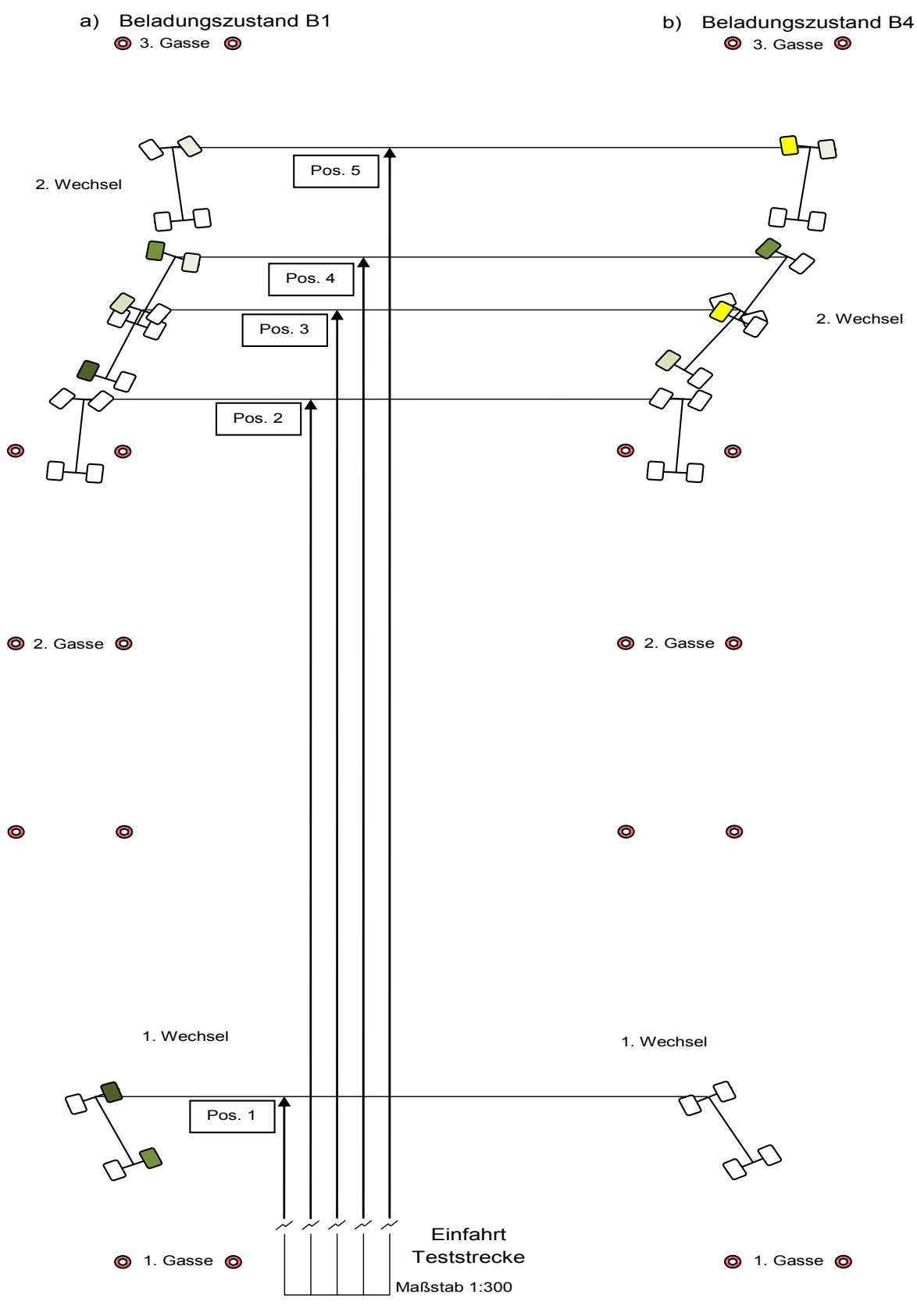

Abbildung 16.10: Bremseingriff (ISO 3888-1) ESP a) B1 b) B4

## **16.5 Gegenüberstellung ISO Fahrspurwechsel (ISO 3888-1) mit aktiviertem und deaktiviertem ESP**

Um den Einfluss des ESP auf das Fahrverhalten analysieren zu können, werden nun diese Fahrmanöver verglichen. In der nun folgenden Gegenüberstellung (Abbildung 16.11 a,b,c) ist das Testfahrzeug unbeladen. Die blaue Kurve gibt den Verlauf der Testfahrt mit aktiviertem ESP und die rote Kurve mit deaktiviertem ESP wieder. Beim Lenkradwinkel (Abbildung 16.11a) ist der charakteristische Verlauf des doppelten Spurwechsels deutlich zu erkennen. Es wird aus der ersten Gasse nach links gelenkt bis zum Scheitel der Kurve. Kurz darauf muss der Testfahrer schon wieder nach rechts über die Nullpunktstellung des Lenkrades hinaus einschlagen um die zweite Gasse zu treffen. Bei beiden Testfahrten sind die maximalen Amplituden des Wankwinkels, der Querbeschleunigung und der Gierwinkelgeschwindigkeit leicht versetzt zum Lenkradwinkel. Die Geschwindigkeit unterscheidet sich um ca. 10 km/h von der langsameren Fahrt mit deaktiviertem ESP zur schnelleren mit aktiviertem ESP (siehe Abbildung 16.11c). Bis zum Bremseingriff durch den Fahrer nach der dritten Gasse liegt die Längsbeschleunigung bei null. Daher ist auch der Geschwindigkeitsverlauf relativ konstant. Die Längsbeschleunigung bei der Fahrt mit aktiviertem ESP hat negative Ausschläge bis zu – 5 m/s<sup>2</sup>. Diese sind die Folge des ESP Bremseingriffs. Eine Pedalkraft wurde bei beiden Fahrten im relevanten Messbereich nicht festgestellt. Die Geschwindigkeit der blauen Kurve schwankt um den 90 km/h Wert. Durch die höhere Geschwindigkeit hat das Fahrzeug mit aktiviertem ESP mehr kinetische Energie. Dies hat größere Fliehkräfte und damit eine größere Querbeschleunigung sowie ein stärker wankendes Fahrzeug zur Folge. Auffällig ist in diesem Zusammenhang, dass die Maxima bei allen betrachteten Messwerten in der blauen Kurve über der roten Kurve liegen. Zur genaueren Betrachtung wurden 6 Positionen in den Diagrammen markiert.

In Position 1 (Abbildung 16.11a) hat der Fahrer den maximalen Lenkradwinkel für den ersten Wechsel (blauer Verlauf) erreicht und ist im Bereich um etwas mehr als 100 ° in die andere Richtung gegenzulenken (Abbildung 16.11). Das Fahrzeug hat aber sein Maximum der Gierwinkelgeschwindigkeit noch nicht erreicht. Es wird also schon umgelenkt, aber das Fahrzeug dreht noch in die ursprünglich eingeschlagene Richtung. Durch dieses Manöver baut sich ein positiver Schwimmwinkel auf. Dies spricht dafür, dass der Schwerpunkt des Fahrzeugs sich noch auf der ursprünglichen Bahn befindet. Dieses Fahrverhalten wird durch den beginnenden ESP Bremseingriff vorne rechts noch verstärkt. Der Fahrer lenkt nach rechts, das Fahrzeug dreht sich und schiebt nach links und das ESP steuert kurzzeitig ein Moment ein, welche diese Bewegungen verstärkt. Um dem daraus entstehenden Übersteuern entgegen zu wirken, baut das ESP hinten rechts auch einen Bremsdruck auf. Dieser erreicht sein Maximum an der Position zwei, noch vor dem Bremsdruck an der Vorderachse (Abbildung 16.12; Pos. 3) vorne rechts. Der Schwimmwinkel, der Wankwinkel und die Gierwinkelgeschwindigkeit werden durch diesen stabilisierenden Eingriff abgebaut. Im gleichen Abschnitt (Abbildung 16.11a Pos. 1-3), aber bei deaktiviertem ESP, ist der Fahrer mit einem geringeren Lenkradwinkel ausgekommen. Die Gierwinkelgeschwindigkeit und der Schwimmwinkel hatten einen geringeren Anstieg und ein kleineres Maximum. Der Fahrer beschrieb das Fahren bei deaktiviertem ESP als angenehmer. Nichtsdestotrotz hat das ESP System das Fahrzeug schneller stabilisiert.

Der zweite Wechsel wird durch die Positionen 4 – 6 dargestellt. Die Position 4 und 5 (Abbildung 16.11a) stellen die Maxima des Lenkradwinkels dar. Der zeitliche Versatz resultiert aus dem späteren Lenkmanöver des Testfahrers. Die Werte gehören aber zum gleichen Teststreckenabschnitt und können daher auch verglichen werden. Während der zweiten Gasse wurde durch den Testfahrer nicht vollständig gerade gelenkt. Das Fahrzeug hatte bei allen gemessenen Werten negative Vorgaben. Die Führungsgröße für den zweiten Wechsel war das durch den Fahrer eingeleitete Lenkmanöver nach rechts. Den maximalen Wert erreichte das Fahrzeug beim blauen Verlauf bei -116° und beim roten bei -94°. Der Geschwindigkeitsunterschied betrug 15 km/h. Das Einlenken in den Wechsel erzeugte bei beiden Messungen eine in etwa gleich große Gierwinkelgeschwindigkeit und einen gleich großen Schwimmwinkel. Bei Position 4 beginnt der Testfahrer mit dem Gegenlenken. Bis zur Position 6 ergibt sich eine absolute Lenkradwinkeländerung von 186° bei der blauen Kurve und 148° bei der roten Kurve. Der durch das ESP gesteuerte Bremseingriff beginnt bei Position 4 (Abbildung 16.11) auf der linken Fahrzeugseite; im gleichen Moment in dem der Testfahrer umlenkt. Bei Position 5 liegt an der Bremse hinten links bereits der lokal maximale Bremsdruck von 100 bar an. Von Position 4 bis 5 ändert sich bei der Testfahrt mit aktivierten ESP der absolute Schwimmwinkel um 3,7°. Das ESP verstärkt die Lenkbewegung des Fahrers. In der dritten Gasse muss der Fahrer wieder gerade lenken. Die absolute Schwimmwinkeländerung bis dahin beträgt noch einmal 4°. Die Gierwinkelgeschwindigkeit ändert sich von Position 4 zu 6 (Abbildung 16.11a) um 37°/s. Während der dritten Gasse ändert sich der Wankwinkel um 9°. Im Gegensatz dazu verlief die Testfahrt mit deaktiviertem ESP in allen betrachteten Punkten wesentlich gleichmäßiger. Der Wankwinkel änderte sich um 6,5°, die Gierwinkelgeschwindigkeit um 30°/s und der Schwimmwinkel um ca. 2°. Allerdings haben der Testfahrer und die Fahrzeugbeobachtung ergeben, dass das Fahrverhalten ohne ESP ruhiger war. Das ESP hat das Fahrzeug aber auch im zweiten Wechsel stabilisiert und schließlich in die gewünschte Spur gebracht.

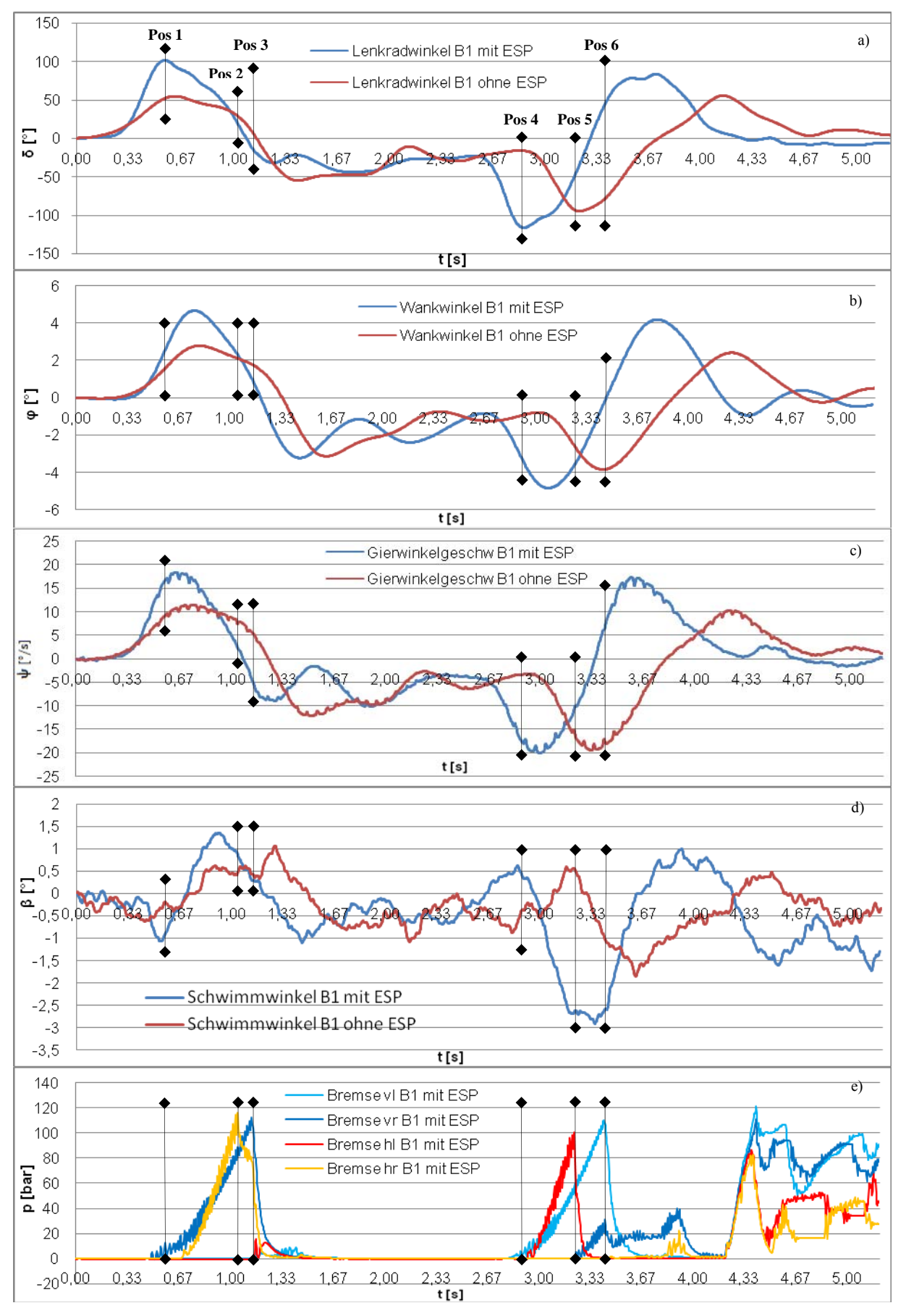

Abbildung 16.11a : Doppelter Fahrspurwechsel (ISO 3888-1) B1 mit aktivem und deaktiviertem ESP a) Lenkradwinkel b) Wankwinkel c) Gierwinkelgeschwindigkeit d) Schwimmwinkel e) Bremsdrücke mit aktiviertem ESP

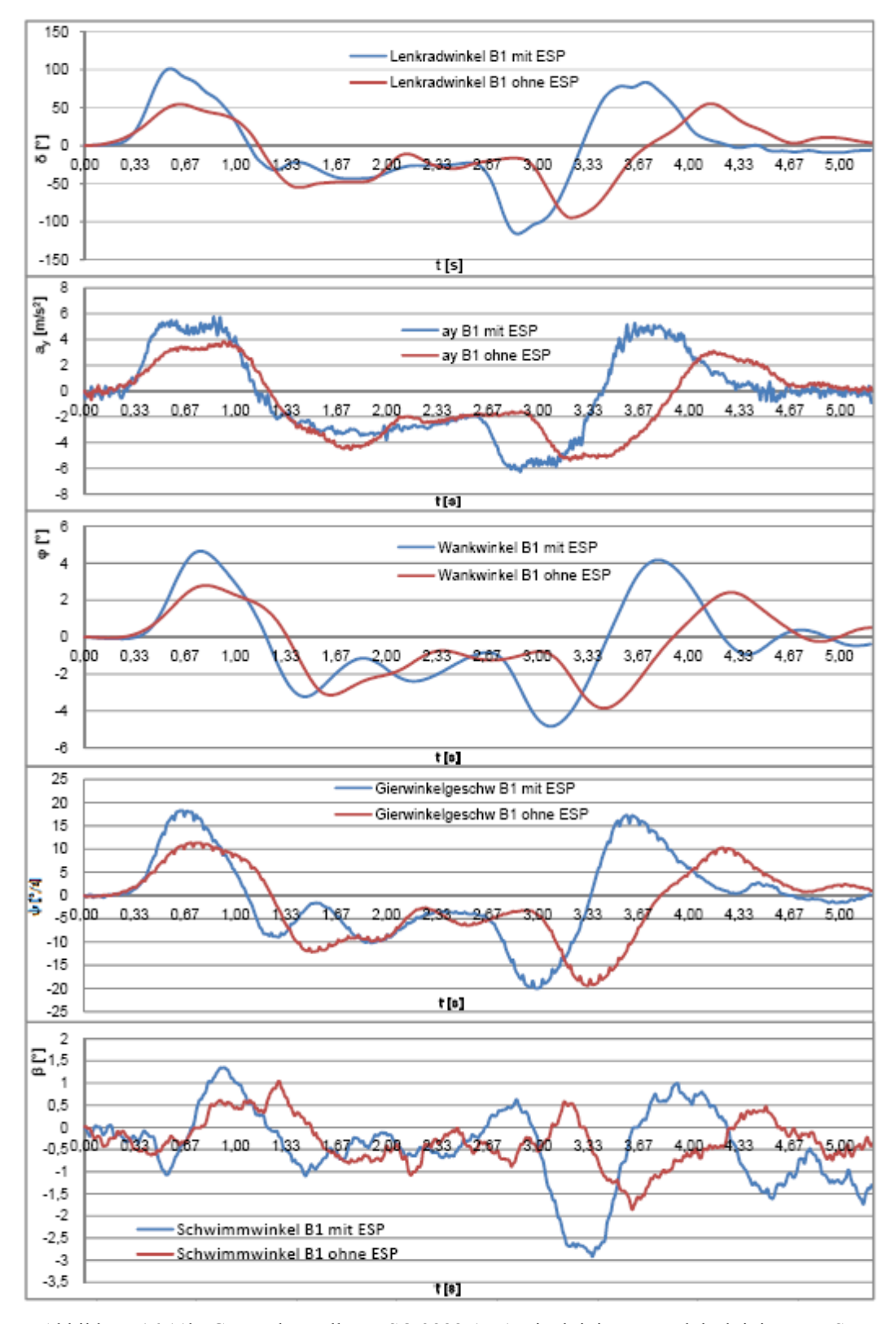

Abbildung 16.11b: Gegenüberstellung ISO 3888-1 B1 mit aktiviertem und deaktiviertem ESP

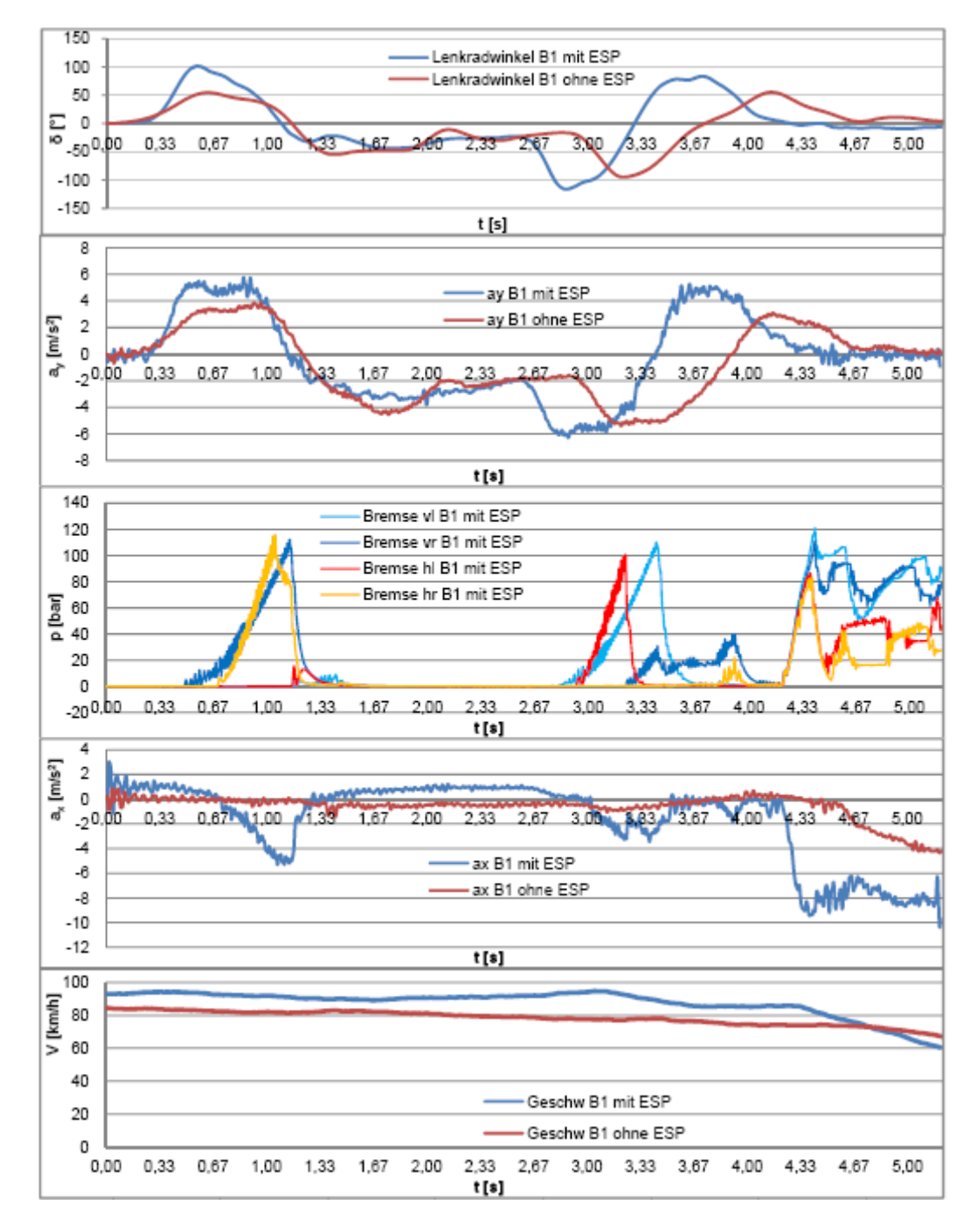

Abbildung 16.11c: Gegenüberstellung ISO 3888-1 B1 mit aktiviertem und deaktiviertem ESP

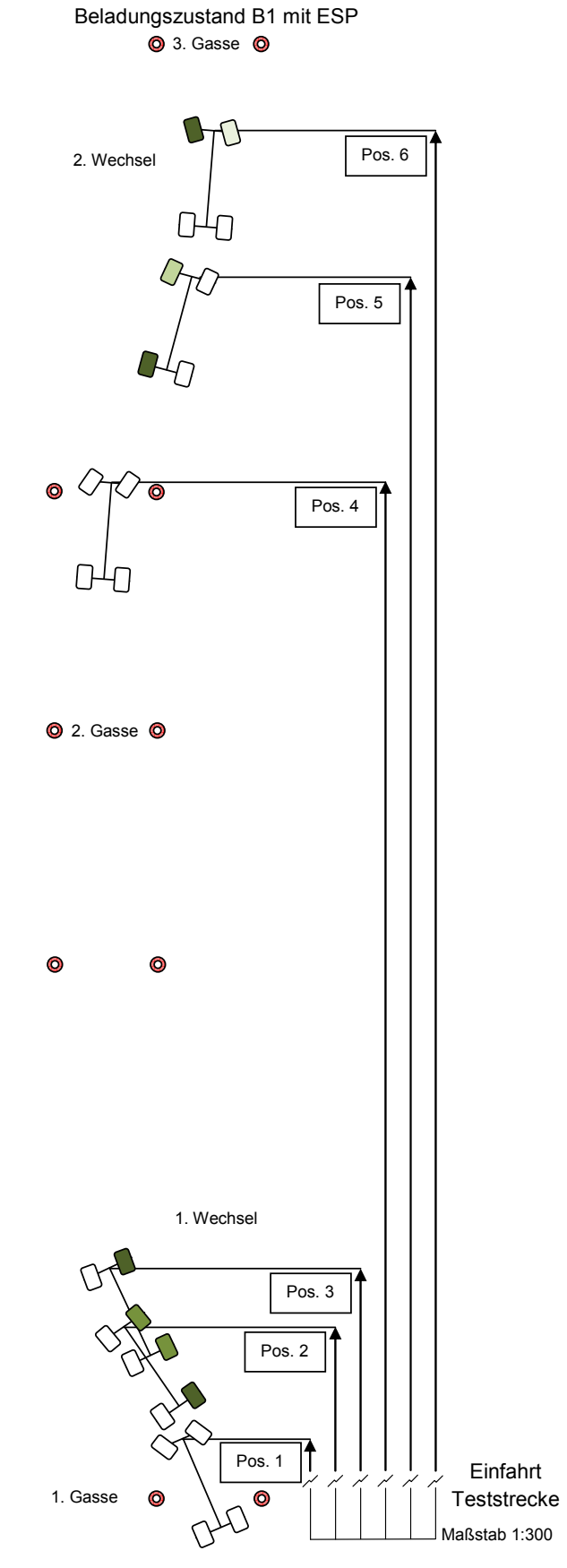

Abbildung 16.12: Bremseingriff (ISO 3888-1) mit aktiviertem ESP B1

# **16.6 Validierung beim ISO Fahrspurwechsel (ISO 3888-1)**

Der bereits beschriebene und erläuterte ISO- Fahrspurwechsel 3888-1 diente auch zur Validierung des Fahrzeugmodells. Hier wurde nicht wie sonst mit max. Fahrgeschwindigkeit gefahren, sondern zwecks Validierung wurde die Fahrgeschwindigkeit durch den Tempomaten möglichst konstant gehalten.

Abbildung 16.13 zeigt das reale Fahrzeug auf der Teststrecke in Nordhorn. Die fahrdynamischen Vergleiche wurden bei ein- und ausgeschaltetem ESP durchgeführt.

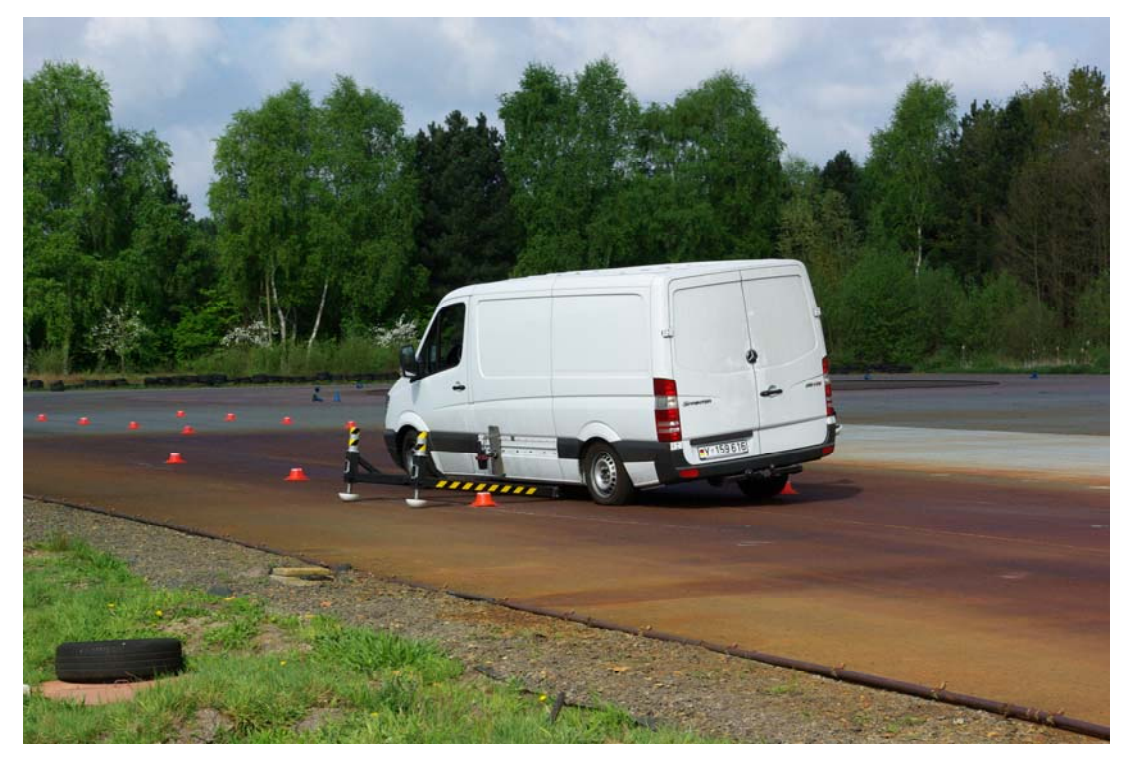

Abbildung 16.13: ISO Fahrspurwechsel (ISO 3888-1) auf der Teststrecke in Nordhorn

# **a) Vergleich beim ISO Fahrspurwechsel (ISO 3888-1) mit ausgeschaltetem ESP beim Beladungszustand B1:**

Abbildung 16.14 zeigt den Lenkradwinkelverlauf des Fahrers bei dem Fahrmanöver ohne ESP. Dieser Lenkradwinkelverlauf diente auch als Eingangsgröße für das Simulationsprogramm.

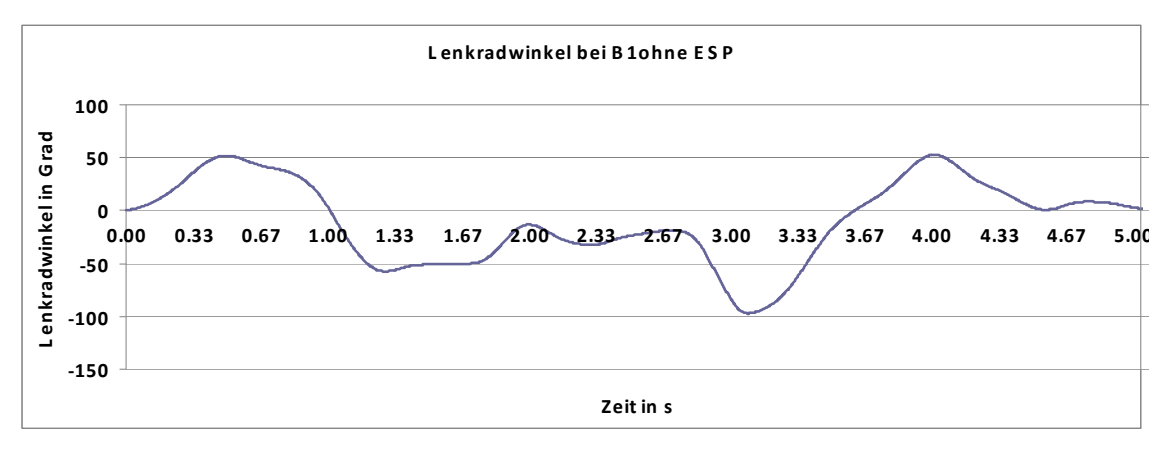

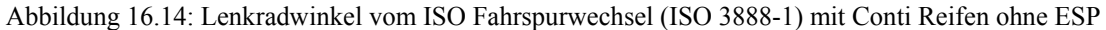

In Abbildung 16.15 sind die fahrdynamischen Antwortgrößen auf die Lenkradwinkeleingabe aufgetragen. Grundsätzlich stimmen die qualitativen Verläufe der Bewegungsgrößen überein. Die wirkenden Querbeschleunigungen im realen Fahrverhalten sind um bis zu 2m/s² höher als die der Simulation. Hierdurch treten bei den realen Fahrten auch höhere Werte des Wankwinkels auf. Die weiteren Abweichungen in Wankwinkel und Gierwinkelgeschwindigkeit und denen der Querbeschleunigung beruhen vermutlich auf den folgenden Gründen:

- Elastokinematik der Radaufhängung bei Längs- und Querkrafteinfluss
- Abnutzungsgrad der Reifen
- dadurch Veränderung der Fahrbahn
- eventuell fehlerbehafte Kennlinien der Aufbaufedern bei Belastung während dynamischen Vorgängen (nur linearer Bereich abgedeckt)

Dieser Fahrversuch ist nicht so sehr hochdynamisch wie der VDA-Test, da die Fahrspurgassen länger sind.
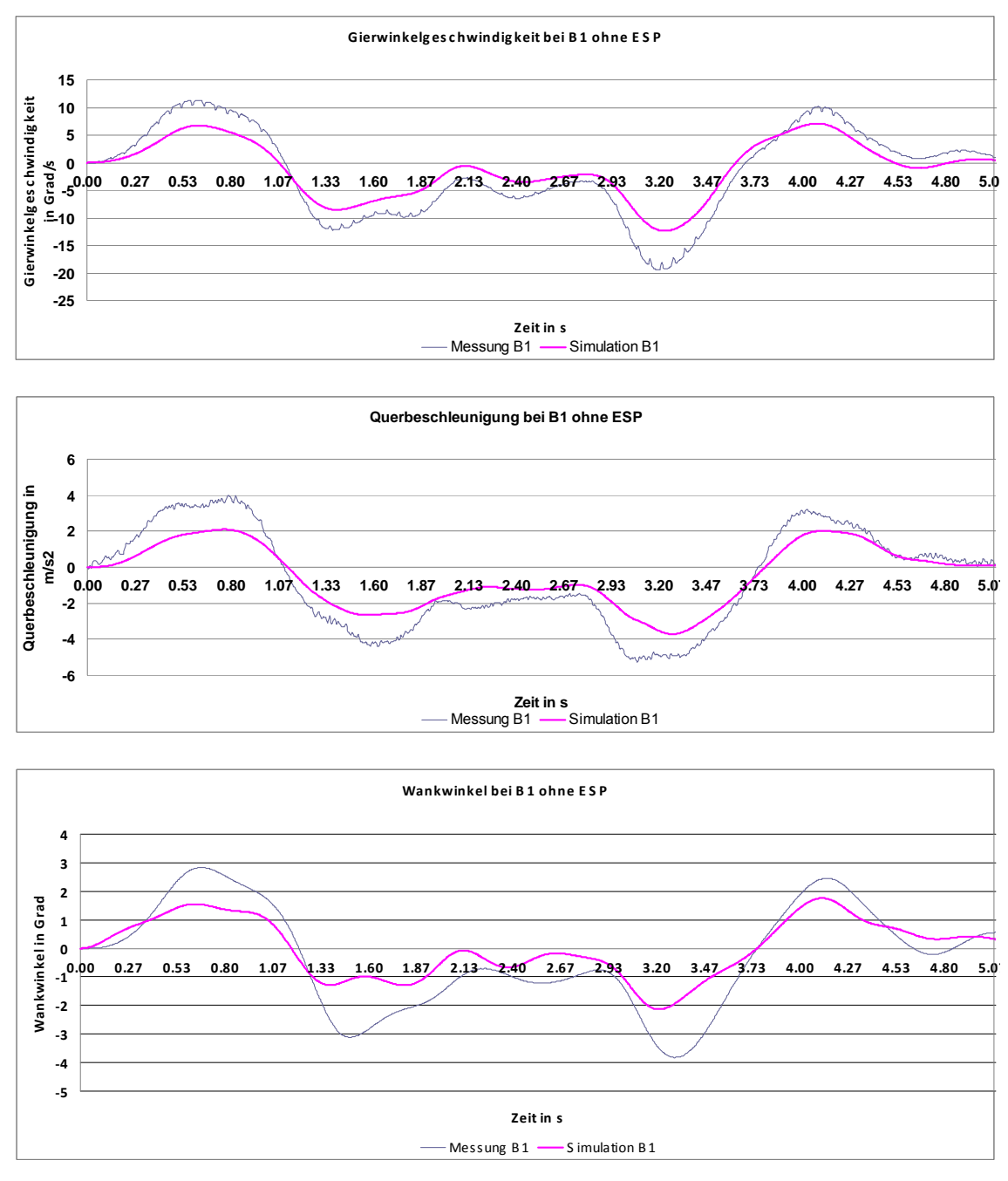

Abbildung 16.15: Ergebnisse vom ISO Fahrspurwechsel (ISO 3888-1) mit Conti Reifen ohne ESP (Vergleich von Mess- und Simulationsergebnissen)

### **b) Vergleich beim ISO Fahrspurwechsel (ISO 3888-1) mit ESP bei B1:**

Abbildung 16.16a zeigt den Verlauf des Lenkradwinkels und der Gierwinkelgeschwindigkeit des Fahrspurwechsels ISO 3888-1 mit eingeschaltetem ESP. Die Gierwinkelgeschwindigkeit zeigt in der Simulation

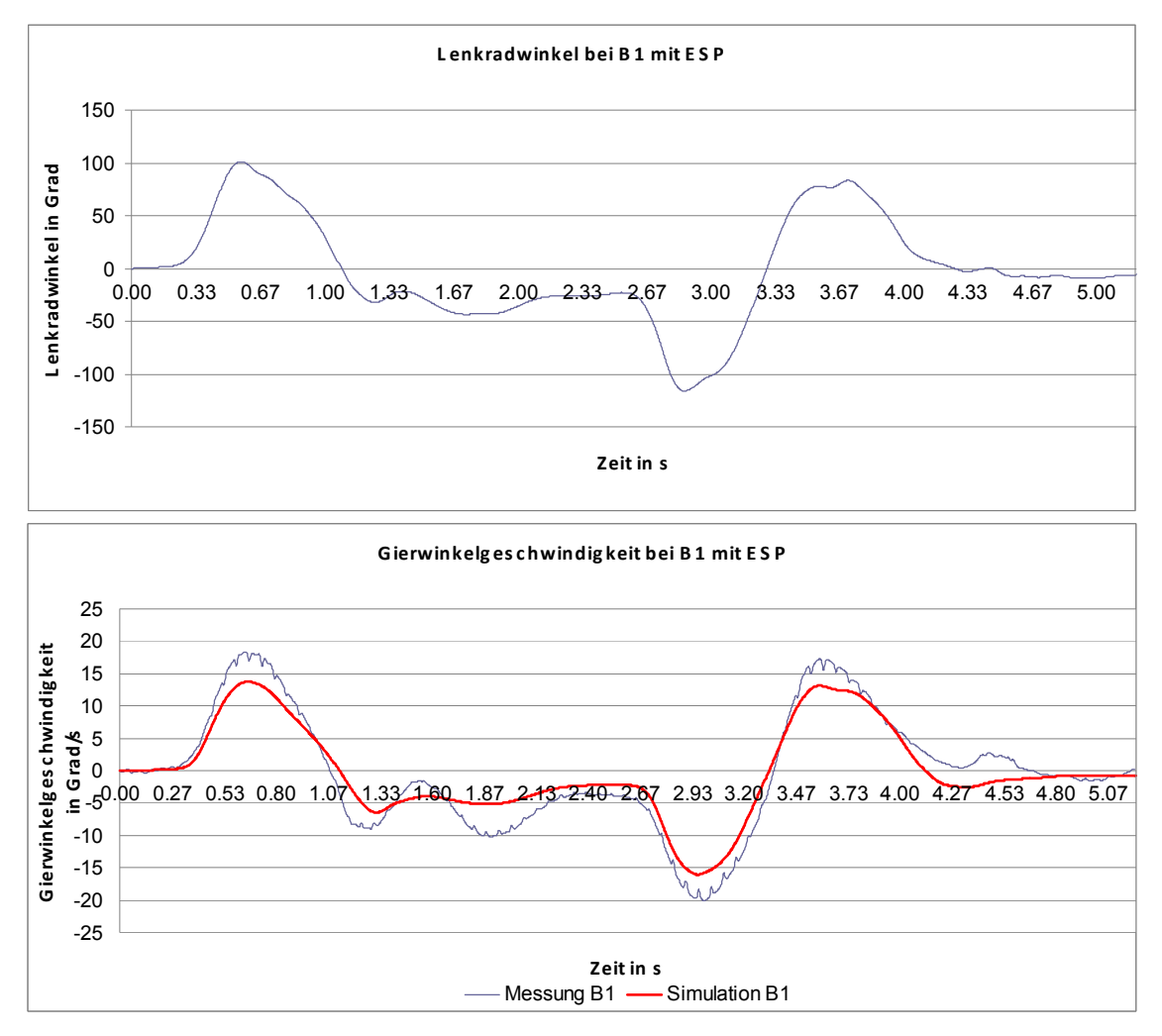

fast ähnliche Verläufe wie im Realversuch. Der Realversuch zeigt etwas größere Maxima und naturgemäß ein verrauschteres Signal.

Abbildung 16.16a: Ergebnisse vom ISO Fahrspurwechsel (ISO 3888-1) mit Conti Reifen mit ESP (Vergleich von Mess- und Simulationsergebnissen)

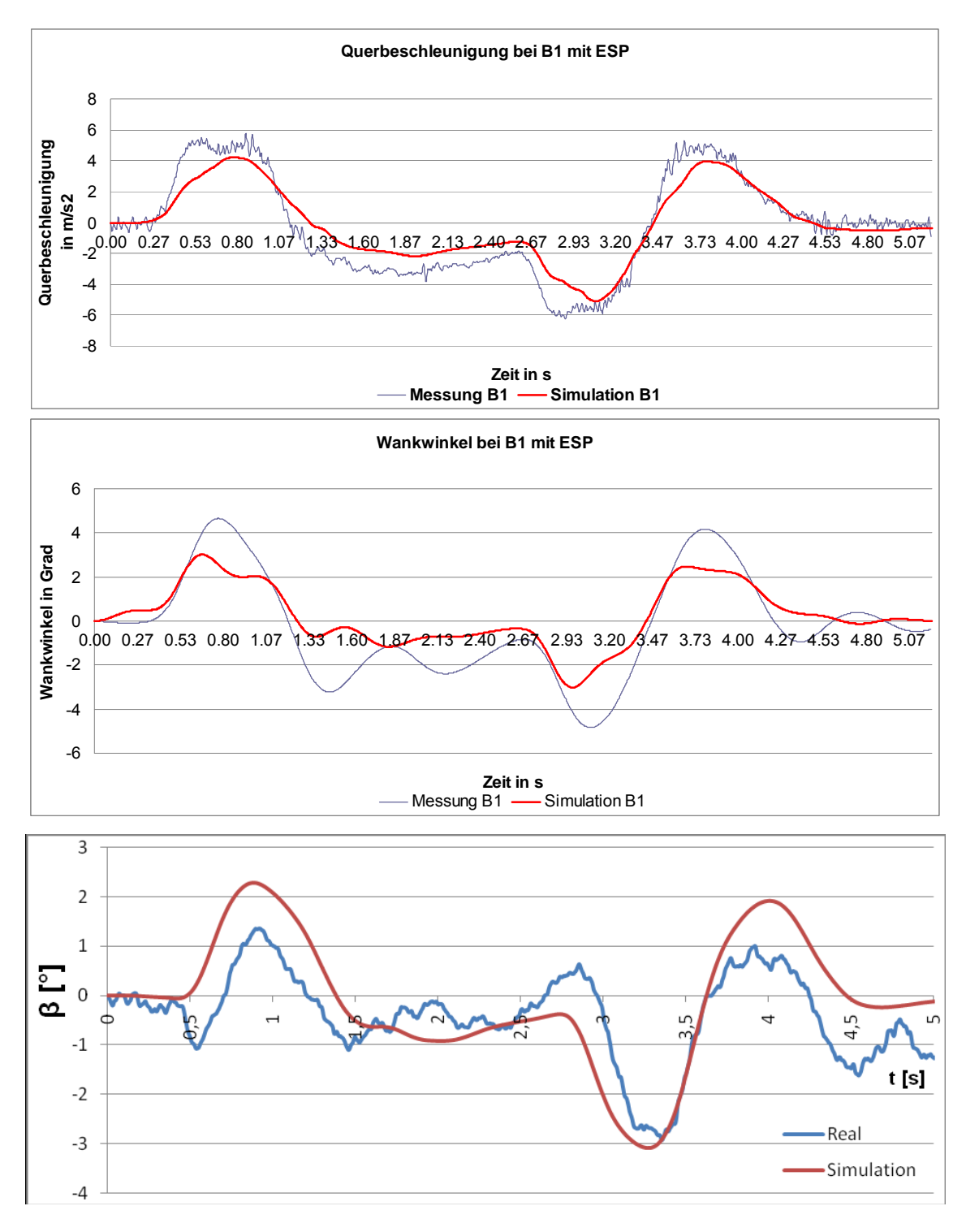

Abbildung 16.16b: Ergebnisse vom ISO Fahrspurwechsel (ISO 3888-1) mit Conti Reifen mit ESP (Vergleich von Mess- und Simulationsergebnissen)

Querbeschleunigung und Gierwinkelgeschwindigkeit zeigen fast identische Verläufe, die größeren Unterschiede der Messungen ohne ESP sind hier nicht wieder zu finden. Auch konnten hier die Geschwindigkeiten zur direkten Schwimmwinkelbestimmung aufgenommen werden, so dass auch eine qualitative Übereinstimmung der Verläufe vorliegt. Die Berechnungsalgorithmen der heutigen ESP-Systeme bestimmen aus Fahrgeschwindigkeit und Lenkradwinkel die Gierrate und die zeitliche Änderung des Schwimmwinkels und leiten dadurch ihre Eingriffe in die Bremsanlage und das Motormanagement ab. Dass die ESP-Regler der Simulation und der Messung augenscheinlich mit ähnlichen Funktionen arbeiten, zeigen die Verläufe in diesem Kapitel gegenüber den Versuchen ohne ESP. Dies ist jetzt noch anhand der Bremsdrücke für B1 zu validieren, welche in Abbildung 16.17a, Abbildung 16.17b dargestellt sind.

Die Bremseingriffe durch das ESP unterscheiden sich in ihrem Ausmaß der Drücke und dem Beginn. Die Simulation greift in jedem Schaubild circa eine halbe Sekunde eher ein, wobei zusätzliche geringere Bremsdrücke erreicht werden. Des Weiteren ist wieder die ganzseitige identische Bremsung der Simulation zu erkennen, was während dieser Messung nicht schwer wiegt, da die realen Eingriffe auch auf beiden Seiten jeweils an Vorder- und Hinterachse ähnlich verlaufen. Der reale Eingriff ab 4,2 s resultiert aus der Betätigung des Bremspedals durch den Fahrer. Grundsätzlich zeigt das ESP in der Simulation ähnliches Verhalten wie in der Realität. Die Versuche mit ESP zeigen eigentlich in der Simulation zu der Realität mehr Ähnlichkeit als die Versuche ohne ESP. Grund hierfür ist vermutlich, dass beim Realfahrzeug auch ein einfacheres Referenzfahrzeug in dem ESP-Regler hinterlegt ist, welches einfacher nachzubilden ist.

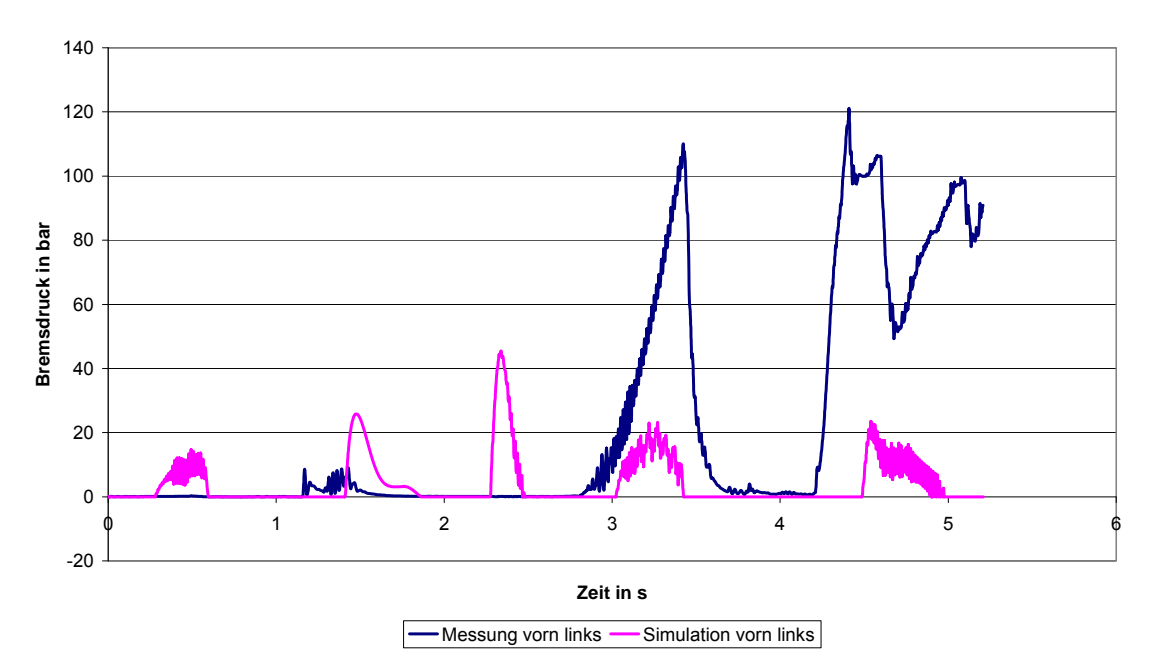

**Bremsdruck vorn links beim ISO Fahrspurwechsel bei B1**

#### **Bremsdruck vorn rechts beim ISO Fahrspurwechsel bei B1**

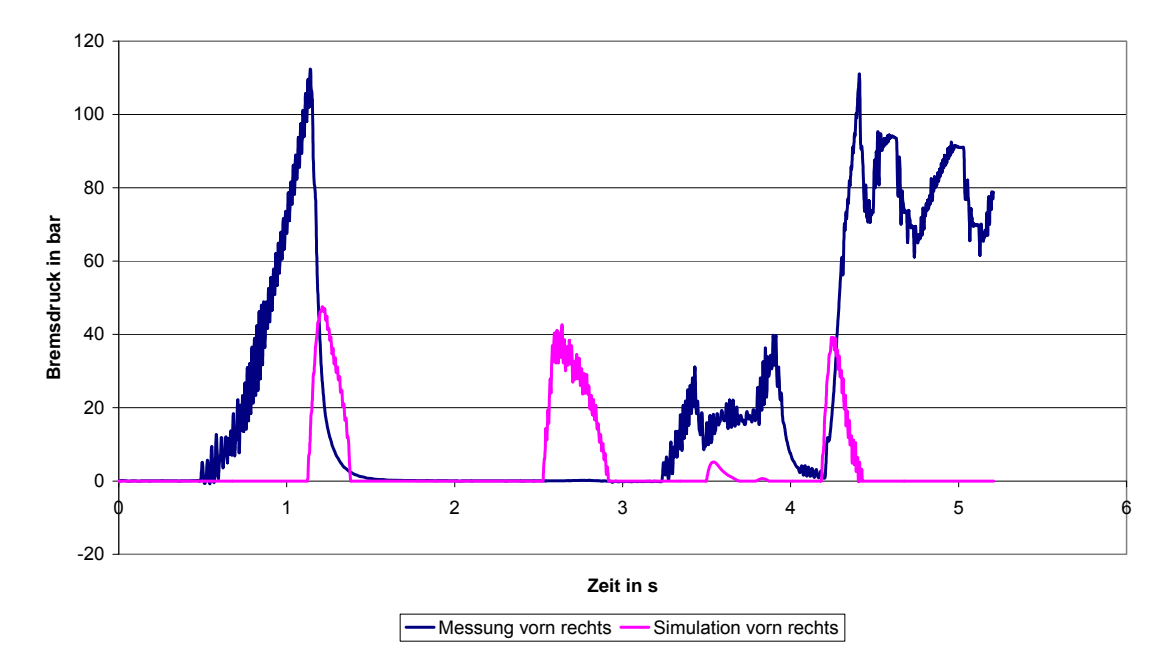

Abbildung 16.17a: ESP Eingriff der Vorderrädern beim ISO Fahrspurwechsel (ISO 3888-1) mit Conti Reifen bei B1 (Vergleich von Mess- und Simulationsergebnissen)

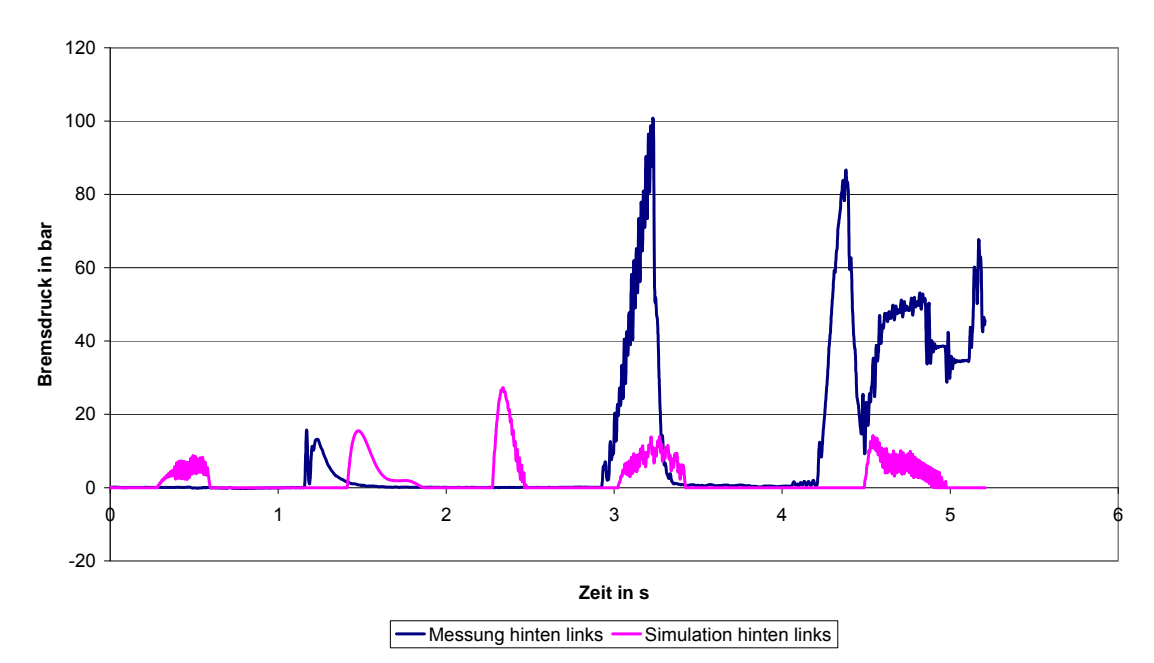

**Bremsdruck hinten links beim ISO Fahrspurwechsel bei B1**

**Bremsdruck hinten rechts beim ISO Fahrspurwechsel bei B1**

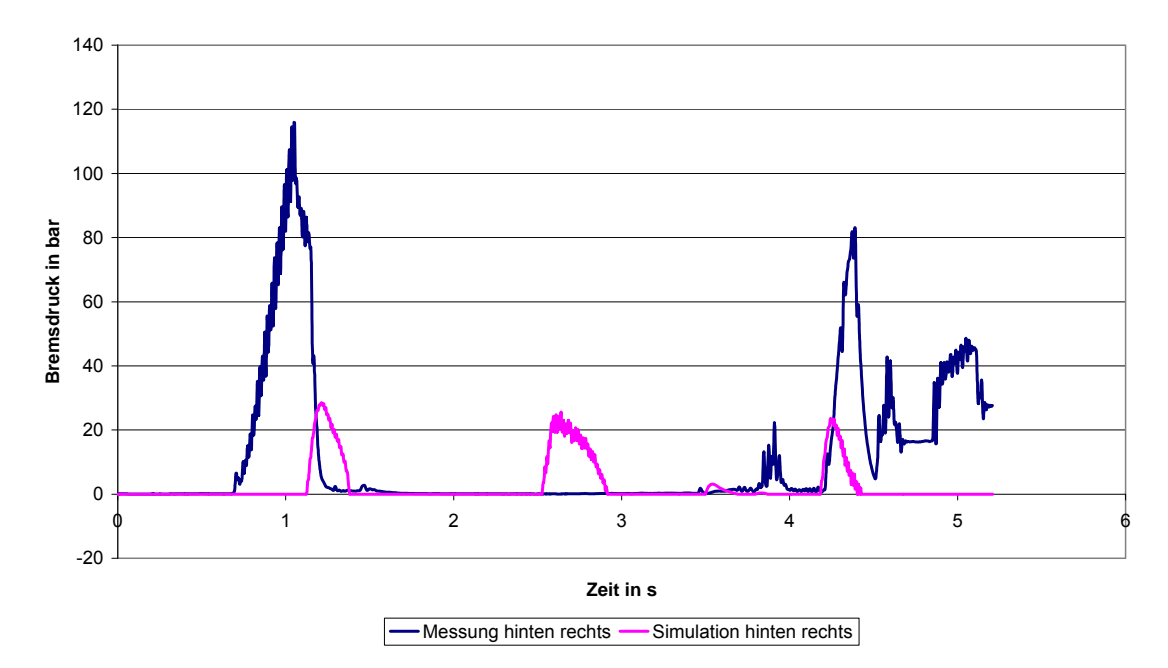

Abbildung 16.17b: ESP Eingriff der Hinterrädern beim ISO Fahrspurwechsel (ISO 3888-1) mit Conti Reifen bei B1 (Vergleich von Mess- und Simulationsergebnissen)

## **c) Vergleich beim ISO Fahrspurwechsel (ISO 3888-1) beim ausgeschaltetem ESP bei B4:**

Abbildung 16.18a zeigt den Lenkradwinkelverlauf beim ISO Fahrspurwechsel bei dem Beladungszustand B4. Ersichtlich sind hier wieder die geringeren Maximalwerte des Lenkradwinkels gegenüber dem Beladungszustand B1.

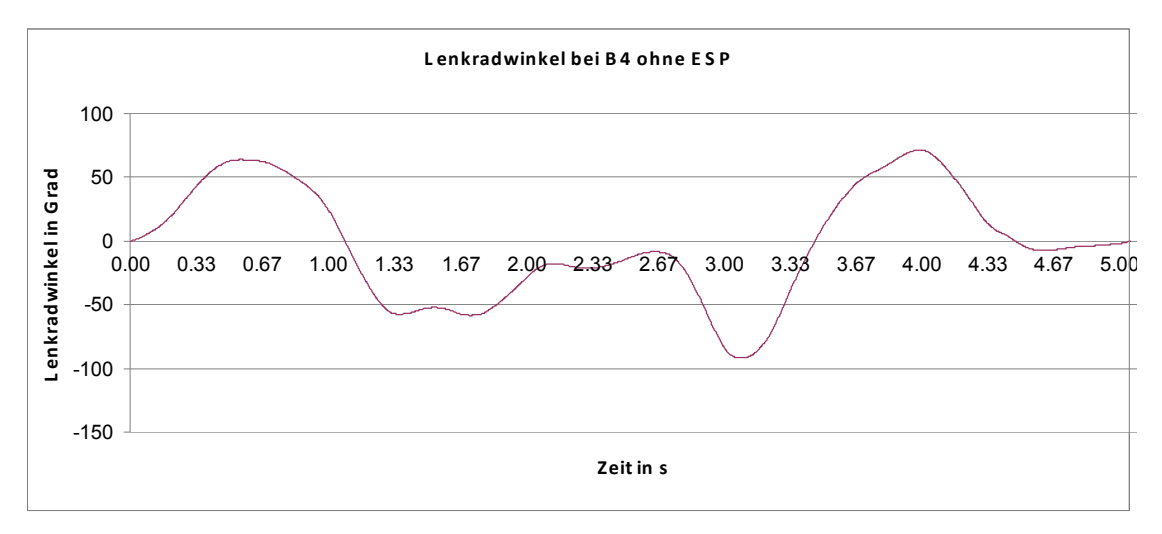

Abbildung 16.18a: Lenkradwinkelverlauf ISO Fahrspurwechsel (ISO 3888-1) mit Conti Reifen ohne ESP (Vergleich von Mess- und Simulationsergebnissen)

Bei der Messung mit der erhöhten Beladung und dem nach hinten verschobenen Schwerpunkt (B4) zeigen sich ähnliche Abweichungen in den Maximalwerten zwischen Realfahrzeug und Simulation wie bei dem Beladungszustand B1. Diese sind in diesem Fall jedoch noch ausgeprägter, was bedeutet, dass die Maxima weiter voneinander entfernt sind. Lediglich der Verlauf der Gierwinkelgeschwindigkeit ist abweichend. Hier werden maximal 4 °/s erreicht, was wiederum durch die Simulation um bis zu 7 °/s übertroffen wird. Die Gründe für die Abweichungen könnten z.B. in den sich ändernden Reifeneigenschaften bei den Fahrversuchen begründet sein. Grundsätzlich ist aber qualitativ eine Ähnlichkeit feststellbar (Abbildung 16.18b)

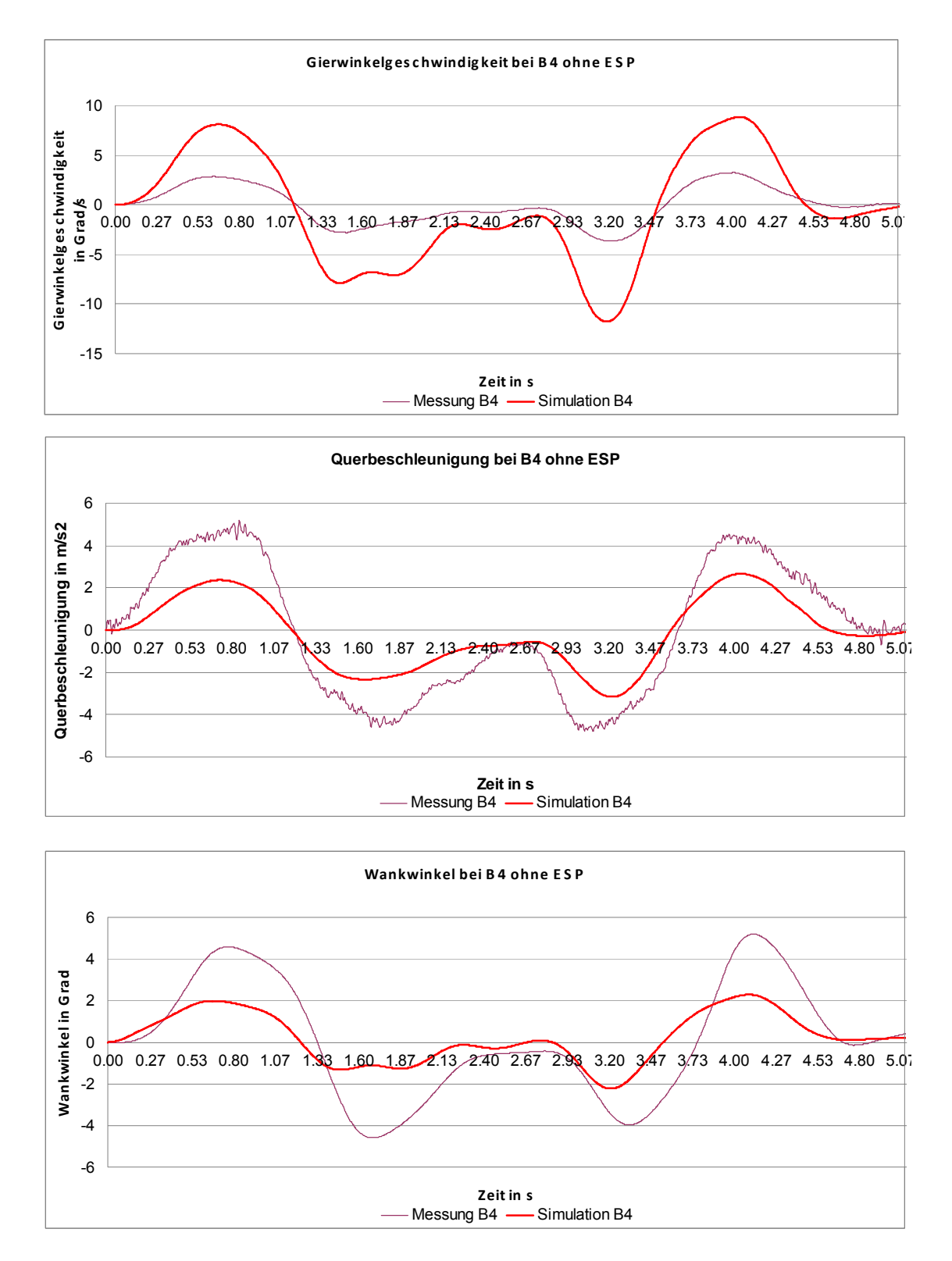

Abbildung 16.18b: Ergebnisse vom ISO Fahrspurwechsel (ISO 3888-1) mit Conti Reifen ohne ESP (Vergleich von Mess- und Simulationsergebnissen)

#### **d) Vergleich beim ISO Fahrspurwechsel (ISO 3888-1) mit ESP bei B4:**

Abbildung 16.19a zeigt den Verlauf von Lenkradwinkel und Gierwinkelgeschwindigkeit beim ISO Fahrspurwechsel mit ESP und dem Beladungszustand B4. Abbildung 16.19b zeigt die weiteren fahrdynamischen Kenngrößen des Fahrmanövers. Grundsätzlich zeigt sich ähnliches Verhalten wie bei dem Beladungszustand B1. Auch hier scheint die Simulation mit ESP besser zu sein als ohne. Die Begründungen hierfür wurden vorne gegeben. Auch der Schwimmwinkel ist sehr gut angenähert und verläuft fast deckungsgleich. Nur der Wankwinkel unterscheidet sich wieder in den maximalen Werten, wobei die Simulation die geringeren Höchstwinkel aufweist, wie schon an vorherigen Messungen gezeigt und die Gründe dafür erläutert wurden.

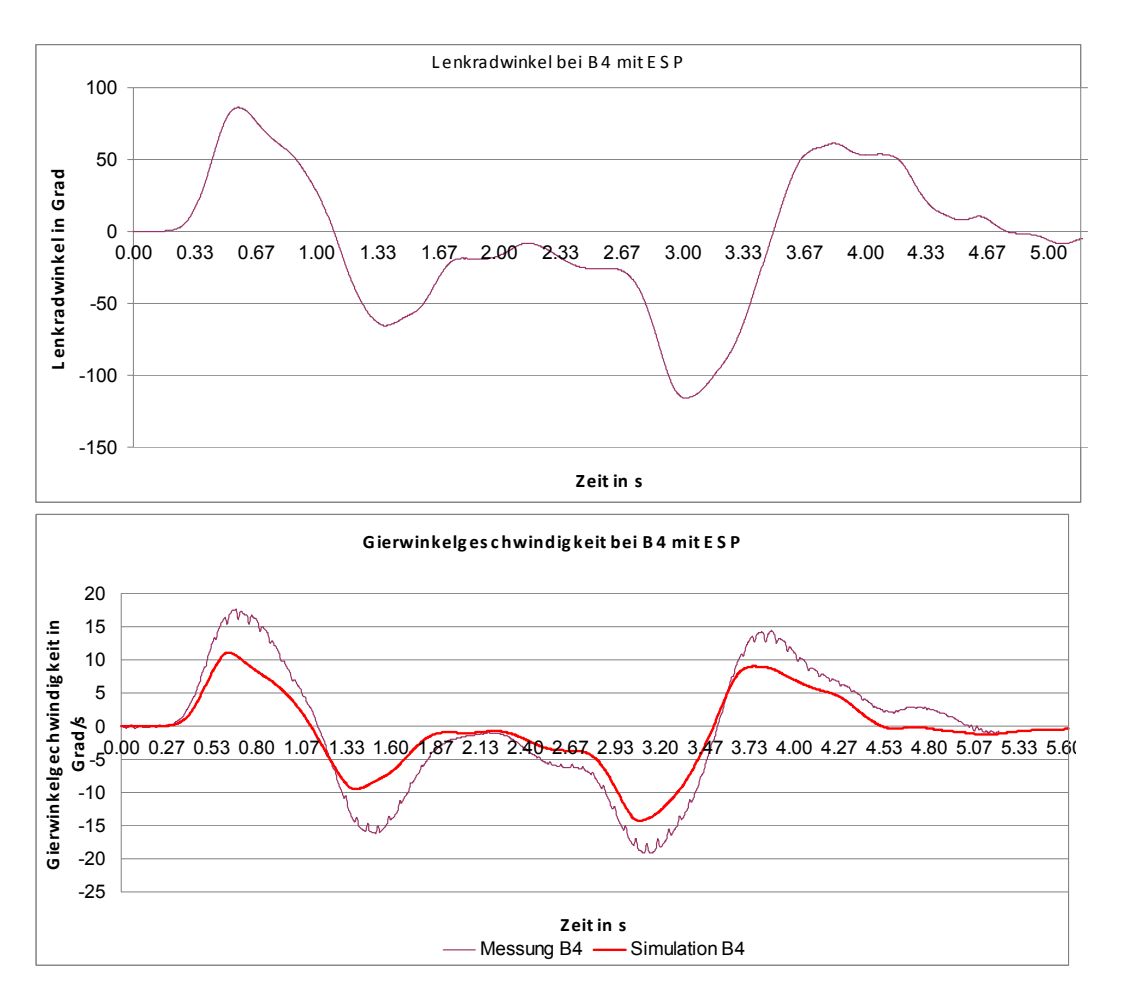

Abbildung 16.19a: Ergebnisse vom ISO Fahrspurwechsel(ISO 3888-1) mit Conti Reifen mit ESP (Vergleich von Mess- und Simulationsergebnissen)

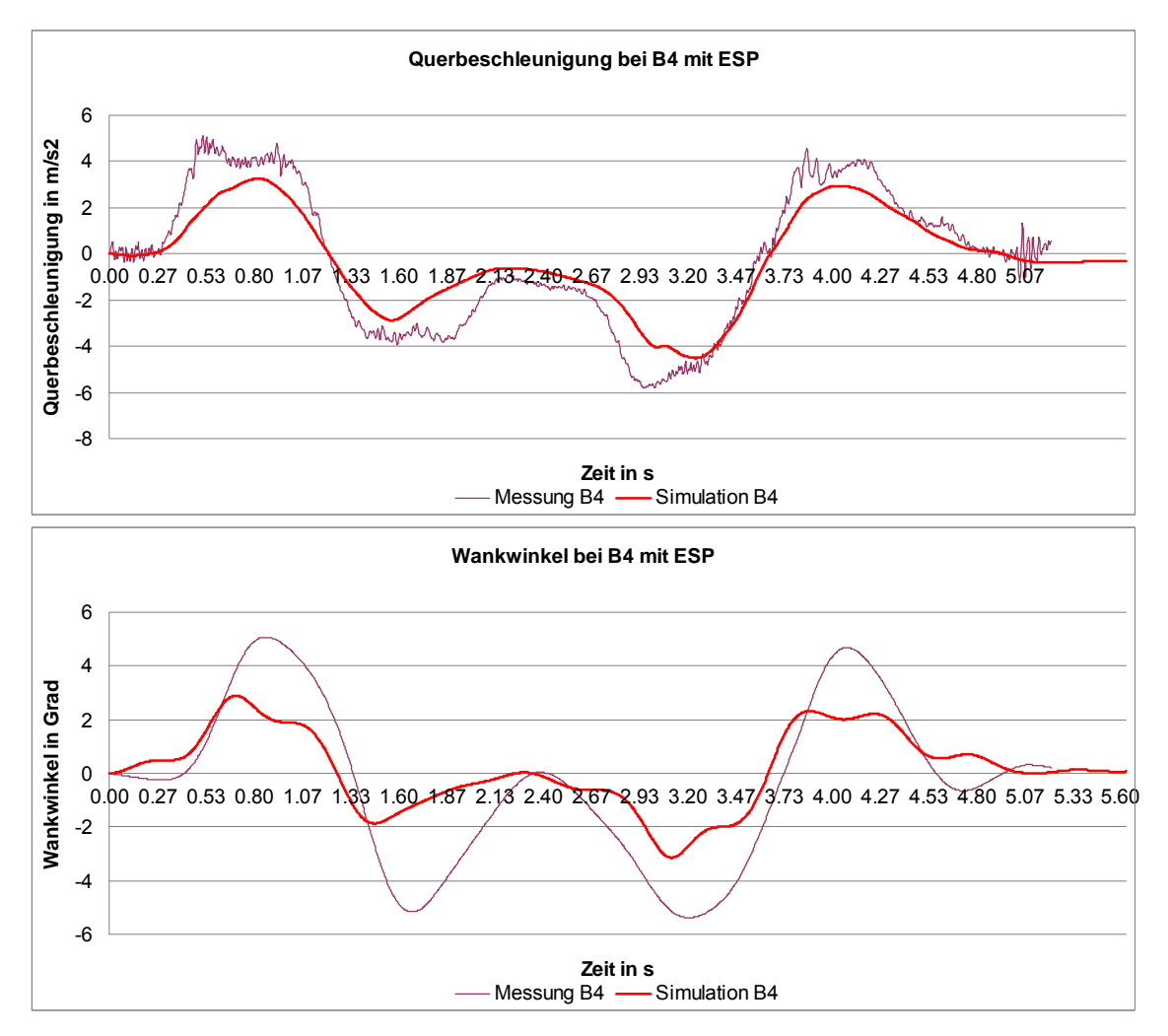

Abbildung 16.19b1: Ergebnisse vom ISO Fahrspurwechsel (ISO 3888-1) mit Conti Reifen mit ESP (Vergleich von Mess- und Simulationsergebnissen)

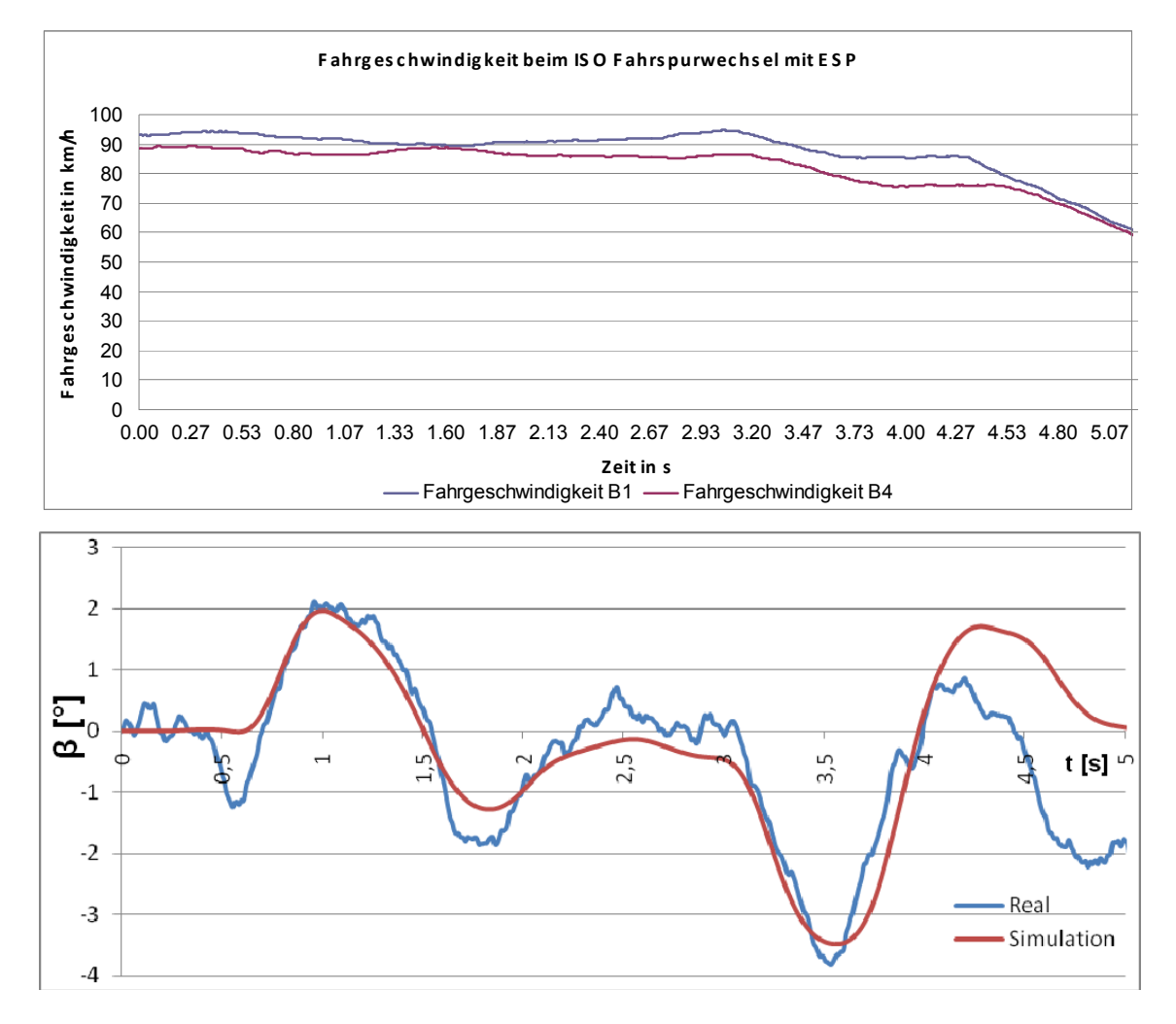

Abbildung 16.19b2: Ergebnisse vom ISO Fahrspurwechsel (ISO 3888-1) mit Conti Reifen mit ESP (Vergleich von Mess- und Simulationsergebnissen)

Abbildung 16.19c und d zeigen die Bremsdrücke der Simulation und des Realfahrzeugs. Es zeigt sich, dass prinzipiell gleiches Verhalten vorliegt. Die Simulation greift ca. 0,5 sec. früher ein, bleibt aber meist unter den Spitzendrücken des ESP-Reglers des realen Sprinters. Ab 4,3 sec ist der Bremsvorgang des Fahrers zu bemerken.

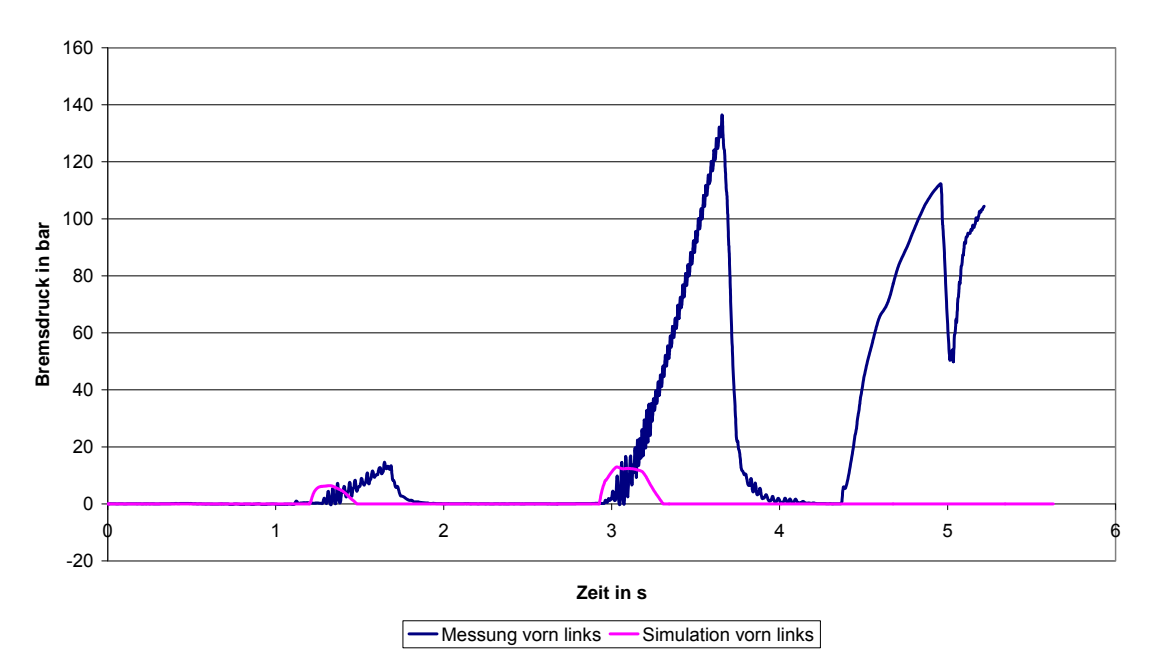

**Bremsdruck vorn links beim ISO Fahrspurwechsel bei B4**

**Bremsdruck vorn rechts beim ISO Fahrspurwerchsel bei B4**

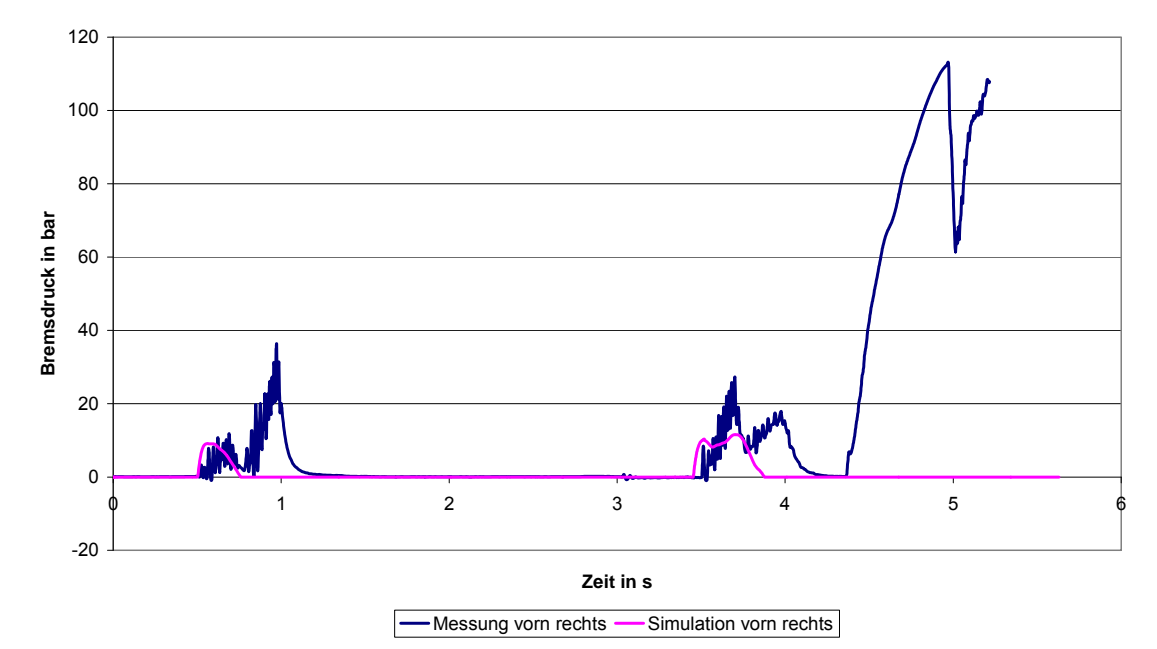

Abbildung 16.19c: ESP Eingriff der Vorderrädern beim ISO Fahrspurwechsel (ISO 3888-1) mit Conti Reifen bei B4 (Vergleich von Mess- und Simulationsergebnissen)

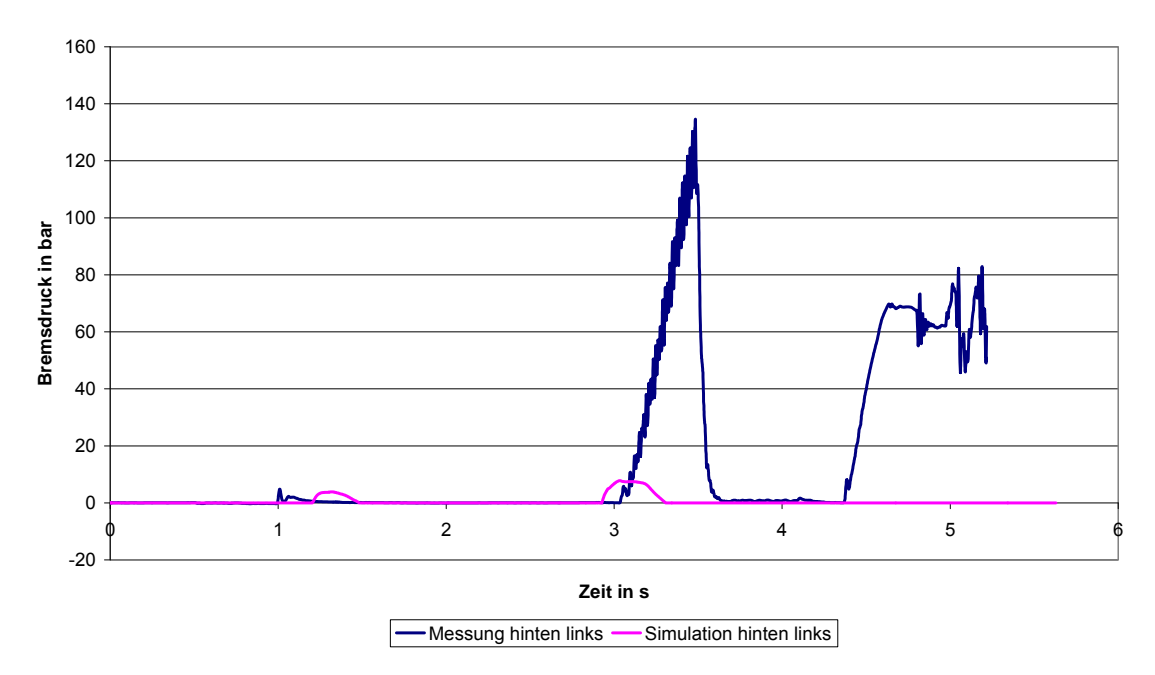

**Bremsdruck hinten links beim ISO Fahrspurwechsel bei B4**

#### **Bremsdruck hinten rechts beim ISO Fahrspurwechsel**

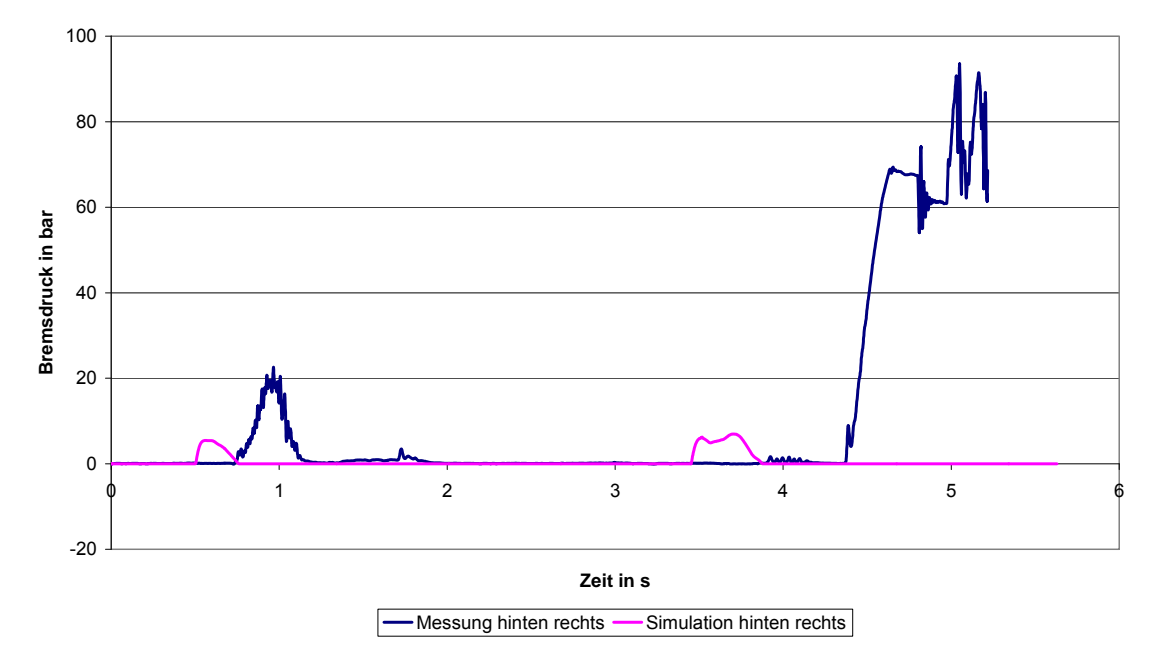

Abbildung 16.19d: ESP Eingriff der Hinterrädern beim ISO Fahrspurwechsel (ISO 3888-1) mit Conti Reifen bei B4 (Vergleich von Mess- und Simulationsergebnissen)

#### **16.7 VDA Gasse (ISO 3888-2) mit deaktiviertem ESP**

Im Folgenden wird der Fahrspurwechsel nach ISO 3888-2 betrachtet, also der sogenannte "Elchtest". Wie erwähnt, zeichnet sich dieses Fahrmanöver durch eine höhere Dynamik, aber auch durch ein geringeres Geschwindigkeitsniveau aus. Dieses Fahrmanöver wurde jeweils mit einer konstanten Fahrgeschwindigkeit von V = 60 km/h durchgeführt. Zuerst wird der doppelte Fahrspurwechsel VDA, ISO 3888-2 bei deaktiviertem ESP betrachtet (Abbildung 16.20a,b). Ausschlaggebend für die Bewegung des Fahrzeugs sind die Vorgaben des Fahrers. Der Fahrer kann nur die Führungsgrößen ändern. Dazu gehören die Bremskraft, die Fahrgeschwindigkeit und der Lenkradwinkel. Anhand der Ergebnisse des Pedalbremskraftsensors (Abbildung 16.20b) ist zu erkennen, dass der Fahrer erst bei 61,8 m mit dem Bremsen beginnt. Das Fahrzeug hat zu diesem Zeitpunkt die Teststrecke bereits verlassen. Auch die Bremsdrucksensoren zeigen vor Verlassen der Teststrecke keinen Ausschlag. Das ESP System war demnach wirklich deaktiviert. Die Fahrgeschwindigkeit sollte gemäß den Vorgaben für diesen Versuch konstant sein. In der Abbildung 16.20a ist der Lenkradwinkelverlauf dargestellt. Die Änderung der Querbeschleunigung und der Gierwinkelgeschwindigkeit sind synchron zum Lenkradwinkel. Der Schwimmwinkel und der Wankwinkel folgen mit zeitlichem

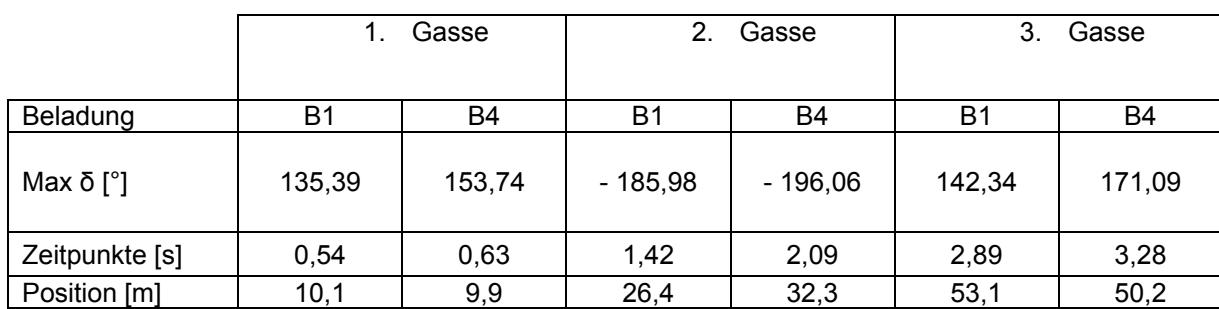

Tabelle 16.5: Lenkradwinkelamplituden (VDA, ISO 3888-2) mit deaktiviertem ESP

Versatz. Es fällt auf, dass der Nulldurchgang nach der zweiten Gasse beim Beladungszustand B4 versetzt zum Beladungszustand B1 erfolgt. Die

Zeitspanne von B1 zu B4 beträgt 0,25 s und 3,7 m und ist eine Folge des späteren Lenkvorganges durch den Fahrer. Der größere Lenkradwinkel deutet darauf hin, dass die Änderung des Beladungszustandes von B1 zu B4 zu einem geänderten Eigenlenkverhalten des Fahrzeugs führt. Die Wankwinkel im Zustand B4 sind größer als im Zustand B1. Weiterhin steigen die Maxima des Wankwinkels von der ersten zur dritten Gasse an (5,6; -6,2; 7,2). Dies liegt an dem erhöhten und weiter hinten liegenden Schwerpunkt, der das Fahrzeug aufschaukelt. Die drei gleichmäßigen Lenkbewegungen machen dennoch deutlich, dass das Fahrzeug bei beiden Beladungszuständen stabil und kontrollierbar war. Tabelle 16.5 zeigt die Maxima der Lenkradwinkelamplituden bei bestimmten Stellen der Fahrgassen.

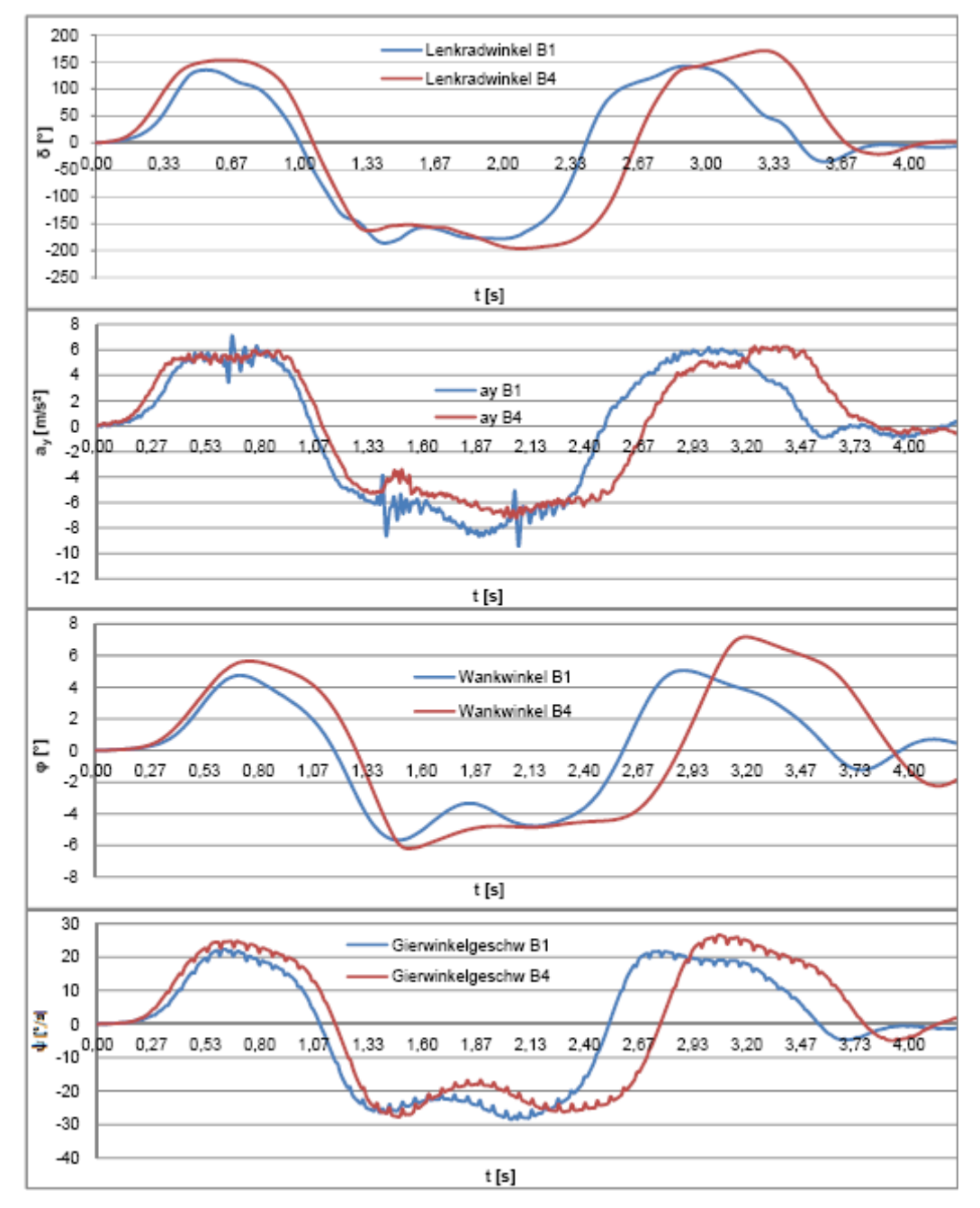

Abbildung 16.20a: Gegenüberstellung ISO 3888-2 B1 zu B4 mit deaktiviertem ESP

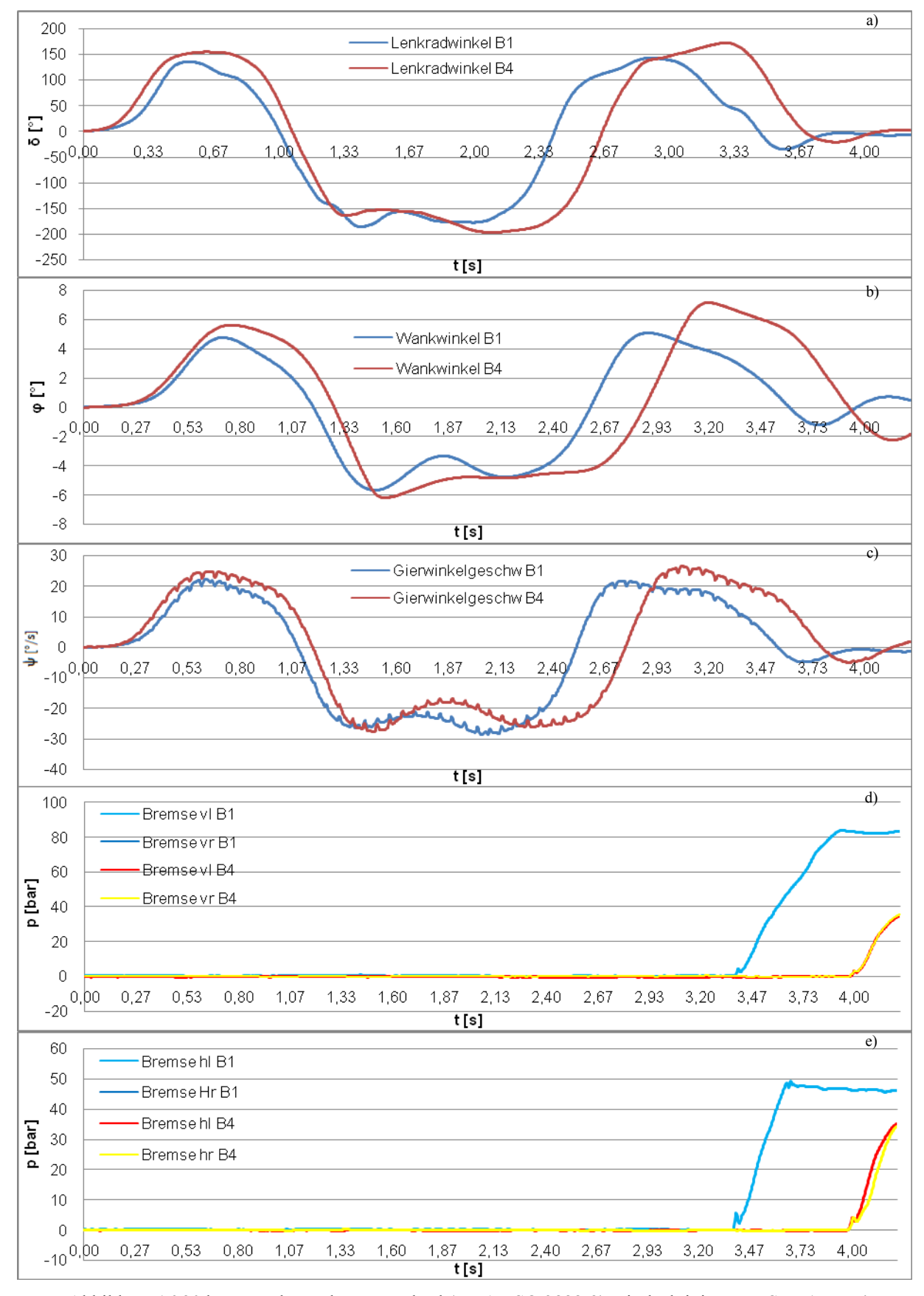

Abbildung 16.20 b: Doppelter Fahrspurwechsel (VDA, ISO 3888-2) mit deaktiviertem ESP B1 zu B4 a) Lenkradwinkel b) Wankwinkel c) Gierwinkelgeschwindigkeit d) Bremsdrücke Vorderachse e) Bremsdrücke Hinterachse

#### **16.8 VDA Gasse (ISO 3888-2) mit aktiviertem ESP**

Als Vergleich wird nun der VDA, ISO 3888-2 Fahrspurwechsel mit aktiviertem ESP betrachtet (Abbildung 16.21 a,b). Es wurden die beiden gleichen Beladungszustände wie mit deaktiviertem ESP gemessen (B1 und B4). Bei dieser Fahrt war eine unterbrechungsfreie Geschwindigkeitsmessung möglich. Die Geschwindigkeit bei der Einfahrt in die Teststrecke war bei beiden Beladungszuständen annähernd gleich (B1 57 km/h und B4 57 km/h). Der Pedalkraftsensor hat bei dieser Fahrt keine Bremstätigkeit durch den Fahrer gemessen. Der Geschwindigkeitsunterschied beim Verlassen der Teststrecke war zu vernachlässigen. Im Gegensatz zum Lenkradwinkelverlauf bei deaktiviertem ESP ist der Lenkradwinkelverlauf bei aktivem ESP unruhiger. Der Testfahrer kam nicht mit drei ruhigen Lenkbewegungen aus, sondern musste in der 2. Gasse bei beiden Beladungszuständen deutlich gegenlenken (**Fehler! Verweisquelle konnte nicht gefunden werden.**Tabelle 16.6). Die Lenkradwinkelamplituden unterscheiden sich wesentlich deutlicher als beim deaktivierten ESP. In der ersten Gasse musste um 66° im Zustand B1 mehr eingelenkt werden. In der zweiten Gasse hat der Testfahrer im leeren Zustand um 117° mehr gegengelenkt. In der dritten Gasse betrug die Differenz 113°. Bei der Betrachtung der Lenkradwinkel im Zustand B4 zwischen aktiviertem und deaktiviertem ESP fällt auf, dass sich in den ersten beiden Gassen die maximalen Werte kaum verändert haben (Abbildung 16.21a). Im leeren Zustand allerdings sind in der ersten Gasse die Lenkradwinkel von 135° auf 226° gestiegen (Abbildung 16.21 a,b). Beim Vergleich mit dem Lenkverhalten bei deaktiviertem ESP liegt die Vermutung nahe, dass der Testfahrer gegen eine Größe gearbeitet hat, welche das Fahrzeug zusätzlich beeinflusste. Die einzige Veränderung zwischen den Versuchen war der zusätzliche Bremseingriff durch das ESP.

|                  | Gasse      |            | 2.<br>Gasse |                |             |           |                |           |           | Gasse      |
|------------------|------------|------------|-------------|----------------|-------------|-----------|----------------|-----------|-----------|------------|
|                  | Einlenken  |            | Einlenken   |                | Gegenlenken |           | Einlenken      |           | Einlenken |            |
| Beladung         | B1         | B4         | B1          | B <sub>4</sub> | <b>B1</b>   | B4        | B <sub>1</sub> | B4        | <b>B1</b> | B4         |
| max $\delta$ [°] | 225,7<br>3 | 159,6<br>2 | $-155,89$   | $-197,54$      | 2,9         | $-113,68$ | 2212,3         | $-213,65$ | 240,9     | 127,4<br>6 |
| Zeit [s]         | 1,2        | 1,1        | 1,94        | 1,99           | 2,6<br>9    | 2,41      | 3,07           | 2,76      | 4,21      | 4,27       |
| Position<br>[m]  | 17,8       | 16,6       | 25,9        | 30,8           | 33,<br>9    | 34        | 40,5           | 36,8      | 48,7      | 45,5       |

Tabelle 16.6:Lenkradwinkelamplituden (VDA, ISO 3888-2) mit aktiviertem ESP

In Abbildung 16.22 wurden Ausschnitte dieser Testfahrt gegenübergestellt. Die farbliche Skalierung (Tabelle 16.7) stellt die Intensität des gemessenen Bremsdrucks an den Rädern dar. Die roten Kreise sind die Begrenzungskegel der Gasse gemäß der Norm. Die Grafik hat einen Maßstab von 1:200. Alle Objekte, Maße und Fahrzeugpositionen wurden mit diesem Maßstab errechnet. Der betrachtete Ausschnitt beinhaltet im Schwerpunkt den ersten Spurwechsel; also das Fahrmanöver zwischen erster und zweiter Gasse. Die in der Darstellung angegebenen Positionen richten sich nach den ESP Bremseingriffen des Beladungszustandes B1. Diese wurden dann als Vergleichsgrundlage auf B4 übertragen, um zu sehen wie das ESP bei veränderter Ladung und Schwerpunkt reagiert. Es wurde sich auf den ersten Wechsel bis zum Ende der zweiten Gasse konzentriert, da hier die anliegenden Bremsdrücke am höchsten waren. Durch die zeitlich sehr kurze Aufeinanderfolge der ESP Eingriffe überlagern sich die schematischen Darstellungen des Testfahrzeugs. In der schematischen Darstellung des Testfahrzeugs wurde der Lenkradwinkel, die Gierwinkelgeschwindigkeit, die Position innerhalb der Teststrecke und der Schwimmwinkel mit einbezogen. Der Vergleich ist möglich, da die Lenkeinschläge des Fahrers relativ gleich sind.

Bei Position 1 waren beide Testfahrzeuge im ersten Wechsel bei 20,5 m. An den Lenkradwinkeln ist zu sehen, dass der Testfahrer bereits umgelenkt hat. Im Beladungszustand B1 hatte das Fahrzeug den maximalen Lenkradwinkel (Tabelle 16.6, 225°) der ersten Gasse, 2,7 m vor Position 1. Das ESP greift in dieser Situation mit einem Bremseingriff hinten rechts und vorne rechts ein. Der Drehpunkt des Moments liegt somit im hinteren rechten Teil des Fahrzeugs und dreht das Fahrzeug vorn nach rechts. Durch den schnellen Lenkradwinkelwechsel und den sich vergrößernden Schwimmwinkel hat das ESP ein drohendes Untersteuern erkannt. Dieses Fahrverhalten würde laut ESP dazu führen, dass der Fahrer seinen Kurswechsel (2. Gasse) nicht realisieren kann. Dem Umlenkwunsch des Fahrers wird vorweggegriffen, obwohl der Lenkradeinschlag noch in die andere Richtung geht. Im Beladungszustand B4 gibt es an der Position 1 keinen Bremseingriff. Dafür könnte es zwei Gründe geben. Erstens ist wie in Abbildung 16.22b ersichtlich der Umlenkvorgang bei B4 wesentlich sanfter verlaufen. Dadurch war das Fahrzeug in der Lage dem Kurswechsel des Fahrers innerhalb der Sollwerte des ESP zu folgen. Der zweite Grund ist das durch die Last veränderte Eigenlenkverhalten des Testfahrzeugs. Leer war ein untersteuerndes Verhalten erkennbar. Bei voller Beladung übersteuert das Fahrzeug. Somit ist der Bremseingriff durch das ESP erst später nötig. Offensichtlich ist aber, dass das ESP auf die Testvariable Last reagiert hat. In der Position 2 wird das Einlenken des Fahrzeugs in die 2. Gasse fortgesetzt. Hinzu kommt hierbei, dass der Fahrer mittlerweile auch in die Richtung lenkt, in welche das ESP das Fahrzeug schon dreht. Im Zustand B4 ist auch in dieser Phase noch kein Bremseingriff durch das ESP erkennbar. Der Fahrer hat aber auch hier bereits eingelenkt. Durch das Zusammenwirken von Fahrer und ESP in Position 2 würde das Fahrzeug zu weit einlenken und somit übersteuern. Daher wird bei beiden Beladungszuständen das linke vordere Rad (Position 3) angebremst. Das so erzeugte Moment allein würde dafür sorgen, dass das Testfahrzeug auf den gewünschten Kurs kommt. Allerdings dreht der Fahrer in beiden

Beladungszuständen das Lenkrad in Richtung Nullstellung (B1 – Position 4 / B4 – Position 3a). Dieses gerade Lenken führt, wie Abbildung 16.22 zeigt, zu lokalen Schwimmwinkelminima. Im Zustand B1 muss das ESP in der Position 4 aber nicht mehr eingreifen. In der dazu vergleichbaren Position 3 a und 4 bei B4 bremst erst vorn links und im Anschluss die ganze linke Seite um ein Übersteuern zu verhindern. Der Schwimmwinkel fällt bei B4 in diesem Bereich bis auf -3°. Die kurzzeitige absolute Änderung beträgt sogar -5,5°. An dieser Stelle reagiert das ESP bei vergleichbaren Lenkwinkeleingaben lastabhängig. Kontraproduktiv ist allerdings, dass an der Position 4 der Fahrer wieder nach links in den nächsten Wechsel einlenkt, obwohl das ESP das Fahrzeug noch in die Gegenrichtung dreht. Im Vergleich zu den Testfahrten mit deaktiviertem ESP wird deutlich, dass es dem Testfahrer mit Hilfe des ESP möglich war in der zweiten Gasse gerade zu lenken. Ohne ESP wurde dort durchweg gelenkt.

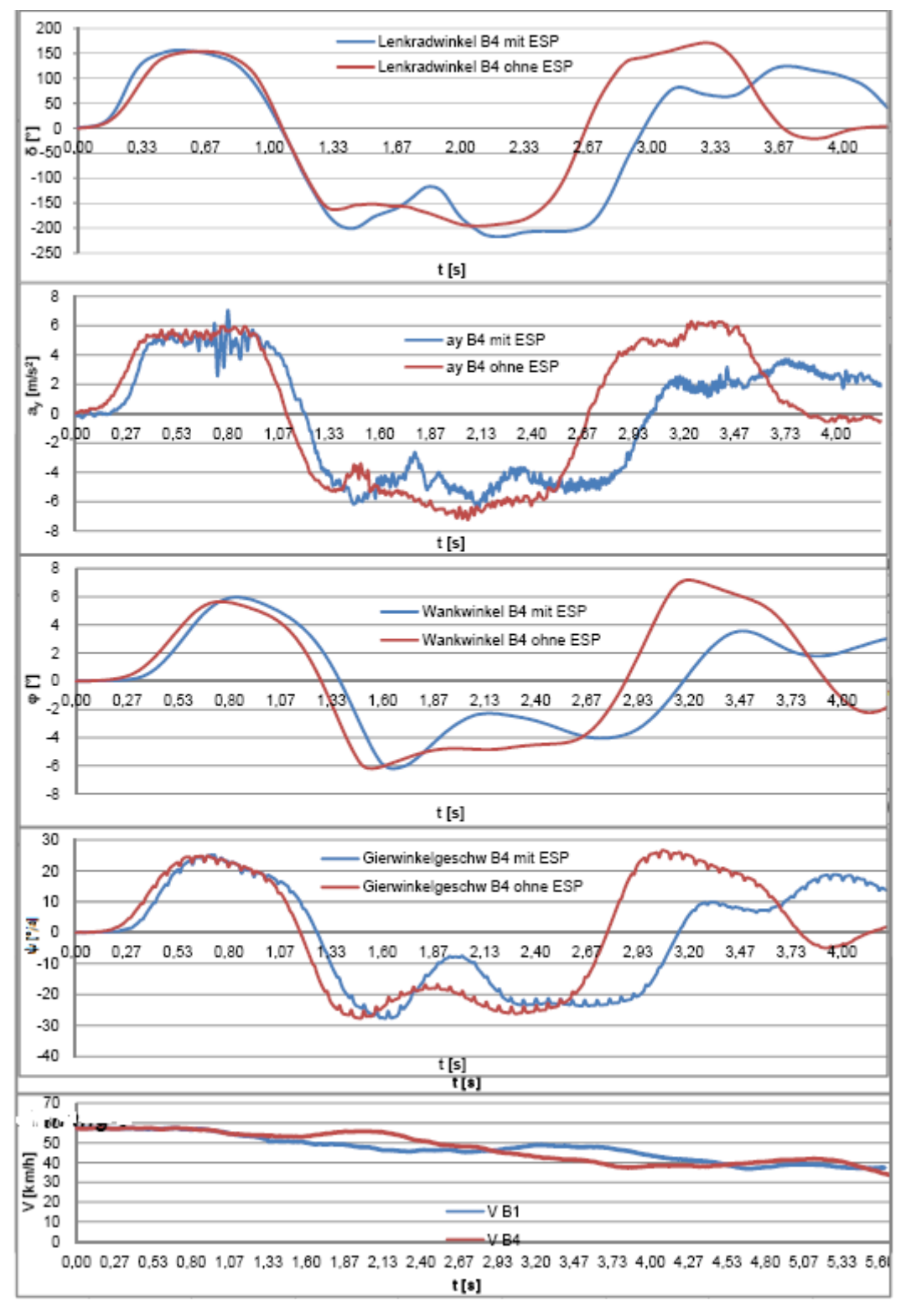

Abbildung 16.21a : Gegenüberstellung ISO 3888-2 B1 zu B4 mit aktiviertem ESP

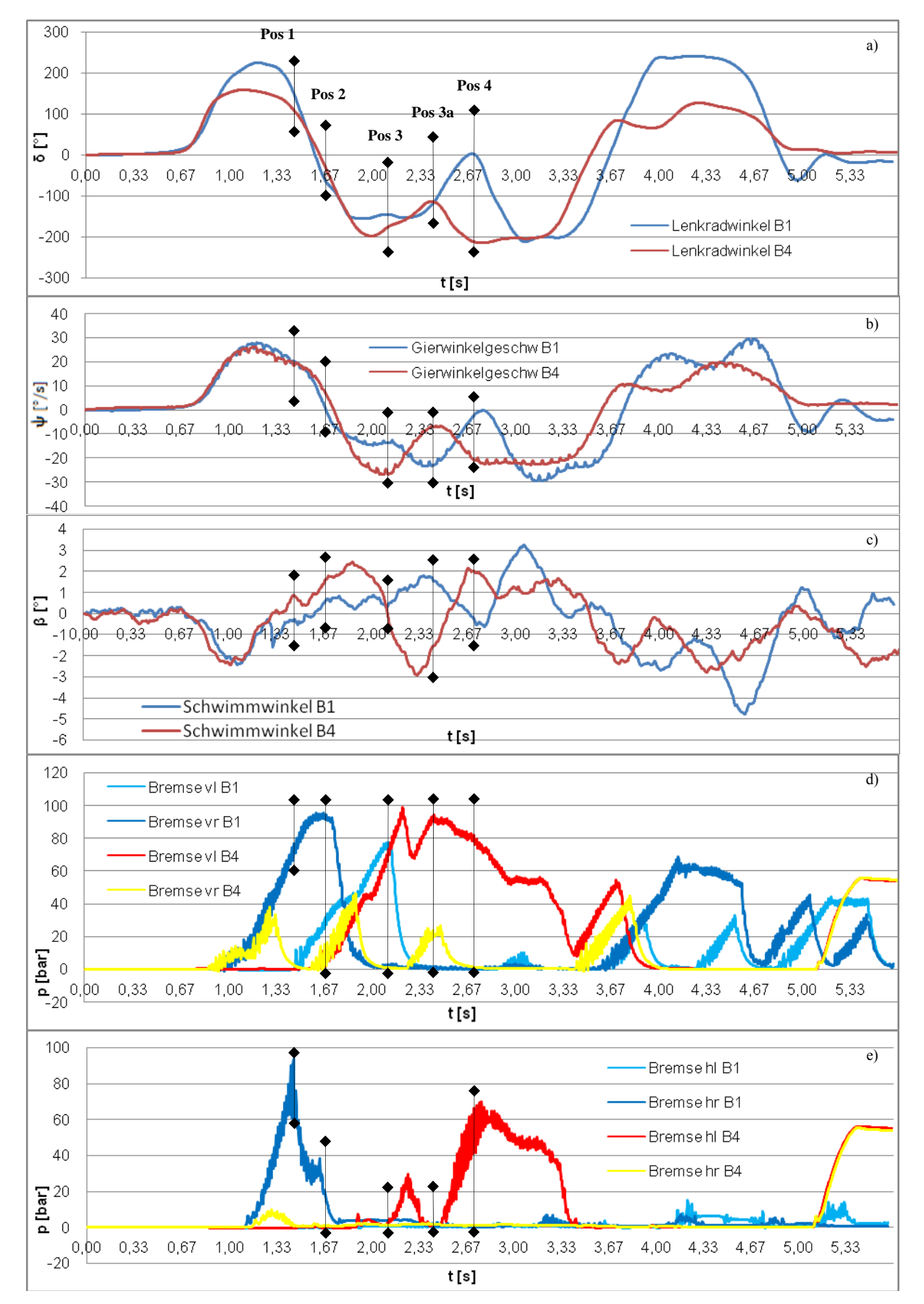

Abbildung 16.21b. : Doppelter Fahrspurwechsel (VDA, ISO 3888-2) mit aktivem ESP B1 zu B4 a) Lenkradwinkel b) Gierwinkelgeschwindigkeit C) Schwimmwinkel d) Bremsdrücke Vorderachse e) Bremsdrücke Hinterachse

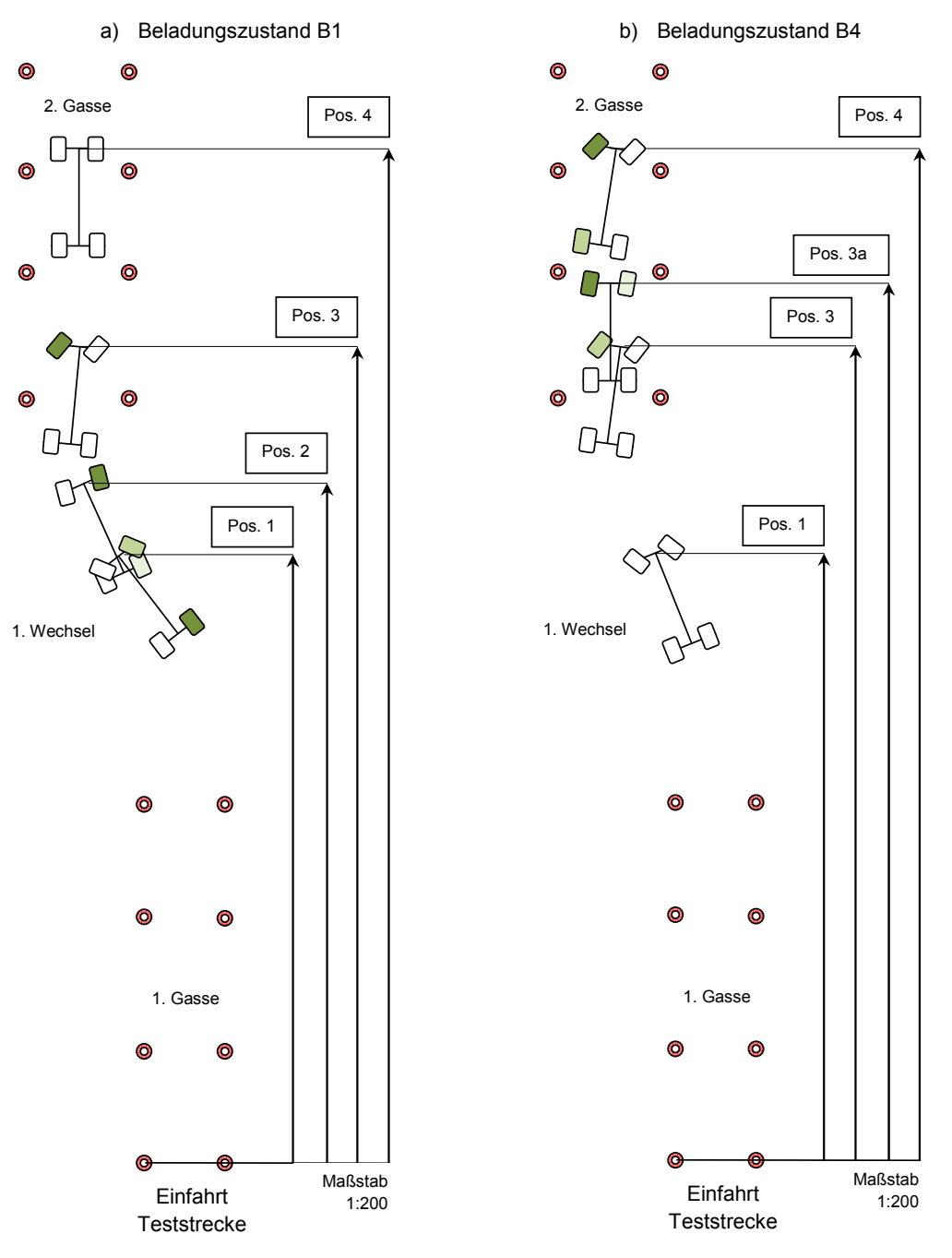

Abbildung 16.22: Bremseingriff (ISO 3888-2) ESP a) B1 b) B4 mit aktiviertem ESP

Tabelle 16.7: Druckskalierung p [bar]

|  |  |  |  | 20   40   60   80   100 <mark>  120   140   160</mark> |  |  |  |
|--|--|--|--|--------------------------------------------------------|--|--|--|
|--|--|--|--|--------------------------------------------------------|--|--|--|

### **16.9 Gegenüberstellung VDA Gasse (ISO 3888-2) mit aktiviertem und deaktiviertem ESP**

In Abbildung 16.23a,b sind die Fahrten im Beladungszustand B4 mit aktiviertem und deaktiviertem ESP System gegenübergestellt (Abbildung 16.23). Es wird hierbei der Lenkwinkel, der Wankwinkel, die Bremsdrücke an Vorder – und Hinterachse, sowie die Beschleunigung in Längsrichtung betrachtet. Bei beiden Fahrten hat der Fahrer das Bremspedal innerhalb der Teststrecke nicht betätigt. Jeder erkennbare Bremseingriff wurde durch das ESP veranlasst (Abbildung 16.23a,b). Durch diesen Bremseingriff zwischen der ersten und dritten Gasse wirkt eine negative Beschleunigung (Abbildung 16.23b) von ca. -4 m/s<sup>2</sup> auf das Fahrzeug. Infolge dieser Beschleunigung ist das Fahrzeug mit aktiviertem ESP am Ende der Teststrecke 5 km/h langsamer. Die Lenkradwinkelverläufe haben beim Einlenken in die dritte Gasse eine Verschiebung. Diese resultiert aber nur aus dem späteren Lenkmanöver des Fahrers. Entschiedener ist das Geradelenken in der zweiten Gasse und der höhere Maximalwert der Testfahrt ohne ESP (Abbildung 16.23a) in der dritten Gasse. Diese beiden Unterschiede zwischen den Fahrten zeigen, dass das Fahrzeug mit Hilfe des ESP Systems besser zu kontrollieren war. Ein Geradelenken in der zweiten Gasse war nicht möglich. Es wurde mit einem Lenkradeinschlag zwischen -150° und -200° durch eine gerade Gasse gefahren. Dabei hatte das Fahrzeug eine Querbeschleunigung von bis zu 6 m/s<sup>2</sup>. Bei der Fahrt mit aktiviertem ESP konnte der Fahrer entsprechend dem Verlauf der Teststrecke bei 1,9 s leicht gerade lenken. Kurz vor diesem Lenkeinschlag von immer noch -116° hatte das ESP vorne links gebremst (Pos 1.) um gegen das übersteuernde Fahrverhalten auszuregeln. Wie an der negativen Beschleunigung zu sehen ist, wurde das Fahrzeug dadurch abgebremst. Der Wankwinkel (Abbildung 16.23b) ging bis auf -2° zurück. Auch die Gierwinkelgeschwindigkeit reduzierte sich. Das ESP System hat dem übersteuernden Fahrverhalten entgegengewirkt und das Fahrzeug stabilisiert. Im Weiteren nimmt der Bremseingriff vorne links leicht ab. Zusätzlich wird hinten links gebremst um ein weiteres korrigierendes Moment

einzubringen. In Bezug auf die Fahrzeugsicherheit kann am Beispiel des Wankwinkels der positive Einfluss des ESP Systems am besten deutlich gemacht werden. Am Wankwinkelverlauf (Abbildung 16.23a) ist ab der zweiten Gasse ein flacherer Verlauf zu erkennen. Das Fahrzeug schaukelt sich infolge der geringeren Geschwindigkeit weniger auf und ist somit leichter zu kontrollieren.

Abbildung 16.23b zeigt auch deutlich die Geschwindigkeitsabnahme durch das ESP. Auch hierdurch wird ein sichereres Fahrverhalten erreicht.

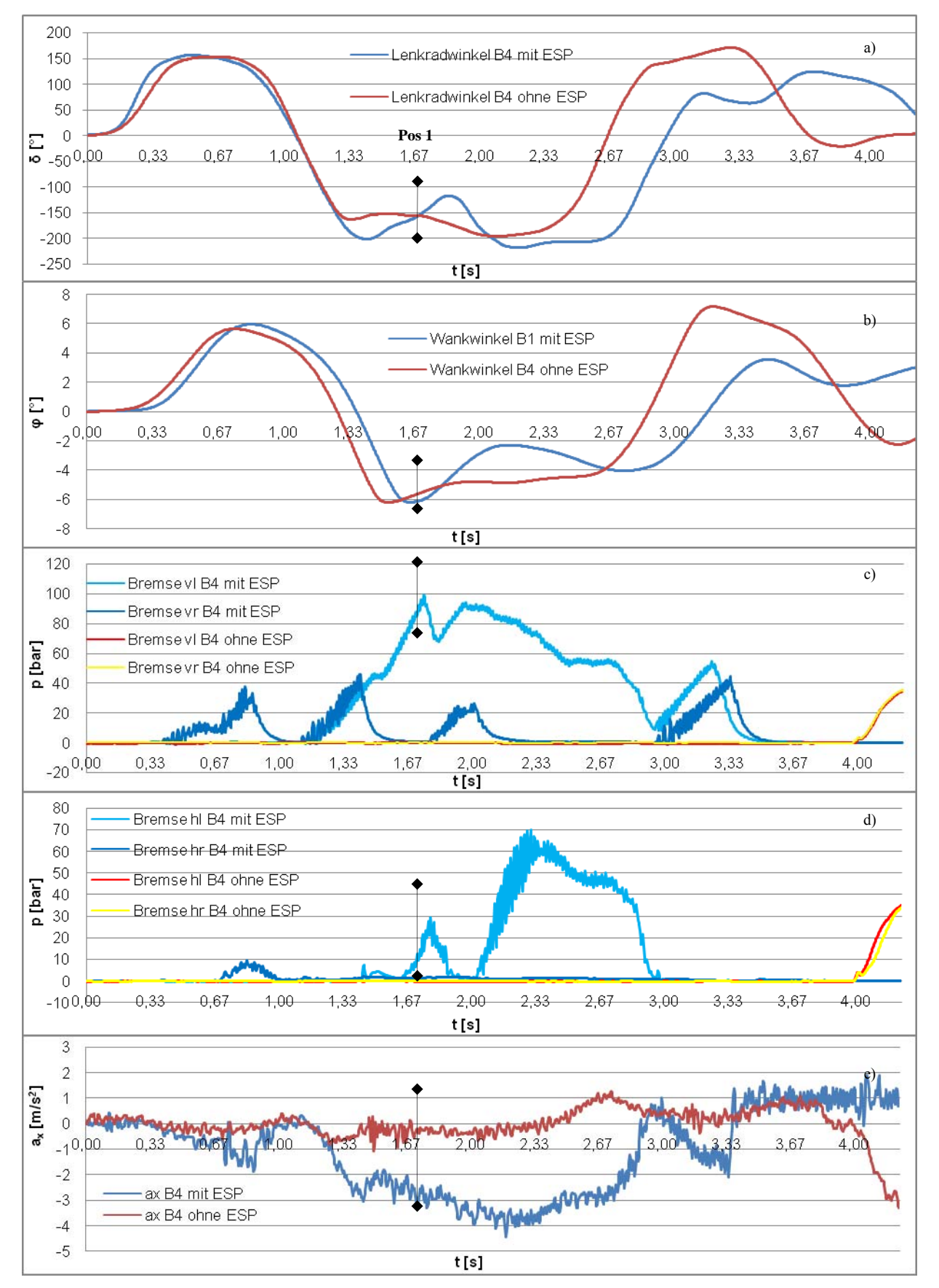

Abbildung 16.23a: Doppelter Fahrspurwechsel (VDA, ISO 3888-2) B4 mit aktiviertem / deaktiviertem ESP a) Lenkradwinkel b) Wankwinkel c) Bremsdrücke Vorderachse d) Bremsdrücke Hinterachse e) Beschleunigung ax

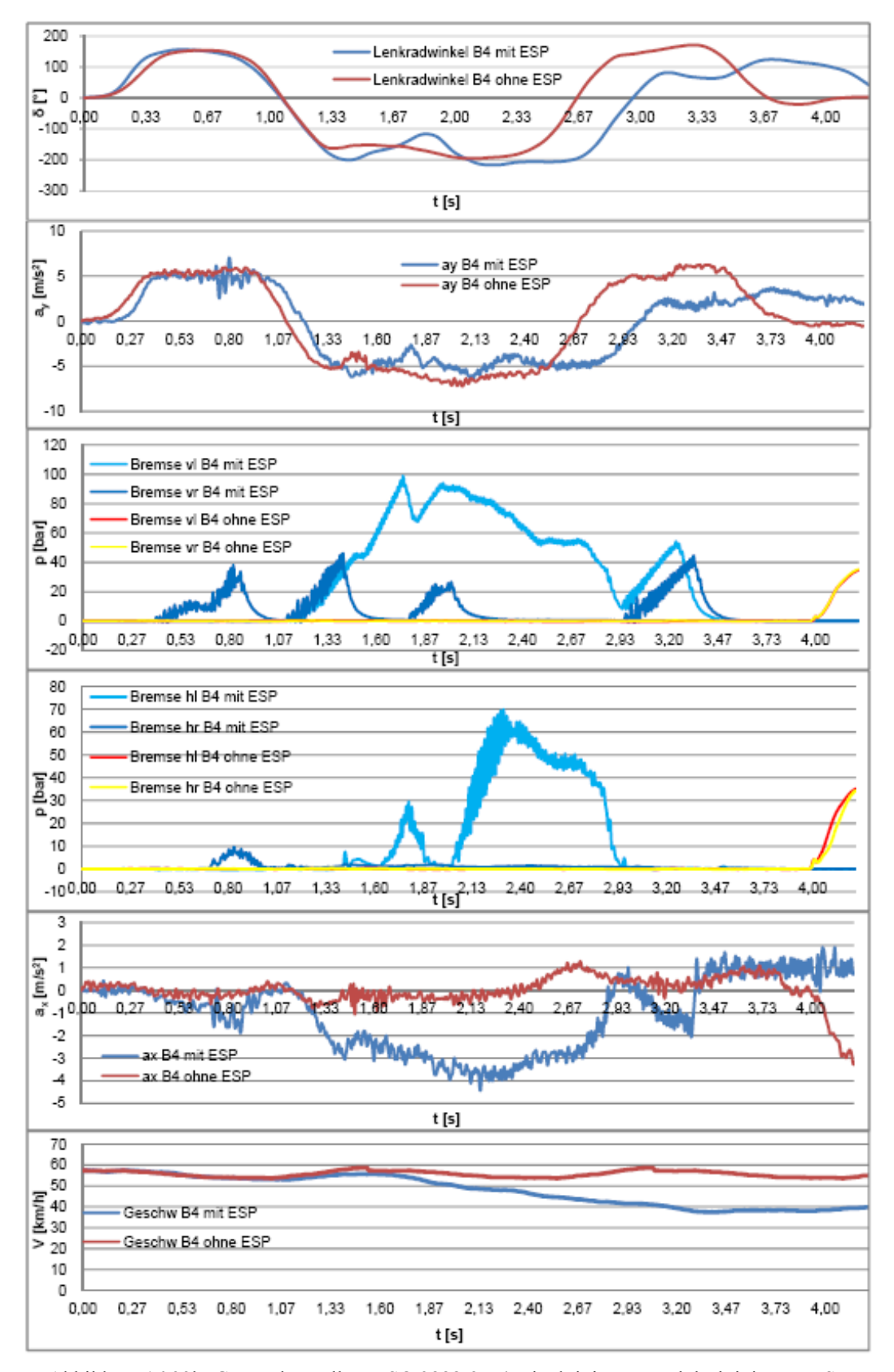

Abbildung 16.23b: Gegenüberstellung ISO 3888-2 B4 mit aktiviertem und deaktiviertem ESP

### **16.10 Validierung bei der VDA Gasse (ISO 3888-2)**

Das erstellte Simulationsprogramm sollte auch bei der VDA – Gasse durchgeführt werden. Abbildung 16.24 zeigt das Fahrzeug bei diesem Fahrmanöver auf der Teststrecke in Nordhorn.

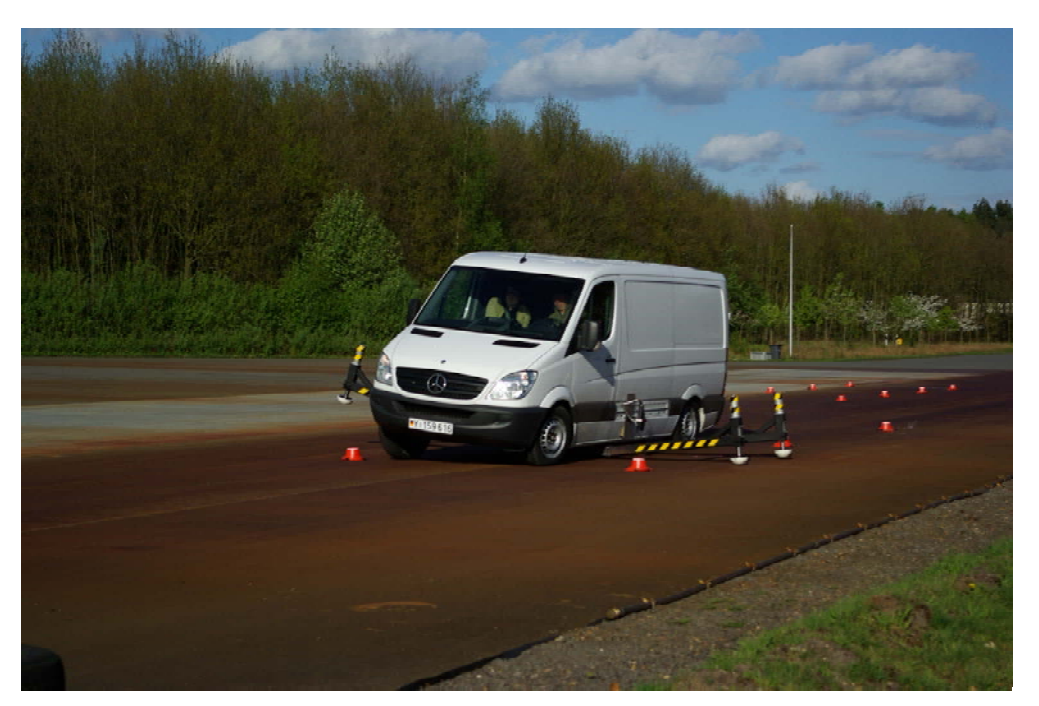

Abbildung 16.24: VDA Gasse (ISO 3888-2) auf der Teststrecke in Nordhorn

Die Validierung des Fahrzeugmodells erfolgte bei ein und ausgeschaltetem ESP bei den Beladungszuständen B1 und B4.

# **a) Vergleich beim ISO Fahrspurwechsel (ISO 3888-2) mit ausgeschaltetem ESP bei B1:**

Abbildung 16.25a,b zeigt den Vergleich der realen Messwerte mit denen der Simulation bei dem Beladungszustand B1 und bei abgeschaltetem ESP. Dabei werden hier Querbeschleunigung, Wankwinkel und Gierwinkelgeschwindigkeit zeitabhängig dargestellt und Unterschiede aufgezeigt. Wie erwähnt, lagen immer gleiche Geschwindigkeiten und Lenkradwinkelverläufe vor. Die Kennlinien zeigen, dass tendenziell gleiches Verhalten bei der Simulation und beim Realversuch vorliegt. Die realen Messwerte zeige auch hier

erwartungsgemäß ein verrauschteres Signal. Der Realversuch zeigt teilweise höhere Werte von Querbeschleunigung und Wankwinkel.

Diese Unterschiede in den Werten können auch hier auf der Elastokinematik beruhen. Das Modell ist aus den statisch gemessenen Werten für Sturz- und Spuränderung der Radaufhängung und der Reifenkennwerte vom Reifenprüfstand erstellt worden. In der Realität kann sich aber aufgrund von Seitenkrafteinfluss auch eine Sturz- oder Spuränderung einstellen, was aus Gummilagerungen oder anderen Elastizitäten in der Aufhängung des Rades entsteht. Somit erscheint das Modell in der Simulation "steifer" und erreicht geringere Querbeschleunigungen. Da die Querbeschleunigung nun direkt von der Änderung des Kurswinkels (Summe aus Schwimm- und Gierwinkel) und der Geschwindigkeit abhängt, folgen auch in diesen Diagrammen solch geringe Unterschiede in den Verläufen und Maxima (Abbildung 16.25a,b ).

Grundsätzlich ist bei der VDA-Gasse jedoch eine gute Übereinstimmung von Simulation und Versuch auch bei ausgeschaltetem ESP feststellbar.

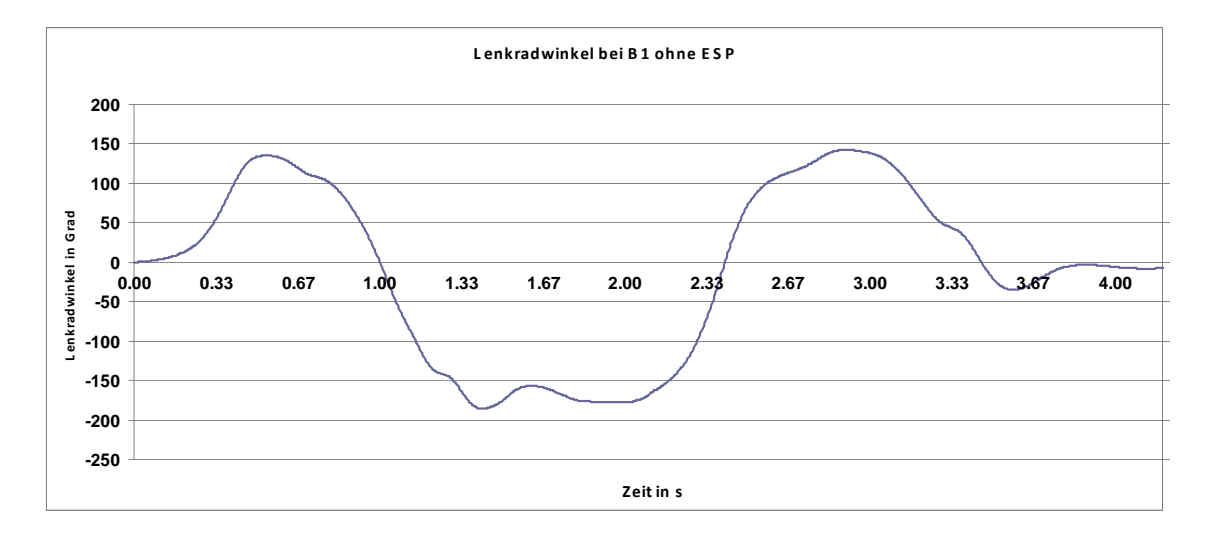

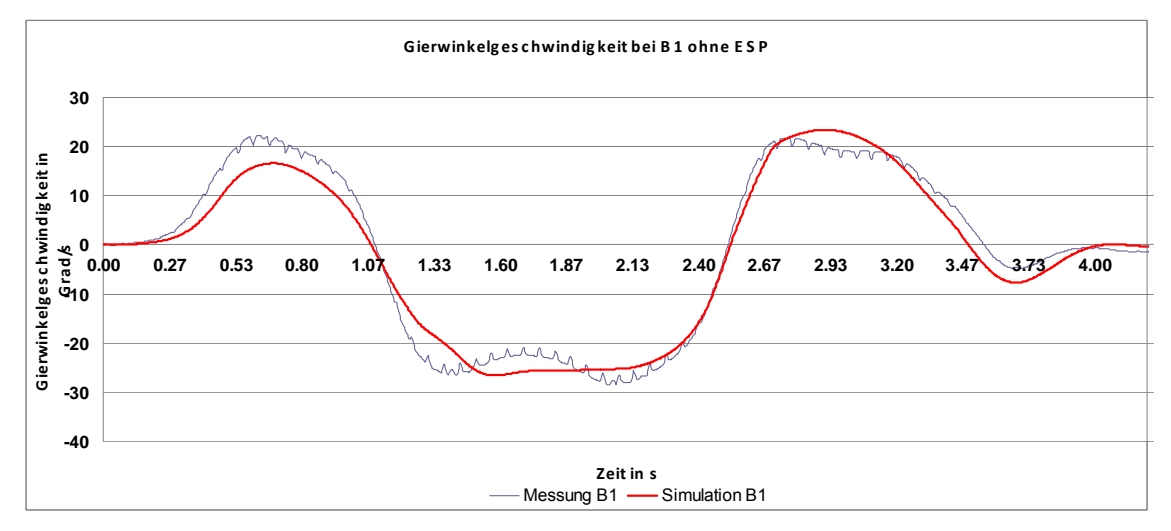

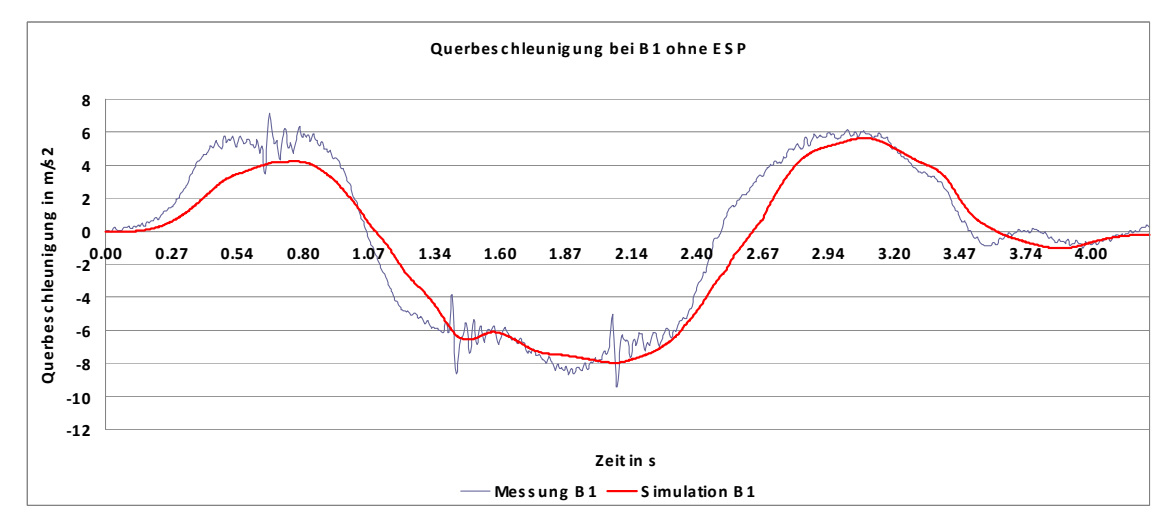

Abbildung 16.25a: Ergebnisse von doppeltem Fahrspurwechsel (ISO 3888-2) mit Conti Reifen ohne ESP (Vergleich von Mess- und Simulationsergebnissen)

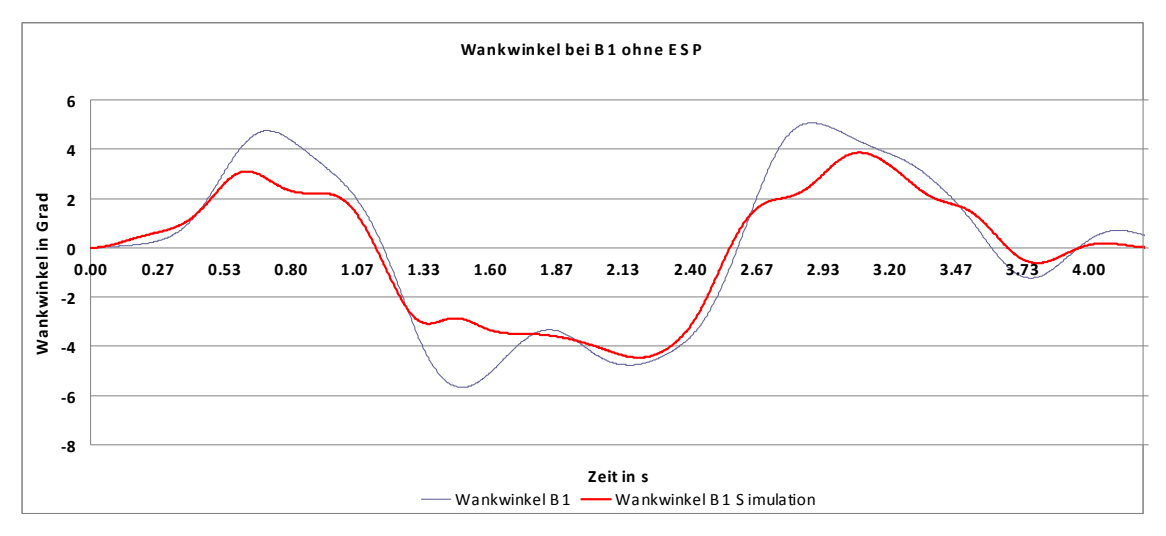

Abbildung 16.25b: Ergebnisse von doppeltem Fahrspurwechsel (ISO 3888-2) mit Conti Reifen ohne ESP (Vergleich von Mess- und Simulationsergebnissen)

# **b)Vergleich bei der VDA Gasse (ISO 3888-2) mit ESP bei Beladungszustand B1:**

Die Abbildung 16.26a,b zeigen den Vergleich der Simulation mit den Fahrversuchen bei eingeschaltetem ESP. Die Bewegungsgrößen des Fahrzeugmodells zeigen mit denen des Realversuchs eine relativ gute Übereinstimmung. Auch hier scheinen die Versuche mit ESP besser zu korrelieren als mit denen ohne ESP: Nicht nur die Verläufe von Querbeschleunigung und Wankwinkel, sondern auch von dem Schwimmwinkel korrelieren recht gut. Die Maxima weichen um bis zu 0,4° ab, während dem Ausweichmanöver treten Abweichungen bis circa 2° ab. Die Funktionen des Wankwinkels und der Gierwinkelgeschwindigkeit stimmen weitestgehend überein, nur in den Zeitpunkten der Höchstwerte liegen veränderte Verläufe der Simulation vor. Wiederholt zeigt die Gierwinkelgeschwindigkeit beim Realversuch höhere Maximalwerte (Abbildung 16.26a).

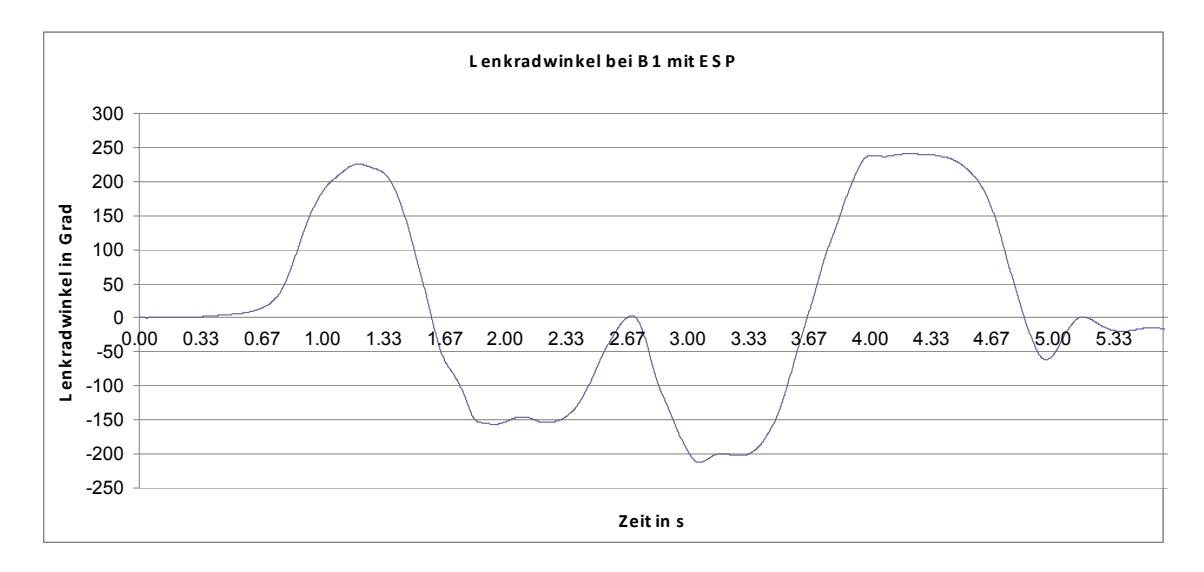

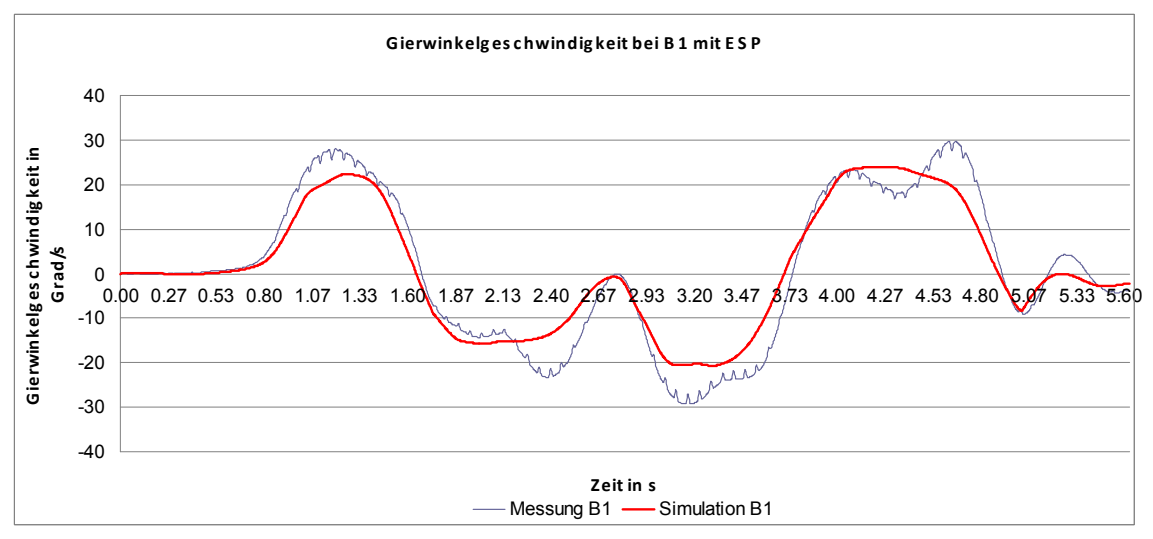

Abbildung 16.26a: Ergebnisse von doppeltem Fahrspurwechsel (ISO 3888-2) mit Conti Reifen bei ESP (Vergleich von Mess- und Simulationsergebnissen)

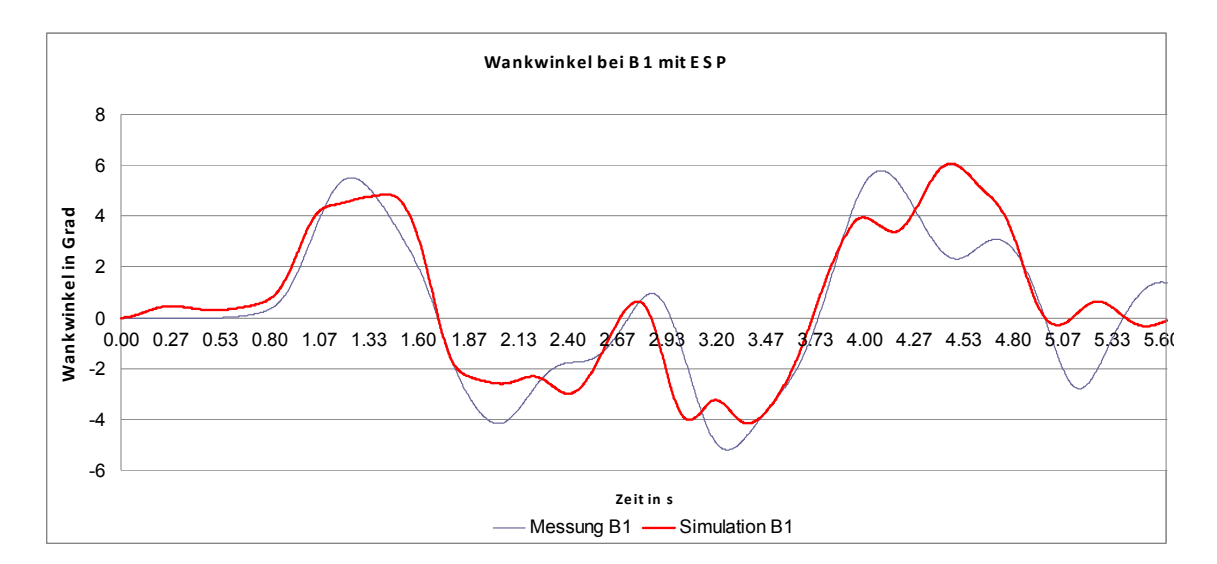

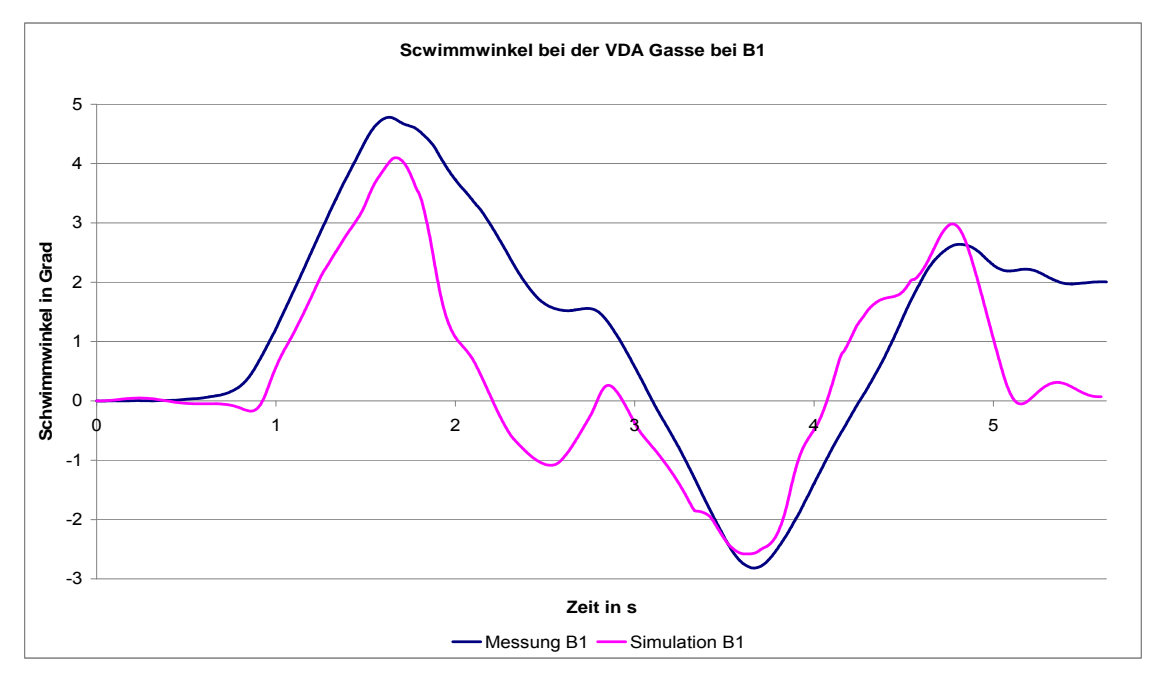

Abbildung 16.26b: Ergebnisse von doppeltem Fahrspurwechsel (ISO 3888-2) mit Conti Reifen bei ESP (Vergleich von Mess- und Simulationsergebnissen)

Nach Abbildung 16.27a und Abbildung 16.27b wird auf der linken Seite des Fahrzeugs real lediglich das Vorderrad mit bis zu 80 bar angebremst. Der erste Bremseingriff der Simulation stimmt mit dem der Realfahrt überein, setzt allerdings eine Sekunde früher ein. Die drei Eingriffe gegen Ende der Messung stimmen zeitlich fast überein, jedoch besitzt die Simulation hier weitaus höhere Bremsdrücke, welche zu den Knicken in den Kenngrößen des Wankwinkels und der Querbeschleunigung führt. Auch die höhere Gierwinkelgeschwindigkeit in dem Bereich ist ein Resultat dieses hohen Bremsdruckes bei circa 4 s. Als

weiterer Unterschied ist zu erwähnen, dass die Bremsdrücke auf der linken Seite des simulierten Fahrzeugs über der Zeit und in ihrer Größenordnung identisch sind, wobei das Realfahrzeug nur an der Vorderachse abgebremst wird, hinten jedoch nur sehr geringe Eingriffe von maximal 10 bar erfolgen. Diese ersten Bremsdruckerhöhungen der Realität entsprechen in etwa denen der Simulation in Zeit und Größe. Wie erwähnt, ist es sicherlich äußerst schwierig das reale ESP System sehr genau nachzubilden.

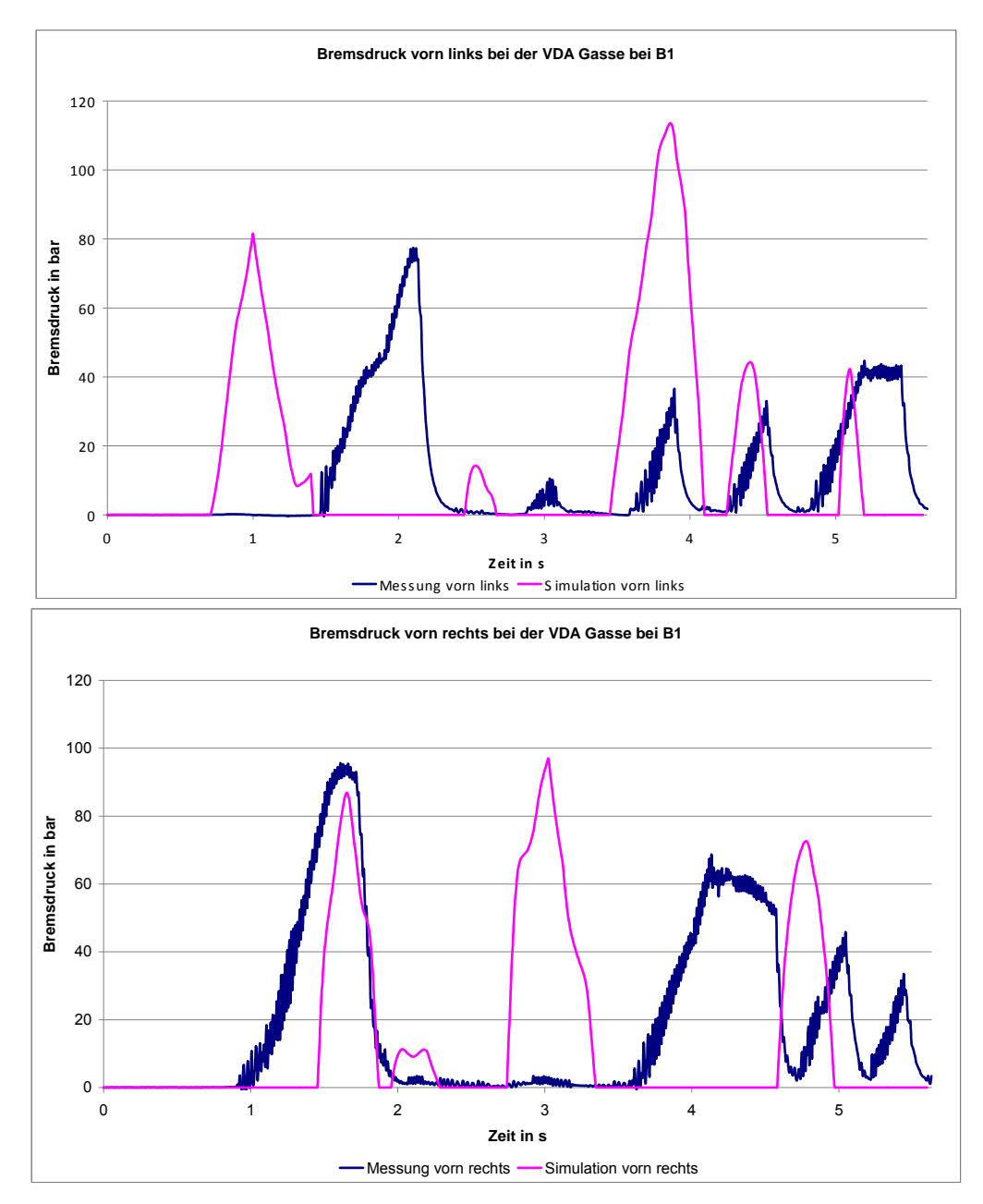

Abbildung 16.27a: ESP Eingriff der Vorderräder bei VDA Gasse (ISO 3888-2) mit Conti Reifen bei B1 (Vergleich von Mess- und Simulationsergebnissen)

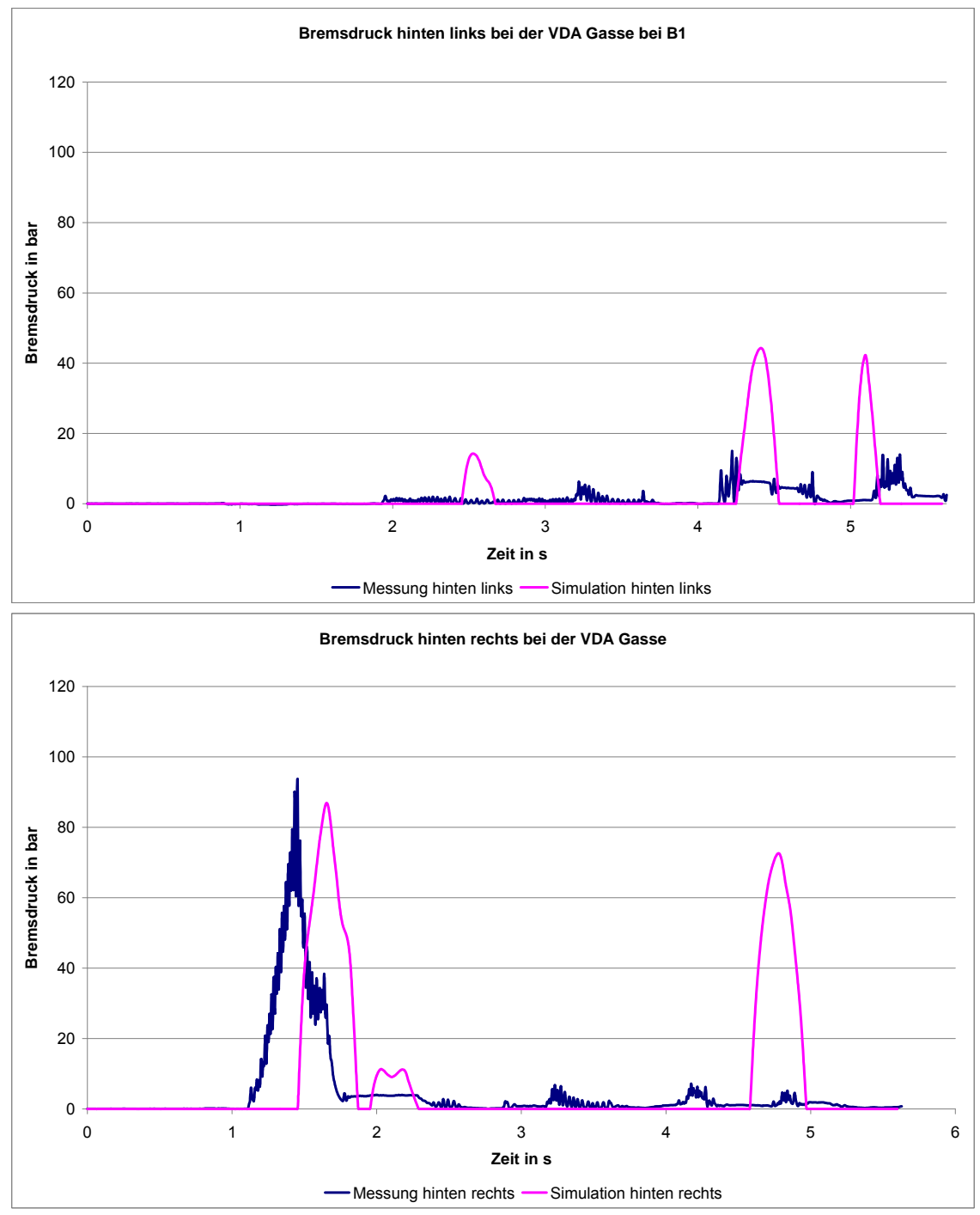

Abbildung 16.27b: ESP Eingriff der Hinterräder bei VDA Gasse (ISO 3888-2) mit Conti Reifen bei B1 (Vergleich von Mess- und Simulationsergebnissen)
# **c) Vergleich bei der VDA Gasse (ISO 3888-2) mit ausgeschaltetem ESP beim Beladungszustand B4:**

Die Abbildung 16.28a und Abbildung 16.28b zeigen den Vergleich der Fahrversuche ohne ESP bei dem Beladungszustand B4. Auch im beladenen Fall des Fahrmanövers mit denselben Reifen sieht der Vergleich der Messwerte ähnlich der vorherigen Messung (ohne ESP bei B1) aus. Auffällig ist die weitere Annäherung der Messreihen der Querbeschleunigung und der Gierwinkelgeschwindigkeit. Die Messungen zeigen eine relativ gute Übereinstimmung der Simulation mit den Fahrversuchen.

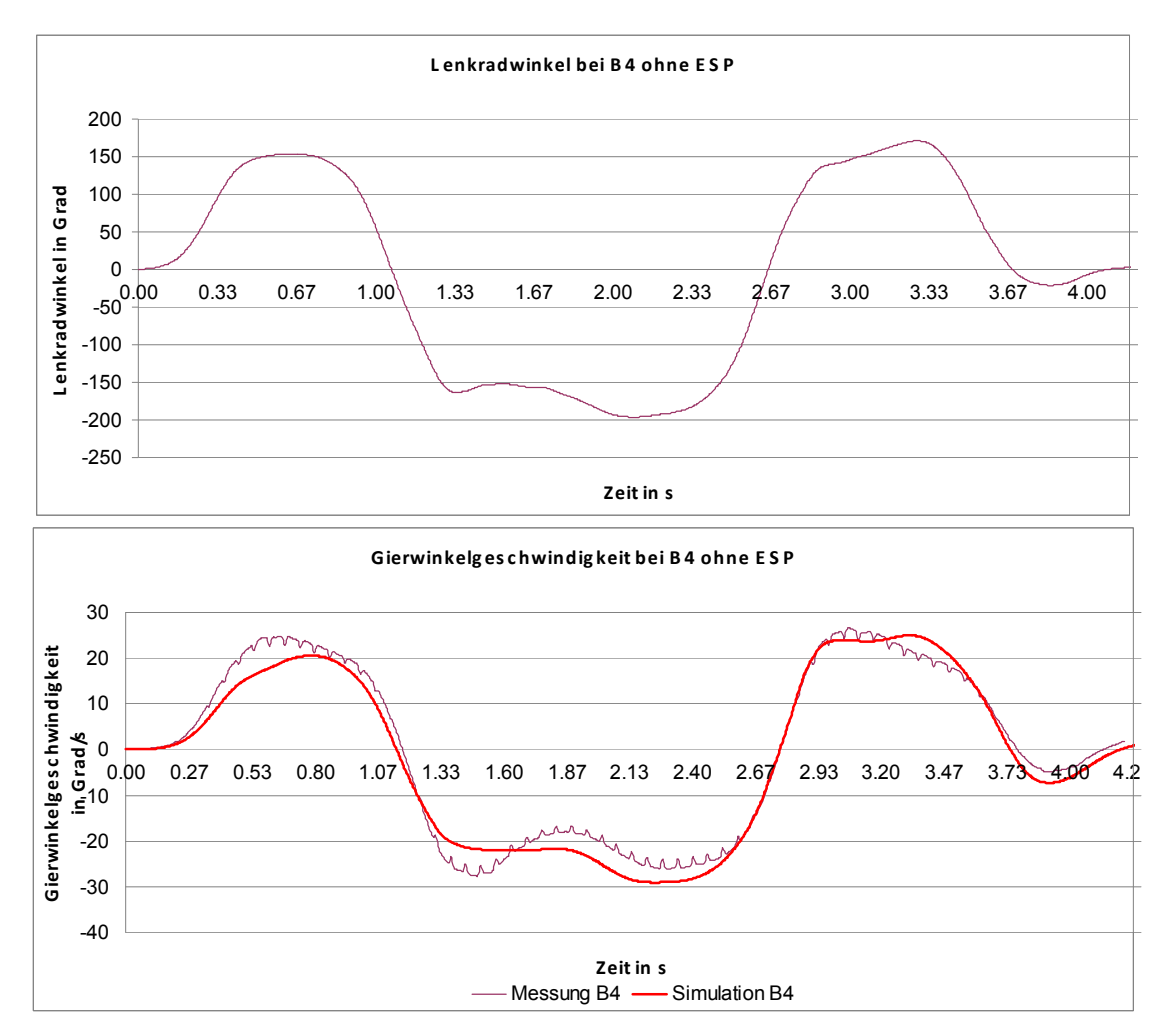

Abbildung 16.28a : Ergebnisse von doppeltem Fahrspurwechsel (ISO 3888-2) mit Conti Reifen ohne ESP bei B4 (Vergleich von Mess- und Simulationsergebnissen)

-8 -6 -4  $-2^{0.00}$  $\overline{0}$ 2

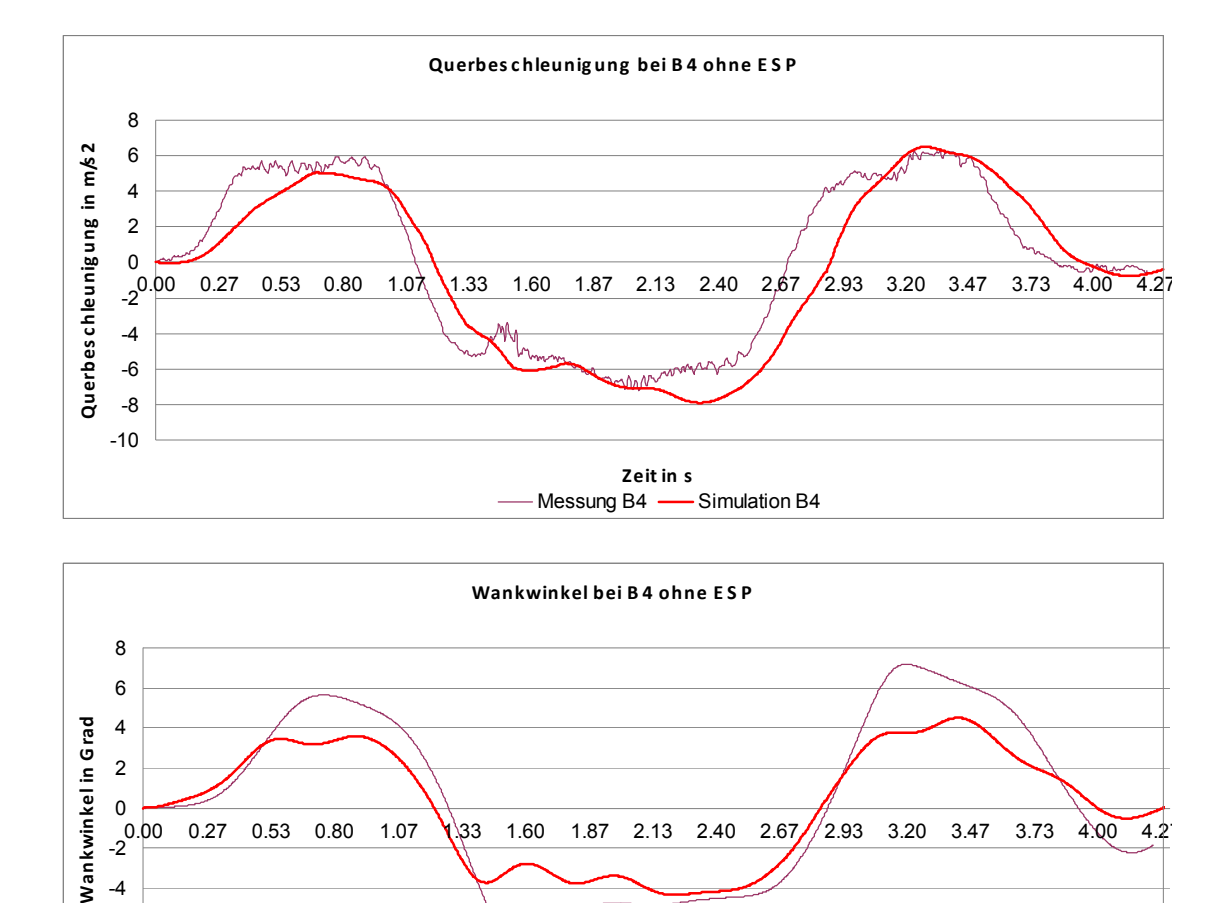

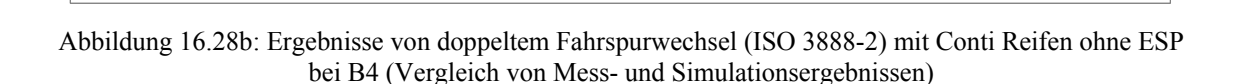

 $0.00$   $0.27$   $0.53$   $0.80$   $1.07$   $(33$   $1.60$   $1.87$   $2.13$   $2.40$   $2.67$   $/$   $2.93$   $3.20$   $3.47$   $3.73$   $4.00$   $4.2$ 

**Zeit in s**

 $-Messung B4$   $\longrightarrow$  Simulation B4

# **d)Vergleich bei der VDA Gasse (ISO 3888-2) mit ESP bei dem Beladungszustand B4:**

Die Abbildungen 16.29 a,b zeigen die Versuche beim Beladungszustand B4 und eingeschaltetem ESP. Die Ergebnisse korrelieren recht gut miteinander. Die Querbeschleunigung zeigt im Realversuch ein breiteres Maximum und höhere Wankwinkel. Auch der Abfall der Fahrgeschwindigkeit durch den ESP-Eingriff zeigt tendenziell gleichen Verlauf.

Nach Abbildung 16.30a und Abbildung 16.30b, erfolgt auf der linken Fahrzeugseite im realen Bremskreislauf pro Achse ein Eingriff durch das ESP. An der Vorderachse reicht dieser Bremsdruck bis 90 bar und dauert über 2 s.

Die Simulation bremst beide Achsen je zweimal ab, die beiden weiteren kleineren Bremsdrücke sollen aufgrund ihres Maximums unberücksichtigt bleiben. Einmal bei 1 s mit 50 bar, dann mit einem Druck von 120 bar bei ungefähr 3,5 s. Der reale Eingriff am linken Hinterrad ähnelt dem der Vorderachse, jedoch beschränkt sich hier der Spitzendruck auf 70 bar. Auf der rechten Seite der Hinterachse begrenzt sich der Bremsdruck auf einen einzigen Eingriff von 10 bar, wohingegen die Bremsungen der Simulation vorn und hinten identisch sind. Resultierend ist zu sagen, dass diese seitenweise Abbremsung der Simulation mit ein Grund für die Abweichungen in den fahrdynamischen Kenngrößen ist. Grundsätzlich bremst das simulierte Fahrzeug die gleichen Räder wie das Realfahrzeug, jedoch mit unterschiedlichen Drücken und Unterschiedlichen Betätigungsdauern. Bedingt durch die lastabhängigen ESP-Algorithmen ist eine korrekte Nachbildung kaum möglich. Der Anstieg des realen Bremsdruckes in den Abbildungen ab dem Zeitpunkt von etwa 5 s beruht auf der Betätigung der Bremse durch den Fahrer und muss nicht weiter erläutert werden.

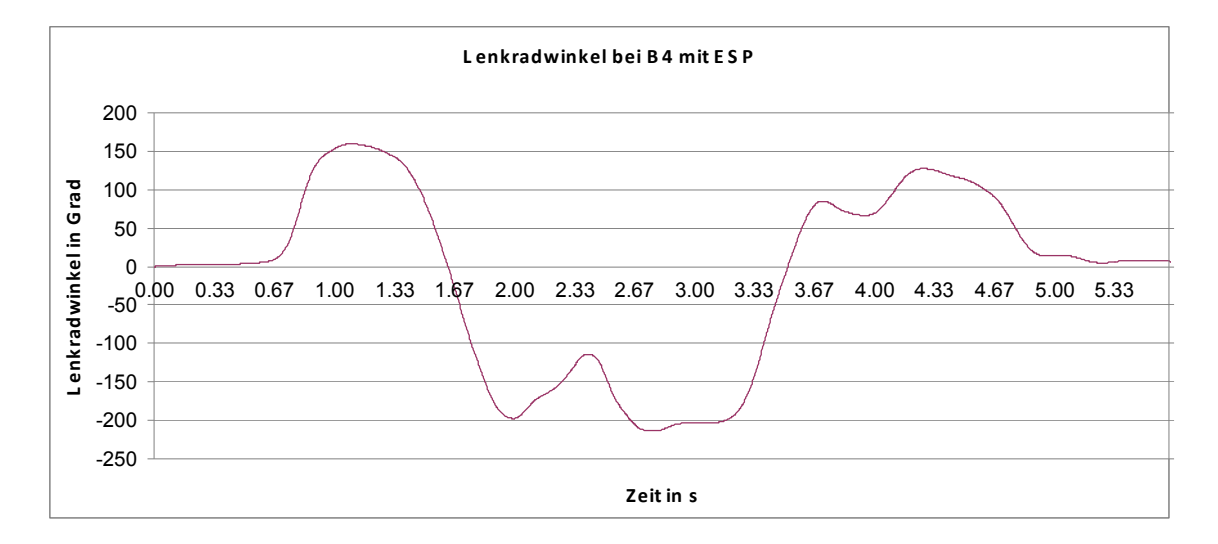

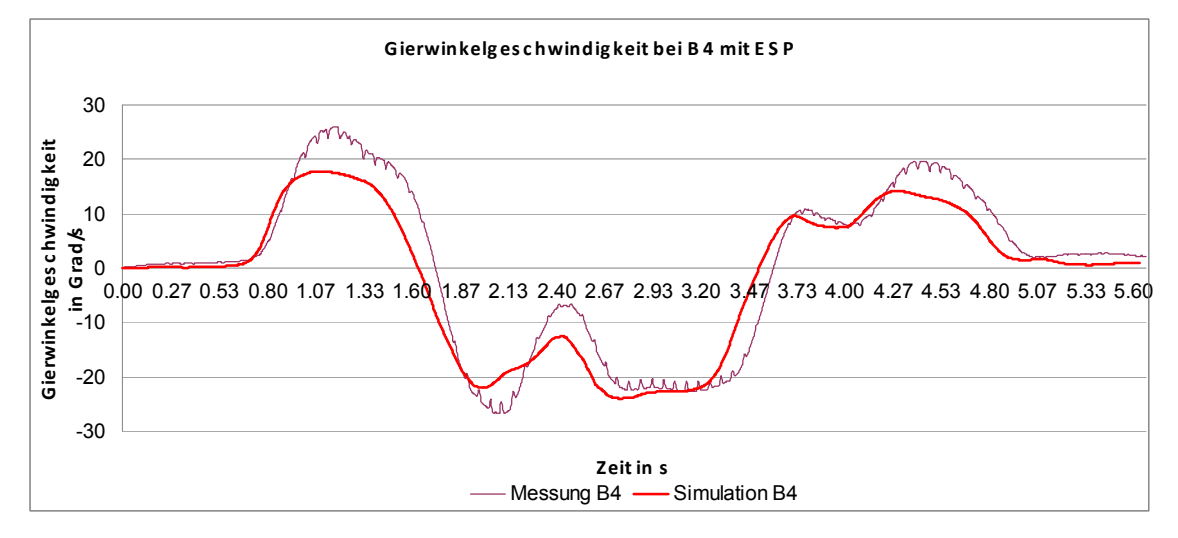

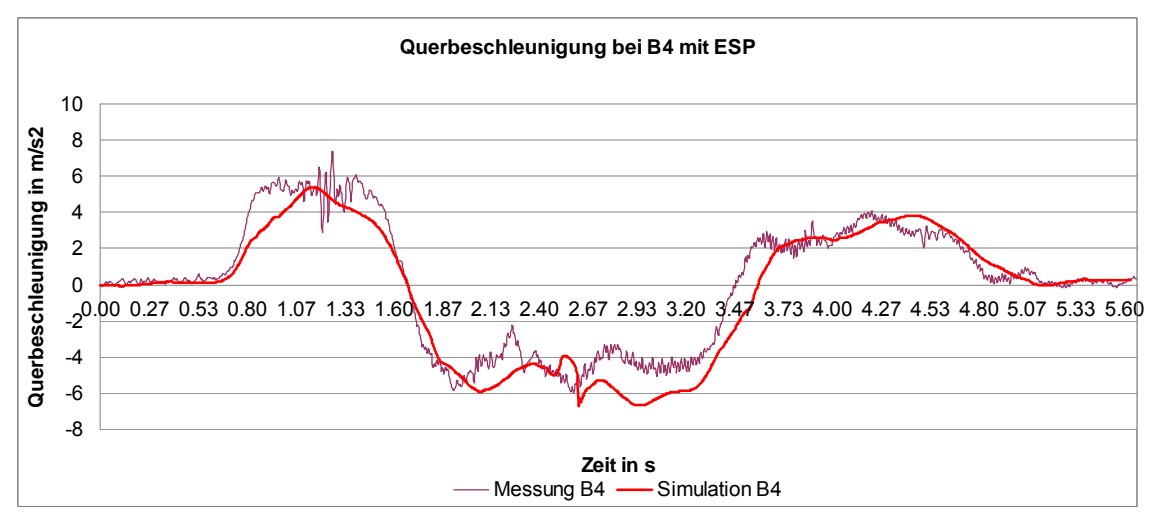

Abbildung 16.29a : Ergebnisse von doppeltem Fahrspurwechsel (ISO 3888-2) mit Conti Reifen mit ESP bei B4 (Vergleich von Mess- und Simulationsergebnissen)

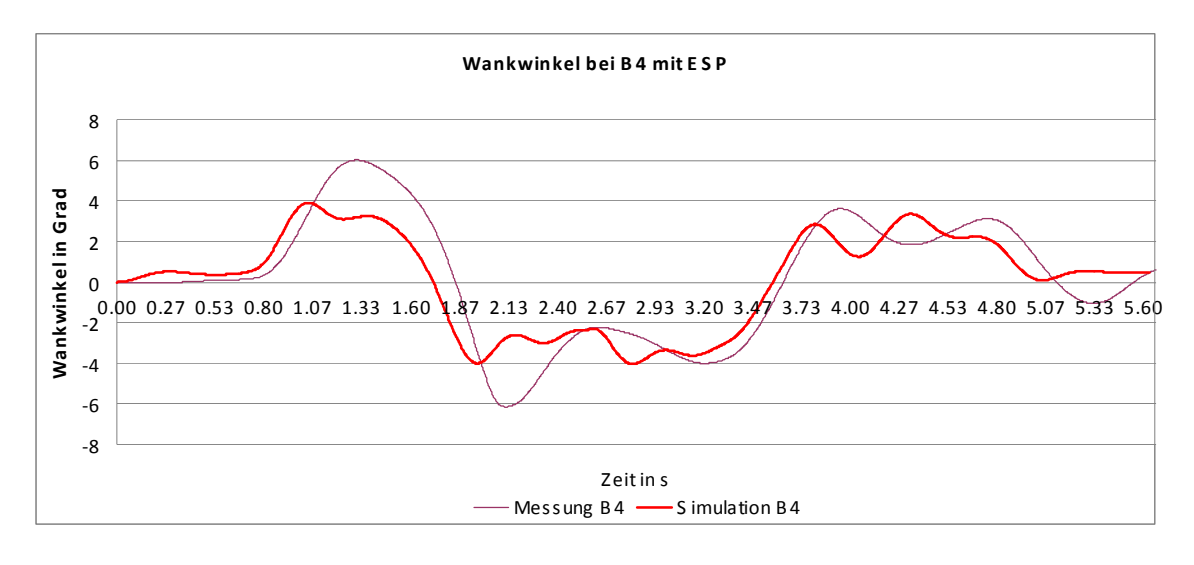

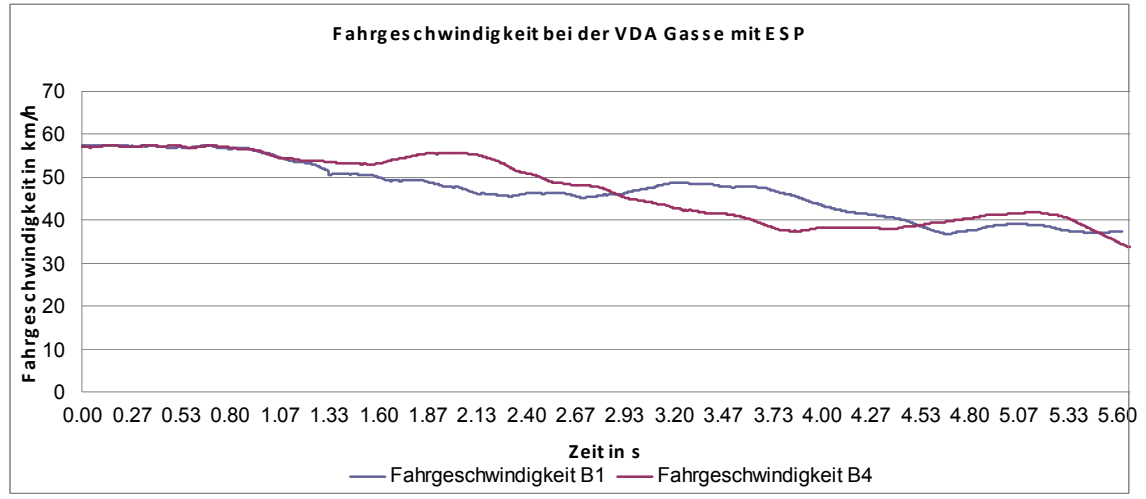

Abbildung 16.29b : Ergebnisse von doppeltem Fahrspurwechsel (ISO 3888-2) mit Conti Reifen mit ESP bei B4 (Vergleich von Mess- und Simulationsergebnissen)

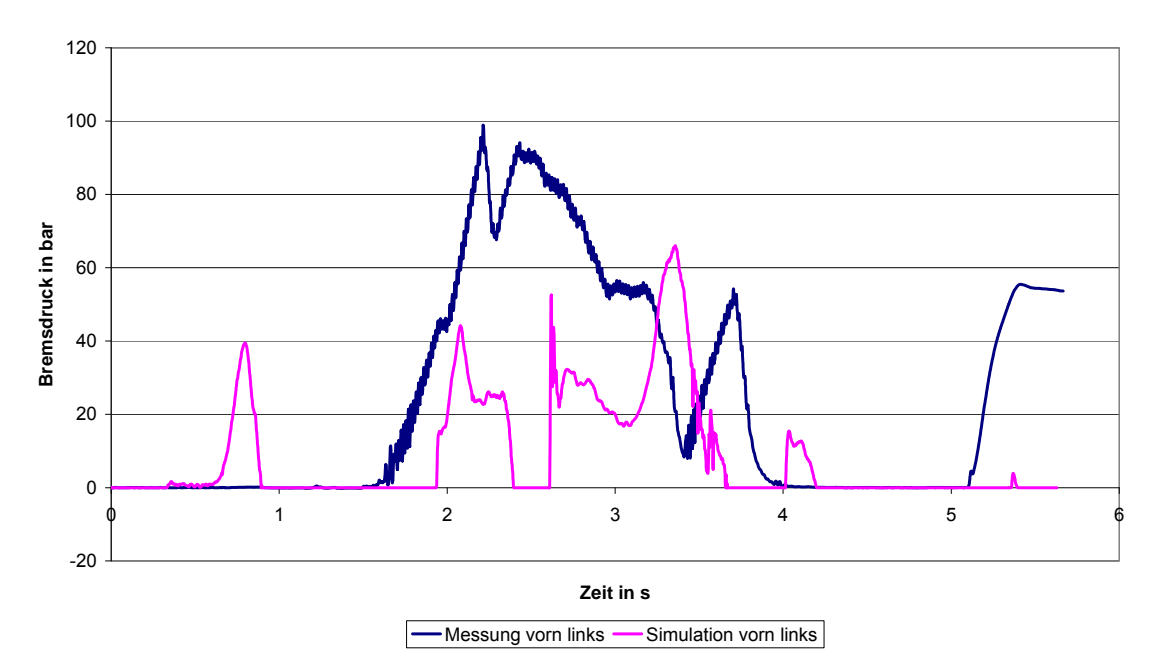

**Bremsdruck vorn links bei der VDA Gasse bei B4**

Bremsdruck vorn rechts bei der VDA Gasse bei B4

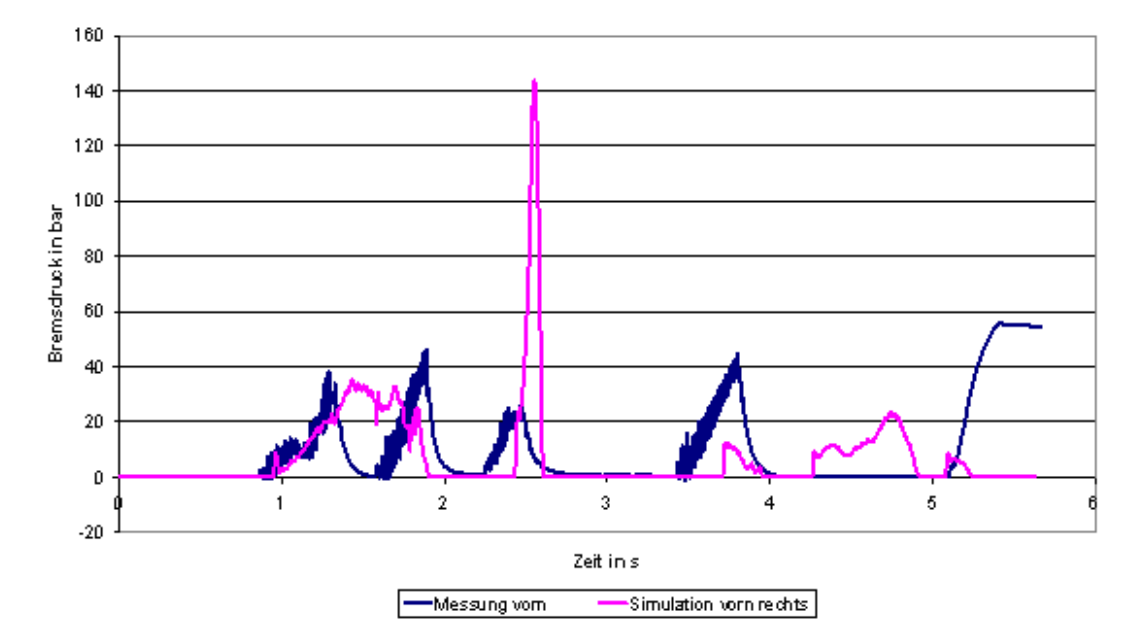

Abbildung 16.30a: ESP Eingriff der Vorderrädern bei VDA Gasse (ISO 3888-2) mit Conti Reifen bei B4 (Vergleich von Mess- und Simulationsergebnissen)(Fuzzy + P Regler)

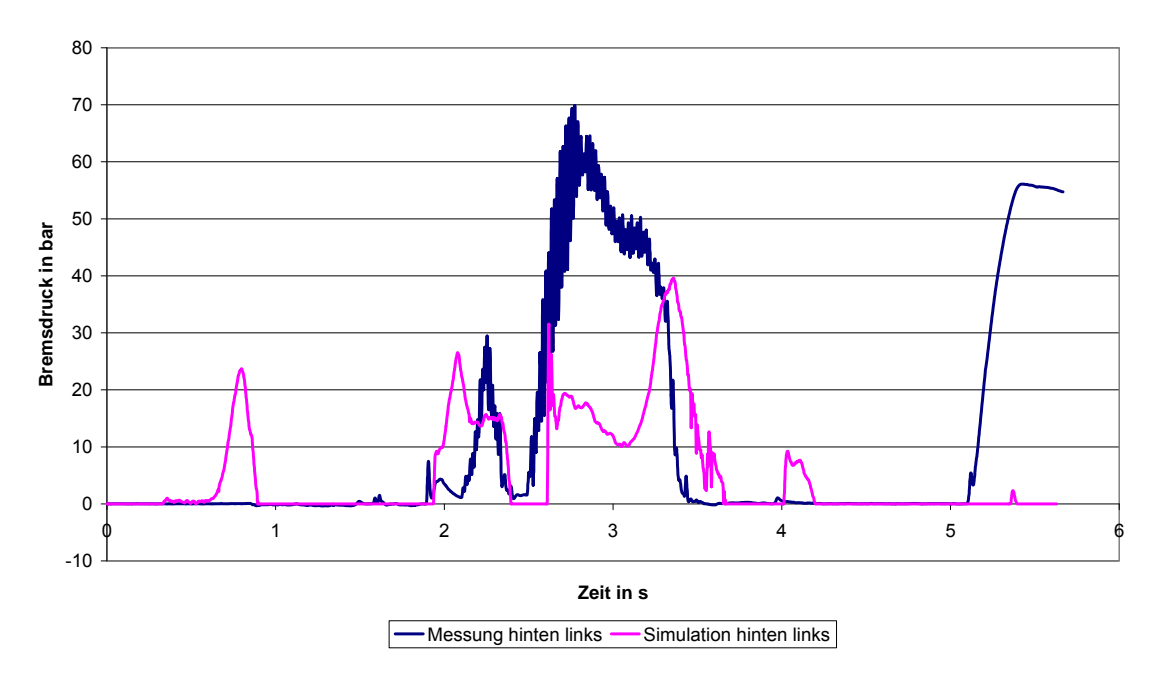

**Bremsdruck hinten links bei der VDA Gasse bei B4**

**Bremsdruck hinten rechts bei der VDA Gasse bei B4**

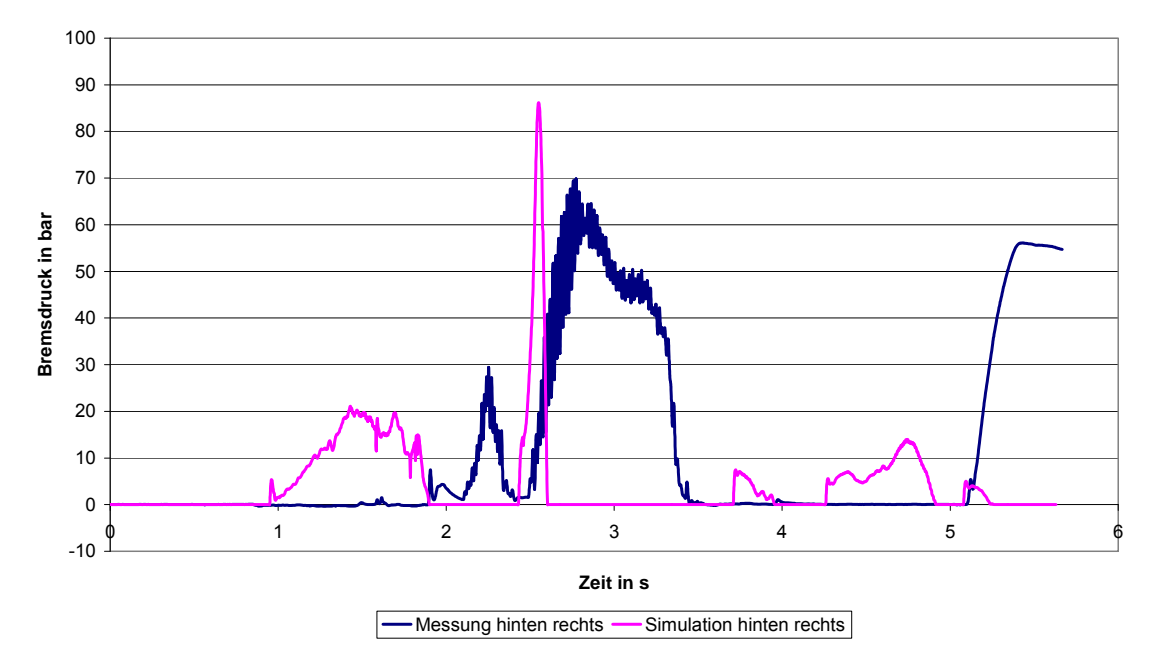

Abbildung 16.30.b: ESP Eingriff der Hinterrädern bei VDA Gasse (ISO 3888-2) mit Conti Reifen bei B4 (Vergleich von Mess- und Simulationsergebnissen)

# *16.10.1 Einfluss der Kippschutzvorrichtung und Beladungseinrichtung*

Da die Kippschutzvorrichtung und Beladungseinrichtung schon eine relativ hohe Masse von ca. 571 kg aufweist und unter dem originären Fahrzeugschwerpunkt angeordnet ist, weist das Fahrzeug ein relativ gutes Fahrverhalten auf. Auch das weitausladende Gestell vergrößert mit den relativ großen Massen das Trägheitsmoment. Um den Einfluss der Abstützvorrichtung auf das fahrdynamische Verhalten abschätzen zu können, wurde in der Simulation die Stützvorrichtung herausgerechnet.

Tabelle 16.8a zeigt die geänderten Daten des Schwerpunktes durch weglassen der Stützvorrichtung, wobei Tabelle 16.8b die Trägheitsmomente der Kippschutzvorrichtung und Beladungseinrichtung darstellt.

Die Abbildungen 16.31.a, b und c zeigen die Ergebnisse

Tabelle 16.8a: Versuchsverlauf bei unterschiedlichen Beladungszuständen

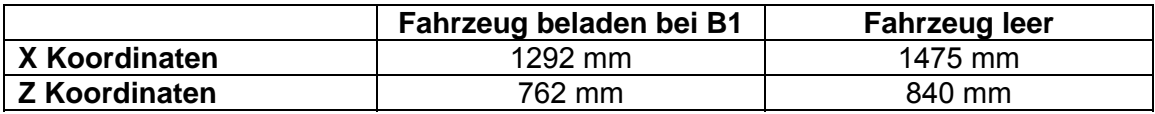

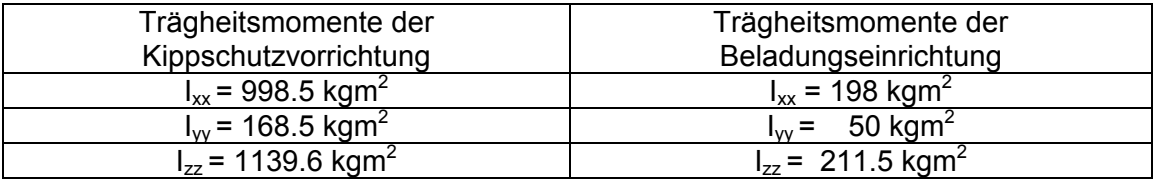

Tabelle 16.8b: Versuchsverlauf bei unterschiedlichen Beladungszuständen

Aufgrund des höheren Schwerpunktes des leeren Fahrzeugs treten hier höhere Wankwinkel auf. Bedingt durch das höhere Trägheitsmoment werden bei dem Fahrzeug mit Stützvorrichtung auch geringere Gierwinkelgeschwindigkeiten erreicht. Bedingt durch den niedrigen Schwerpunkt des Fahrzeugs mit Stützvorrichtung treten hier auch deutlich geringere Werte des Schwimmwinkels auf. Es wird hierdurch also ein extrem sicheres Fahrverhalten erreicht.

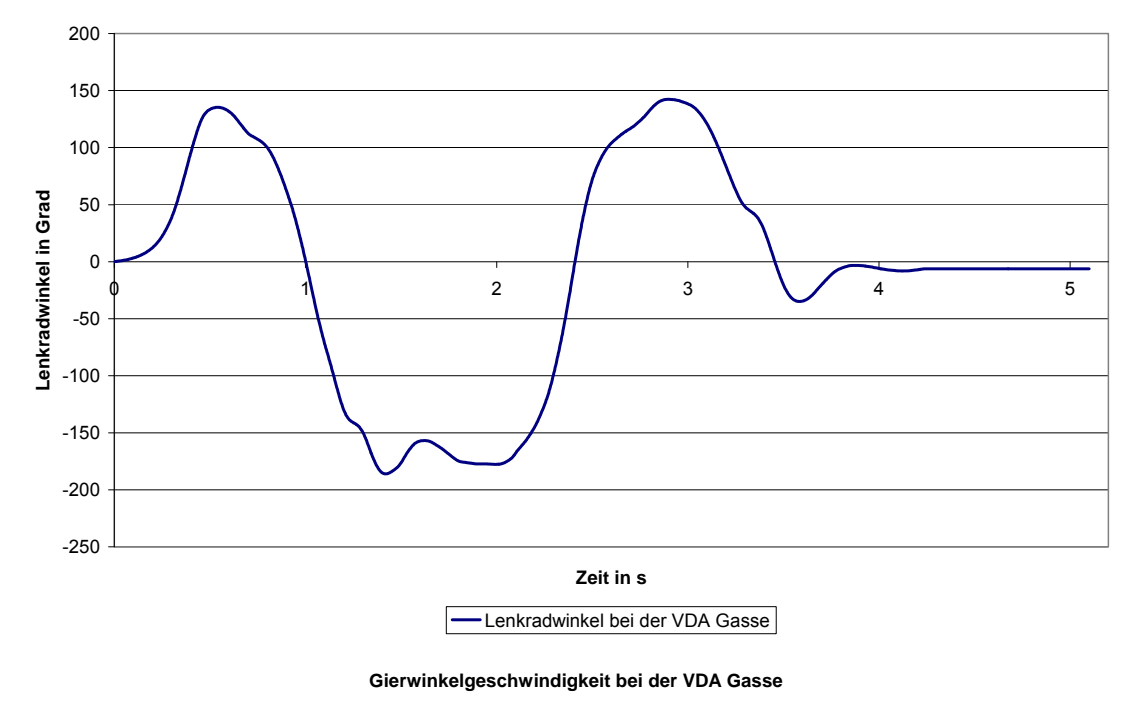

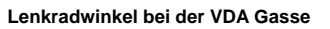

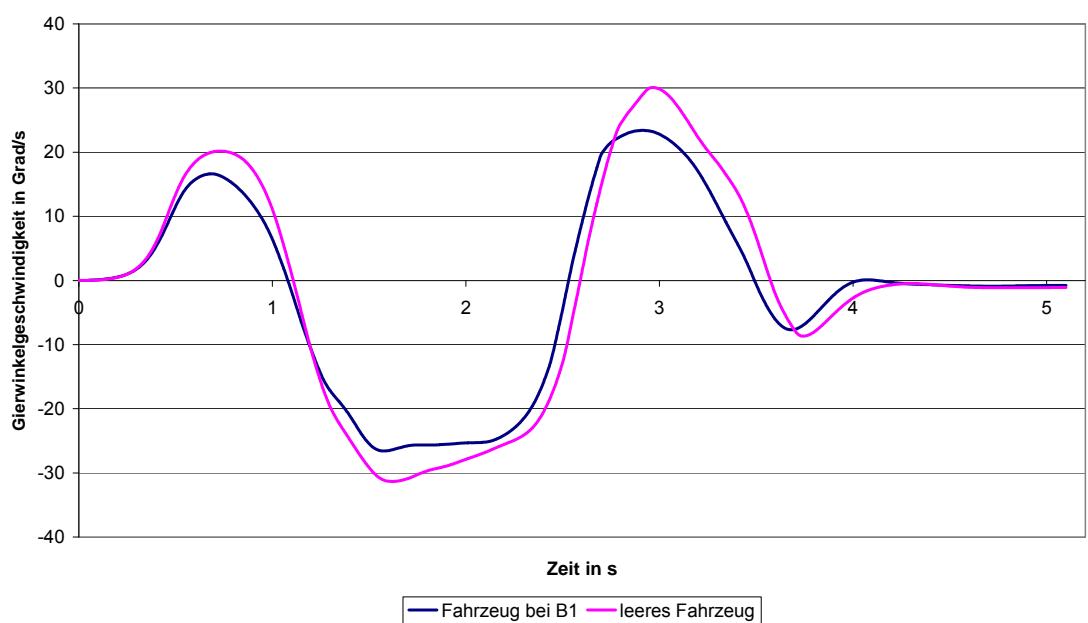

Abbildung 16.31a: Ergebnisse von doppeltem Fahrspurwechsel (ISO 3888-2) mit Conti Reifen mit ESP bei B1 und leerem Fahrzeug (Vergleich von Simulationsergebnissen)

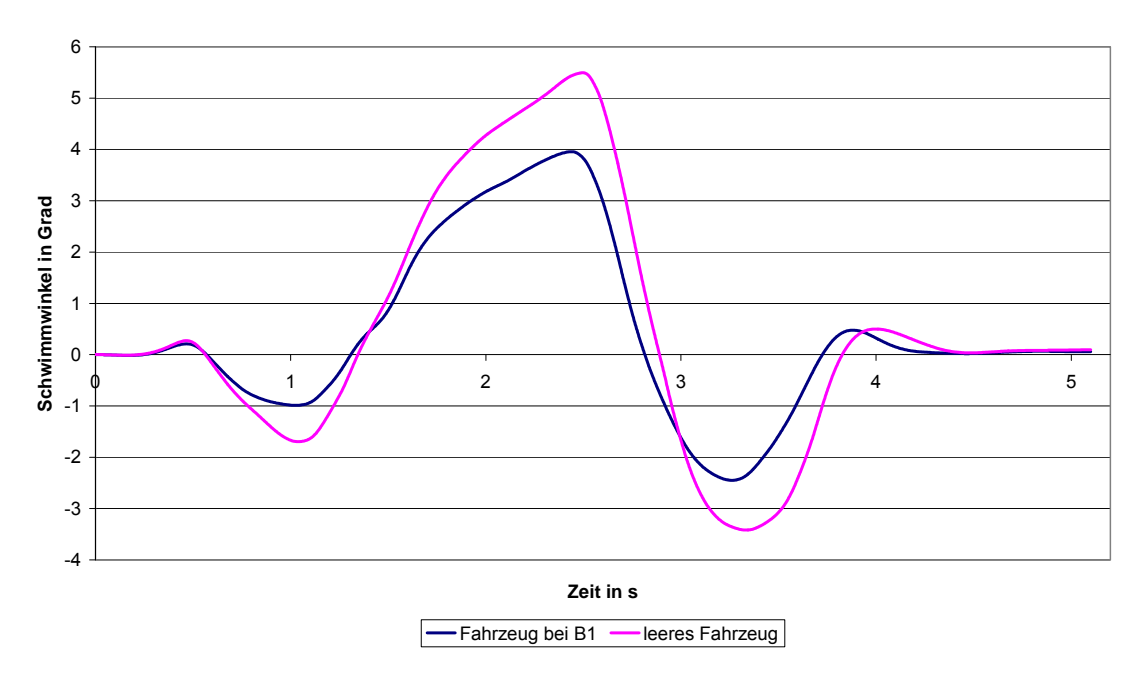

**Schwimmwinkel bei der VDA Gasse**

**Querbeschleunigung bei der VDA Gasse**

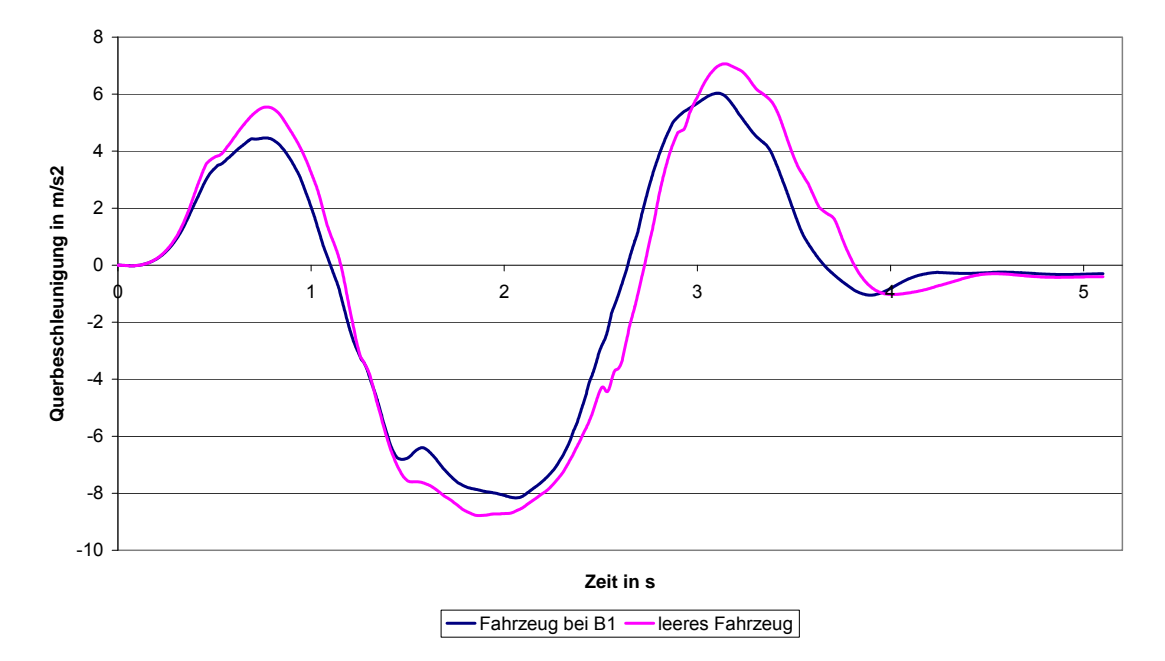

Abbildung 16.31b: Ergebnisse von doppeltem Fahrspurwechsel (ISO 3888-2) mit Conti Reifen mit ESP bei B1 und leerem Fahrzeug (Vergleich von Simulationsergebnissen)

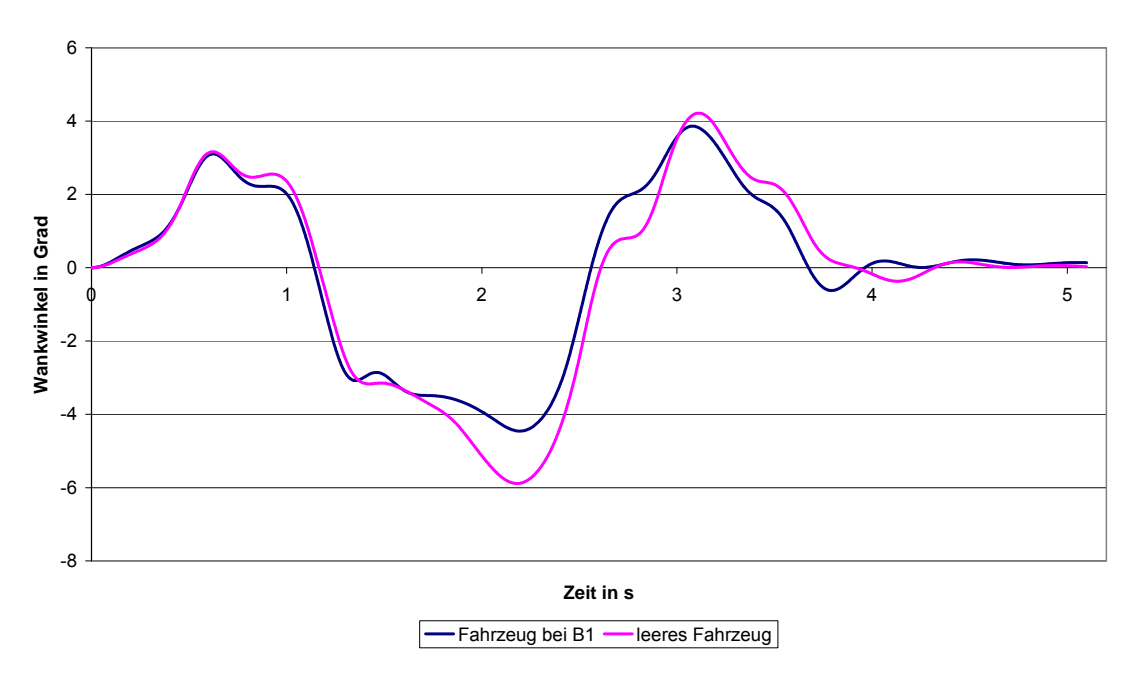

**Wankwinkel bei der VDA Gasse**

# **16.11 Vergleich beim Lenkwinkelsprung (ISO 7401)**

### *16.11.1 Einfluss des schnellen Anfahrens bei ESP*

Der "Lenkwinkelsprung" dient zur Untersuchung des Übergangsverhaltens eines Fahrzeuges aus der Geradeausfahrt in eine stationäre Kreisfahrt. Dabei wird das Fahrzeug durch eine abrupte Lenkraddrehung aus der Geradeausfahrt in einen Kreisbogen hineingelenkt.

Bei der Durchführung des Fahrversuchs werden folgende fahrdynamische Größen des Fahrversuches ausgelesen:

- Lenkradwinkel
- Querbeschleunigung
- Gierwinkelgeschwindigkeit
- Fahrgeschwindigkeit.

Da das lastabhängige ESP den Beladungszustand aus den Radschlüpfen ermittelt sind hierzu einige dynamische Fahrmanöver notwendig. Inwieweit das

Abbildung 16.31c: Ergebnisse von doppeltem Fahrspurwechsel (ISO 3888-2) mit Conti Reifen mit ESP bei B1 und leerem Fahrzeug (Vergleich von Simulationsergebnissen)

dynamische Verhalten des Fahrzeugs die Reglerparameter beeinflusst, sollte untersucht werden, ob das Anfahrverhalten zur Beeinflussung beiträgt.

Abbildung 16.32a,b zeigt die Messergebnisse. Es wurde einmal langsam beschleunigt und einmal schnell beschleunigt. Der Lenkradwinkelsprung wurde jeweils bei gleicher Fahrgeschwindigkeit durchgeführt, Abbildung 16.32.a. Die Bremseingriffe zeigen hier jedoch keinen großen Unterschied der durch den Anfahrvorgang bedingt ist. Vermutlich war die Anfahrfläche zu klein und somit auch bei langsamer Fahrt die Beschleunigungen zu hoch. Auch das Antwortverhalten des Fahrzeuges, welches sich in Querbeschleunigung und Gierwinkelgeschwindigkeit zeigt, weist hier keinen Einfluss auf das Beschleunigungsverhalten auf.

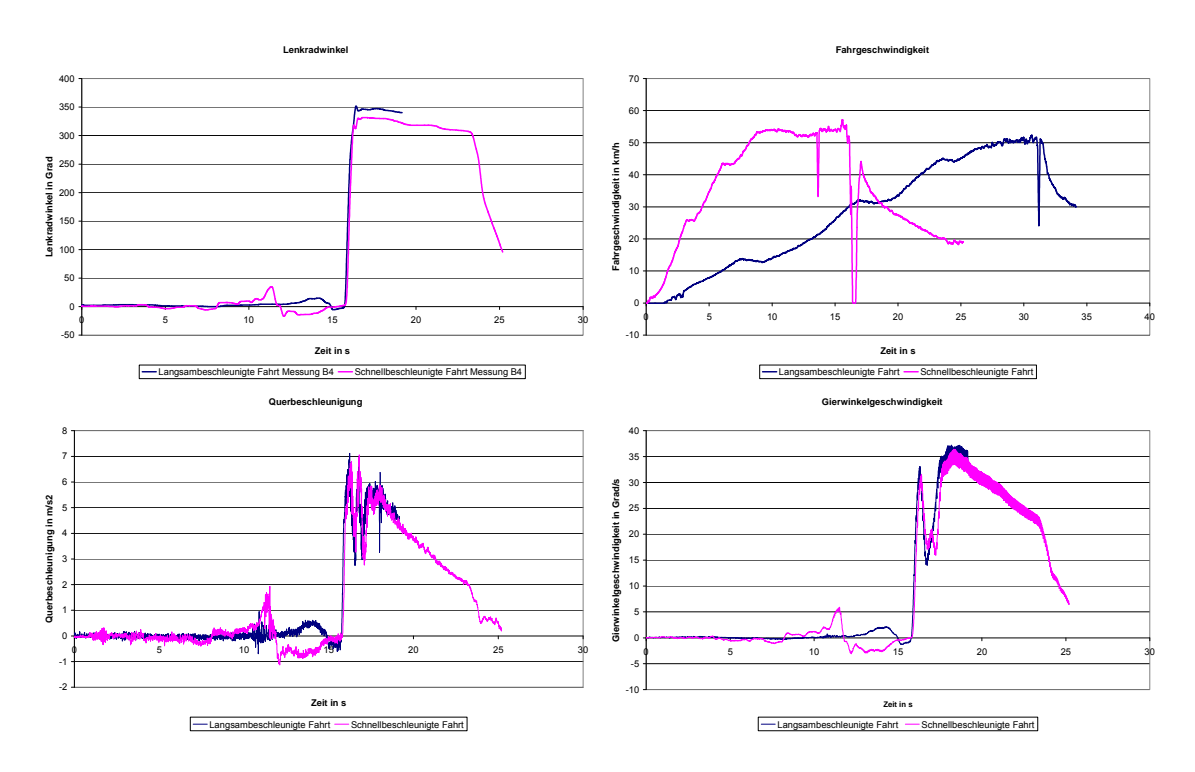

Abbildung 16.32a : Messergebnisse vom Lenkwinkelsprungtest (ISO 7401) mit Goodyear Reifen bei ESP, nasse Fahrbahn (Messung)

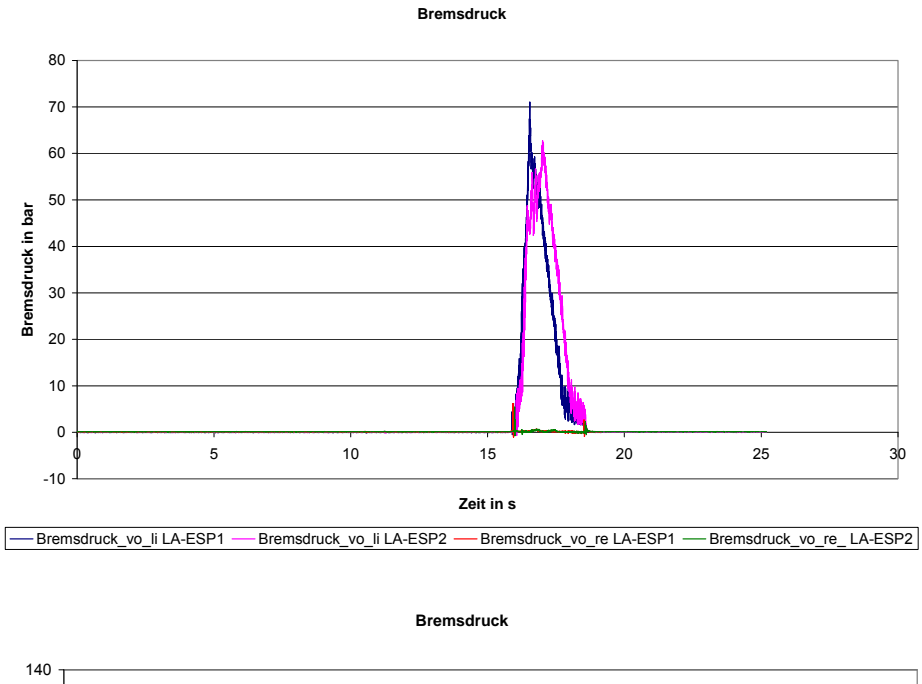

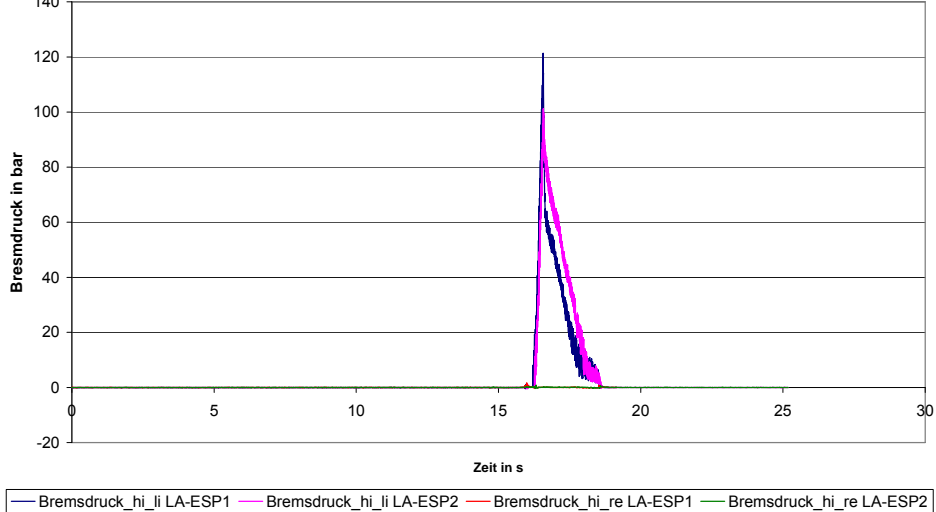

Abbildung 16.32b: ESP Bremseingriffe vom Lenkwinkelsprungtest (ISO 7401) mit Goodyear Reifen bei ESP (Vergleich vom schnell- und langsam beschleunigten Anfahren) (Messung)

# **16.12 Stationäre Kreisfahrt (ISO 4138)**

Wie bereits in den ersten Berichten erwähnt, ist die stationäre Kreisfahrt ein Fahrmanöver, welches zur Bestimmung des Eigenlenkverhaltens eines Fahrzeugs dient. Es wird z.B. bei einer konstanten Fahrgeschwindigkeit der Lenkwinkel stetig erhöht. Aufgrund der meist begrenzten Fahrdynamikflächen wird jedoch die stationäre Kreisfahrt meist mit konstantem Radius durchgeführt. Hierbei wird die Fahrgeschwindigkeit langsam gesteigert, so dass das Fahrzeug

den möglichen Bereich der Querbeschleunigung durchfährt. Der Lenkradwinkel wird durch den Fahrer so variiert, dass sich das Fahrzeug auf der vorgegebenen Kreisfahrt bewegt. Die Auswertung dieses Fahrversuches wurde bereits beschrieben.

Da leider der Radius der Teststrecke nur 22 m betrug zeigte sich auch die Änderung des Lenkradwinkels als sehr sensibel und unruhig für die Erfassung der Messwerte. Bedingt durch die relativ großen Wankwinkel des Fahrzeugs fiel hier auch meist der Schwimmwinkelsensor aus. Daher wird hier vornehmlich der Lenkradwinkel zum Vergleich des Eigenlenkverhaltens herangezogen. In Abbildung 16.33 ist der Lenkradwinkel über der Querbeschleunigung für den realen Lenkwinkelbedarf und die Simulation aufgetragen. Auf die Bildung von verschiedenen Gradienten soll verzichtet werden, da diese Art der Auswertung nützlich und empfehlenswert ist, wenn verschiedene Fahrzeuge auf ihr Fahrverhalten hin miteinander verglichen werden sollen. Da im vorliegenden Fall nur ein Realfahrzeug mit seinem Modell begutachtet und auf die Genauigkeit des Modells hin überprüft werden soll, wird nur der Eigenlenkgradient (EG) bzw. der Unter-/Übersteuergradient zur Beurteilung herangezogen [3, 4, 30, 36]. Dieser wird wie folgt gebildet:

$$
EG = \frac{1}{i_s} \times \frac{d(\delta_H - \delta_A)}{da_y}
$$
 (16.2)

Wenn dieser zu Null wird, handelt es sich um ein neutralsteuerndes Fahrzeug. Für die stationäre Kreisfahrt mit konstantem Radius ergibt sich durch den Quotienten aus Radstand und dem befahrenen Radius der sogenannte Ackermannwinkel, welcher sich beim Befahren der Kreisbahn für eine verschwindende Geschwindigkeit einstellt. Im vorliegenden Fall berechnet sich der Ackermannwinkel zu 171,7°.

### *16.12.1 Validierung der Ergebnisse ohne ESP*

Die Ergebnisse dieser Umrechnung zur Bestimmung des Eigenlenkgradienten zeigt Abbildung 16.33 für den Beladungszustand B1 und der Bereifung mit Continental. Das Bild zeigt, dass grundsätzlich untersteuerndes Fahrverhalten vorliegt. Basierend von dem Ackermannlenkradwinkel muss der Lenkradwinkel zunehmend erhöht werden, um den gewünschten Kurvenradius einzuhalten. Bis zu einer Querbeschleunigung von 5 m/s² verhalten sich beide Fahrzeuge gleich, dann liegt für die simulierte Fahrt ein erhöhter Lenkwinkelbedarf vor; es tendiert früher als das reale Fahrzeug zu einem ausgeprägtem untersteuerndem Fahrverhalten (Abbildung 16.33). Das bis 6 m/s² anhaltende neutrale Fahrverhalten des Realfahrzeugs kann an elastokinematischen Achseinflüssen liegen, welche für das Modell nicht berücksichtigt werden konnten. Da Vorspur- und Sturzänderungen großen Einfluss auf das Fahrverhalten haben, wurden diese im statischen Zustand ermittelt (siehe Zwischenbericht Nr.2), jedoch konnten dabei keine Aussagen über elastokinematische Einflüsse durch zum Beispiel Gummilager und Ähnliches bei Belastung durch Quer- und Seitenkräfte ermittelt werden.

In Abbildung 16.34 ist der Lenkwinkel über der Querbeschleunigung für den realen Lenkwinkelbedarf und die Simulation aufgetragen für die stationäre Kreisfahrt, Beladungszustand B4 und Goodyear Reifen.

Bis zu einer Querbeschleunigung von 4 m/s² verhalten sich beide Fahrzeuge gleich, dann liegt für die reale Fahrt ein erhöhter Lenkwinkelbedarf vor; es tendiert früher als das simulierte Fahrzeug zu einem ausgeprägtem untersteuerndem Fahrverhalten bis 6.5 m/s² (Abbildung 16.34). Grundsätzlich liegt aber für das stationäre Fahrverhalten eine relativ große Ähnlichkeit zwischen Messung und Simulation beim Eigenlenkverhalten vor.

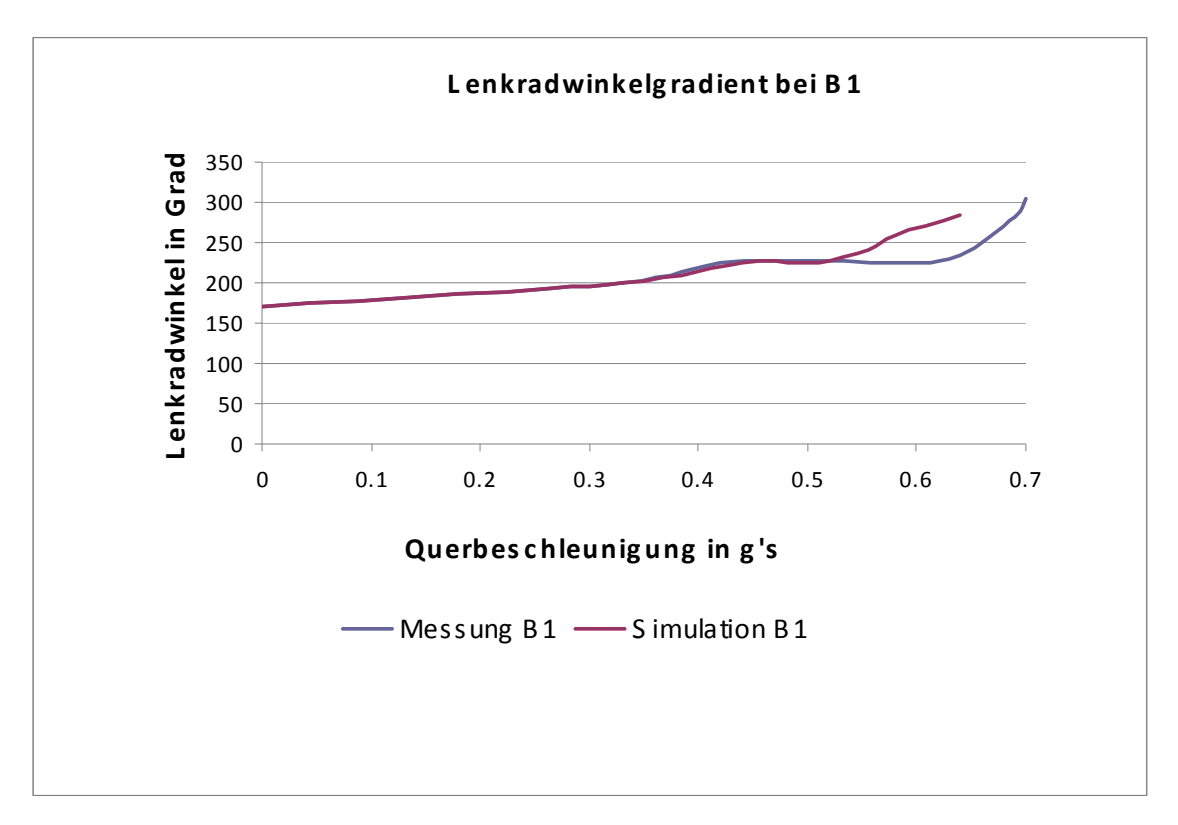

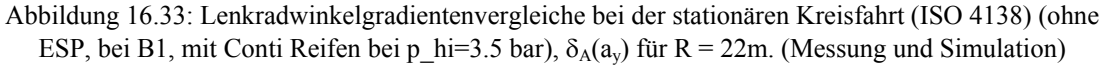

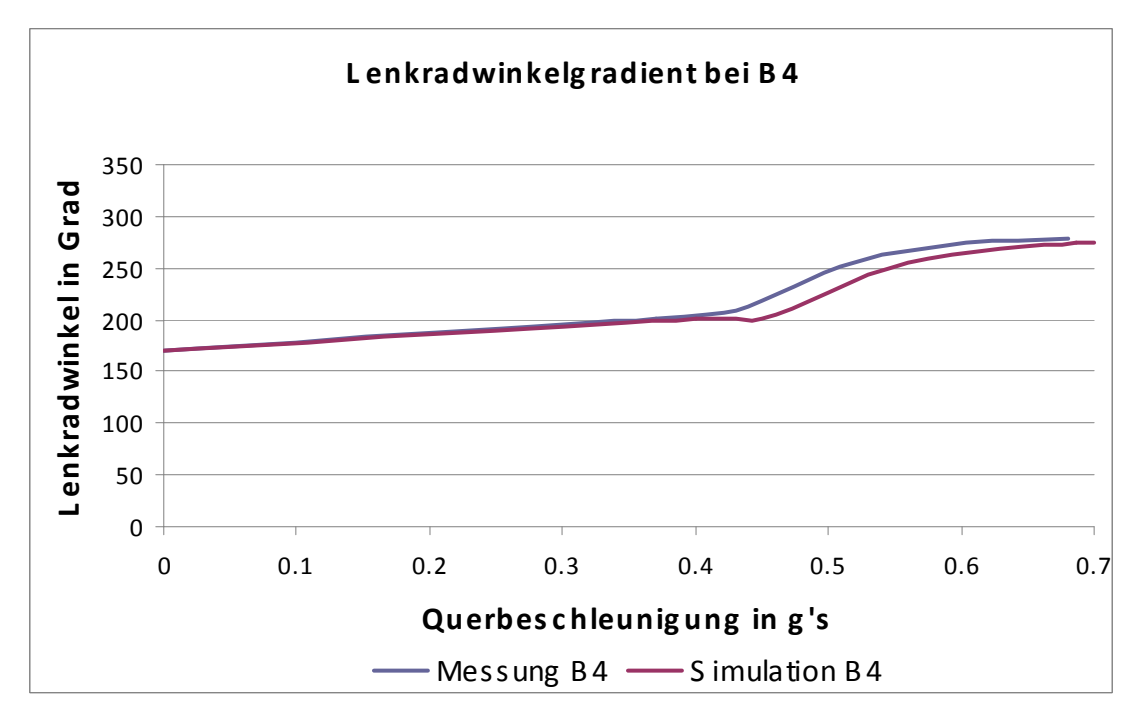

Abbildung 16.34: Lenkradwinkelgradientenvergleiche bei der stationären Kreisfahrt (ISO 4138) (ohne ESP, bei B4, mit Goodyear Reifen bei p\_hi=3.5 bar),  $\delta_A(a_v)$  für R = 22m.(Messung und Simulation)

### *16.12.2 Validierung des ESP Reglers*

Abbildung 16.35a zeigt den Lenkradwinkelverlauf bei stationärer Kreisfahrt der Simulation und des Realversuchs. Beide Varianten zeigen ein ähnliches untersteuerndes Fahrverhalten. bis ca. 4,5 m/s<sup>2</sup>. Die Simulation steigt dann schon progressiv weiter in den untersteuernden Bereich an, wohingegen sich das reale Fahrzeug noch bis circa 6 m/s<sup>2</sup> neutralsteuernd verhält und dort erst progressiv ansteigt. Zum weiteren Vergleich sind in Abbildung 16.35b Wankwinkel und Gierwinkelgeschwindigkeit der Messung über der Zeit aufgetragen. Der Wankwinkel der simulierten Testfahrt liegen im Durchschnitt etwas höher als die der realen Fahrt, der Verlauf entspricht aber ungefähr dem realen Wankverhalten. Die Gierwinkelgeschwindigkeiten unterscheiden sich um maximal 4 °/s, wobei die Simulation die niedrigeren Werte aufzeigt. Dies kann daran liegen, dass im Grenzbereich der Radius nicht genau genug konstant gehalten werden kann.

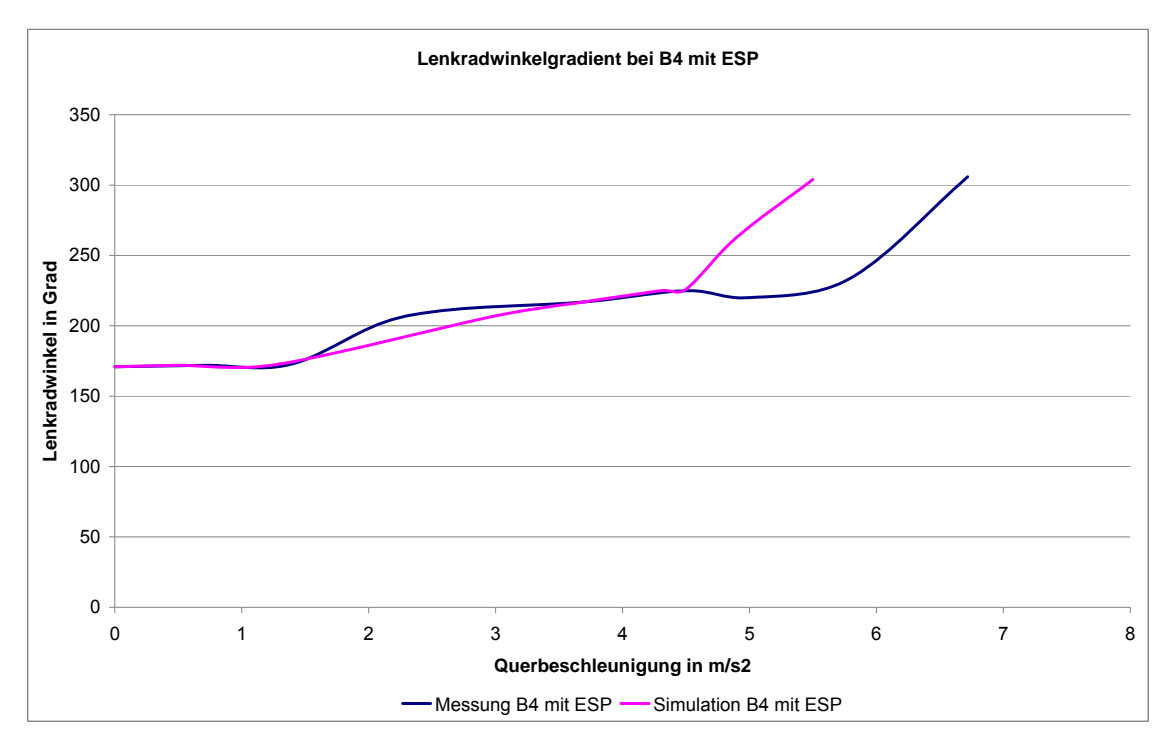

Abbildung 16.35a: Validierung der Lenkradwinkelgradienten bei der stationären Kreisfahrt (ISO 4138) (mit ESP, bei B4, mit Conti Reifen bei p\_hi=3.5 bar),  $\delta_A(a_v)$  für R = 22m.(Messung und Simulation)

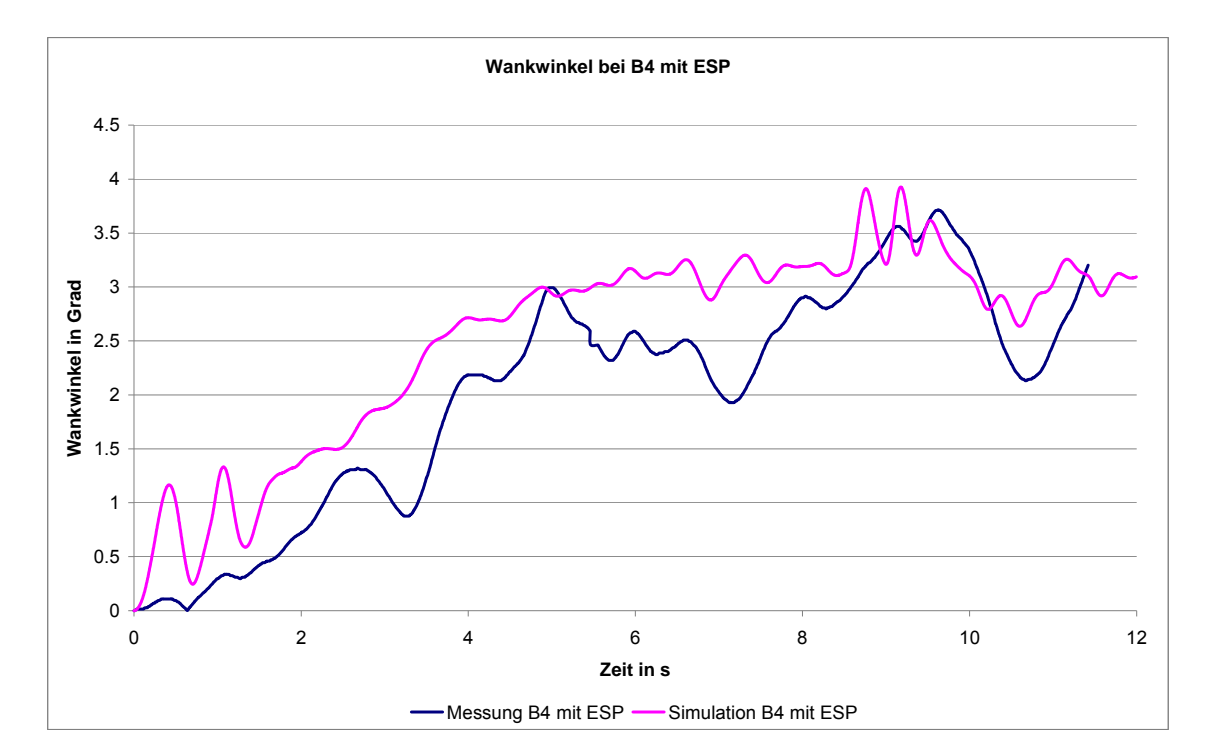

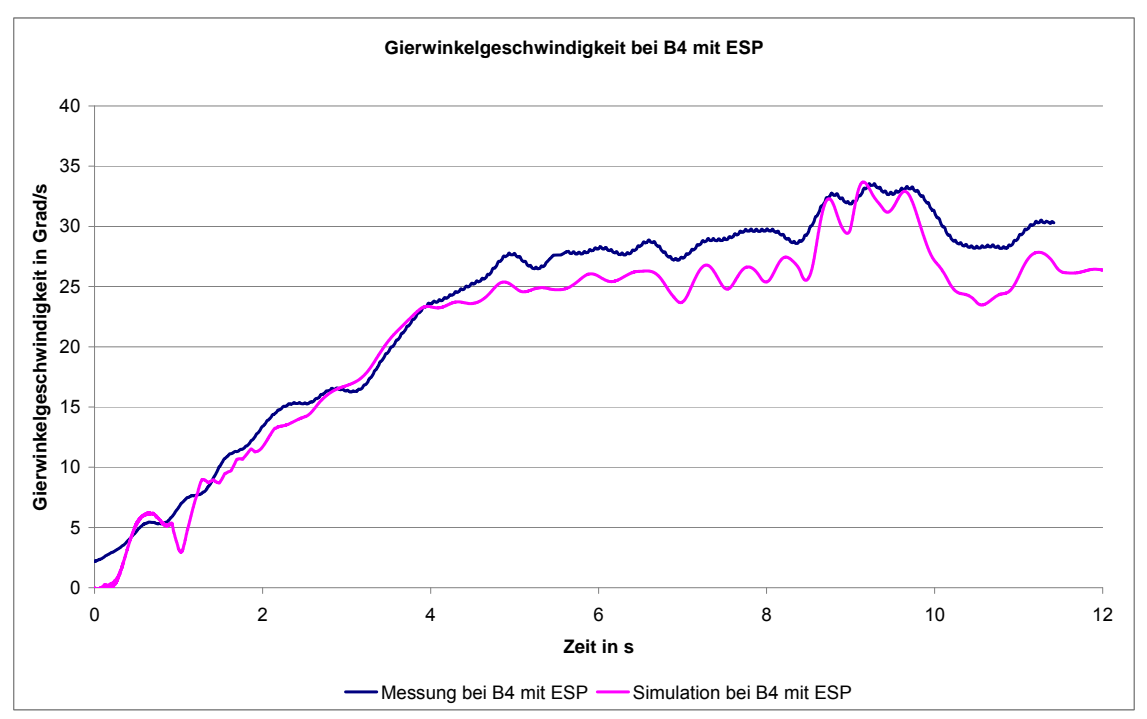

Abbildung 16.35b: Validierung von Wankwinkel sowie Gierwinkelgeschwindigkeit bei der stationären Kreisfahrt (ISO 4138) (mit ESP, bei B4, mit Conti Reifen bei p\_hi=3.5 bar),  $\delta_A(a_v)$  für R = 22m (Messung und Simulation)

### *16.12.3 Einfluss des ESP Reglers*

Es sollte nun der Einfluss des ESP-Reglers auf die stationäre Kreisfahrt untersucht werden.

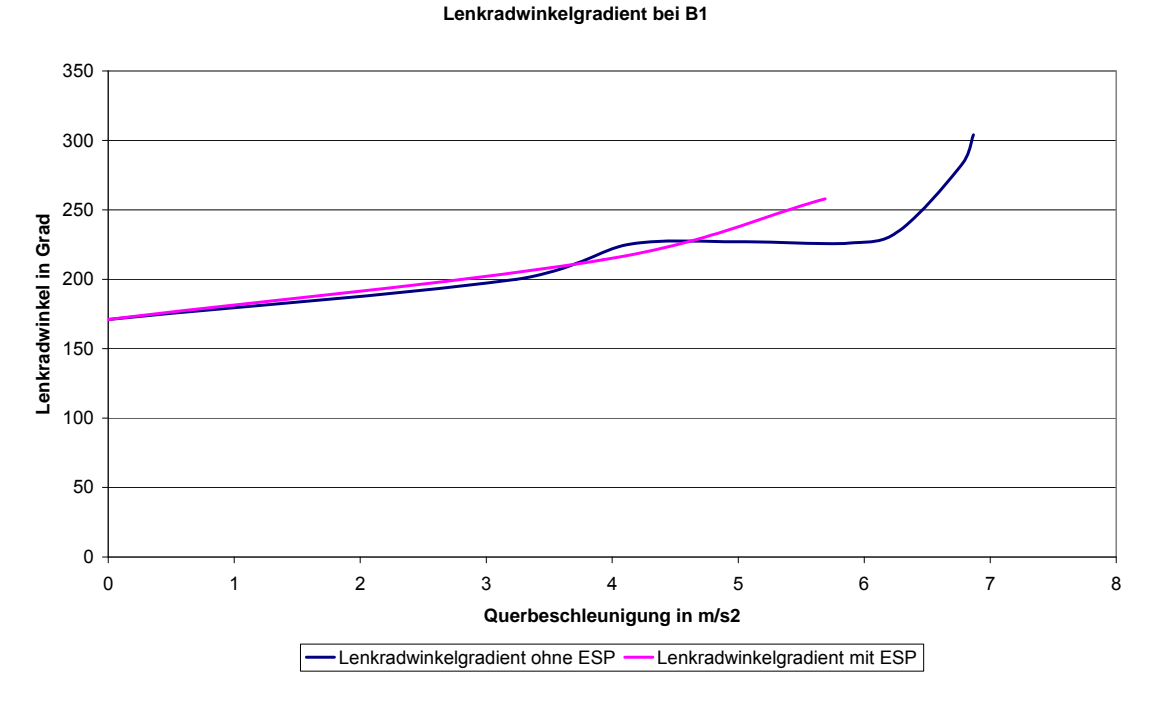

Abbildung 16.36: Einfluss des ESP Reglers bei der stationären Kreisfahrt (ISO 4138) (mit ESP, bei B1, mit Conti Reifen bei p\_hi=3.5 bar),  $\delta_A(a_v)$  für R = 22m.(Messung)

Abbildung 16.36 zeigt den Einfluss des Reglers. Man sieht, dass das ESP geregelte Fahrzeug einen gleichmäßigeren Verlauf des Lenkradwinkels hat als das ungeregelte Fahrzeug. Bedingt durch den Eingriff des ESP werden hier auch nur geringere Werte der Querbeschleunigung erreicht.

#### *16.12.4 Einfluss der Reifeneigenschaften*

Die Fahrversuche wurden sowohl mit Sommerreifen Continental, als auch mit Winterreifen Goodyear durchgeführt. Den Vergleich der Messungen zeigt Abbildung 16.37. Man erkennt, dass im unteren Querbeschleunigungsbereich ähnliches Verhalten vorliegt. Der Continental Sommerreifen zeigt stärkeres untersteuerndes und damit stabileres Fahrverhalten. Auch werden hier größere Werte der Querbeschleunigung erreicht.

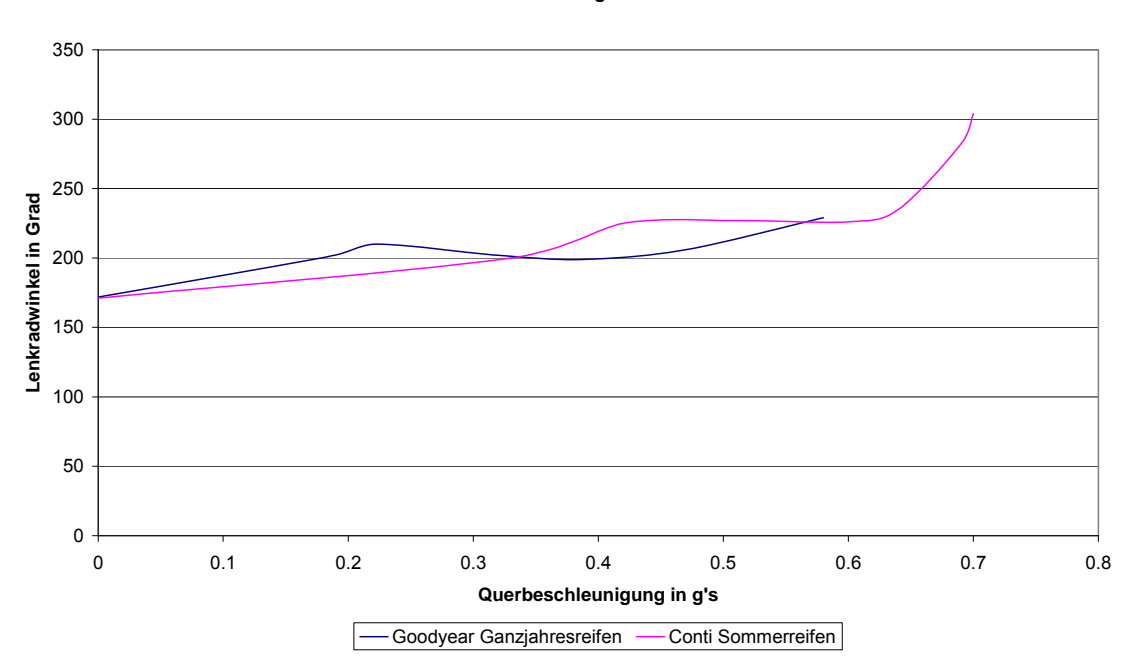

**Lenkradwinkelgradient**

### *16.12.5 Einfluss des Reifenluftdrucks*

Das Eigenlenkverhalten eines Fahrzeuges wird, wie bereits beschrieben nach Gleichung (16.3) bestimmt. Es ist abhängig vom Radstand des Fahrzeugs, der Lage des Schwerpunktes und auch nicht unerheblich von den Schräglaufsteifigkeiten der Reifen. [30].

$$
\delta = \frac{l}{r} + \frac{m}{l} \cdot \left( \frac{l_h}{c_{sv}} - \frac{l_v}{c_{sh}} \right) \cdot a_y \tag{16.3}
$$

Tabelle 16.9 zeigt die Beurteilung des Fahrverhaltens nach Bergmann.

| <b>Zustand</b> | <b>Bedingung</b>     |
|----------------|----------------------|
| Übersteuern    | $d\delta/da_{v} < 0$ |
| <b>Neutral</b> | $d\delta/da_{v}=0$   |
| Untersteuern   | $d\delta/da_{v} > 0$ |

Tabelle 16.9: Fahrzustandbeurteilung nach Bergmann [30]

Gleichung (16.3) gibt wesentliche Aussagen über den Lenkwinkelbedarf zum Befahren einer Kurve. Man erkennt, dass der Lenkwinkelbedarf immer aus

Abbildung 16.37: Einfluss der Reifeneigenschaften bei der stationären Kreisfahrt (ISO 4138) (ohne ESP, bei B4, mit Conti und Goodyear Reifen bei p\_hi=3.5 bar),  $\delta_A(a_v)$  für R = 22m.(Messung)

einem stationären Anteil, welcher aus den geometrischen Daten des Fahrzeuges (Radstand l) und aus dem Kurvenradius r resultiert (Ackermannwinkel).

Der querbeschleunigungsabhängige Lenkwinkelterm (16.4)

$$
\frac{m}{l} \cdot \left(\frac{l_h}{c_{sv}} - \frac{l_v}{c_{sh}}\right) \cdot a_y \tag{16.4}
$$

kann negative und positive Werte annehmen, so dass der Lenkwinkelbedarf unter Querbeschleunigung erhöht (Untersteuern) oder vermindert werden kann (Übersteuern). Daher gilt der folgende Zusammenhang wie in Tabelle 16.10.

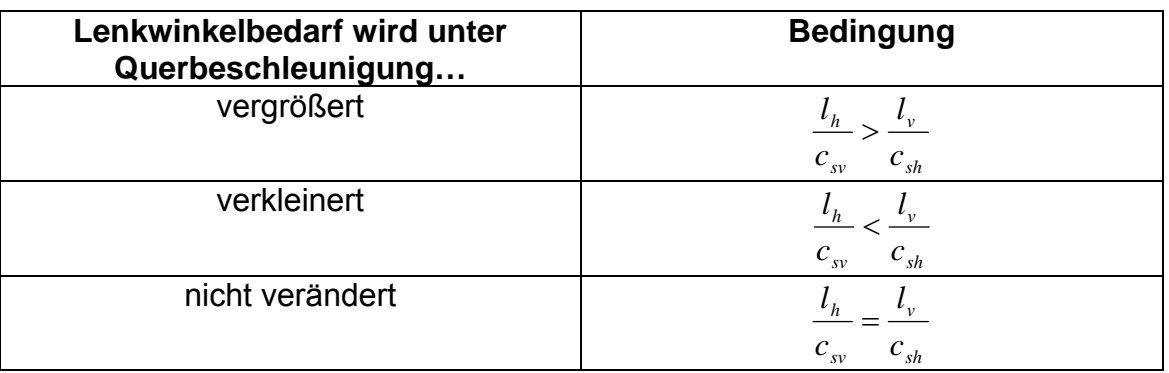

Tabelle 16.10: Versuchsverlauf bei unterschiedlichen Beladungszuständen [30]

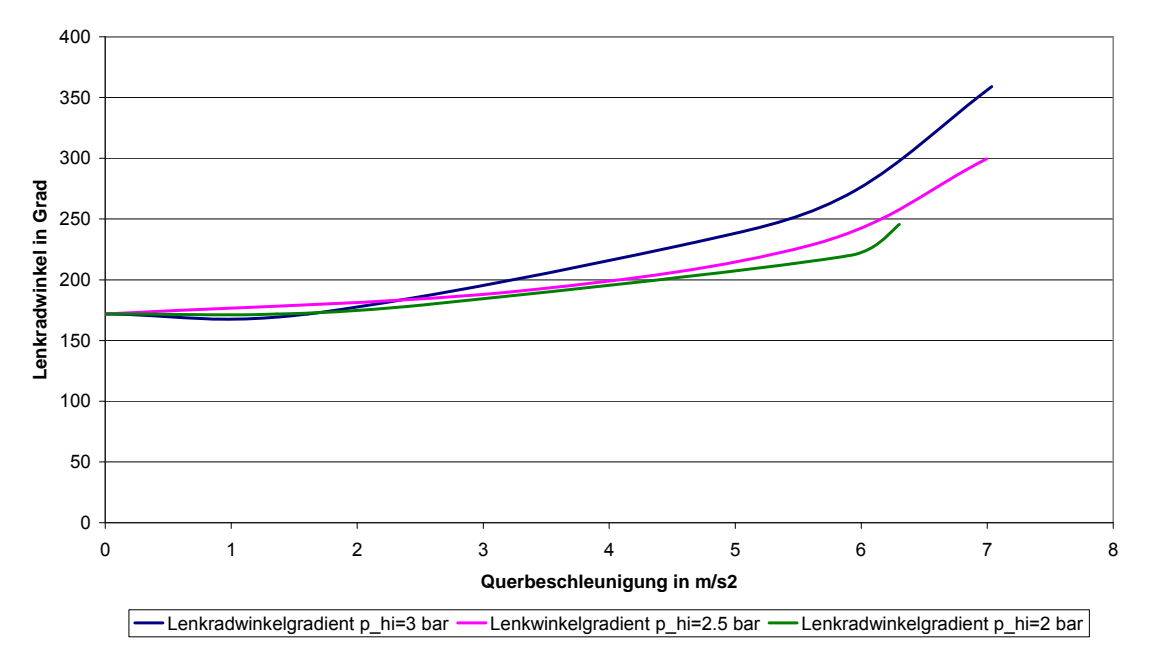

**Lenkradwinkelgradient bei verschiedenen Reifenluftdrücken**

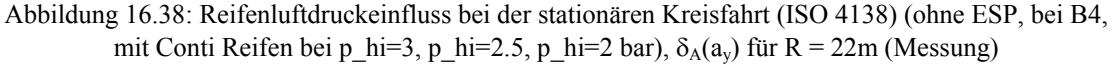

Da der Luftdruck bei nicht regelmäßiger Kontrolle stark variieren kann, wurden Fahrversuche bei unterschiedlichen Luftdrücken durchgeführt. Insbesondere ein zu niedriger Luftdruck an der Hinterachse kann zu kritischen Situationen führen, da dies das Fahrverhalten Richtung übersteuern verändert. Man erkennt, dass durch die Luftdruckabsenkung die Untersteuertendenz verringert wird, jedoch noch kein kritischer Fahrzustand erreicht wird.

#### *16.12.6 Einfluss der asymmetrischen Beladung*

Um den Einfluss der symmetrischen Beladung aufzuzeigen wurde, wie Abbildung 16.39a zeigt, das Fahrzeug rechts asymmetrisch beladen. Abbildung 16.39b zeigt die Ergebnisse bei Rechtsfahrt. Zu erkennen ist, dass sich durch die asymmetrische Lastverteilung sich das Fahrverhalten bei kleinen Querbeschleunigungen in Richtung übersteuern ändert. Bei großen Querbeschleunigungen jedoch ein größeres Untersteuern festzustellen ist. Durch die asymmetrische Beladung wird das fahrdynamische Verhalten also deutlich beeinflusst.

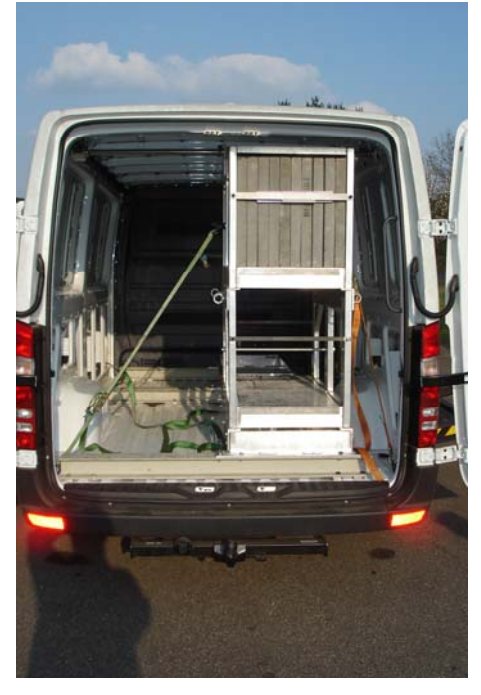

Abbildung 16.39a: Aussicht der asymmetrischen Beladung des Sprinters

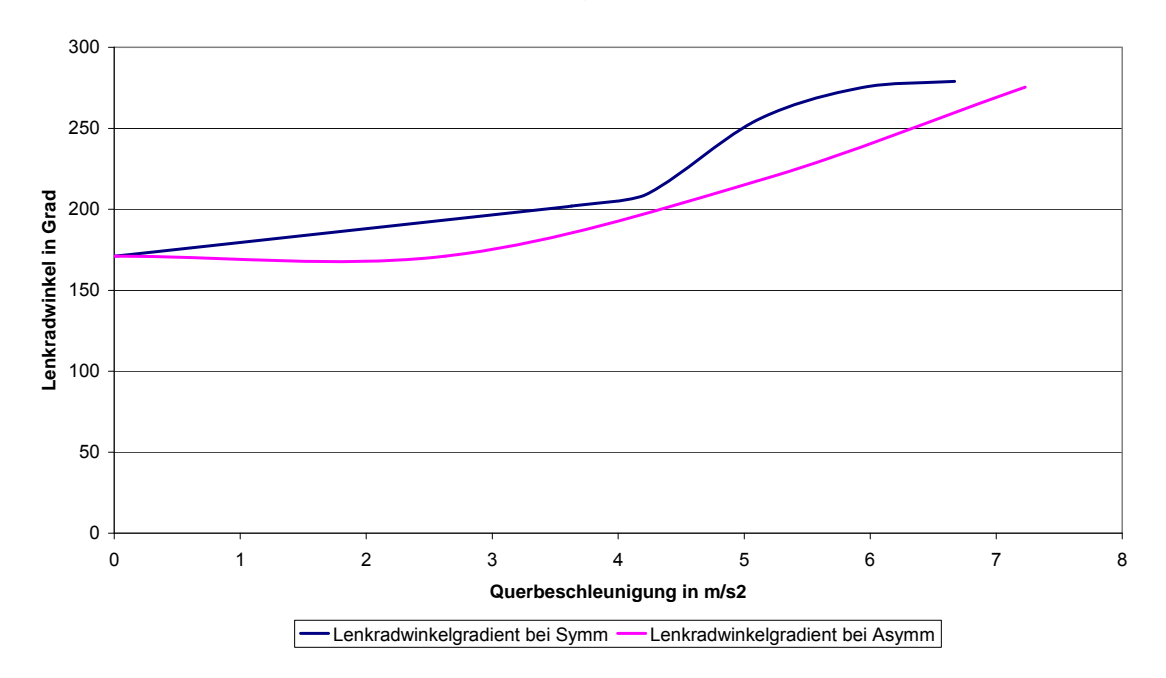

```
Lenkradwinkelgradient bei B4
```
Abbildung 16.39b: Einfluss der asymmetrischen Beladung bei der stationären Kreisfahrt (ISO 4138) (ohne ESP, bei B4, mit Goodyear Reifen bei p\_hi=3.5 bar, rechts um),  $\delta_A(a_y)$  für R = 22m (Messung)

### **16.13 Sinuslenkmanöver (ISO 7401)**

### *16.13.1 Vergleich der Messung mit der Simulation*

Der Dauersinustest liefert im Frequenzbereich im Vergleich mit den anderen Verfahren die statistisch sichersten Ergebnisse. Aus diesem Grund wird in Deutschland für die Bestimmung der Fahrzeugfrequenzgänge überwiegend diese Methode als Standardmessverfahren verwendet. Beim Durchführen des Tests wird am Lenkrad eine fortdauernde Sinusbewegung mit konstanter Amplitude und Frequenz aufgebracht.

Die Lenkfrequenz wird stufenweise bis etwa 4 Hz erhöht. Die Lenkwinkelamplituden werden in Vorversuchen bei der Kreisfahrt so gewählt, dass sich bei der Testgeschwindigkeit eine Querbeschleunigung von jeweils 4 m/s² (bzw. zusätzlich 2 und 6 m/s²) einstellt. Die Fahrgeschwindigkeit muss während der Messung konstant gehalten werden. Die Messwerte sind im eingeschwungenen Zustand des Fahrzeugs zu erfassen. Die Lenkbewegungen können von geübten Fahrern von Hand oder durch eine Lenkmaschine aufgebracht werden. In Folgenden sind die Vergleiche von Messungen und Simulationen des Falls B1 dargestellt. Da die Teststrecke nicht groß genug war um alle Frequenzen der Lenkradwinkelamplitude aufzubringen, sei das Verhalten bei sinusförmiger Lenkradwinkeleingabe im Zeitbereich betrachtet. Abbildung 16.40a zeigt die Eingabe des sinusförmigen Lenkradwinkels. Abbildung 16.40b die Antwortgrößen des Fahrzeugs beim Beladungszustand B1. Grundsätzlich ist ähnliches Verhalten festzustellen. Die Simulation zeigt hier teilweise höhere Werte der Gierwinkelgeschwindigkeit. Die Wankwinkel sind hier sehr gut wiedergegeben.

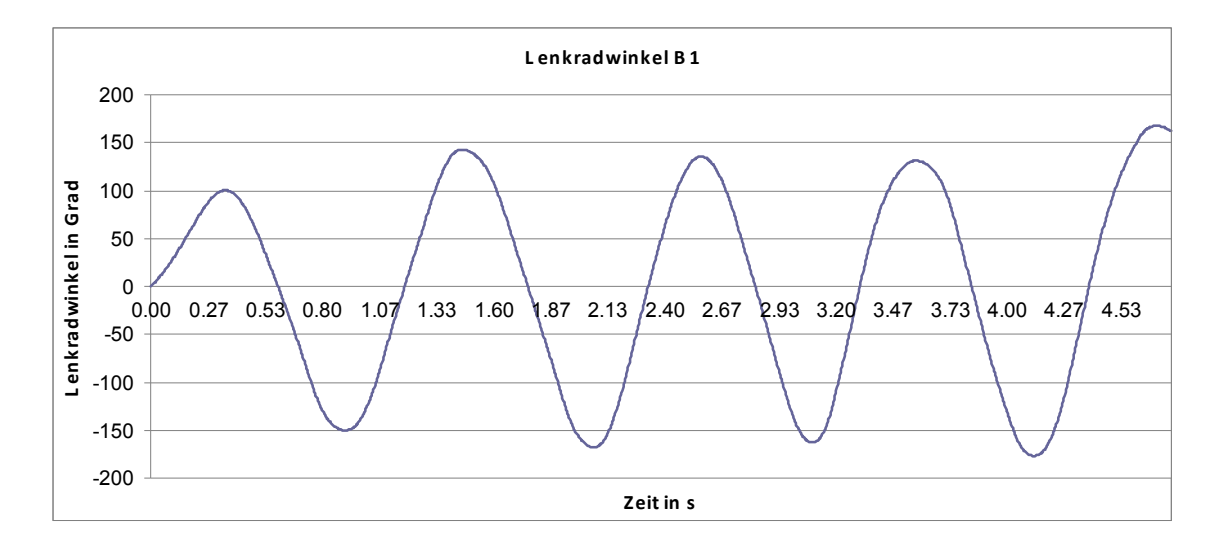

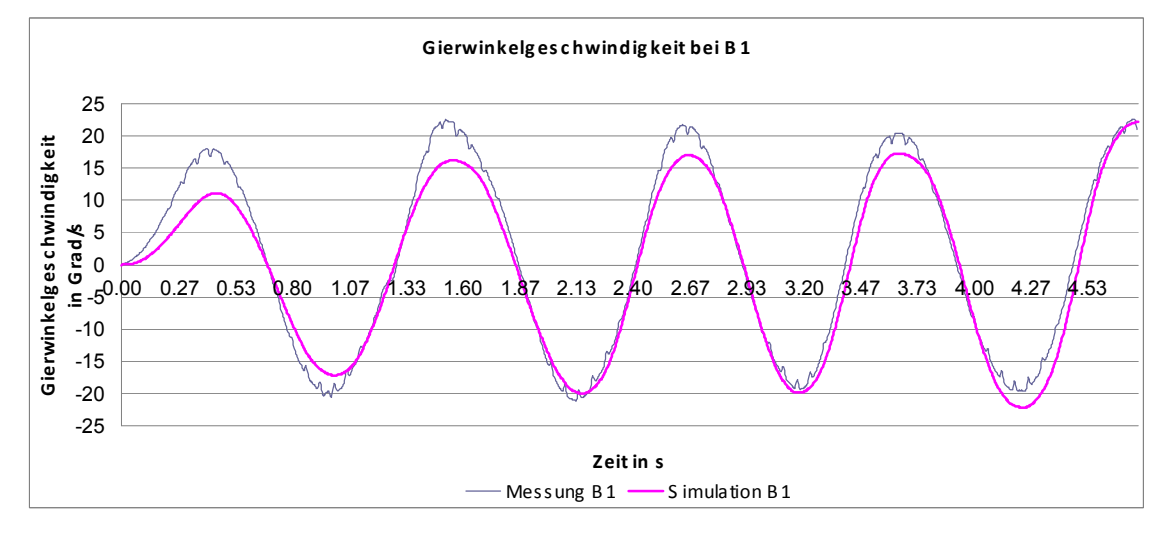

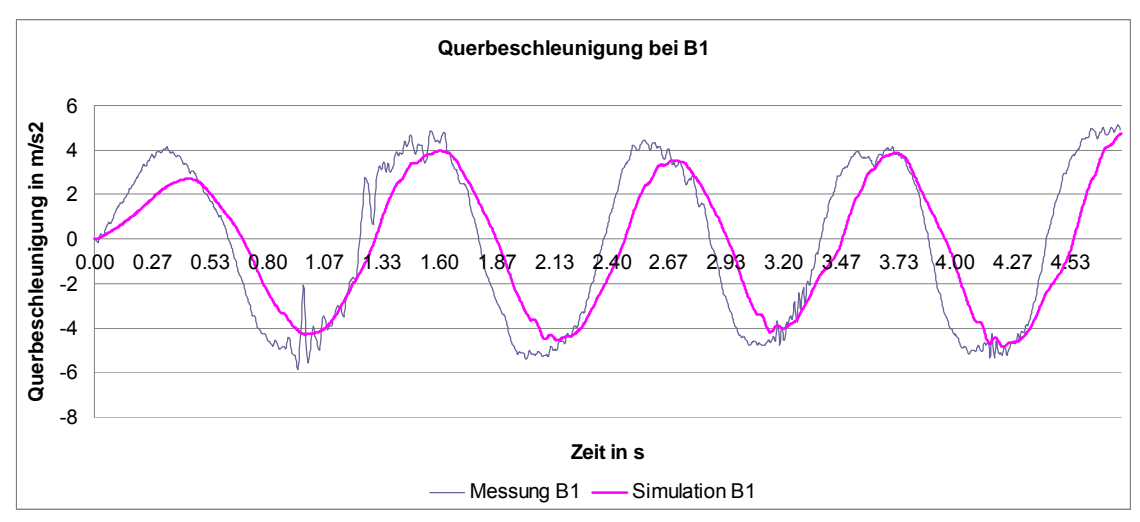

Abbildung 16.40a: Ergebnisse vom Sinuslenken mit Conti Reifen ohne ESP bei B1 (Vergleich von Mess- und Simulationsergebnissen)

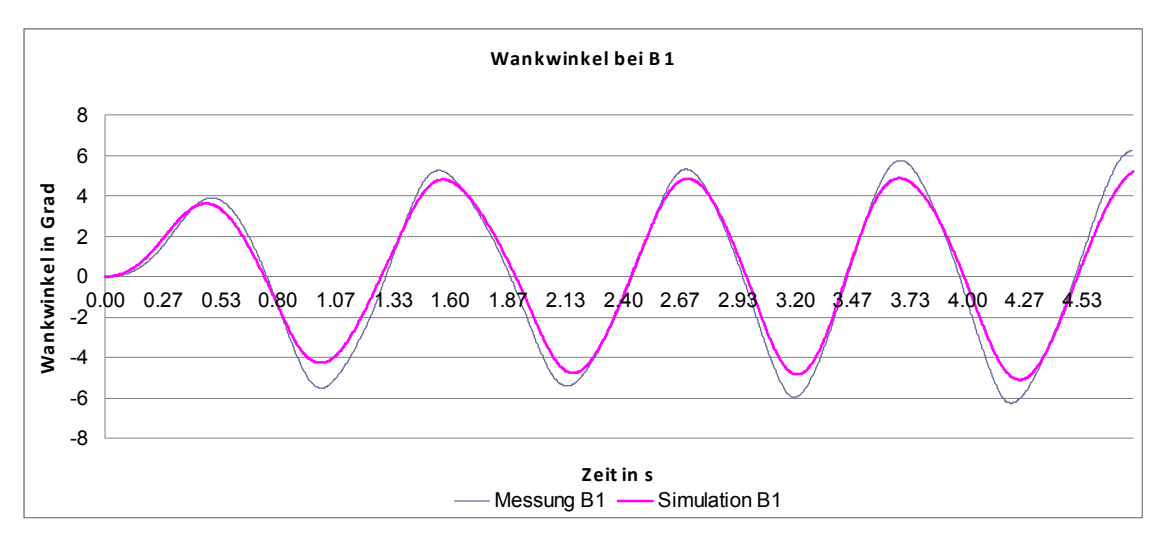

Abbildung 16.40b: Ergebnisse vom Sinuslenken mit Conti Reifen ohne ESP bei B1 (Vergleich von Mess- und Simulationsergebnissen)

Die vergleichende Darstellung der Ergebnisse beim Beladungszustand B4 zeigen die Abbildungen 16.41. Auch hier kann eine relativ gute Übereinstimmung festgestellt werden. Die Nacheilung des Wankwinkels in der Simulation ist etwas geringer als die des Realfahrzeugs. Bei den Messungen kann sich hier das Trägheitsmoment um die x-Achse durch die Abstützvorrichtung bemerkbar machen. Deutlich sind die größeren Wankwinkel infolge der Beladung festzustellen.

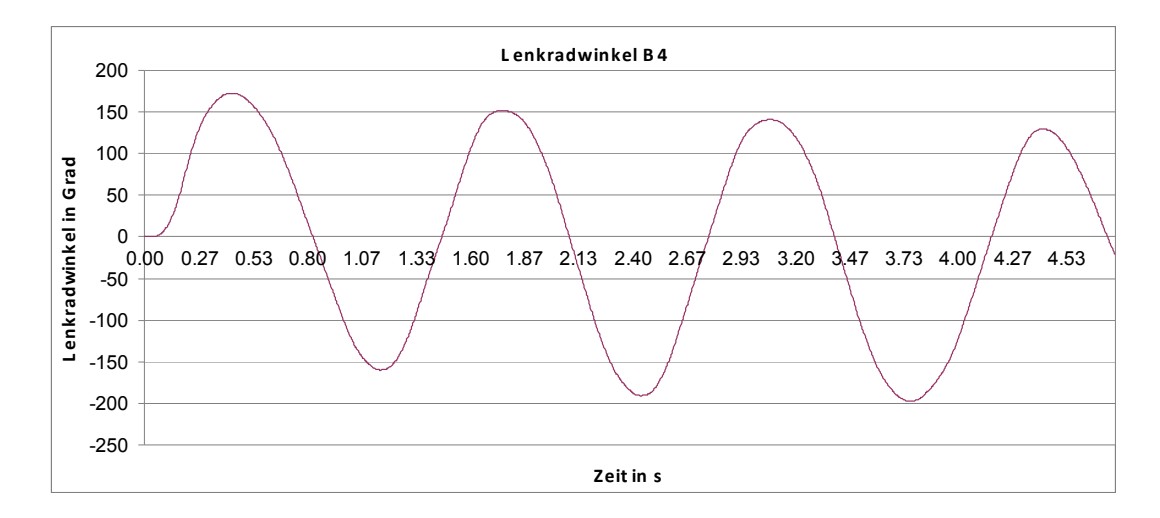

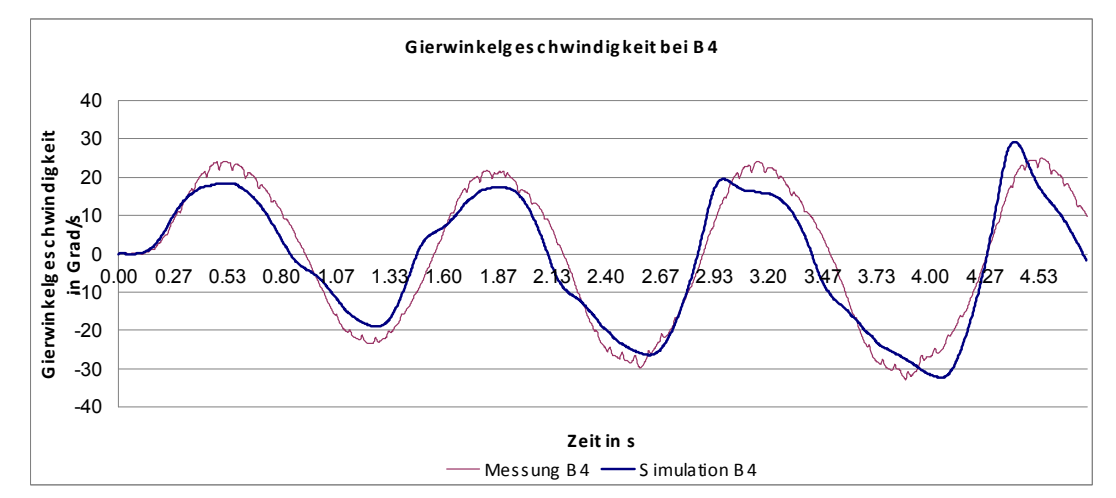

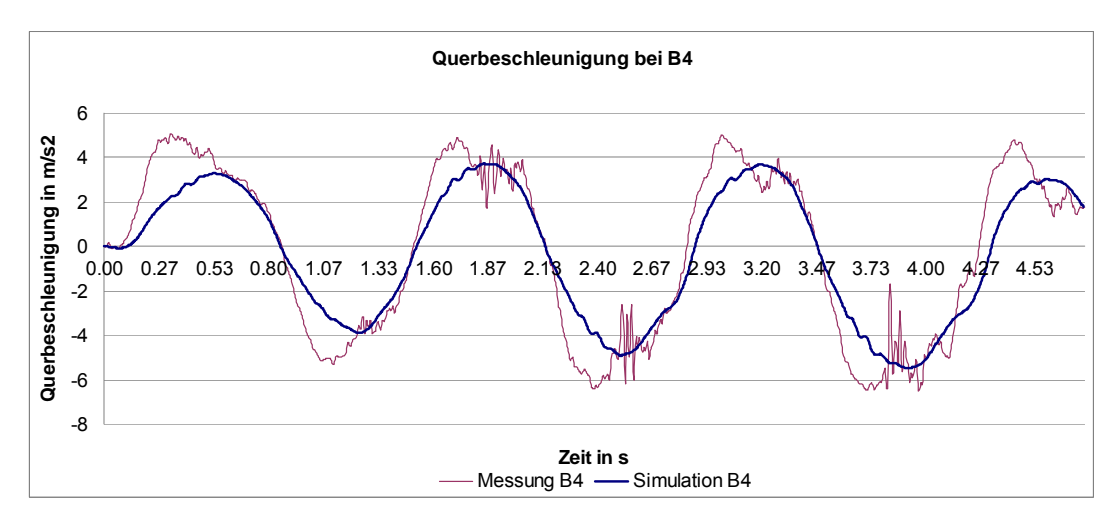

Abbildung 16.41a : Ergebnisse vom Sinuslenken mit Conti Reifen ohne ESP bei B4 (Vergleich von Mess- und Simulationsergebnissen)

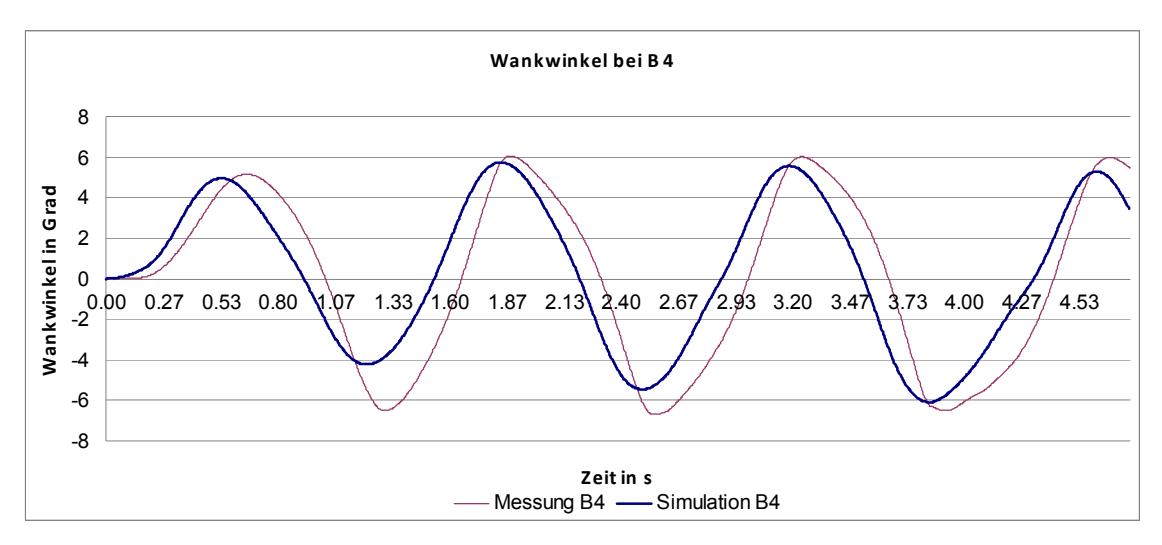

Abbildung 16.41b: Ergebnisse vom Sinuslenken mit Conti Reifen ohne ESP bei B4 (Vergleich von Mess- und Simulationsergebnissen)

Die Auswertung im Frequenzbereich erfolgt anhand der aufgenommenen Zeitfunktionen des Lenkradwinkels, der Querbeschleunigung und der Giergeschwindigkeit bzw. durch Frequenzanalysatoren. Als Beurteilungskriterien werden die Verstärkungsfunktionen, d.h. die auf den Lenkradwinkel bezogene Querbeschleunigung und Gierwinkelgeschwindigkeit, über der Lenkwinkelfrequenz aufgezeichnet [19].

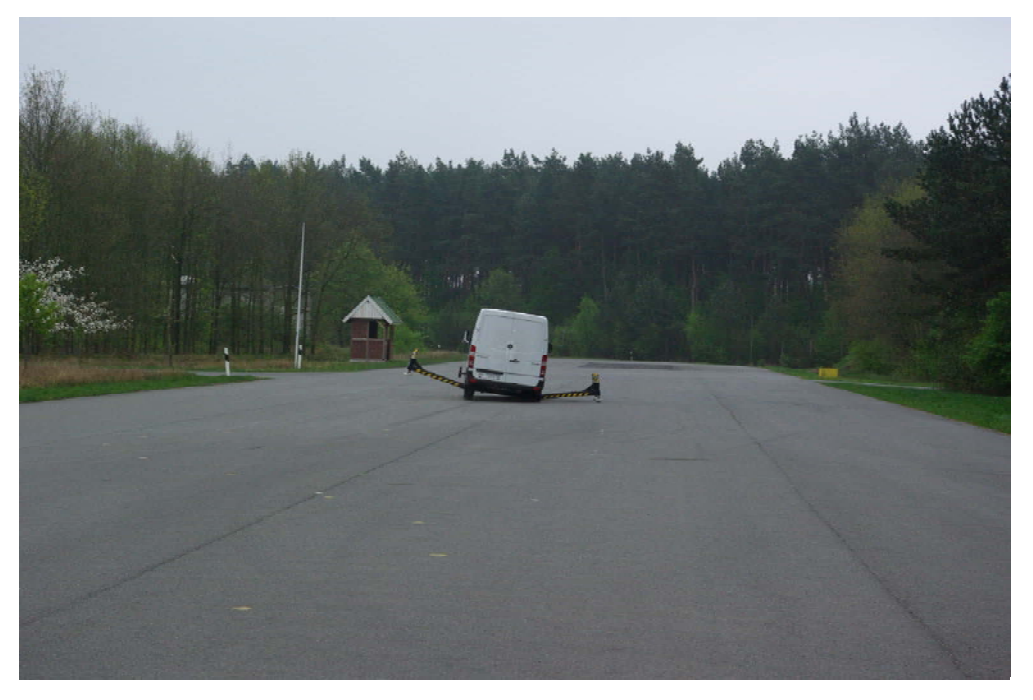

Abbildung 16.42: Sinuslenken (ISO 7401) auf der Teststrecke in Nordhorn

Zur Verdeutlichung des Frequenzverhaltens seien nochmal die Grundlagen am Beispiel des linearisierten Einspurmodells erläutert. Die Übertragungsfunktion für die Gierwinkelgeschwindigkeit zum Lenkradwinkel zeigt Gleichung (16.5)

$$
G(i.w)\left(\frac{\dot{\psi}}{\delta}\right)_{\text{stat}} \cdot \frac{1+T_z.i.w}{1+\frac{2\cdot D}{w_e}.i.w-\frac{w^2}{w_e^2}}.
$$
\n(16.5)

Die Übertragungsfunktion für die Querbeschleunigung zum Lenkradwinkel zeigt Gleichung (16.6):

$$
G'(i.w) = \left(\frac{a_y}{\delta}\right)_{stat} \cdot \frac{1 + T_1 i.w - T_2 \cdot w^2}{1 + \frac{2 \cdot D}{w_e} i.w - \frac{w^2}{w_e^2}}
$$
(16.6)

wobei

$$
T_z = \frac{m \cdot v \cdot l_v}{c_{sh} \cdot l} \tag{16.7}
$$

$$
T_1 = \frac{l_h}{\nu} \tag{16.8}
$$

$$
T_2 = \frac{J_z}{c_{sh} \cdot l} \tag{16.9}
$$

ungedämpfte Giereigenfrequenz ergibt sich wie erwähnt in (16.10):

$$
w_e = \sqrt{\frac{c_{sh} \cdot l_h - c_{sv} \cdot l_v}{J_z} + \frac{c_{sv} \cdot c_{sh} \cdot l^2}{J_z \cdot m \cdot v^2}}
$$
(16.10)

und Gierdämpfungsmaß ergibt sich:

$$
D = \frac{1}{2 \cdot w_e} \cdot \left[ \frac{c_{sv} + c_{sh}}{m \cdot v} + \frac{c_{sv} \cdot l_v^2 + c_{sh} \cdot l_h^2}{J_z \cdot v} \right].
$$
 (16.11)

Man erkennt, dass die jeweiligen Amplituden und Phasenverhältnisse frequenzabhängig sind. Auch wird das Verhalten im Frequenzbereich durch die Fahrzeugparameter wie Last, Radstand, Schräglaufsteife etc. beeinflusst.

$$
\left|G(i.w)\right| = \frac{\hat{\psi}}{\hat{\delta}}
$$
\n(16.12)

$$
\left|G'(i.w)\right| = \frac{\hat{a}}{\hat{\delta}}\,. \tag{16.13}
$$

Neben der Betrachtung der Amplitudenverhältnisse ist auch der Phasengang bzw. die Phasenverschiebung von Interesse, die das (sinusförmige) Ausgangssignal gegenüber dem (sinusförmigen) Eingangssignal aufweist. Diese Phasenverschiebung wird folgendermaßen berechnet:

$$
\varphi(i.w) = \arctan \frac{\text{Im}(G(i.w))}{\text{Re}(G(i.w))}.
$$
\n(16.14)

Hinsichtlich der Frequenzgänge wird, eine Fahrzeugauslegung angestrebt, mit der einerseits der Abfall des Querbeschleunigungsamplitudengangs nicht bei zu niedrigen Frequenzen einsetzt (wichtig für eine schnelle Lenkreaktion bei schneller Lenkbewegung), andererseits die Überhöhung des Gierwinkelgeschwindigkeitsamplitudengangs nicht zu stark ist. Wird die Phasenverschiebung in beiden Phasengängen zu groß, steigen die Anforderungen an den Fahrer im Sinne eines Reglers für die Fahrstabilität. Da die beiden Übertragungsfunktionen von Gierwinkelgeschwindigkeit sowie Querbeschleunigung zum Lenkradwinkel allerdings unmittelbar miteinander verkoppelt sind, ist es allerdings nicht möglich, diese vollständig getrennt auszulegen. Eine Kompromisslösung ist anzustreben, die die Vorgaben und Anforderungen an das Fahrverhalten möglichst gut abdeckt [30].

#### *16.13.2 Einfluss der Beladungszustände*

Beispielhaft soll das Frequenzverhalten am Beispiel unterschiedlicher Beladungszustände gezeigt werden. Abbildung 16.43 zeigt das Übertragungsverhalten der Gierwinkelgeschwindigkeit/Lenkradwinkel bei den Beladungszuständen B1 und B4 und Abbildung 16.44 zeigt das Übertragungsverhalten der Querbeschleunigung/Lenkradwinkel. Die Giereigenfrequenz bei dem Beladungszustand B1 beträgt ca. 1.76 Hz. Infolge der Beladung (Beladungszustand B4) sinkt die Giereigenfrequenz auf 1.17 Hz.

Auch der Amplitudengang und der Phasengang von Querbeschleunigung/Lenkradwinkel fallen infolge der Beladung schon bei niedrigeren Frequenzen ab.

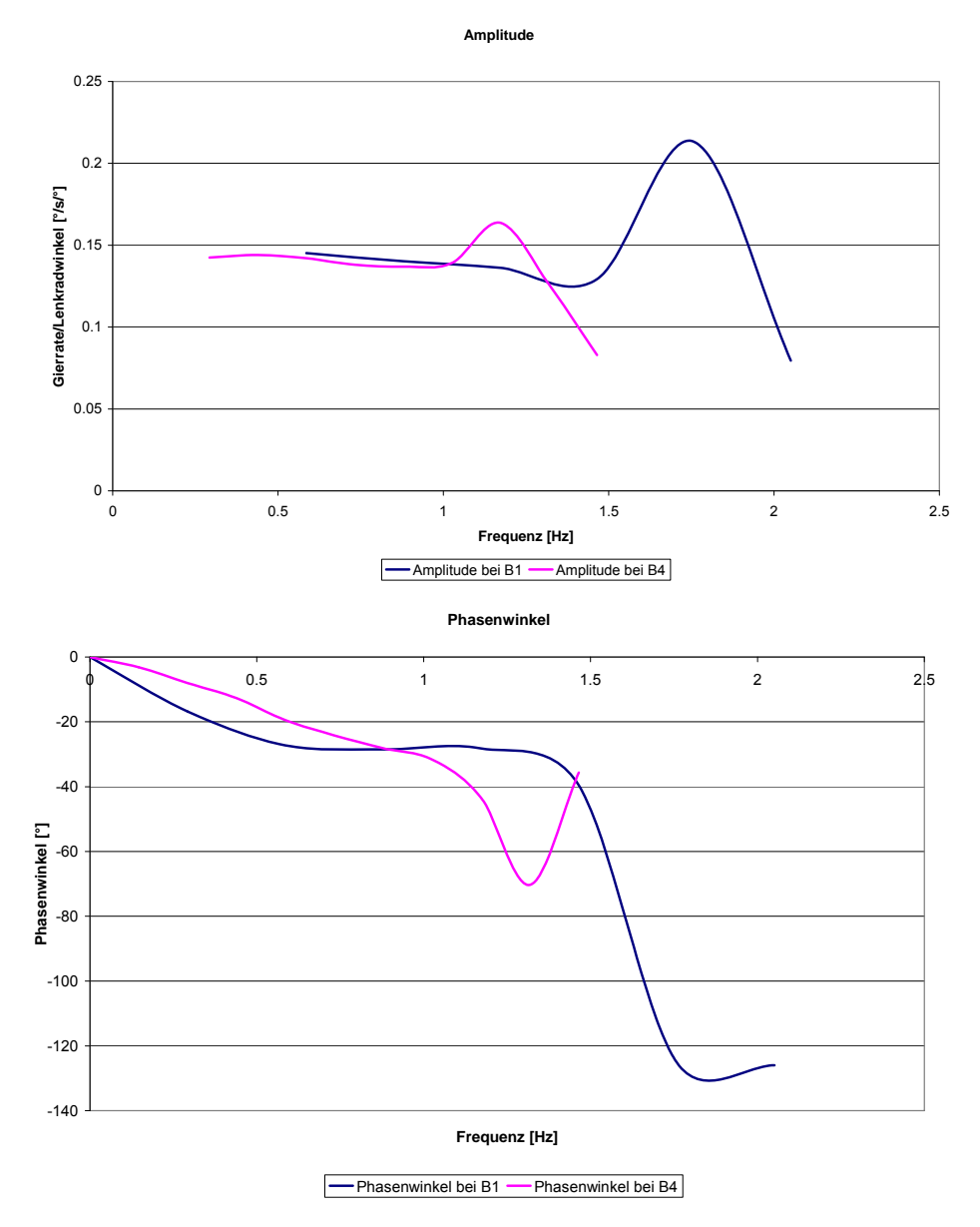

Abbildung 16.43: Übertragungsfunktion für die Gierwinkelgeschwindigkeit zum Lenkradwinkel von der Messung bei unterschiedlichen Beladungszuständen mit Conti Reifen beim Sinuslenkmanöver ohne ESP

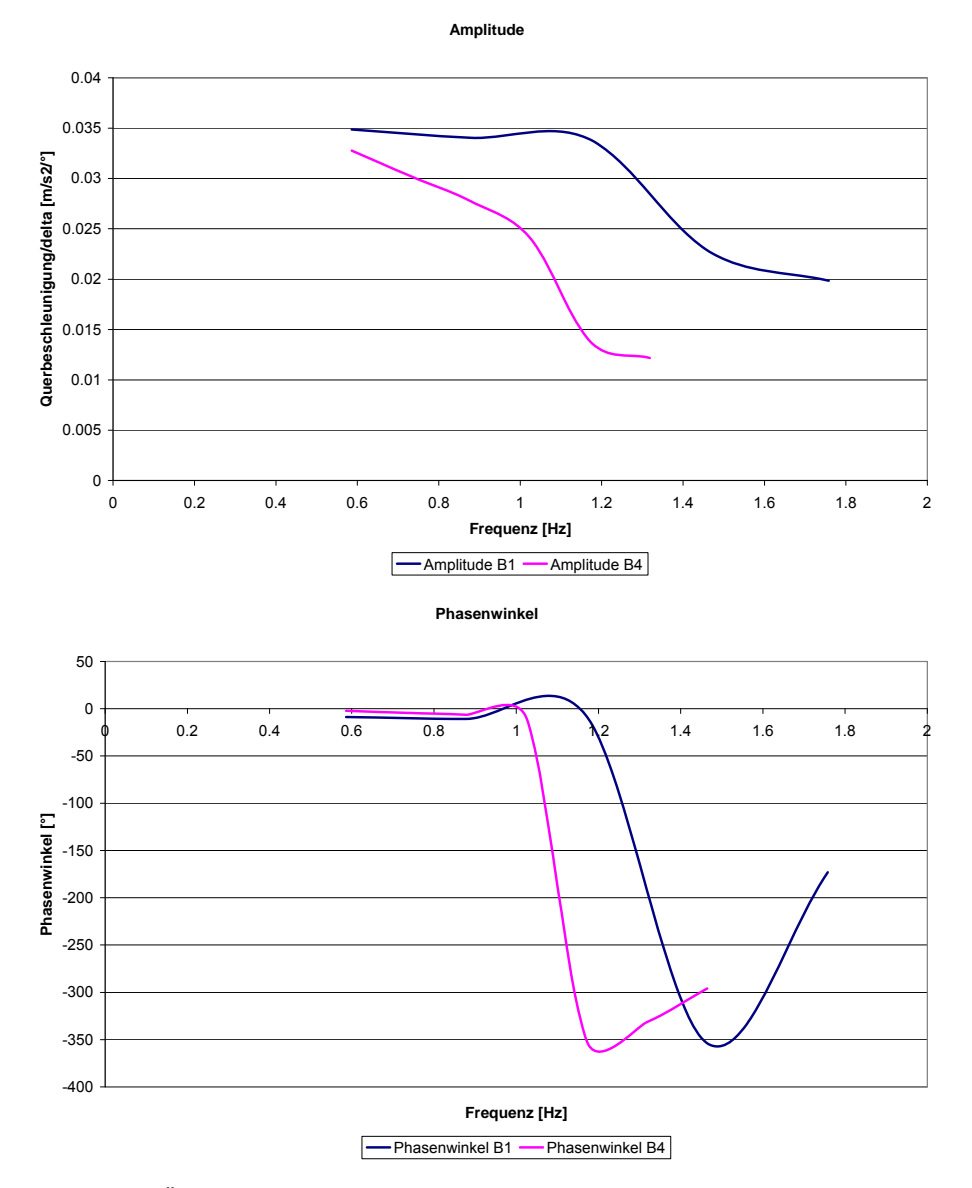

Abbildung 16.44: Übertragungsfunktion für die Querbeschleunigung zum Lenkradwinkel von der Simulation bei unterschiedlichen Beladungszuständen mit Conti Reifen beim Sinuslenkmanöver ohne ESP

# **17 Fahrsimulatoren**

Fahrsimulatoren sind Einrichtungen, um den Menschen gefahrlos in die Testroutine einzubeziehen. Zur Nachbildung der Schnittstelle Fahrer-Fahrzeug müssen dem Fahrer all die Informationen dargeboten werden, die der Fahrer auch in der Realität erhält. Die in einer solchen Simulationsumgebung durchgeführten closed-loop Fahrversuche erlauben nicht nur die Findung objektiver Kenngrößen, sondern insbesondere auch die Findung subjektiver Kenngrößen für das Fahrverhalten [41].

Im Folgenden werden die darzustellenden Informationen die bei einem Fahrsimulator darzustellen sind nochmals aufgeführt.

# **17.1 Informationsaufnahme bei der Fahrzeugführung**

Beim Führen eines Kraftfahrzeuges muss der Fahrer mit seinen Sinnesorganen Informationen aufnehmen, Abbildung 17.1. Diese Informationen sind optisch, haptisch, akustisch und vestibular.

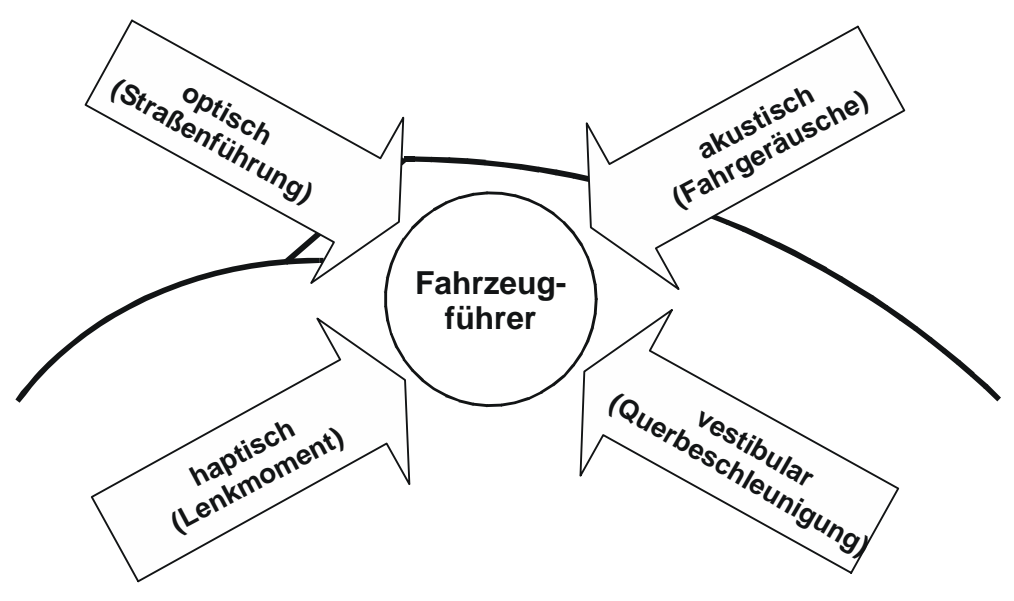

Abbildung 17.1: Informationsaufnahme bei der Fahrzeugführung [41]

Der Mensch ist allerdings nicht fähig alle Informationen gleichzeitig wahrzunehmen. Bedingt durch die begrenzte Aufnahmekapazität wird nur eine reduzierte Informationsmenge verarbeitet. Abbildung 17.2 zeigt die Informationsaufnahme nach Durth. Von den 10<sup>11</sup> bit/sec der für die Fahrzeugführung benötigten Informationsaufnahme durch die Sinnesorgane verarbeitet der Fahrer 16 bit/sec bewusst. Die anderen Informationen werden im Unterbewusstsein nur durch den subbewussten Pfad verarbeitet.

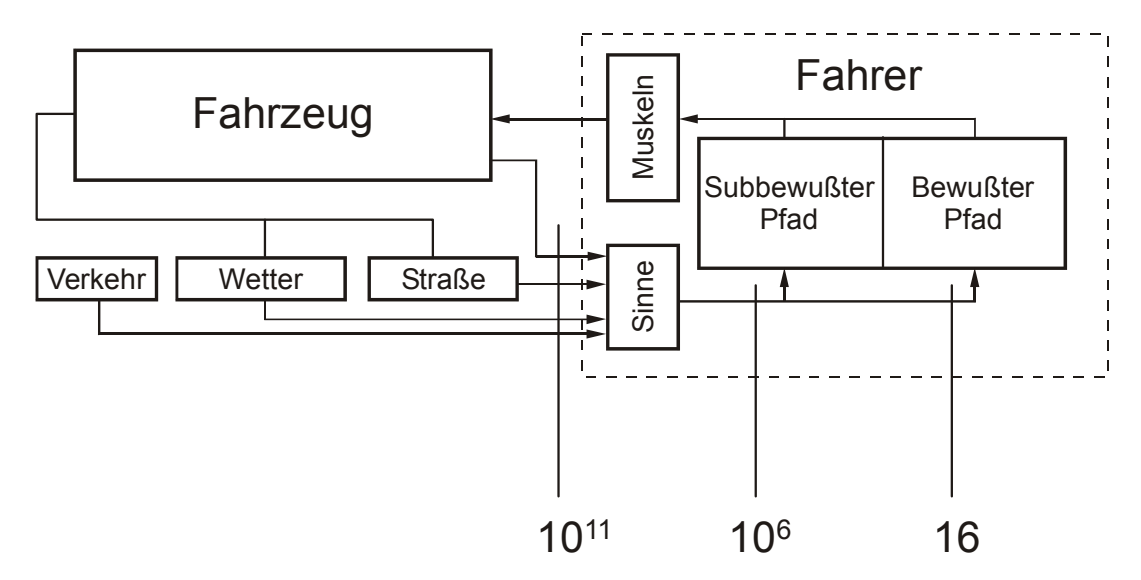

Abbildung 17.2: Informationsaufnahme nach Durth (Informationsrate bit/sec) [41]

Auch die subjektive Beurteilung von Fahrern geschieht insbesondere bei nicht professionellen Testfahrern im Unterbewusstsein. Für die Auslegung von Fahrsimulatoren bedeutet dies, dass für eine hohe Simulationsgüte dem Fahrer auch Informationen darzubieten sind die nicht originär für die Fahraufgabe relevant scheinen. Welche Informationen mit welchen Sinnesorganen wahrgenommen werden zeigt Tabelle 17.1.

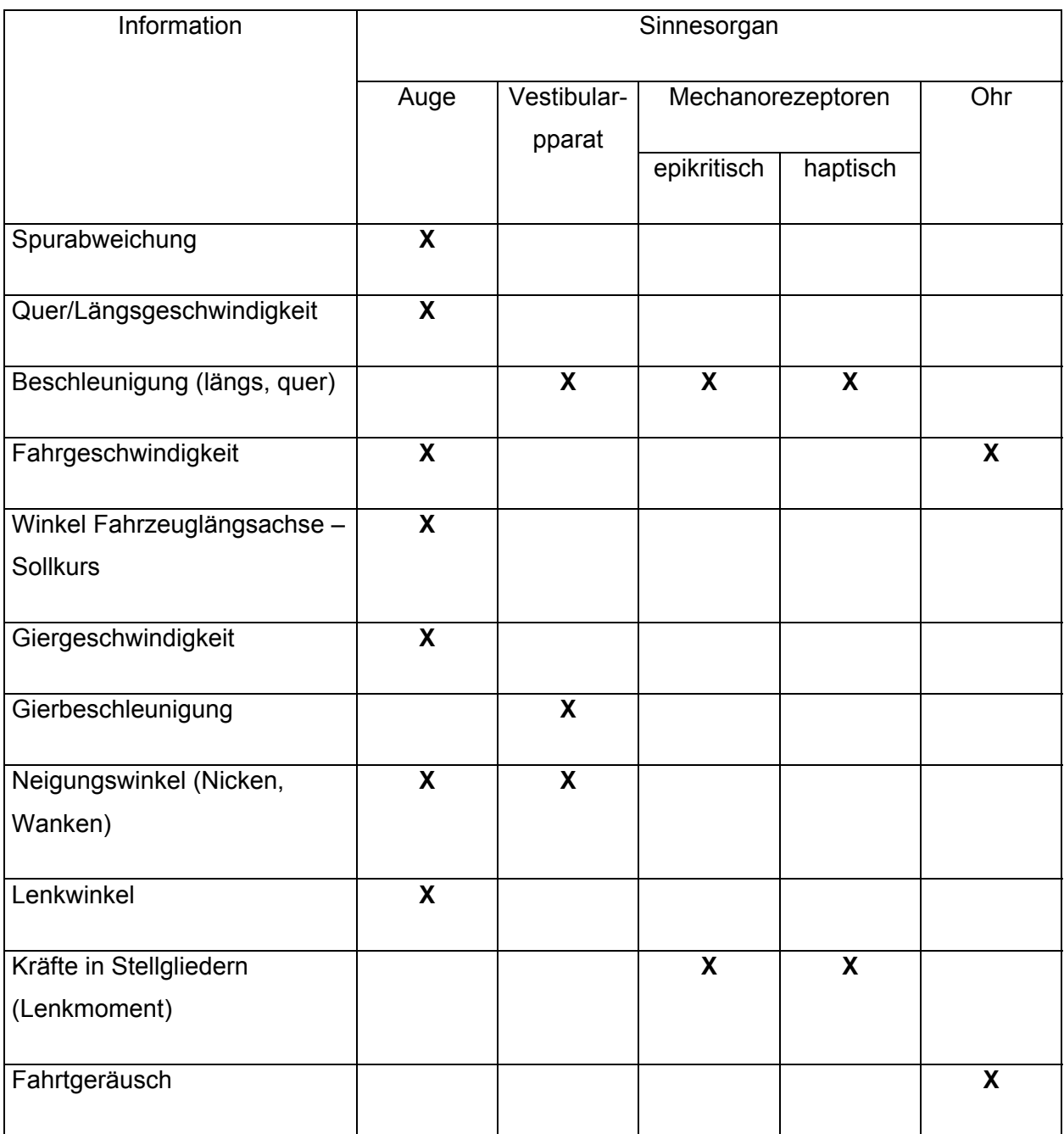

Tabelle 17.1: Aktivierte Sinnesorgane bei den für die Fahrzeugführung relevanten Informationen [41]

### **17.2 Darstellung der optischen Information**

Die Sicht ist für die Fahrzeugführung zweifellos die wichtigste Information, da hiermit die eigene Position des Fahrzeugs zur Umwelt erkannt wird. Der Fahrer sieht die Straße mit den Hindernissen und dem Fremdverkehr. Mit dem Auge können wir dreidimensional Hindernisse und Gegenverkehr erkennen und somit Abstände zum Gegenverkehr abschätzen. Der Fixierungspunkt des Fahrers ist auch stark Geschwindigkeitsabhängig. Die Vorausschau nimmt mit höheren Fahrgeschwindigkeiten zu.

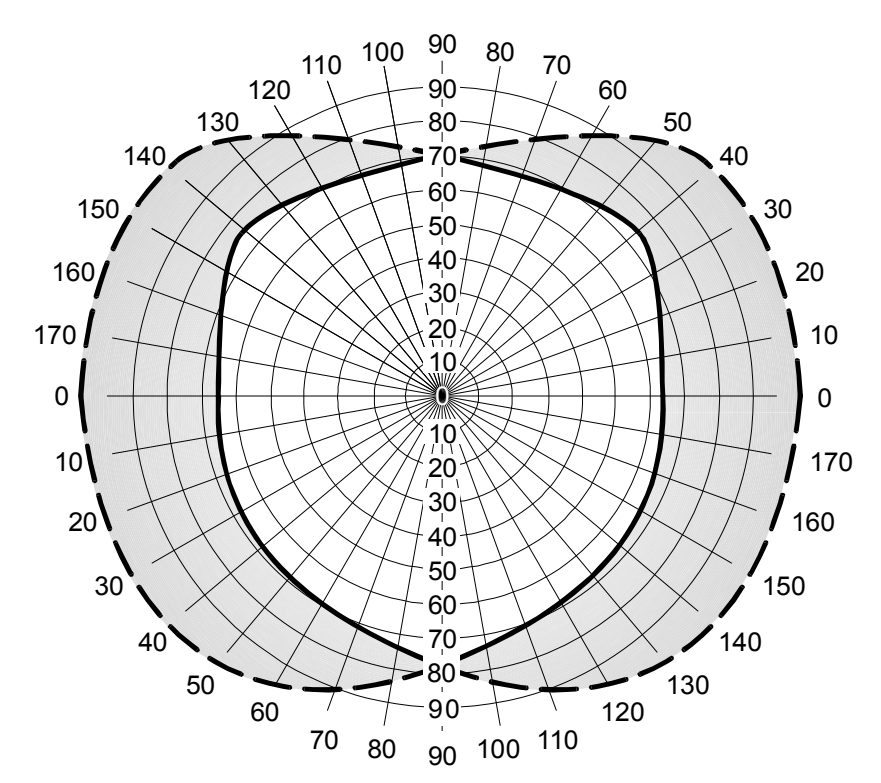

Abbildung 17.3: Zentrales und peripheres Gesichtsfeld des Menschen [41]

Das Gesichtsfeld wird durch den horizontalen und vertikalen Blickwinkel begrenzt. Der Sehbereich beider Augen wird das zentrale Gesichtsfeld genannt und hat einen Blickwinkel von ca. 60°. Der periphere Sehbereich beträgt ca. 210° (siehe Abbildung 17.3).
Mit dem zentralen Gesichtsfeld werden neben den Positionen von Hindernissen und anderen Verkehrspartnern vorwiegend die für die Fahrzeugführung relevanten Informationen wie Spurabweichung zum Sollkurs oder auch der für die Fahrzeugführung relevante Schwimmwinkel, sowie auch der Gierwinkel wahrgenommen. Ferner erkennt der Fahrer Nick- und Wankwinkel nicht nur vom Vestibularapparat sondern auch optisch. So wird z. B. insbesondere bei statischen Simulatoren durch Anheben bzw. Senken des Horizontes in kinematischer Umkehr der Beschleunigungs- bzw. Verzögerungseindruck vermittelt.

Fahrgeschwindigkeiten und Bewegungen werden vornehmlich durch die Bewegung der Bildpunkte im peripheren Sehbereich wahrgenommen. Dies gilt insbesondere für die Gierwinkelgeschwindigkeit. So ist das Auge auch das einzige Sinnesorgan zur Detektion der reinen Gierwinkelgeschwindigkeit.

Zur Nachbildung der visuellen Information wurde vom IFAS das Programm SILAB für die Fahrsimulatoren beschafft. Hiermit können Straßen generiert, Verkehrsszenarien erstellt und auch Sensoren für Fahrerassistenzsysteme programmiert werden, Abbildung 17.4 zeigt die Visualisierung am Fahrsimulator.

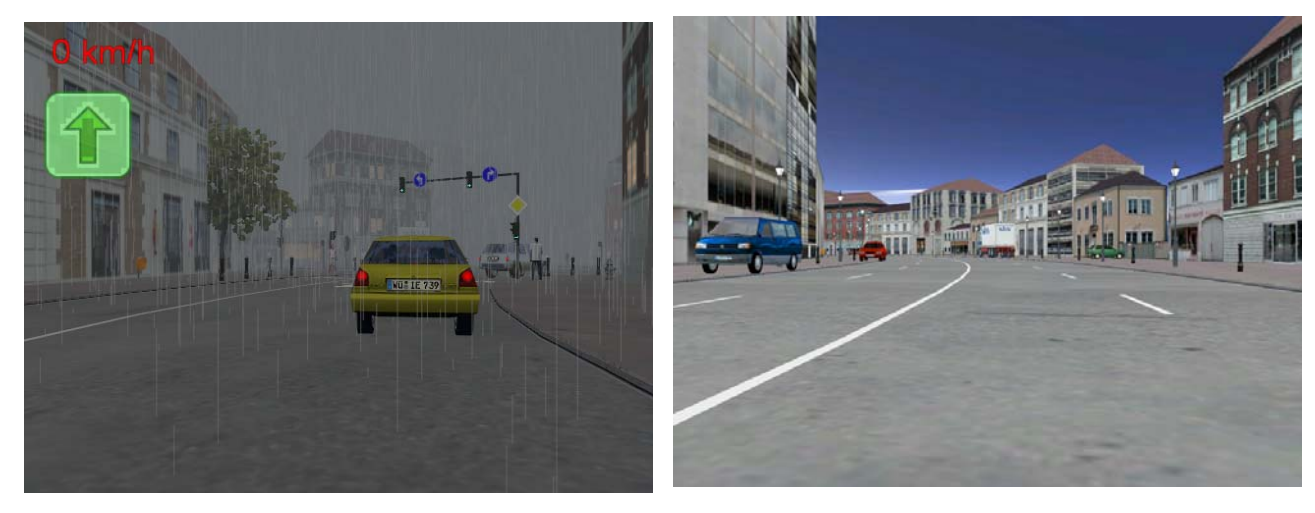

Abbildung 17.4: SILAB Sichtsysteme [42]

# **17.3 Darstellung der haptischen Information**

Die haptische Information ist der spezifische Reiz der Biegungs- und Scherungskräfte durch die Verformung der Hautoberfläche. Die bedeutendste haptische Information ist das Rückstellmoment, sowie die Kräfte in den Bedienelementen. Für die subjektive Beurteilung eines Fahrzeugs hinsichtlich Fahrverhalten und Bedienung ist das Zusammenspiel zwischen den Eingangsgrößen des Fahrzeugs (hier ist das Gefühl der Bedienwege und der Bedienkräfte) und der Rückantwort des Fahrzeugs von Bedeutung. Die Bedienkräfte und Bedienwege sind daher realistisch darzustellen.

Das Rückstellmoment ist insbesondere deswegen von Bedeutung, da durch den im Grenzbereich vorhandenen degressiven Verlauf der Fahrer eine wichtige Information über den Fahrzustand erfährt. Für die Nachbildung des Rückstellmomentes finden Elektromotore mit entsprechender Regelung Anwendung. Einfachere Systeme mit linearer Feder vermitteln nur ein schlechtes Fahrgefühl [41].

Abbildung 17.5 zeigt den Lenkradrückstellmomentmotors des dynamischen Fahrsimulators (MARS).

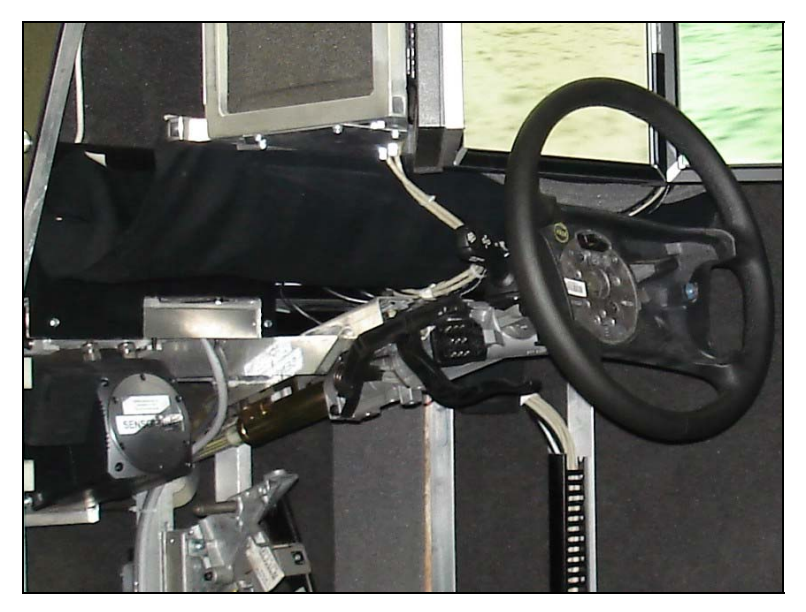

Abbildung 17.5: Lenkradrückstellmomentmotor des dynamischen Fahrsimulators (MARS)

#### **17.4 Darstellung der Beschleunigungsinformation**

Bei anspruchsvollen Fahrsimulatoren sind dem Fahrer neben den optischen Informationen auch Informationen über die Fahrzeugbewegungen zu vermitteln. Dabei handelt es sich einerseits um stochastische Vertikalbeschleunigungen, welche durch Fahrbahnunebenheiten hervorgerufen werden, und auf der anderen Seite um auf das Fahrzeug wirkende Längs- und Querbeschleunigungen.

Zur Nachbildung eines realistischen Fahrverhaltens sind nicht nur die Beschleunigungen nachzubilden, sondern es ist auf eine Synchronisation der Bewegung mit der Sicht zu achten. Denn sind zwischen visueller und mechanischer Information die Latenzzeiten zu groß, so kommt es zur Diskrepanz der Sinneswahrnehmung und damit zur Kinetose. Diese bedingt ein Übelwerden der Probanden und erlaubt somit keine weiteren Untersuchungen.

Das wichtigste Organ zur Beschleunigungswahrnehmung ist der Vestibularapparat. Er dient zur Registrierung von Beschleunigungen und Lageveränderungen und damit der Orientierung im Raum. Er besteht aus der Macula und der Cupula, Abbildung 17.6. Die Macula reagiert auf lineare Beschleunigungen in den drei Raumachsen, die Cupula mit den Bogengangsorganen auf Drehbeschleunigungen.

Für die Konzeption eines Fahrsimulators sind die Wahrnehmungsschwellwerte für die einzelnen Fahrzeugbewegungen von Interesse. Denn zum einen sind nur die Beschleunigungen darzustellen die vom Fahrzeugführer wahrnehmbar sind und zum anderen dürfen fehlerhafte Bewegungsdarstellungen vom Fahrzeugführer nicht bemerkt werden.

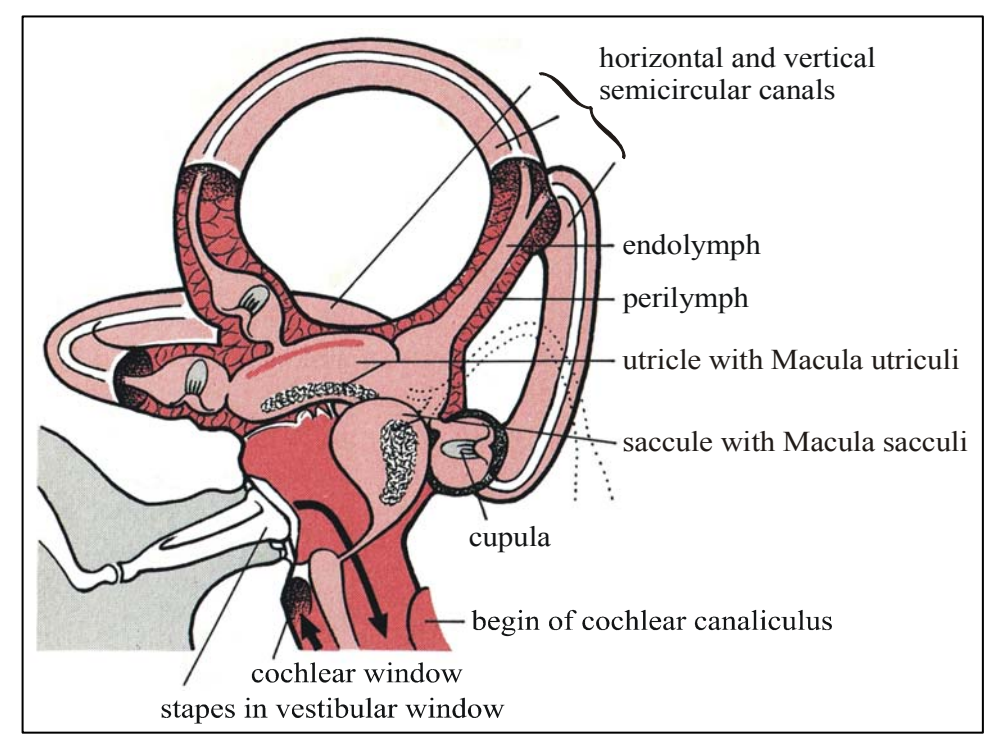

Abbildung 17.6: Vestibularapparat zur Sensierung von translatorischen und rotatorischen Beschleunigungen [41]

Es gibt zahlreiche Untersuchungen über Wahrnehmungsschwellwerte, wobei die Ergebnisse je nach Versuchsdurchführung teilweise stark schwanken. Die Ergebnisse sind z. B. abhängig vom Frequenzbereich oder auch davon, ob die Bewegungen einzeln oder überlagert dargestellt werden, oder auch ob die Bewegungen mit oder ohne visuelle Unterstützung zu detektieren waren.

Bei Fahrsimulatoren können Beschleunigungen grundsätzlich durch Neigung, Translation oder auch Rotation (Zentrifuge) dargestellt werden.

Bei Neigung eines Probanden im abgedunkelten Raum wird, bedingt durch die dem Neigungswinkel entsprechende Gravitationskraft, die Macula sensiert, wodurch auch translatorische Beschleunigungen dem Probanden vorgetäuscht werden können.

 $a_x = g * sin \theta + 1 * \ddot{\theta}$  (17.1)

- ax : Längsbeschleunigung
- g : Erdbeschleunigung
- $\ddot{\theta}$  : Drehbeschleunigung
- l : Pendellänge
- : Neigungswinkel

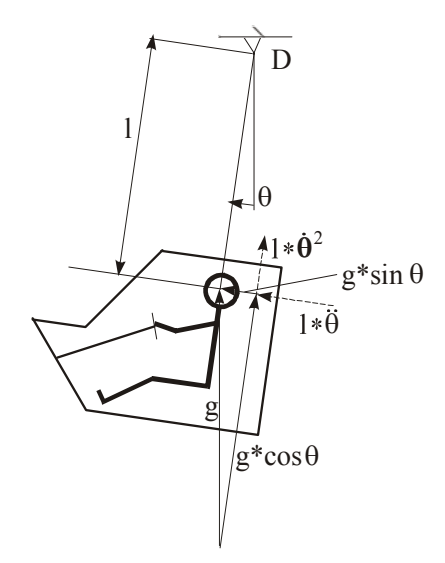

Abbildung 17.7: Beschleunigungseinwirkung bei einem Neigungssystem [43]

Wie bereits erwähnt, verfügt das Institut über einen statischen und einen dynamischen Fahrsimulator. Da es sich hier um relativ dynamische Untersuchungen handelt, ist hier der Bewegungseindruck für den Fahrer von großer Bedeutung. Daher wurden hier die Fahrversuche hauptsächlich mit dem dynamischen Fahrsimulator durchgeführt.

# **18 Fahrsimulatoren am IFAS**

# **18.1 Dynamischer Fahrsimulator MARS (8 DOF)**

Mit dem Fahrsimulator MARS (Modular Automotive Research Simulator) wurde am Institut ein Tool entwickelt und gebaut, welches neue Möglichkeiten für die Forschung auf dem Gebiet der Interaktion Mensch - Maschine bzw. Fahrer - Fahrzeug eröffnet. Der Forschungssimulator MARS ermöglicht es, neben Straßenfahrten auch das Fahren im Gelände darzustellen, wobei den Wechselwirkungen zwischen Fahrzeug und Fahrbahn sowie der Darstellung der Fahrzeugbewegungen eine besondere Bedeutung zukommt. Abbildung 18.1 zeigt den Simulator in einer Ansicht, in der dessen wesentliche Komponenten erkennbar werden.

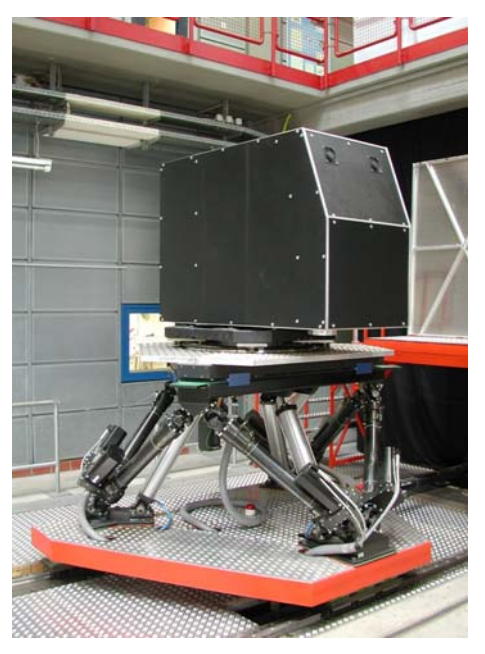

Abbildung 18.1: Dynamischer Fahrsimulator MARS

Der Simulator besteht zunächst aus einer Schienenführung, auf der sich ein Schlitten befindet, welcher von einem elektrisch betriebenen Zylinder angetrieben wird. Auf dem Schlitten ist ein synergetisches 6-Bein-Bewegungssystem montiert, welches mit einem Rahmen zur Aufnahme verschiedener modularer Komponenten ausgestattet ist. In der aktuellen

Konfiguration ist ein Drehteller montiert, auf welchem sich eine Experimentalkabine befindet. Somit besitzt das System 8 Freiheitsgrade (DOF (Degrees of freedom)). Die Fahrkabine ist mit Fahrersitz, Bedienelementen, einem Sichtsystem sowie umfangreicher Messtechnik ausgestattet. Die Möglichkeit, die Komponenten des Bewegungssystems in verschiedenen Konstellationen einsetzen zu können, stellt die Grundlage für vielfältige Anwendungsmöglichkeiten dar.

Abbildung 18.2a zeigt einen Blick in die Fahrkabine. Neben den Bedienelementen sind drei hochkant angeordnete TFT-Monitore installiert, die jeweils einem Sichtrechner zugeordnet sind.

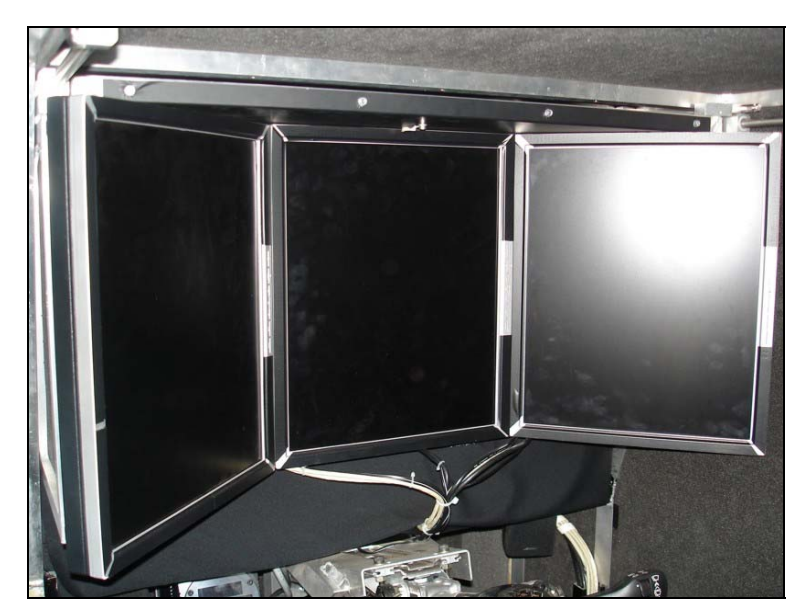

Abbildung 18.2 : Sichtsystem: 3 TFT-Monitore

Bei der Darstellung von Bewegungen mit einem Hexapod-Bewegungssystemen ist zwischen den verschiedenen möglichen Bewegungsformen zu unterscheiden. So werden Lagen im Raum wie in der Realität durch Neigung unter Berücksichtigung der maximal möglichen Nick- und Wankwinkel dargestellt. Geschwindigkeitseindrücke können im Allgemeinen nicht durch Bewegungen vermittelt werden, da diese im Wesentlichen über visuelle und auditive Darstellungsformen wahrgenommen werden. Bei der Darstellung von Beschleunigungen hingegen ist zwischen nieder- und höherfrequenten Anteilen

zu unterscheiden. Höherfrequente Anteile werden durch Translation dargestellt, wohingegen lang anhaltende Beschleunigungen durch Neigung simuliert werden.

# **18.2 Statischer Fahrsimulator**

Das Institut verfügt ferner über einen statischen Fahrsimulator mit einer 180°sphärisch gekrümmten Projektionsleinwand und einem Durchmesser von ca.5,6 m. Es kommen bis zu vier DLP Großbildprojektoren mit Helligkeit von bis zu 7000 Ansi-Lumen und einer Auflösung von bis zu 1400 x 1050 Pixel zum Einsatz. Die Hard- und Softwarekomponenten entsprechen weitgehend denen des dynamischen Fahrsimulators.

Die folgende Aufzählung gibt einen Überblick über die Anwendungsgebiete der Simulatoren in der Forschung am IFAS:

- Simulation der Straßen- und Geländefahrt
- Untersuchung der Interaktion von Sicht und Bewegung
- Entwicklung von Bewegungssystemen
- Entwicklung von Bewegungsalgorithmen (Motion Cueing, Wash-Out)
- Ergonomische Untersuchungen (u.a. Lesbarkeit von Instrumenten, Bedienkonzepte)
- Untersuchungen zum Regelverhalten des Menschen (u.a. Reaktionstest)
- Physiologische Untersuchungen (Stress im Straßenverkehr, Alkohol, Drogen)
- Straßenplanung (Straßenführung, Verkehrszeichen)
- Aktives Fahrwerk für Rad- und Kettenfahrzeuge
- Vergleichende Untersuchungen zwischen dynamischen und statischen Simulatoren

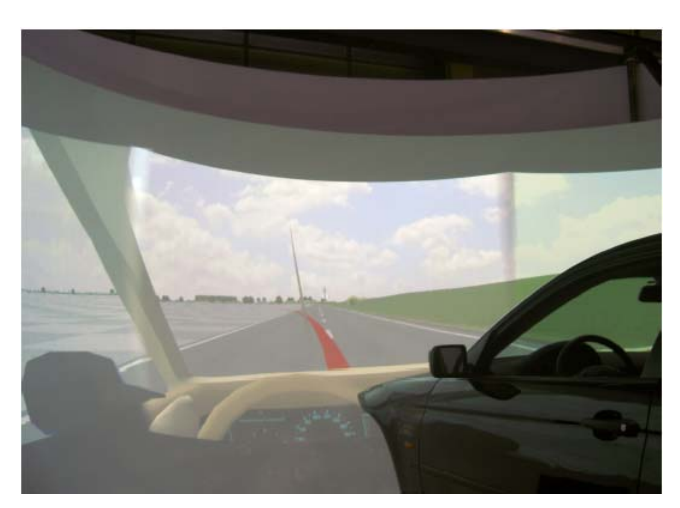

Abbildung 18.2b: Statischer Fahrsimulator bei Fahrversuchen

### *18.2.1 Hardware- und Softwarestruktur für den MARS*

Die Abbildungen 18.3a und b zeigt einen Überblick über die für das echtzeitfähige Modell verwendeten Hard- und Softwarekomponenten sowie deren Zusammenwirken bei CarSim RT Umgebung.

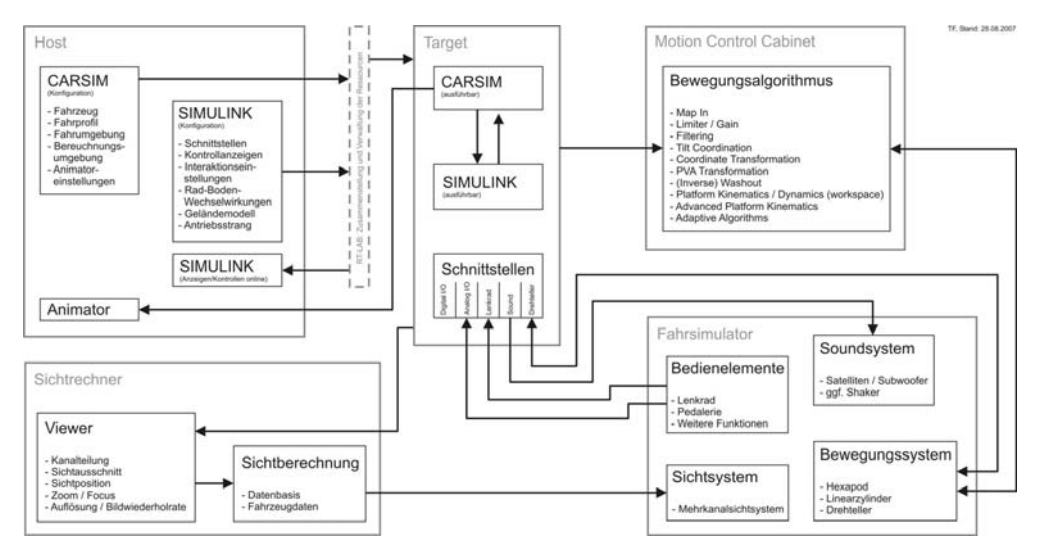

Abbildung 18.3: Hardware- und Softwarekomponenten bei statischem Fahrsimulator mit CarSim RT Umgebung

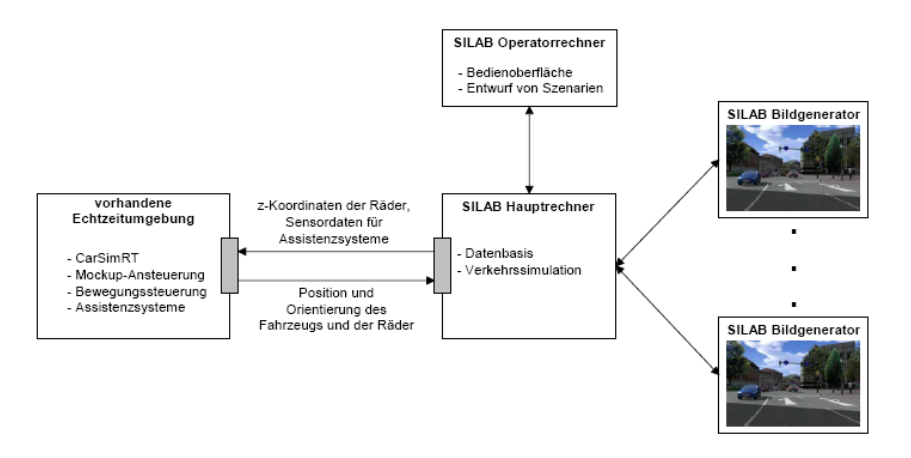

Abbildung 18.3b: Hardware- und Softwarekomponenten mit SILAB Umgebung

Es sind die folgenden Teilbereiche erkennbar:

- Host-Rechner
- Target-Rechner
- Motion Control Cabinet
- Sichtrechner
- Fahrsimulator

Bei dem Host-Rechner handelt es sich um den Rechner, auf dem die Fahrdynamik berechnet wird. Dieses erfolgt über das bereits angesprochene Zusammenwirken des Fahrsimulationsprogramms CarSim (hier: CarSim 7.1a mit RT-Aufsatz) und des Standardwerkzeugs MATLAB/Simulink, in welchem die Schnittstelle zu TruckSim über eine S-Funktion hergestellt wird. Auf dem Target-Rechner selbst befindet sich zunächst lediglich eine echtzeitfähiges Linux-Betriebssystem (hier: QNX 6.3.2). Die Software RT-Lab (hier: RT-Lab 8.2.1), welche über den HOST-PC installiert wird, stellt die Umgebung zur Verfügung, innerhalb derer die Kommunikation zwischen Target und Host konfiguriert wird. Sie ist für die Zusammenstellung und Verwaltung der benötigten Resourcen verantwortlich, welche einen Echtzeitbetrieb, der wiederum die Basis für die Nutzung der Simulationsprogramme in Verbindung mit einem Fahrsimulator darstellt, ermöglichen. Vereinfacht kann man sagen, dass der Host-PC der Konfiguration dient, während der Target-PC nach Übertragung der Konfiguration die interaktive Berechnung in Echtzeit

durchführt. Dabei besteht zudem die Möglichkeit bei Bedarf über den Host-PC in die laufende Simulation einzugreifen. Der Target-Rechner enthält darüber hinaus Schnittstellen, welche den Im- und Export von verschiedenen Signalen ermöglichen. Diese Schnittstellen werden über entsprechende Schaltungen und Funktionsblöcke in Simulink angesprochen, welche dort in Verbindung mit RT-Lab zur Verfügung stehen.

Bei den wesentlichen für den Betrieb mit dem Fahrsimulator erforderlichen Schnittstellen handelt es sich zunächst um die Schnittstellen zu den Bedienelementen. Dieses erfolgt im vorliegenden Fall für das Lenkrad über eine CAN-Bus Verbindung, über welche zum einen der Lenkradwinkel in die Simulation eingeht, zum anderen ein darzustellendes Lenkmoment an den Lenkmomentmotor übergeben wird. Die Erfassung der Pedalstellungen erfolgt über Analogeingänge, die mit einem Signal proportional zum Pedalweg belegt sind.

Die dem Fahrer im Simulator gebotene visuelle Darstellung wird über 3 verschiedene Sichtrechner realisiert, welche über eine Ethernet-Verbindung mit dem Target-PC verbunden sind. Auf diesen PCs sind SILAB und CarSim RT Datenbasis installiert, bei dem verwendeten Grafikstandard handelt es sich um Open GL. Zurzeit auf dem linken Grafikrechner (Sichtrechner) der Sound bei CarSim-Umgebung, wobei auf dem Hauptrechner der Sound bei SILAB-Umgebung berechnet.

Ebenso über Ethernet ist der Steuerrechner für das Bewegungssystem an den Target-Rechner angeschlossen. Die für die Kommunikation erforderlichen Daten werden über eine auf dem Host-Rechner zusammenzustellende Protokollstruktur an den Steuerrechner übergeben, welcher diese Größen über einen umfangreichen Bewegungsalgorithmus in Stellgrößen für die Aktuatoren des Bewegungssystems umrechnet.

#### **18.3 CarSim und RT-LAB**

Das Programm CarSim ist ursprünglich entwickelt worden, um Fahrzeugmodelle in Echtzeit mit MKS-Modellen rechnen zu können. Damit eröffnet sich die Möglichkeit, ein solches Programm sowohl mit einem Fahrsimulator als auch mit anderen Hardwarekomponenten in Echtzeit zu koppeln. Im Programm CarSim (ebenso in dem ähnlichen Programm TruckSim, das zur Simulation von Lkw entwickelt wurde) wird die Achskinematik und Achsdynamik der Radaufhängung lediglich durch Kennlinien dargestellt. Nichtlinearitäten bezüglich der Raderhebungskurven sind in den Modellen über die Kennlinien enthalten. Nachteil bei diesem Vorgehen ist, dass leichte Modifikationen am Fahrwerk aufwändig in andere Kennlinien umgerechnet werden müssen. Der Vorteil dieser Vorgehensweise liegt auf der Hand; durch die Verwendung von Kennlinien besitzt z.B. ein Fahrzeug mit vier Rädern lediglich 15 Freiheitsgrade (sechs für die Starrkörperbewegungen des Aufbaus, vier für die vertikalen Bewegungen der Radträger, vier für die Drehbewegungen der Räder und eine für die Lenkbewegung).

Im Programm CarSim waren bis zum Start des Projektes lediglich herkömmliche Pkw als Modell eingebunden. Für dieses Projekt wurde daher eigens ein spezielles Fahrzeug in die CarSim-Umgebung implementiert, das dem Sprinter CDI 215 Fahrzeug entsprach.

# **19 SILAB Software**

Die Simulationssoftware SILAB wurde vom Würzburger Institut für Verkehrswissenschaften für die Darstellung von 3-D Simulationsumgebungen neu entwickelt und zeichnet sich durch folgende Merkmale aus:

SILAB besteht aus einzelnen Komponenten, die dem Fahrer einen realistischen Fahreindruck vermitteln. Hierzu gehören die aufwendige Simulation der Fahrzeugdynamik sowie der modernen Bildgenerierung für Stadt-, Autobahnund Landstraßenszenarios.

Da SILAB PC-basierend ist, wird keine Spezialhardware benötigt. Die kleinste Ausbaustufe ermöglicht die Arbeit mit einem Rechner und einem Monitor zur visuellen Darstellung. Diese Minimalkonfiguration lässt sich ohne großen Aufwand erweitern. Über ein einfaches Lenkrad für Computerspiele bis hin zu mehren Bildkanälen und einem Bewegungssystem wie dem dynamischen Fahrsimulator MARS lassen sich Erweiterungen softwareseitig leicht realisieren.

SILAB bietet die Möglichkeit, dass der Anwender Verkehrsszenarios erstellt. Dazu gehören die Definition der Streckengeometrie, die Ausgestaltung der Landschaft und die Steuerung anderer Verkehrsteilnehmer. Eine Simulatorfahrt besteht aus einer Abfolge von Szenarien. Je nach Verhalten des Testfahrers kann die Reihenfolge der Szenarien während der Simulation angepasst werden.

Die Kommunikationsschnittstellen CAN, UDP, TCP/IP erlauben die Einbindung externer Hard- und Software in die Architektur von SILAB. Auch Anwendungsspezifische Erweiterungen können mit der Programmiersprache C++ erstellt werden. Mit einem Target-Rechner für den Real-Time Workshop sind auch MATLAB/SIMULINK-Modelle einfach einzubinden [48].

Alle Parameter, sowie Daten einer Simulation, können aufgezeichnet werden. Dazu gehören ebenfalls alle Daten und Parameter der anwendungsspezifischen Erweiterungen von SILAB. Die komfortable grafische Benutzeroberfläche bietet die Möglichkeit, Parameter während der Simulation zu verändern und Daten zu beobachten.

SILAB besteht aus mehreren Programmen, deren Zusammenspiel in Abbildung 19.1dargestellt ist.

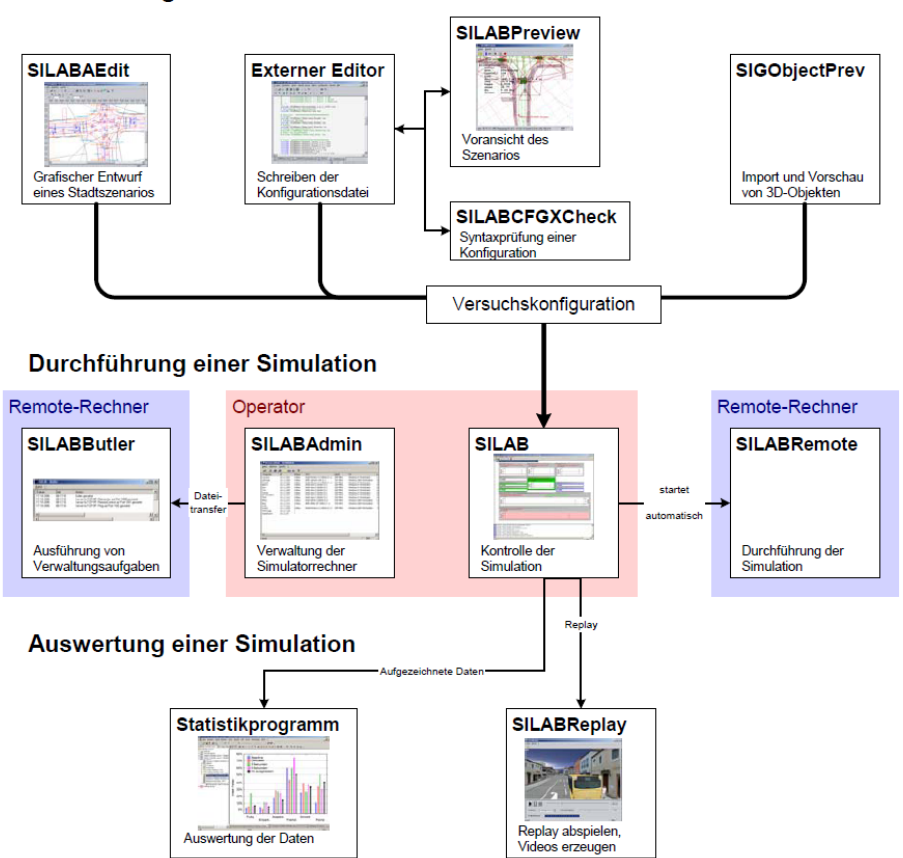

**Vorbereitung einer Simulation** 

Abbildung 19.1: SILAB Workflow und Anwendungsprogramme [48]

Auf einige dieser Bausteine wird im Folgenden durch Beschreibungen am Beispiel genauer eingegangen.

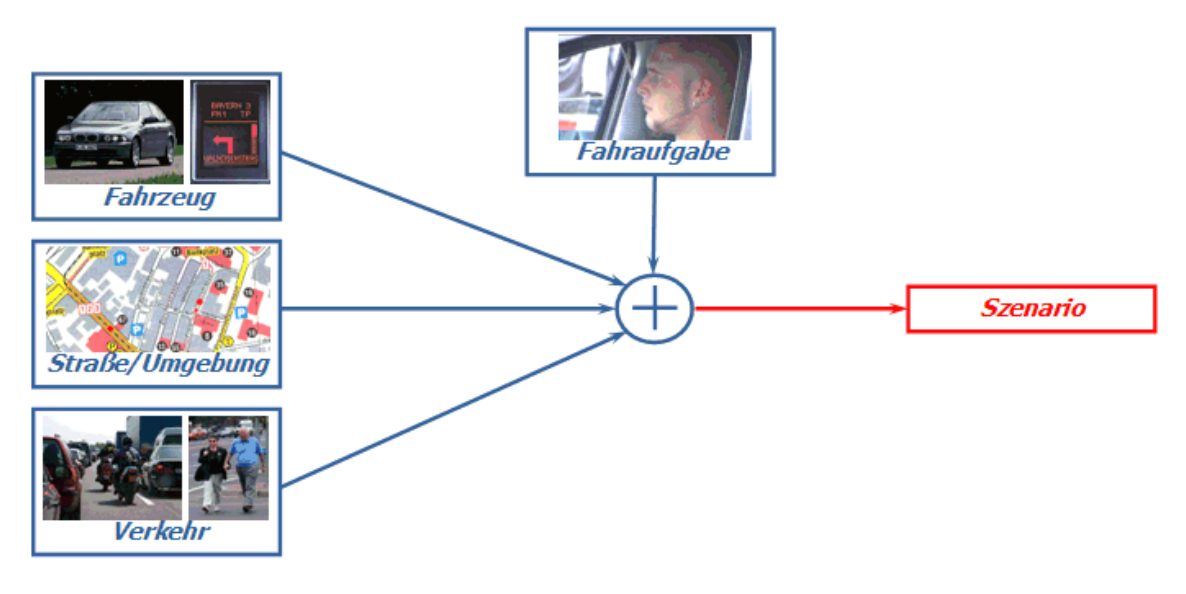

# **19.1 Aufbau einer Streckensimulation**

Abbildung 19.2: Aufbau ein Szenarios [48]

Den Kern einer jeden Simulation unter SILAB bildet die Konfigurationsdatei, welche mit einem externen Editor programmiert wird. Für die Erstellung dieser unformatierten Textdateien, auch "Plain-Text-Dateien" genannt, wurde in dieser Arbeit der CRIMSON-Editor verwendet.

Die Konfigurationsdatei enthält fünf wesentliche Bestandteile. Hier findet zuerst die Konfiguration grundlegender Einstellungen des SILAB-Systems in der Systemkonfiguration statt. Weiterhin werden die an der Simulation beteiligten Rechner in der Rechner-Konfiguration definiert. SILAB basiert auf dem Prinzip der objektorientierten Programmierung, bei der die meisten Funktionen in den **D**ata **P**rocessing **U**nits, kurz DPU's, bereitgestellt werden. Diese werden als Objekte in die Konfigurationsdatei eingebunden und können beliebig verändert und angepasst werden. Zusätzlich zur System-, Rechner- und DPU-Konfiguration werden allgemeine Angaben zur Verkehrssimulation definiert. Hinzu kommt die Szenario-Definition in der Strecke, Umgebung, Verhalten von Verkehrsteilnehmern und Fußgängern für verschiedene Szenarien definiert werden.

Rechner- und DPU-Konfiguration müssen für jeden Simulator nur einmal definiert werden. Andere Bestandteile hingegen, wie Datenbasis- und Verkehrsdefinition, sind sehr spezifisch und müssen daher für jede Fragestellung, die mit der Simulation untersucht werden soll, angepasst werden. Durch die unterschiedlichen Nutzungszeiträume der Bestandteile und der oft enormen Größe der kompletten Konfiguration wird diese durch den sogenannten *Include*-Mechanismus in mehrere Dateien aufgeteilt. Auch diese *Includes* oder *Include*-Dateien sind unformatierte Textdateien.

SILAB unterstützt zwei verschiedene Möglichkeiten ein Simulationsszenario zu programmieren. Diese werden als *Course* und *Area2* bezeichnet und unterscheiden sich grundlegend.

SILAB stellt für die Erarbeitung eines Szenarios vom Typ *Area2* den SILABEdit zur Verfügung. SILABEdit ist ein Editor mit einer graphischen Benutzeroberfläche, in dem verschiedene Verkehrssituationen modelliert werden können. Bei einem Export der SILABEdit-Datei wird diese in einen Quellcode, bestehend aus mehreren Textdateien, umgewandelt. Wie bei einer Art Baukastensystem lassen sich mit SILABEdit Kreuzungen, komplexe Verkehrsknotenpunkte, Autobahnauffahrten und innerstädtische Häuserblöcke oder sogar ganze Städte generieren. Alle denkbaren Objekte wie Schilder, stehende Fahrzeuge, Bäume, Häuser oder Hindernisse, können ebenfalls eingefügt werden. Bedeutsam ist zudem die Einbindung von Fremdverkehr, Fußgängern und Signalsteuerungen wie z.B. Ampeln. Auch diese Möglichkeiten bietet SILABEdit im *Area2 –* Typ.

Szenarien vom Typ *Course* werden wie die Konfigurationsdateien mit einem Texteditor, in diesem Fall dem Crimson-Editor, erstellt. Diese bieten sich an, um längere Überland- oder Autobahnabschnitte mit gleich bleibendem Querschnitt zu realisieren. Berge, Wälder, Felder und vereinzelte Häuser können anhand weniger anzugebender Parameter generiert werden und erschaffen so ein abwechslungsreiche Umgebung. Diese Landschaft wird aus der Datenbasis SCNX erstellt, welche den Aufbau der Texturen enthält. Im *Course-*Typ lassen sich ebenfalls verschiedene Wetterbedingungen sowie Fremdverkehr definieren.

Ein Unterschied zum *Area2*-Typen besteht darin, dass sich hier keine komplexen Verkehrssituationen mit Fußgängern oder Signalsteuerungen realisieren lassen. Weiterhin können in den *Course*-Typen Höhenprofile der Straße implementiert werden, was im *Area2*-Typ momentan noch nicht möglich ist, da sich hier die gesamte Umgebung auf Nullniveau befindet. Des Weiteren kann man im *Area2-*Typ den Querschnitt einer Straße ändern, was im *Course* – Typ nicht möglich ist. Es ist demnach stets ein Kompromiss zwischen den einzelnen Typen zu finden, da jeder Typ seine Vorteile hat.

Eine Möglichkeit die Vorteile beider Typen zu nutzen, ist die Aneinanderreihung verschiedener *Course*- und *Area2* – Typen. Diese können in der Konfigurationsdatei beliebig kombiniert und somit an die jeweilige Aufgabenstellung angepasst werden.

# **19.2 Streckenerstellung**

Um die geplanten Fahrmanöver am Simulator durchführen zu können, mussten die gewünschten Strecken generiert werden. Es wurde der ISO-Fahrspurwechsel, die stationäre Kreisfahrt, die Nordschleife des Nürburgrings, sowie ein Ausweichmanöver mit einem auf die Straße fahrenden Lkw sowie ein Ausweichmanöver durch über die Straße laufende Wildschweine programmiert. Hier sollte der Sicherheitseinfluss des ESP auf die durchschnittliche Fahrerpopulation untersucht werden.

### *19.2.1 Streckenerstellung des doppelten Fahrspurwechsels*

Die Streckenführung des doppelten Fahrspurwechsels gemäß ISO 3888-1 zeigt Abbildung 19.3.

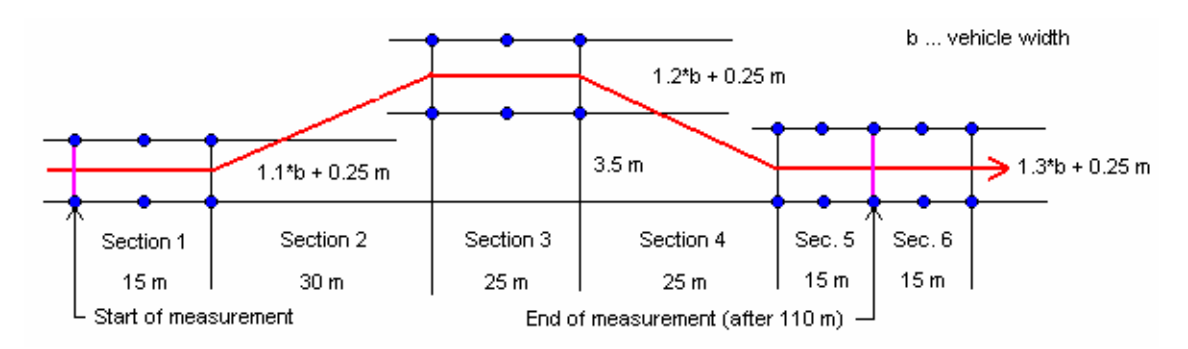

Abbildung 19.3: Doppelter Fahrspurwechsel nach ISO 3888-1

Wie aus der obigen Grafik ersichtlich ist, hängt die Geometrie des Szenarios vom Parameter b, der Fahrzeugbreite ab. Sie muss deshalb an jeden Fahrzeugtyp angepasst werden.

In der Datei pg\_dbllanechange\_2.aed sind die Pylonengassen an ein Fahrzeug des Typs Mercedes Benz Sprinter CDI 215 angepasst. Das Szenario ist wie folgt aufgebaut (siehe Abbildung 19.4):

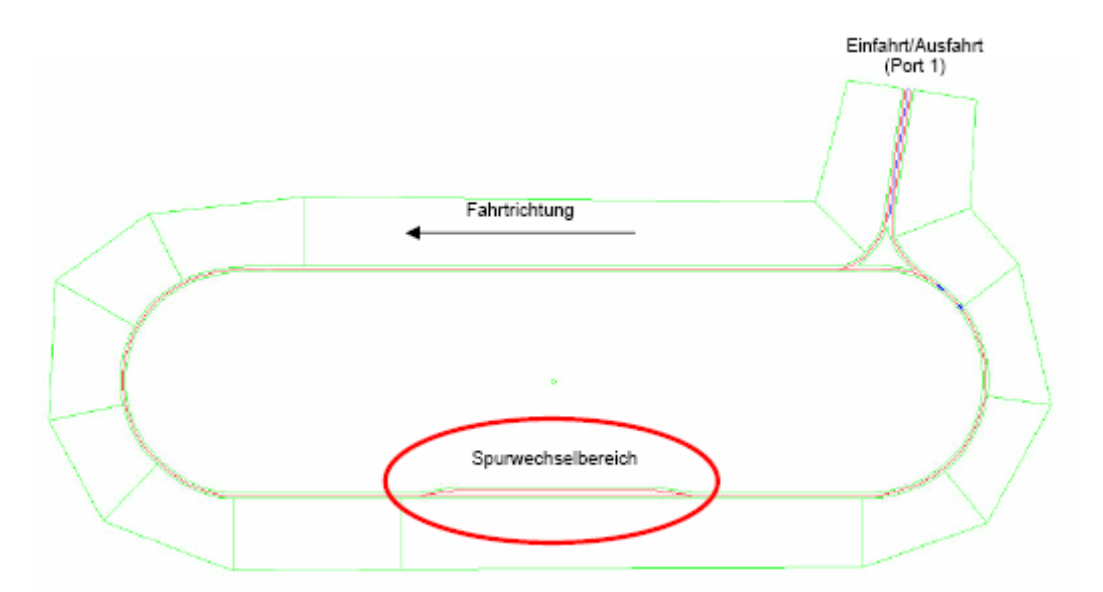

Abbildung 19.4: Doppelter Fahrspurwechsel (mit Ausnutzung von Area2 Typen) nach ISO 3888-1

Das Szenario wird von Port 1 aus befahren. Durch den schleifenförmigen Aufbau können beliebig viele Fahrspurwechsel gefahren werden, bis das Szenario wieder durch Port 1 verlassen wird. Alle Fahrspuren in dem von der Norm definierten Bereich sind mit der OBS-ID 1 markiert, so dass aufgezeichnete Daten entsprechend segmentiert werden können.

Die folgende Abbildung zeigt einen Screenshot des Szenarios aus der Vogelperspektive. Zu erkennen ist die Pylonengasse und oben links die Ein- /Ausfahrt sowie ein Teil der Schleife (siehe Abbildung 19.5)

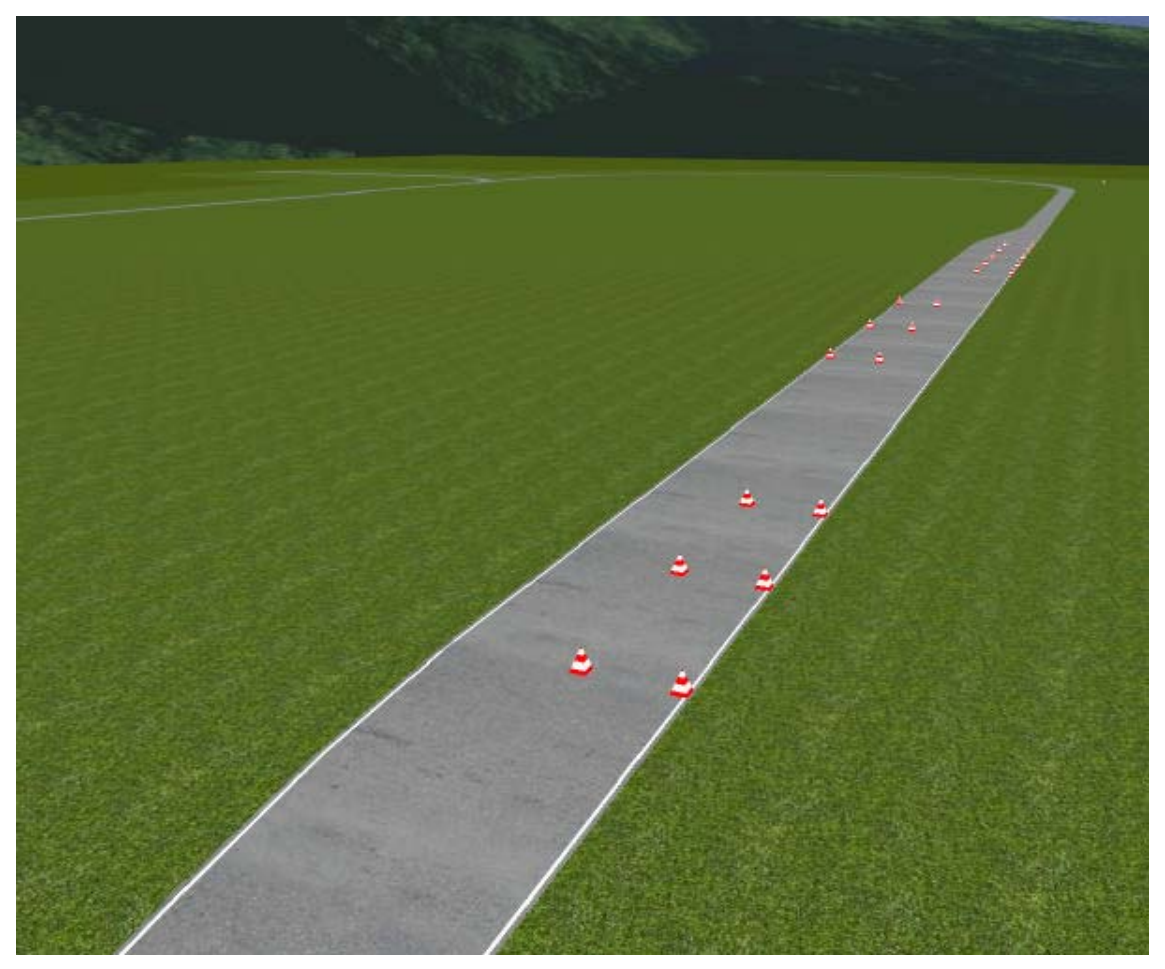

Abbildung 19.5: Screenshot des Szenarios aus der Vogelperspektive des ISO Fahrspurwechsels nach ISO 3888-1

#### *19.2.2 Streckenerstellung der stationären Kreisfahrt*

Die stationäre Kreisfahrt ist in SILABAEdit wie folgt aufgebaut:

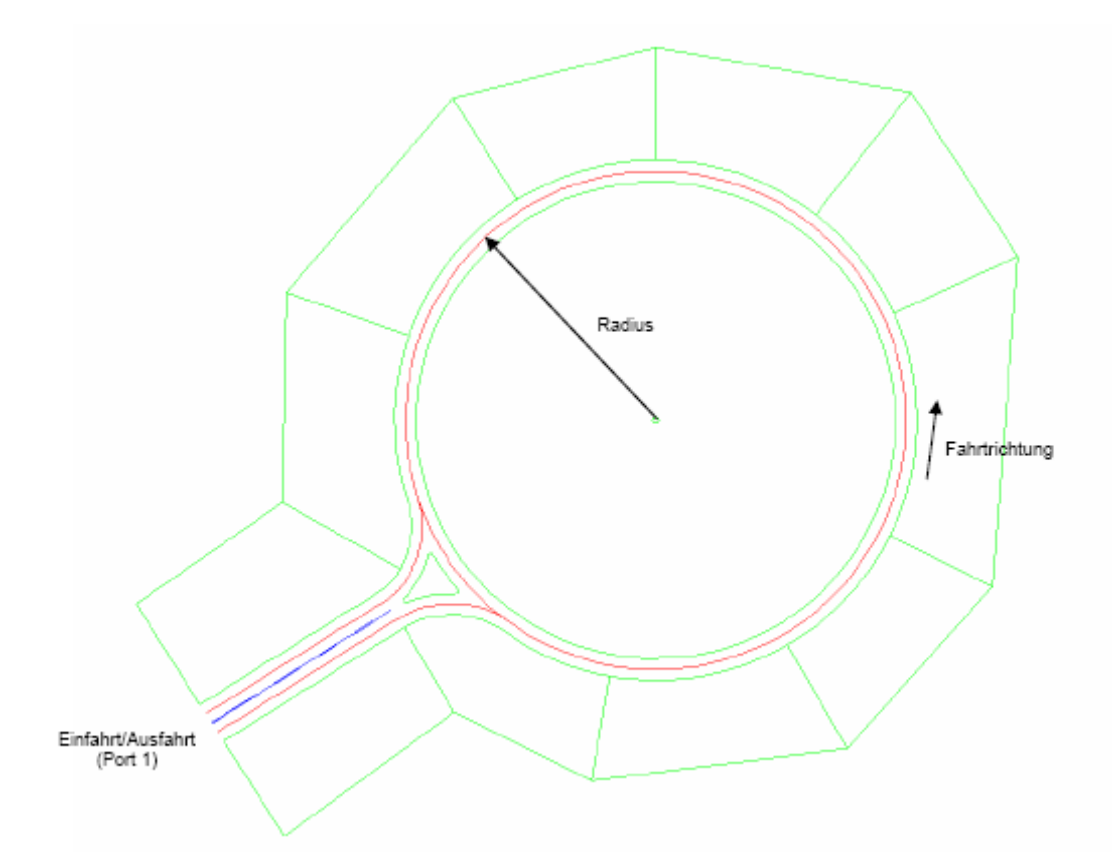

Abbildung 19.6: Stationäre Kreisfahrt (mit Ausnutzung von Area2 Typen) nach ISO 4138

Das Szenario wird von Port 1 aus befahren und wieder verlassen. Die Spurbreite beträgt überall 3.5 m. Das Szenario gibt es in 3 Varianten: Radius = 22 m SILABAEdit - Datei: pg\_steadystatecirc\_22.aed Radius =  $100$  m SILABAEdit - Datei: pq steadystatecirc  $100 \text{.}$ aed Alle Fahrspuren des Kreises sind mit der OBS-ID 1 markiert, so dass aufgezeichnete Daten entsprechend segmentiert werden können.

Die folgende Abbildung zeigt einen Screenshot des Szenarios pg\_steadystatecirc\_100.aed aus der Vogelperspektive.

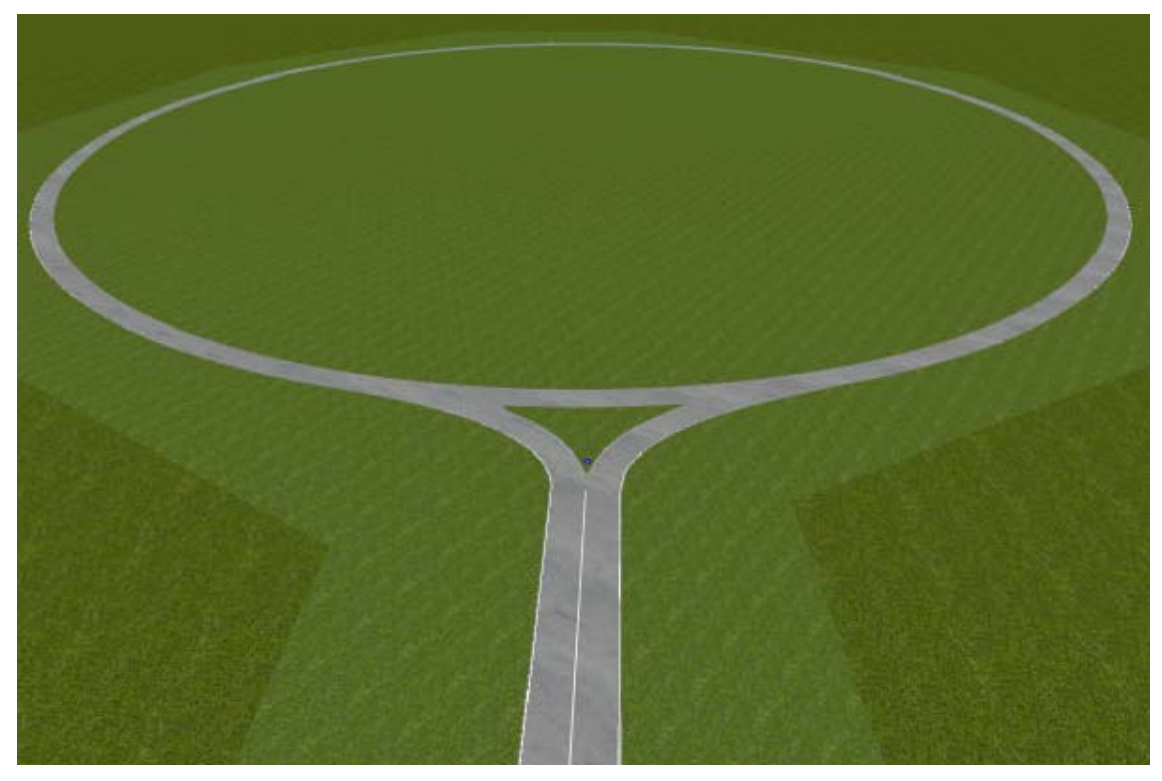

Abbildung 19.7: Screenshot des Szenarios aus der Vogelperspektive der stationären Kreisfahrt nach ISO 4138

# *19.2.3 Erstellung der Teststrecke Nürburgring – Nordschleife*

Um auch fahrdynamische Messungen im Grenzbereich auf kurvigen Straßen durchführen zu können, wurde auch die Nordschleife des Nürburgrings nachgebildet. Für die Arbeit in SILABEdit wurde zunächst die Größe der darzustellenden Fläche definiert. Abbildung 19.8 zeigt eine Google-Earth-Aufnahme der Start-Ziel-Geraden der Nordschleife. Deutlich zu erkennen ist die gelbe Linie in der Aufnahme. Die von Google-Earth gemessene Länge dieser Linie stellt den Referenzmaßstab dar, welcher benötigt wird, um in SILABEdit einen Maßstab in Bezug auf die Aufnahme zu definieren.

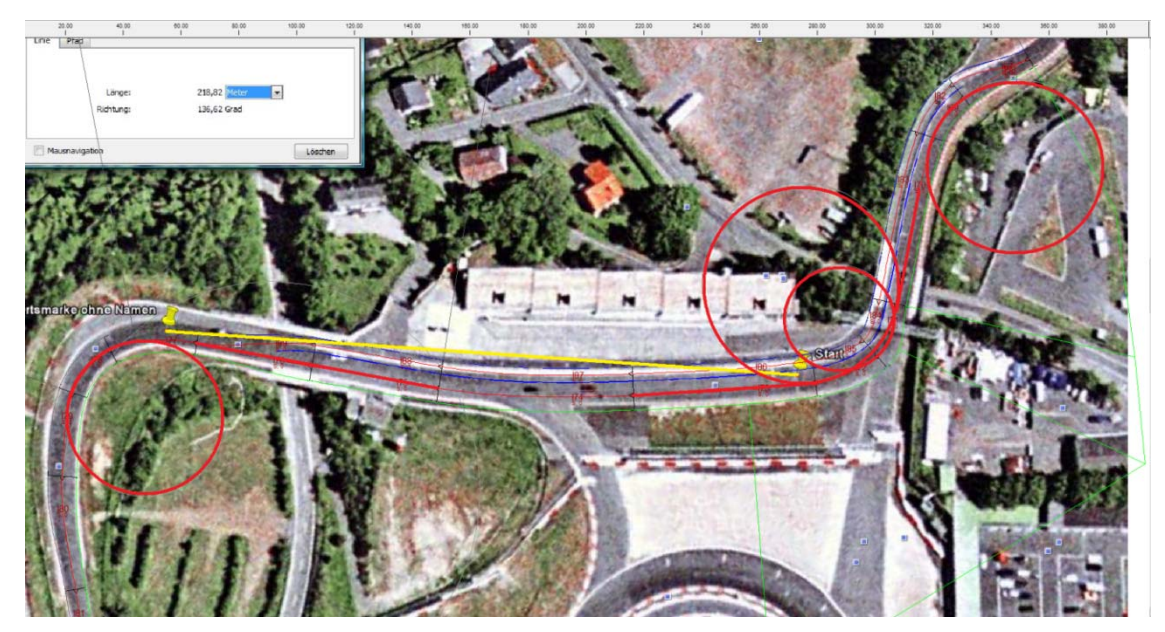

Abbildung 19.8: Google-Earth-Aufnahme der Start-Ziel – Geraden

Auf Grundlage des Maßstabes und der Aufnahme kann nun der Streckenverlauf durch Hilfslinien in Form von Hilfsgeraden und Hilfskreisen nachgebildet werden. Die Hilfslinien sind in der Abbildung 19.8 rot dargestellt und bilden die Grundarchitektur der Strecke. Anschließend wurde mit Hilfe vieler Querschnitte der Querschnittverlauf der Fahrbahn definiert. Der einzelne Querschnitt definiert, wie in Abbildung 19.9 zu sehen, Anzahl, Richtung sowie Breite der Spuren und legt Sperrflächen sowie Ankerpunkte fest.

| Querschnitte                      |                                          | $\mathbf{x}$          |
|-----------------------------------|------------------------------------------|-----------------------|
|                                   | Λ.                                       |                       |
| k                                 | 15m                                      | ₹                     |
| Anker:                            | $\bf 0$<br>${\rm m}$                     |                       |
| Spuren                            |                                          |                       |
| Breite:                           | 10 <sub>1</sub><br>Typ:<br>Fahrbahn<br>m | Richtung:<br>mit<br>▼ |
| davor einfügen<br>danach einfügen | Fahrbahn<br>Sperrfläche                  | löschen               |
| Sichtbarkeit                      |                                          |                       |
| Radius:                           | $\sqrt{ }$ immer<br>m                    |                       |
|                                   |                                          | 0K<br>Abbrechen       |

Abbildung 19.9: Festlegung des Fahrbahnquerschnittes

Da es sich bei der Nordschleife um eine reine Rennstrecke handelt, gibt es keinen Gegenverkehr, so dass im Normalfall eine breitere Spur für die Darstellung der Strecke genügen würde. Für die Darstellung der Boxengasse ist jedoch eine zweite Spur in gleicher Richtung notwendig.

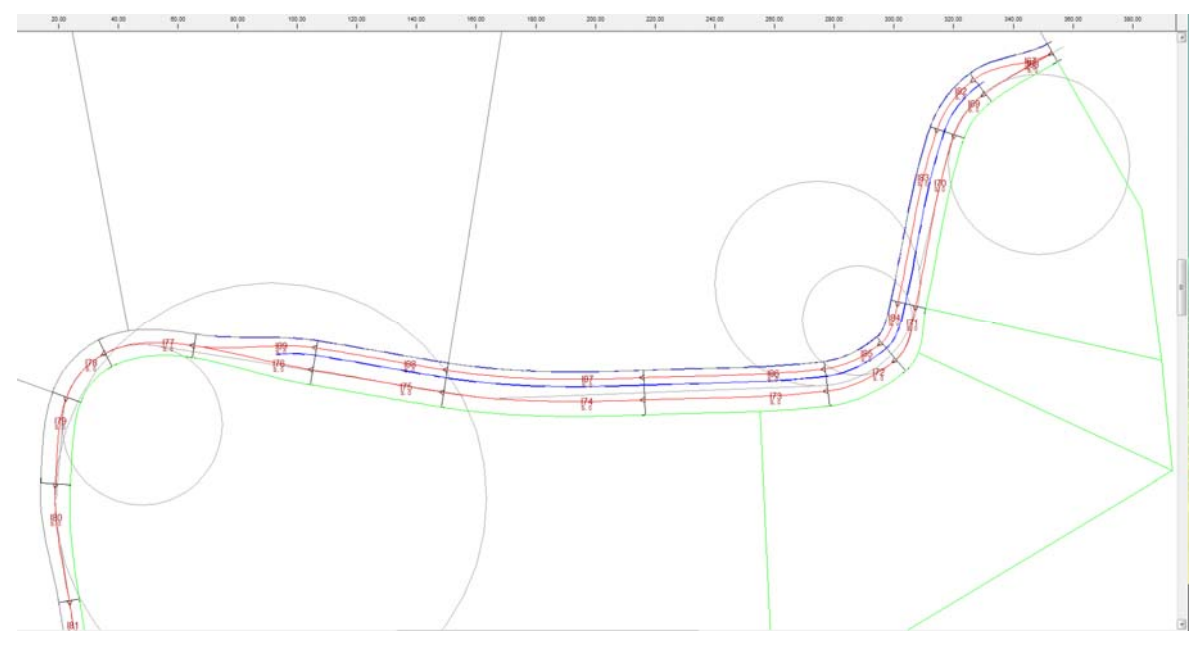

Abbildung 19.10: Ungestaltete Start-Ziel-Gerade

Nach der Definition der Querschnitte erfolgt das Einzeichnen der Spuren (zwischen den einzelnen Querschnitten. Diese sind in der Abbildung 19.10 als rote Linien zu erkennen. Anschließend muss die Strecke auf beiden Seiten mit Rädern (grüne Linien) versehen werden, um die Modellierung abzuschließen. Nun könnte die Strecke bereits exportiert werden, jedoch fehlt noch die Gestaltung der Umgebung. Um die Start-Ziel-Gerade inklusive Boxengasse möglichst realistisch zu modellieren, wurde eine Häuserzeile auf der rechten Seite der Boxengasse eingefügt. Häuser können in SILABEdit, wie alle anderen Objekte auch, aus einer Datenbank ausgewählt und nach Belieben positioniert werden. Die Häuser stellen die Boxen an sich dar. Eine doppelte Leitplankenreihe, die als Objektband eingefügt und somit an den Verlauf der Spuren gebunden ist, trennt die Rennstrecke von der Boxengasse. Auch Fahrbahnmarkierungen (blaue Linien) wurden als Objektbänder eingefügt. Auf der linken Seite der Strecke verhindern Hügel einen zu großen Sichtbereich. Da die in SILAB implementierten Texturen in ihrer Anzahl sehr begrenzt sind fällt eine realitätsnahe Gestaltung schwer.

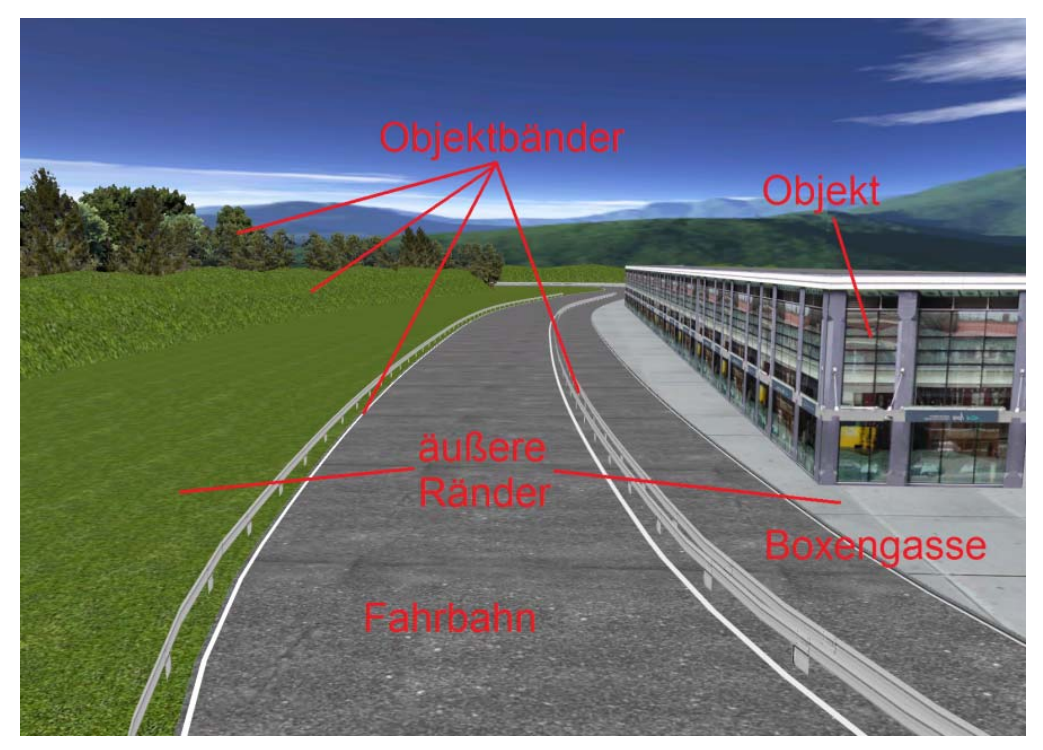

Abbildung 19.11: Programmierte Start-Ziel-Gerade

# *19.2.4 Erstellung eines Ausweichmanövers*

Um den Einfluss des ESP bei durchschnittlichen Fahrern untersuchen zu können, wurde ein Ausweichmanöver infolge schnell auftretender Hindernisse programmiert. Bei einer Fahrt auf einer Landstraße tauchen plötzlich drei Wildschweine auf der rechten Straßenseite, dann drei Wildschweine auf der linken Straßenseite auf, sodass prinzipiell die Fahrgasse eines doppelten Fahrspurwechsels nachzufahren ist, siehe Abbildung 19.12. Danach kommt von der rechten Seite ein LKW und blockiert die rechte Fahrbahn, Abbildung 19.13.

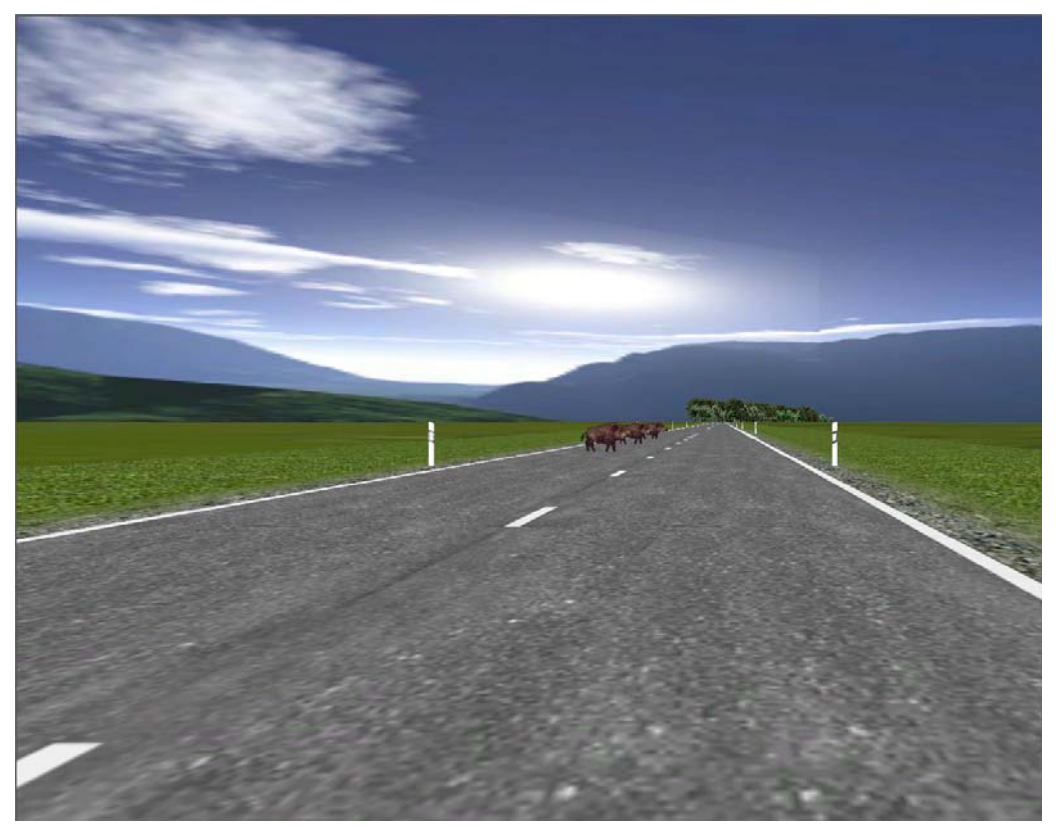

Abbildung 19.12: Wildschweine für Ausweichmanöver

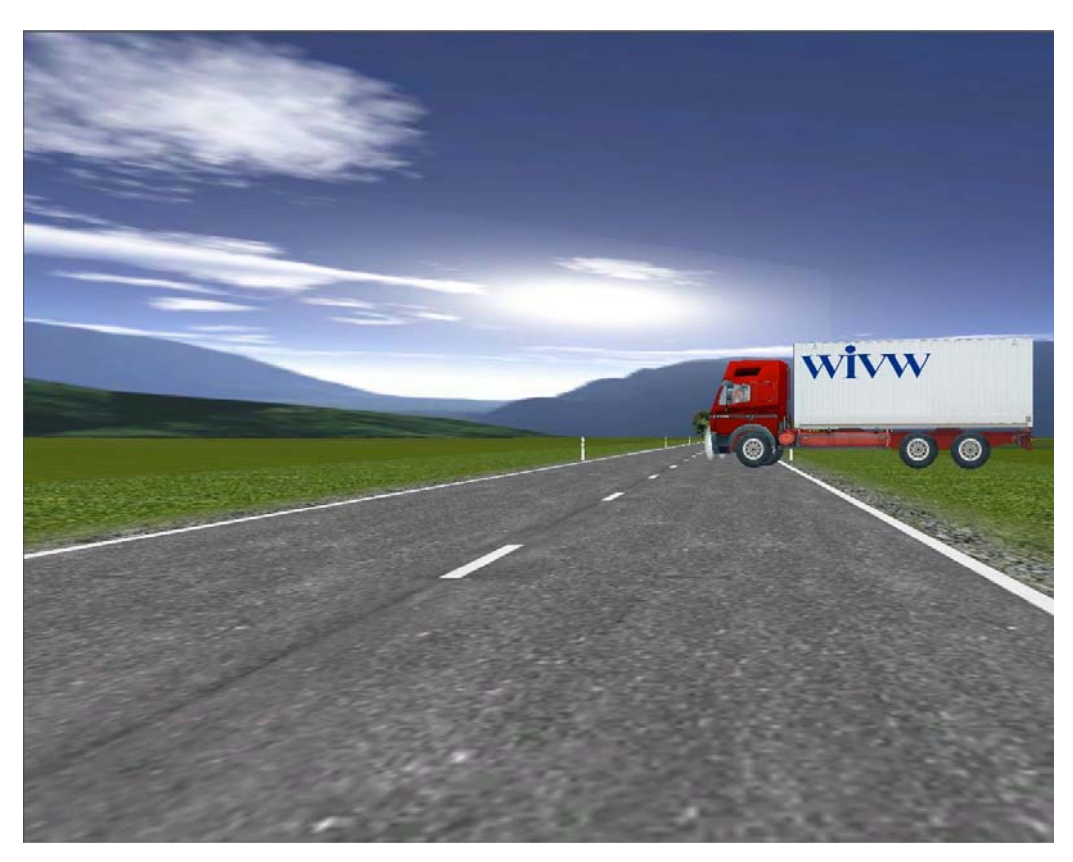

Abbildung 19.13: LKW für Ausweichmanöver

# **20 Objektive Bewertung der Fahrsimulatorversuche**

Um die Simulatorversuche mit den Realversuchen vergleichen zu können, wurden beispielhaft einige Fahrmanöver nachgefahren. Hier wurden die gleichen Parameter wie im Realversuch berücksichtigt, Tabelle 20.1 und Tabelle 20.2.

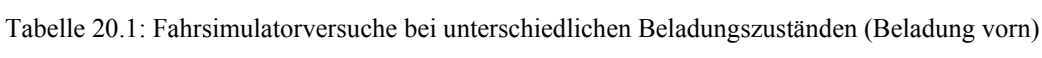

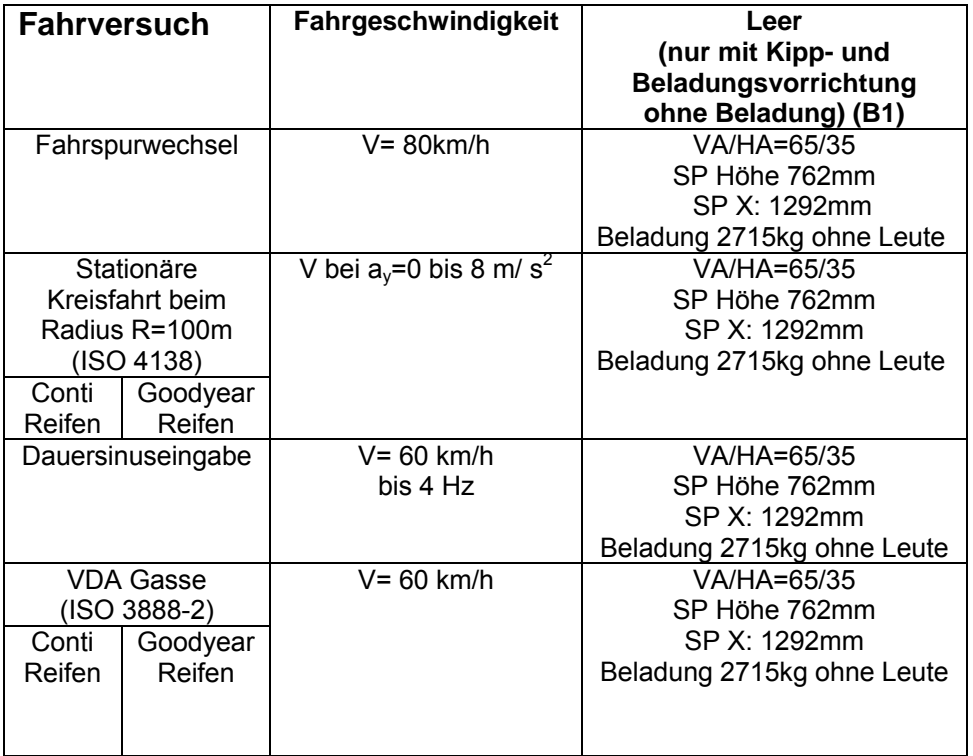

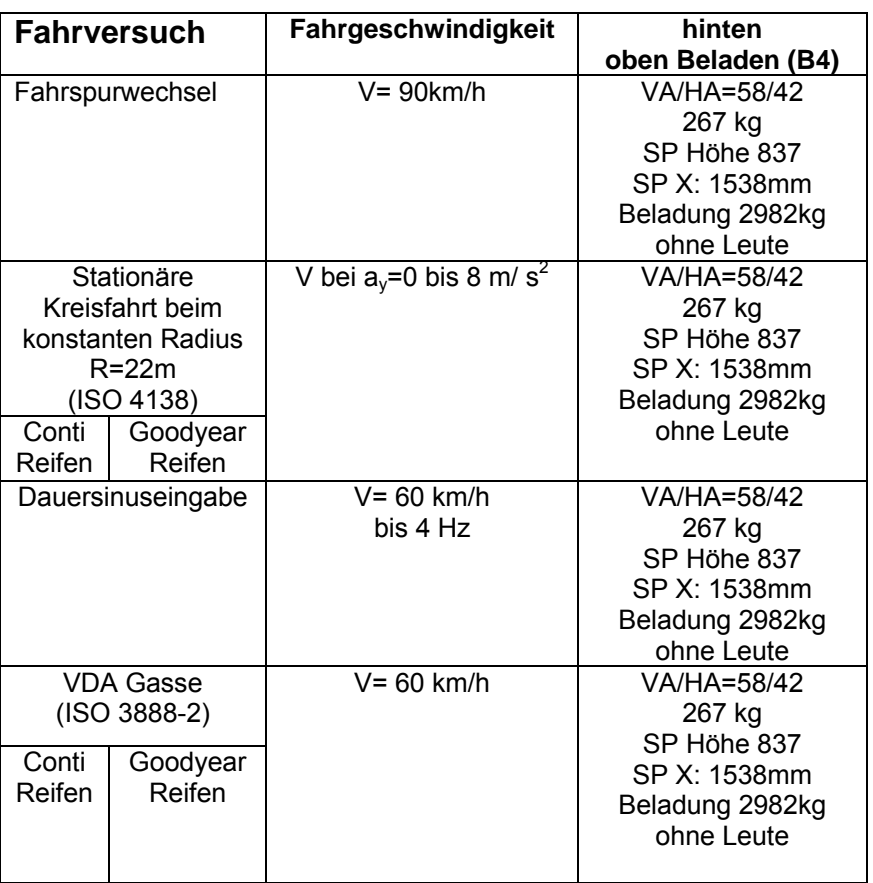

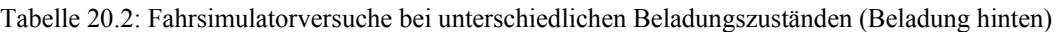

# **20.1 Validierung der stationären Kreisfahrt (ISO 4138)**

Zunächst wurde an dem Fahrsimulator die stationäre Kreisfahrt gefahren, um grundsätzlich die Versuche in Nordhorn vergleichen zu können. Die realen Fahrversuche in Nordhorn wurden bei stationärer Kreisfahrt mit R = 22 m. und stetig zunehmender Fahrgeschwindigkeit durchgeführt.

Untersucht wurde wiederum der Eigenlenkgradient, also die Zunahme des Lenkradwinkelgradienten von der Querbeschleunigung.

Es wurde in diesem Abschnitt; Messung-, Simulation- und Fahrsimulatorversuchergebnisse auf der stationären Kreisfahrt am Fahrsimulator validiert.

Die Ergebnisse der stationären Kreisfahrt ohne ESP zeigt Abbildung 20.1, die Ergebnisse der stationären Kreisfahrt mit ESP zeigt Abbildung 20.2. Man erkennt, dass tendenziell gleiches Verhalten bei den realen Messungen in Nordhorn, bei der Simulation in CarSim und bei den Versuchsfahrten am Fahrsimulator vorliegt. Zu berücksichtigen ist, dass in Nordhorn ein routinierter Testfahrer die stationäre Kreisfahrt gefahren ist, während in dem Fahrsimulator ein Durchschnittsfahrer den Test absolviert hat. So hat auch der routinierte Testfahrer auf der realen Teststrecke die höchsten Querbeschleunigungen erreicht.

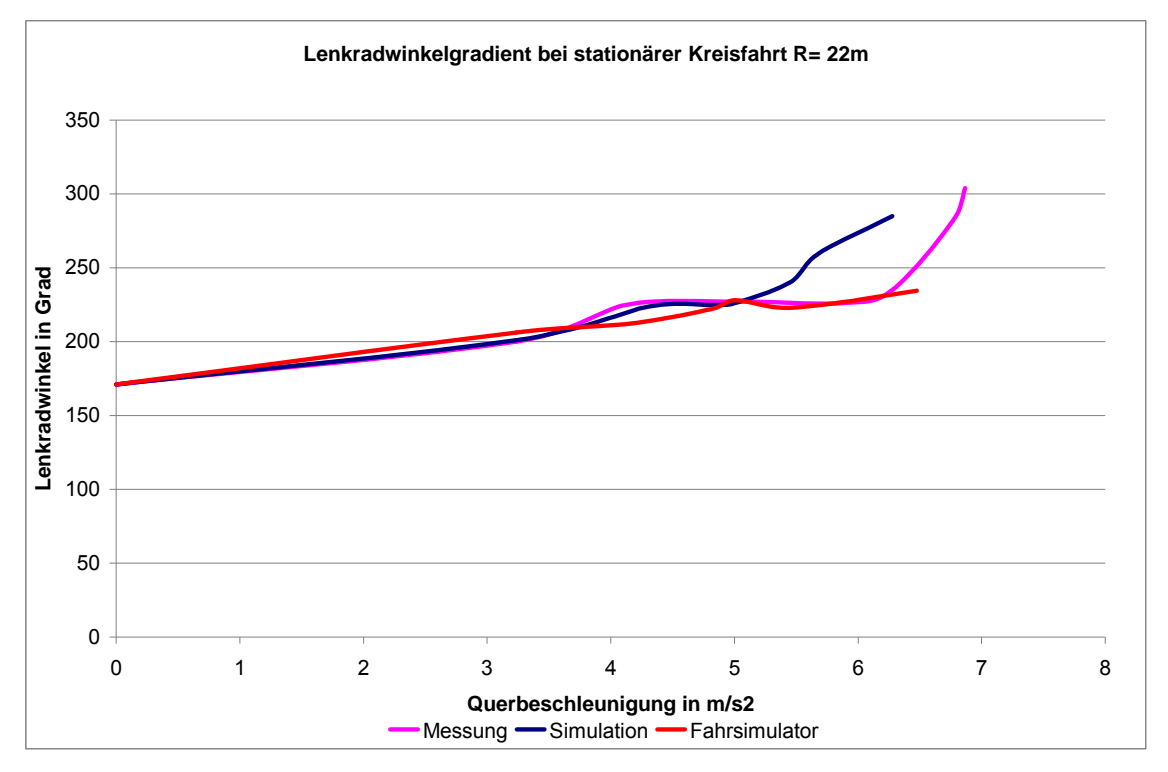

Abbildung 20.1: Validierung der Lenkwinkelgradienten bei der stationären Kreisfahrt mit konstantem Radius R=22 m bei B1 ohne ESP mit Conti Reifen

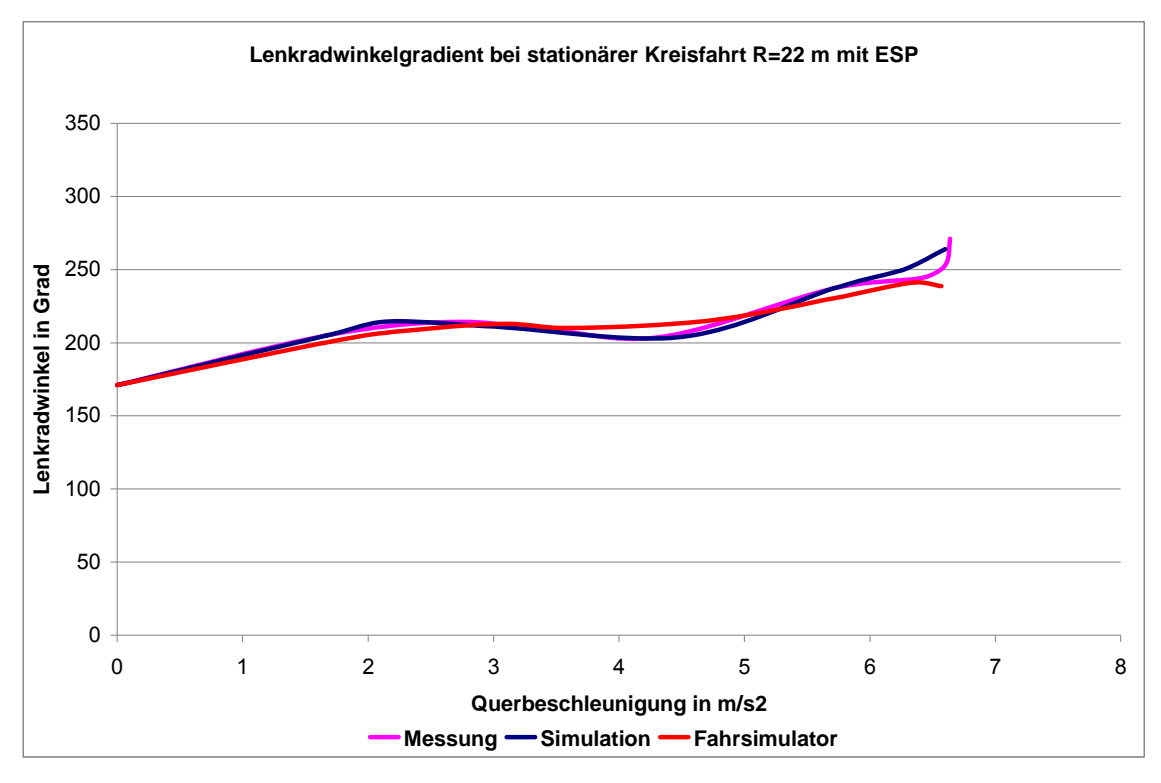

Abbildung 20.2: Validierung der Lenkwinkelgradienten bei der stationären Kreisfahrt mit konstantem Radius R=22 m bei B1 mit ESP mit Conti Reifen

### **20.2 Validierung der VDA Gasse (ISO 3888-2)**

Neben der stationären Kreisfahrt sollte auch vergleichsweise das dynamische Fahrmanöver der VDA-Gasse gefahren werden. Hier wird gezeigt, ob grundsätzlich am Fahrsimulator ähnliches Verhalten vorliegt wie im realen Fahrversuch. Zu berücksichtigen ist, dass hier kein routinierter Testfahrer den Versuch gefahren hat sondern ein Durchschnittsfahrer. Durch die andere Fahrweise treten hierdurch natürlich Unterschiede im Lenkradwinkelverlauf, in den Fahrgeschwindigkeiten und damit natürlich auch in den Bewegungsgrößen des Fahrzeugs auf.

Die Abbildungen 20.3a.1 bis 20.3.d zeigen die Ergebnisse vom Fahrsimulator, von der Simulation und von der Messung in Nordhorn. Abbildung 20.3.a.1 zeigt den Verlauf des Lenkradwinkels den der Fahrer am Fahrsimulator aufbrachte um die VDA Gasse zu fahren. Dieser Lenkradwinkelverlauf unterscheidet sich natürlich von dem Lenkradwinkelverlauf des Testfahrers auf der Teststrecke, Abbildung 20.3.a.2, der auch für die Simulation genutzt wurde. Die folgenden Abbildungen zeigen jeweils oben den Verlauf der fahrdynamischen Größen am Fahrsimulator und unten den Verlauf der fahrdynamischen Größen auf dem Testgelände sowie bei der Simulation.

Die Ergebnisse zeigen, dass prinzipiell ähnliches Verhalten am Fahrsimulator und an den Messungen vorliegt. Zu berücksichtigen ist, dass der unerfahrene Fahrer am Simulator langsamer fuhr als der routinierte Fahrer, wodurch das Fahrmanöver länger dauerte.

Tabelle 20.3 zeigt zusammenfassend die wichtigsten Ergebnisse von Fahrsimulator, Simulation und Realversuch. Zu erkennen sind, dass der Fahrer am Fahrsimulator langsamer und mit größeren maximalen Lenkradwinkeln fuhr, die Werte wie Querbeschleunigung, Wankwinkel etc. sind jedoch wie die der realen Messung.

Die Ergebnisse haben gezeigt, dass der Fahrsimulator mit dem erstellten Fahrzeugmodell grundsätzlich für die Durchführung von fahrdynamischen Tests geeignet ist.

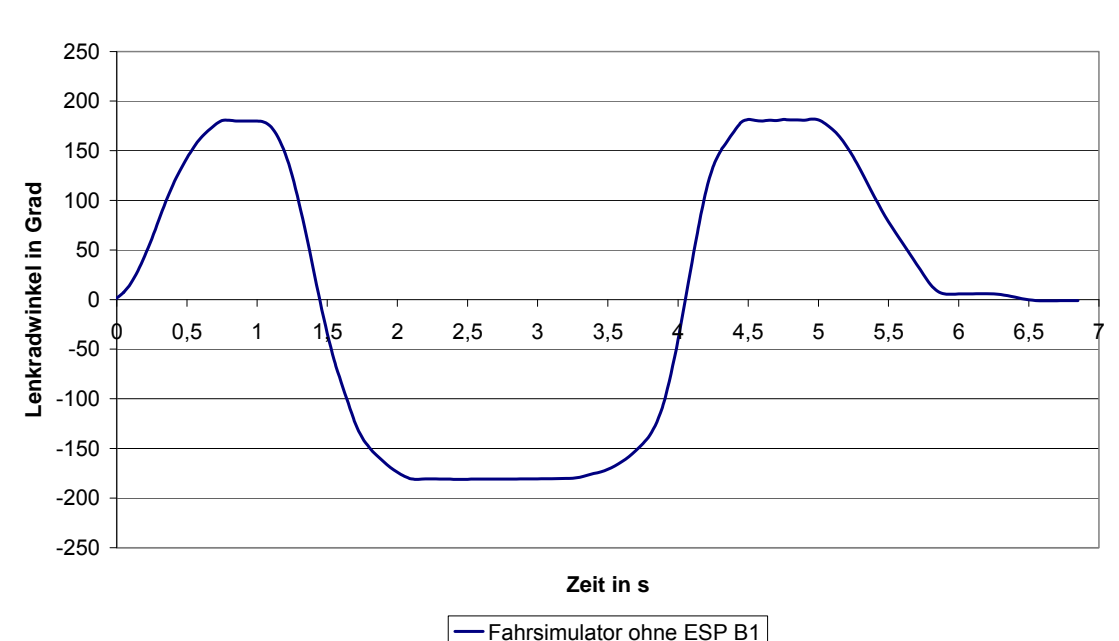

**Lenkradwinkel bei der VDA Gasse**

Abbildung 20.3a1: Fahrsimulator B1 mit deaktiviertem ESP

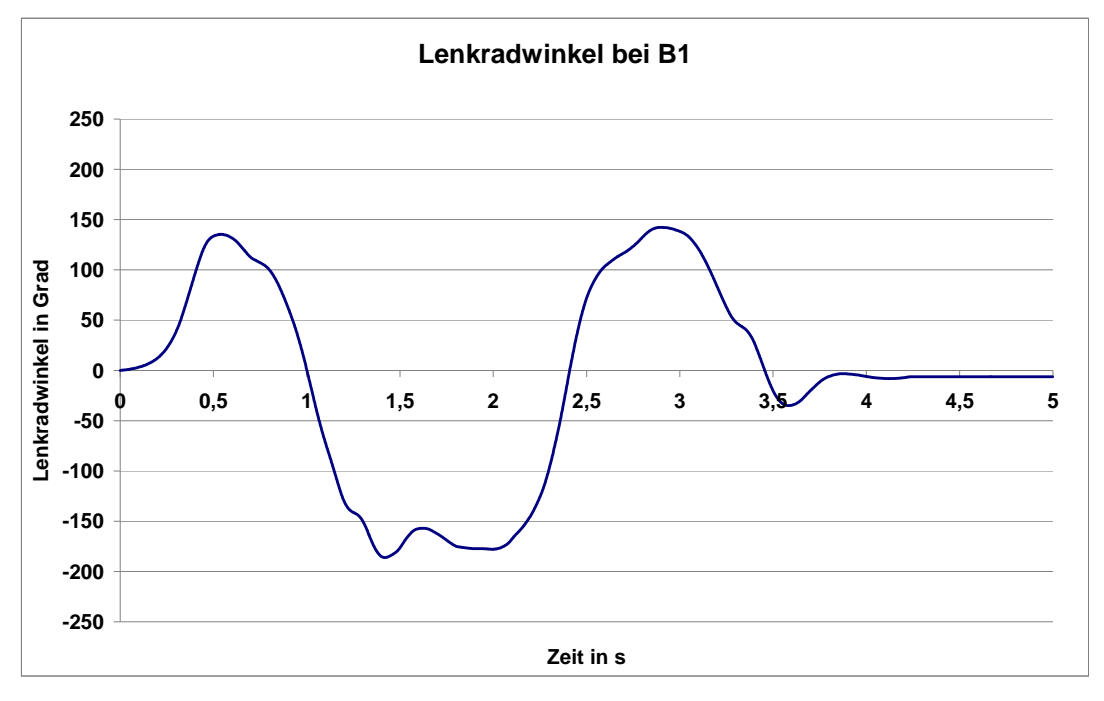

Abbildung 20.3a2: Messung und Simulation B1 mit deaktiviertem ESP

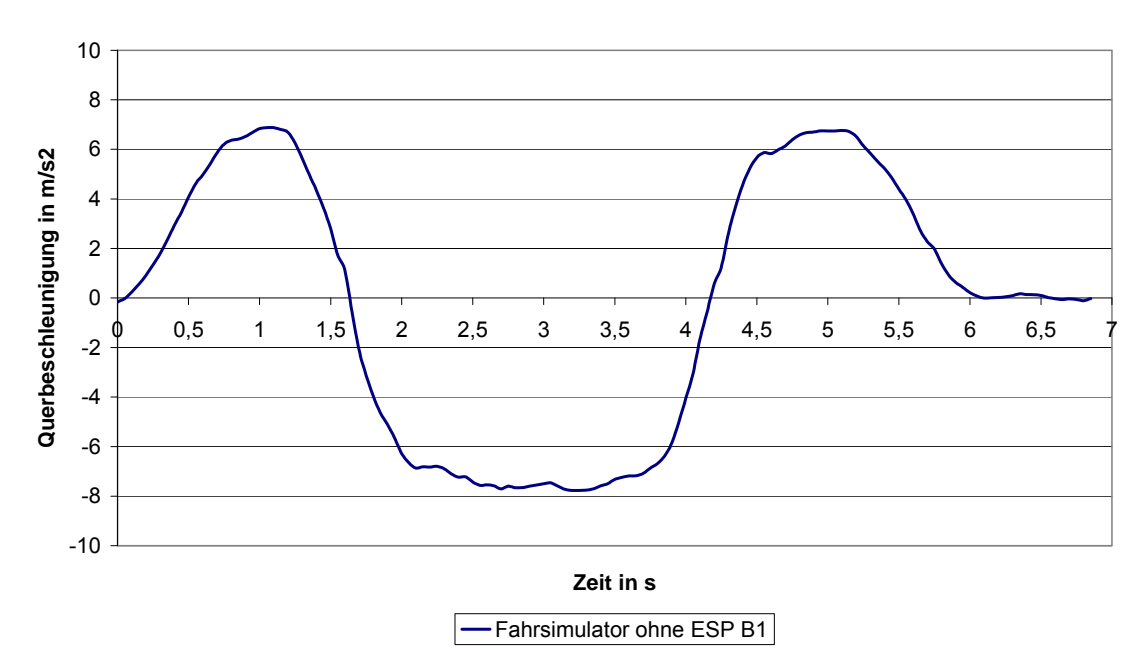

#### **Querbeschleunigung bei der VDA Gasse**

Abbildung 20.3b1: Fahrsimulator B1 mit deaktiviertem ESP

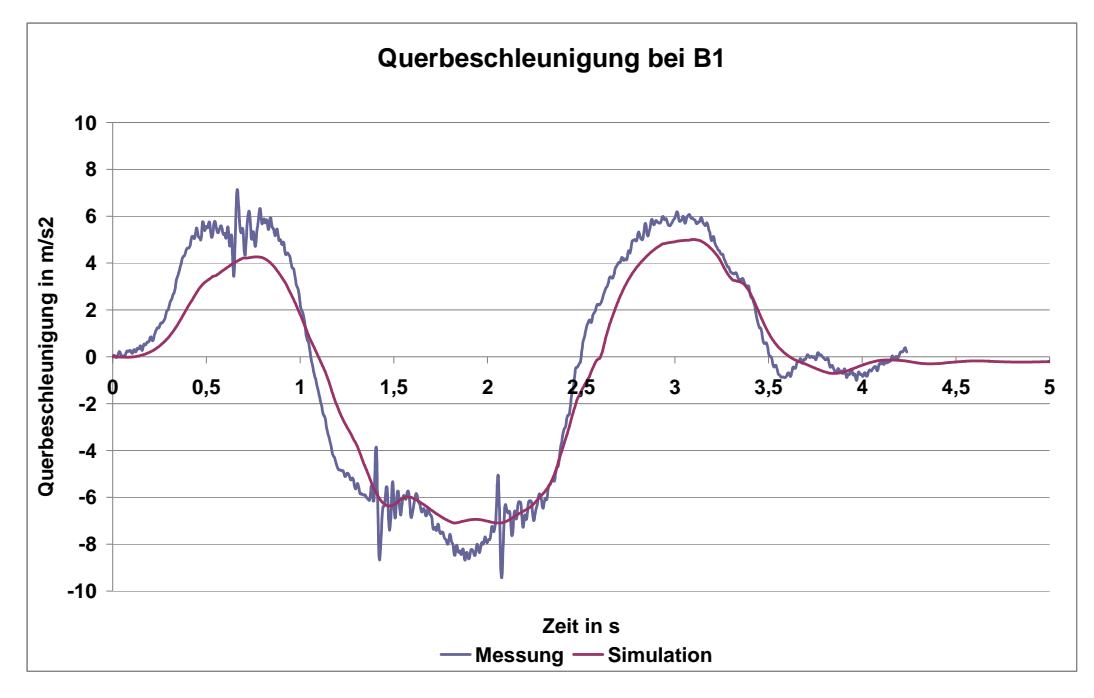

Abbildung 20.3b2 : Messung und Simulation B1 mit deaktiviertem ESP

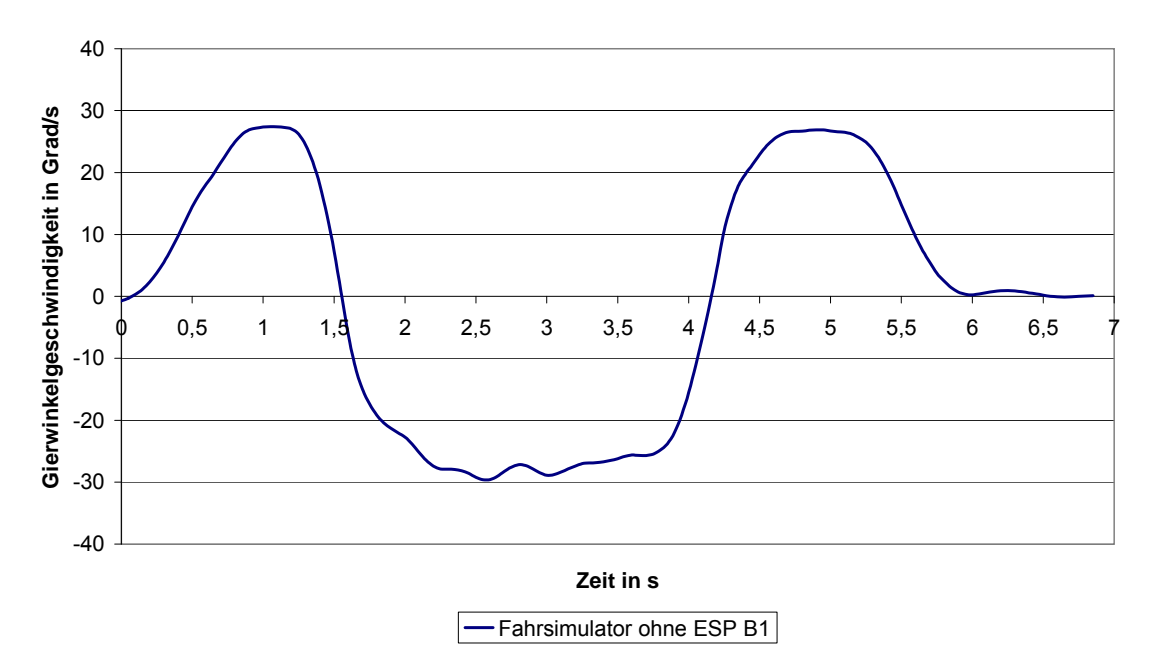

#### **Gierwinkelgeschwindigkeit bei der VDA Gasse**

Abbildung 20.3c1: Fahrsimulator B1 mit deaktiviertem ESP

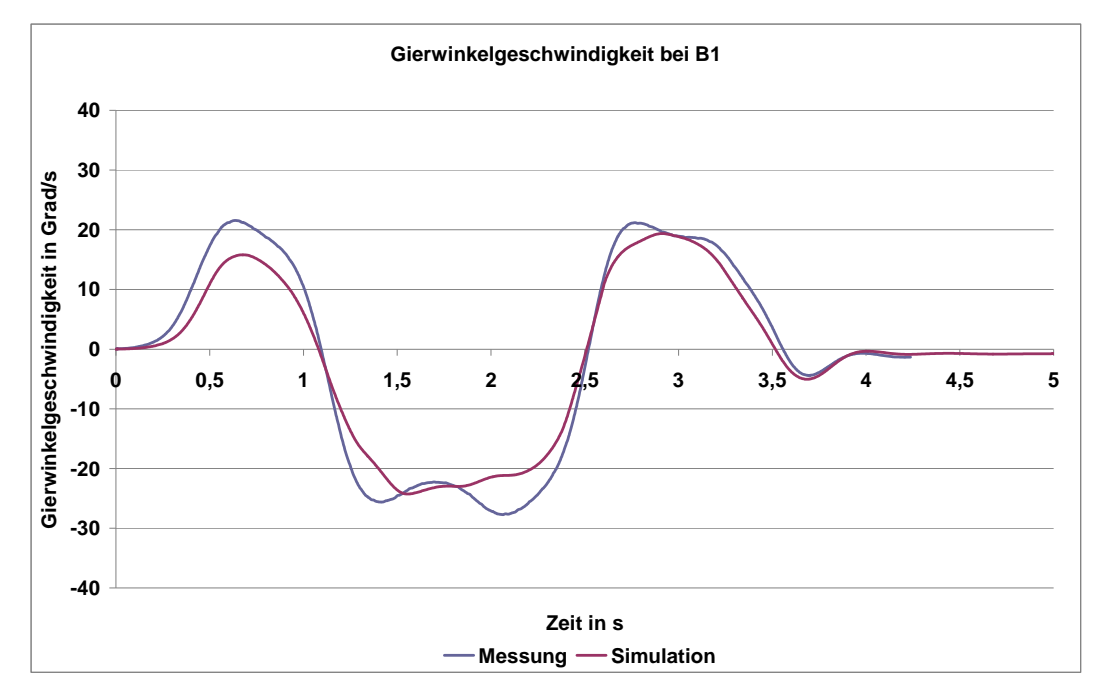

Abbildung 20.3c2: Messung und Simulation B1 mit deaktiviertem ESP

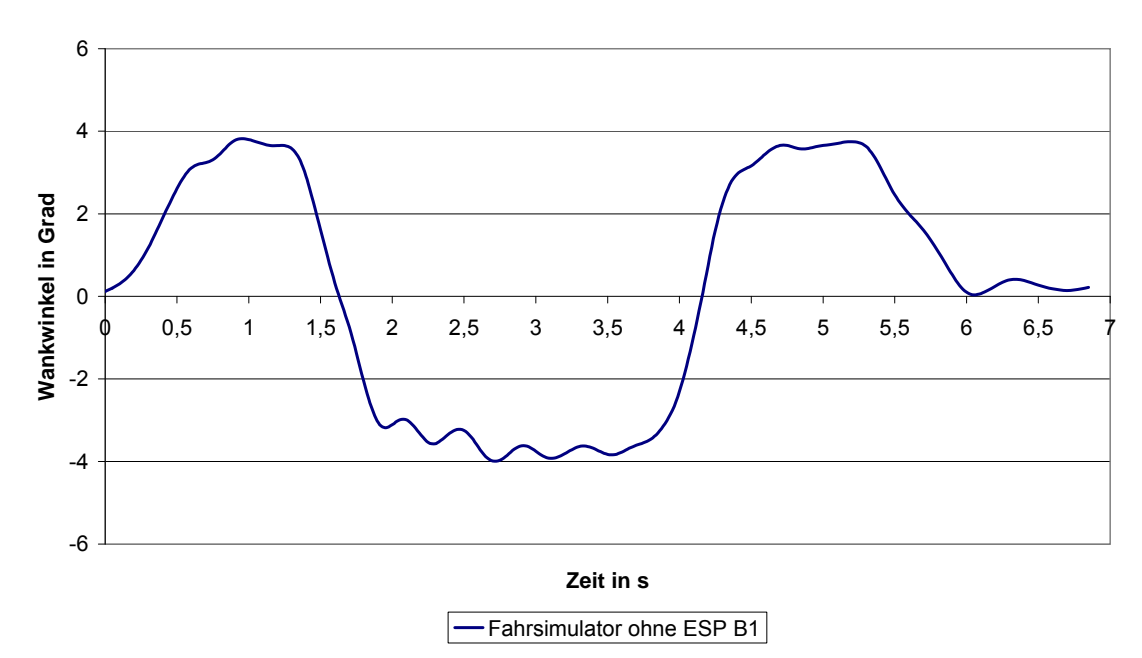

#### **Wankwinkel bei der VDA Gasse**

Abbildung 20.3d1: Fahrsimulator B1 mit deaktiviertem ESP

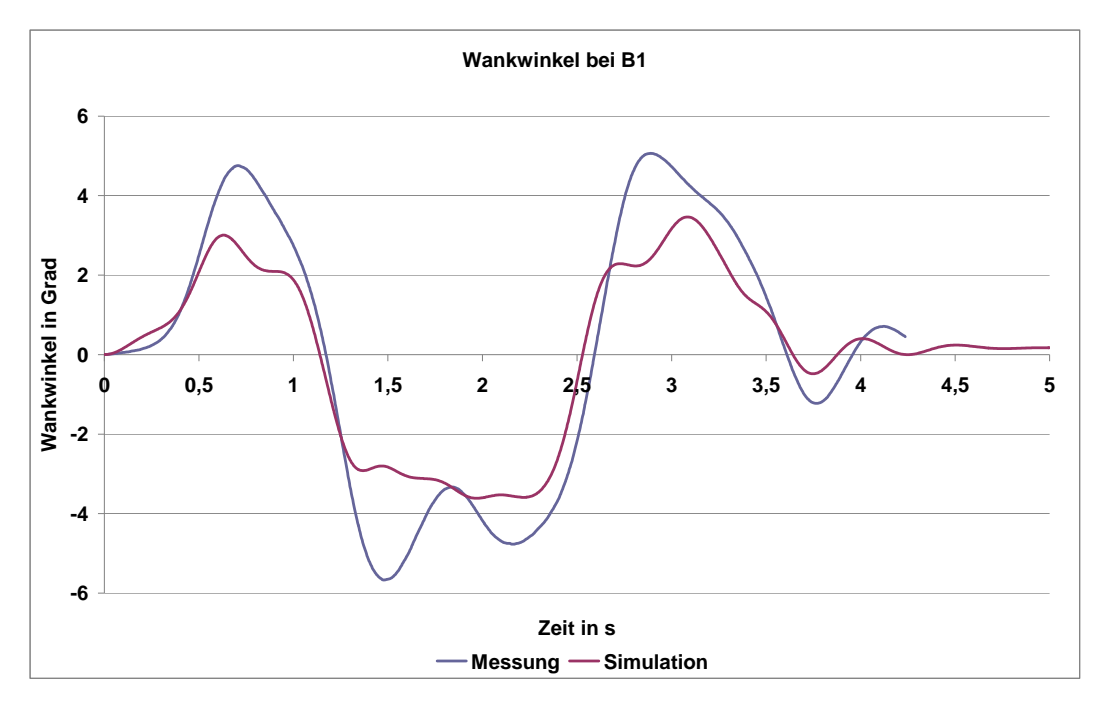

Abbildung 20.3d2: Messung und Simulation B1 mit deaktiviertem ESP

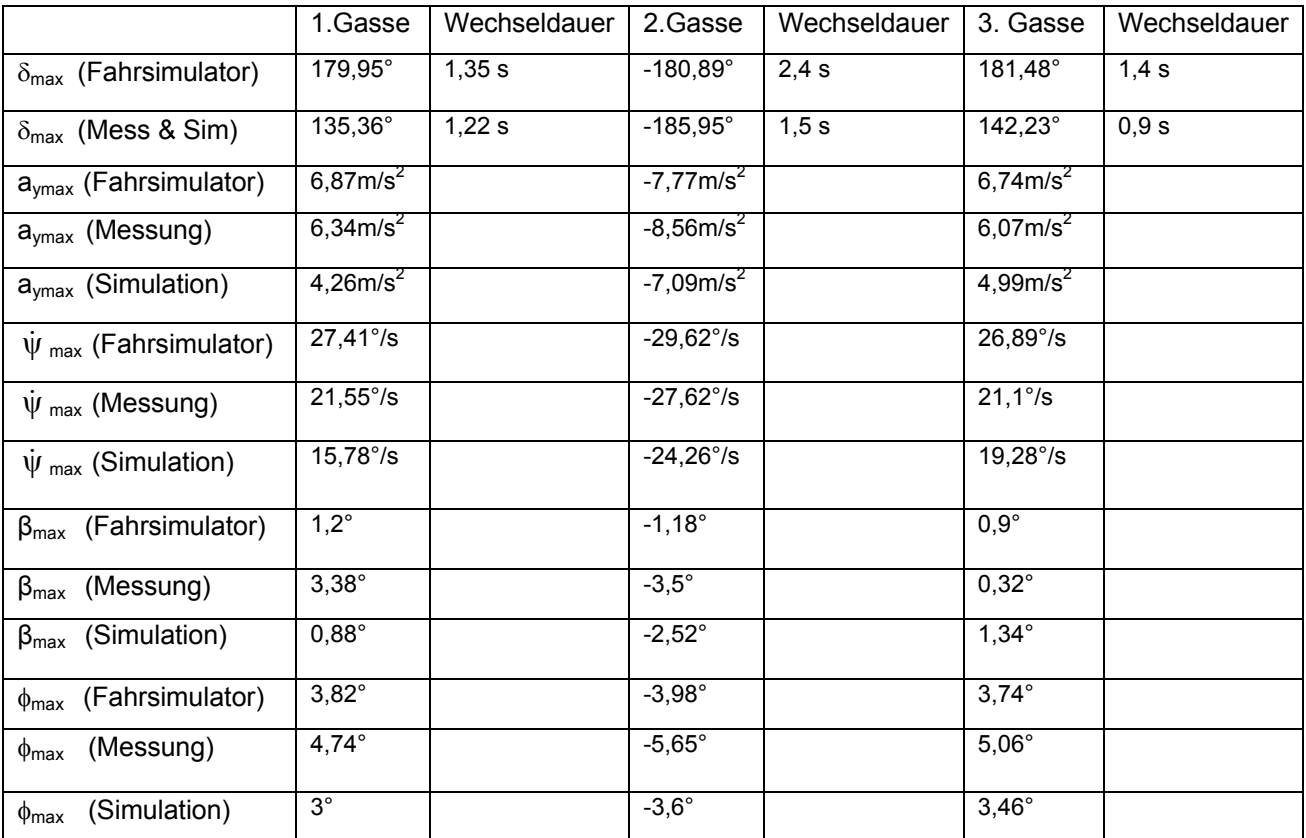

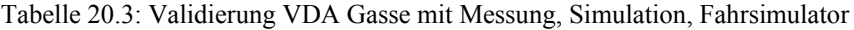

### **20.3 Ausweichmanöver**

Um den Einfluss des ESP bei kritischen Situationen im normalen Straßenverkehr aufzuzeigen wurde ein wie oben beschriebenes Ausweichmanöver nachgebildet. Bei einer im Wald befindlichen Landstraße tauchten plötzlich je zweimal drei Wildschweine auf und außerdem fuhr ein Lkw plötzlich und unerwartet auf die rechte Spur der Landstraße.

#### *20.3.1 Ausweichmanöver mit aktiviertem ESP bei B0*

Die Abbildungen 20.4a bis 20.4d. zeigen den Lenkradwinkel und die fahrdynamischen Bewegungsgrößen bei leerem Fahrzeug mit eingeschaltetem ESP. Für das Ausweichmanöver werden Lenkradwinkel bis ca. 150 ° benötigt. Querbeschleunigungen werden bis über 5 m/s<sup>2</sup> und Gierwinkelgeschwindigkeiten bis etwas über 15° erreicht. Durch den ESP Eingriff, Abbildung 20.4c, verringern sich sehr schnell die Fahrgeschwindigkeiten auf unter 60 km/h, wodurch auch ein stabileres Fahrverhalten erreicht wird. Die Schriebe zeigen, dass kein kritischer Fahrzustand erreicht wurde.

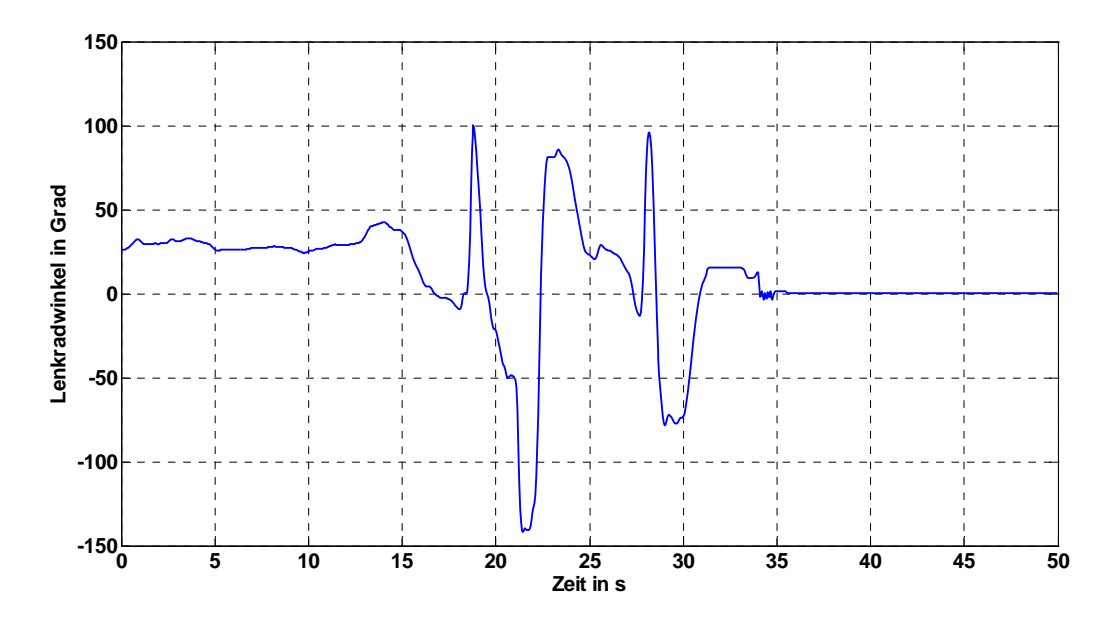

Abbildung 20.4a: B0 (ganz leeres Auto) mit aktiviertem ESP

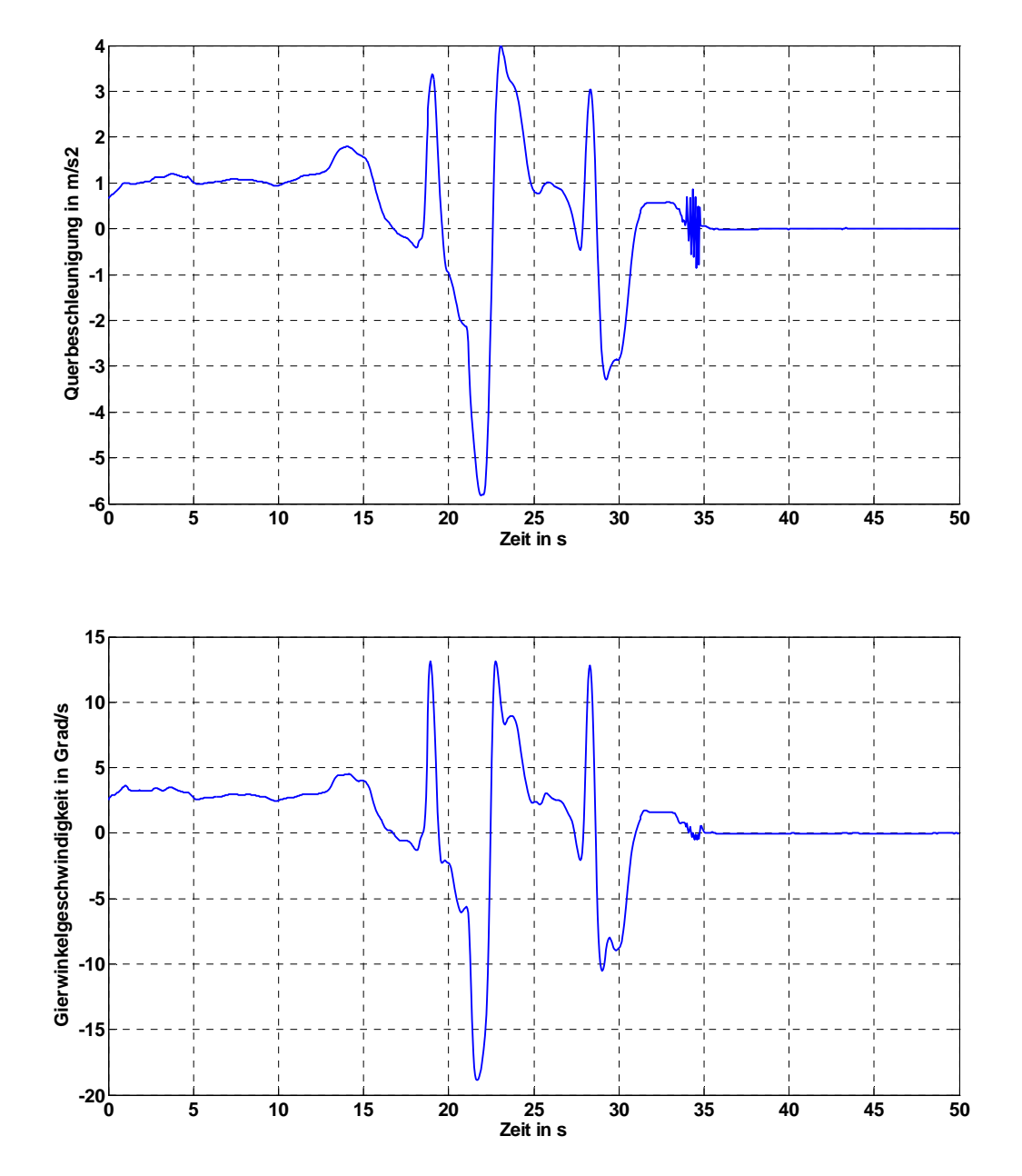

Abbildung 20.4b: B0 (ganz leeres Auto) mit aktiviertem ESP
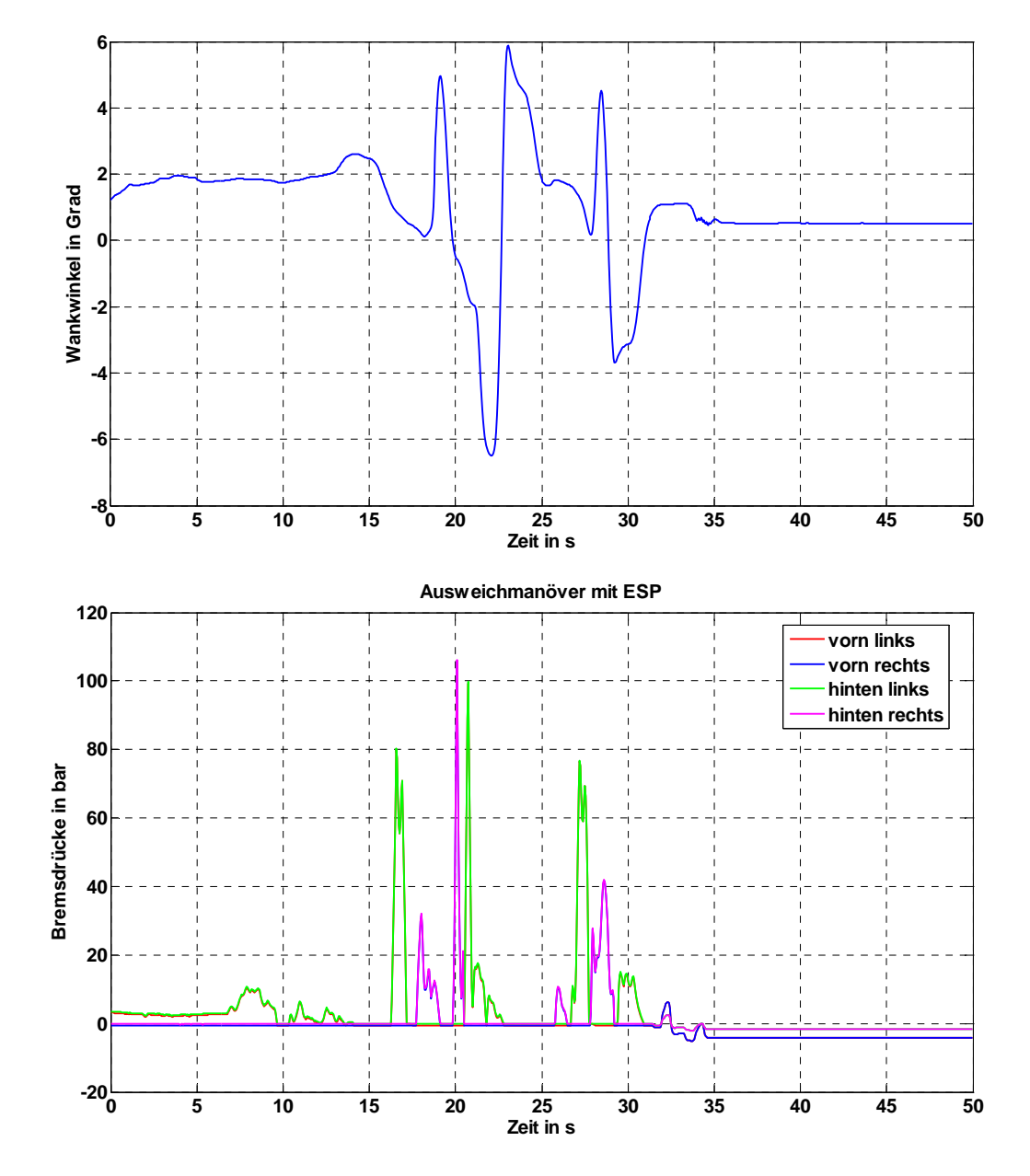

Abbildung 20.4c: B0 (ganz leeres Auto) mit aktiviertem ESP

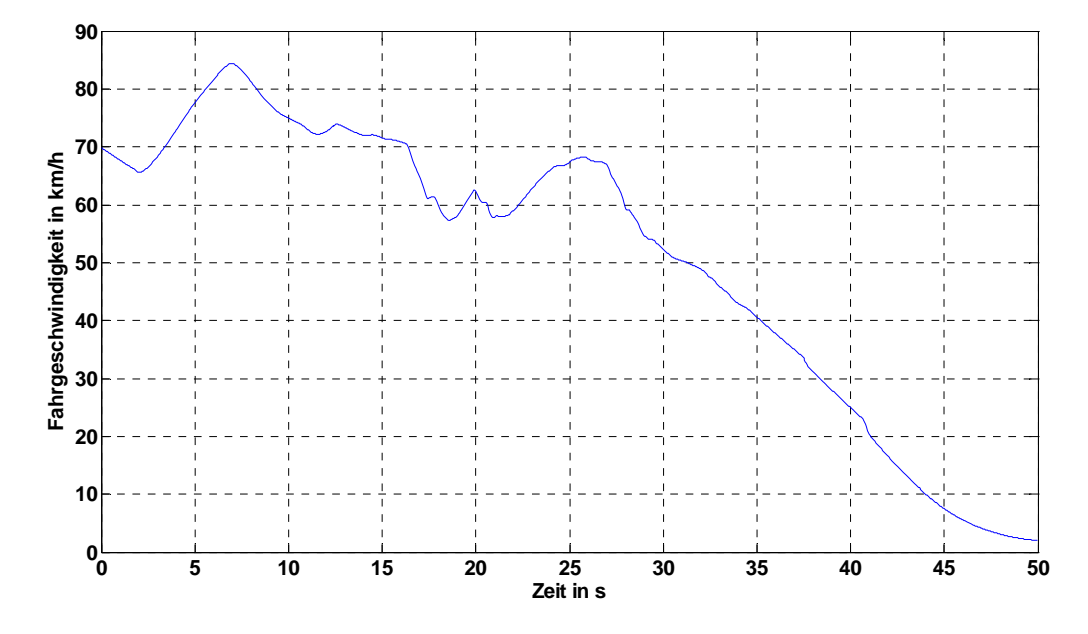

Abbildung 20.4d: B0 (ganz leeres Auto) mit aktiviertem ESP

#### *20.3.2 Ausweichmanöver mit deaktiviertem ESP bei B0*

Die Abbildungen 20.5a bis 20.5c zeigen bei dem Ausweichmanöver ohne ESP den Lenkradwinkel und die fahrdynamischen Kenngrößen des Fahrzeugs. Ohne ESP werden für das Ausweichmanöver Lenkradwinkel bis zu 200° benötigt, also deutlich mehr als mit ESP. Die aufgetretenen Querbeschleunigungen betragen auch hier etwa 6 m/s². Die Gierwinkelgeschwindigkeit, also die Drehung des Fahrzeugs um die Hochachse, ist mit ca. 30°/s, Abbildung 20.5b. jedoch deutlich höher als die mit eingeschaltetem ESP. Bedingt dadurch, dass kein ESP-Eingriff stattfand, ist hier auch nur eine geringe Abnahme der Fahrgeschwindigkeit auf ca. 75 km/h feststellbar. Mit leerem Fahrzeug konnte die Situation aber noch beherrscht werden.

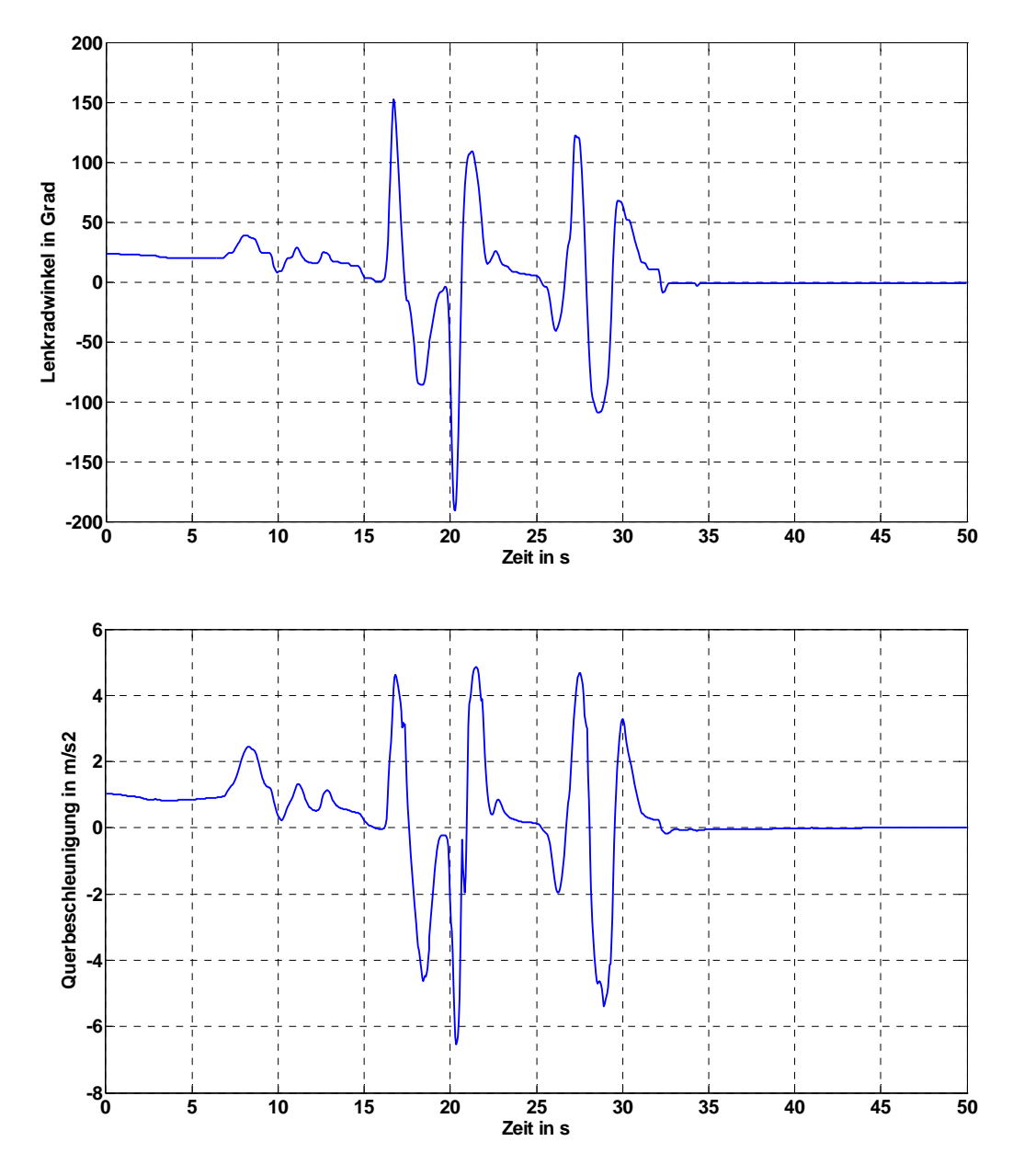

Abbildung 20.5a: B0 (ganz leeres Auto) mit deaktiviertem ESP

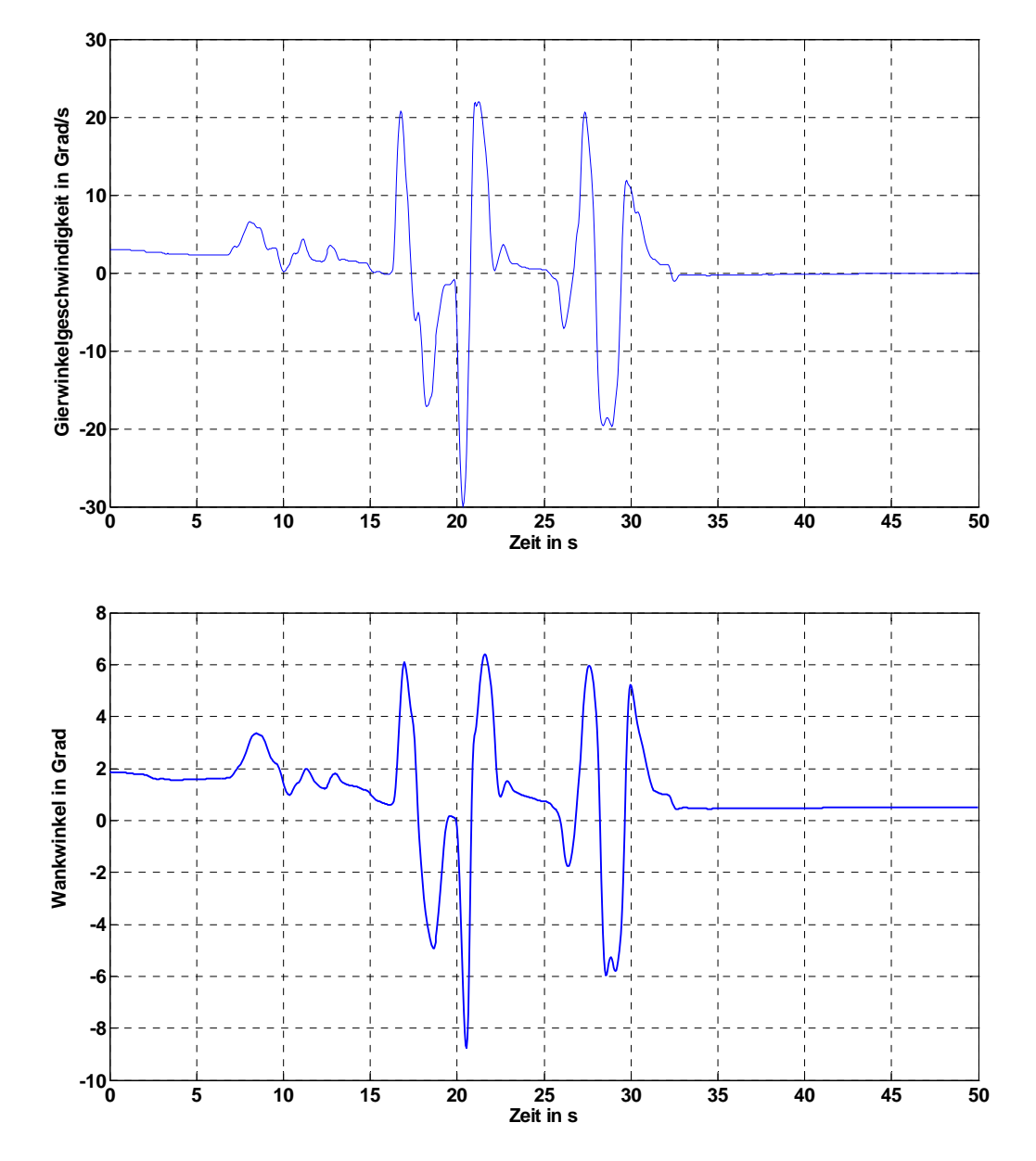

Abbildung 20.5b: B0 (ganz leeres Auto) mit deaktiviertem ESP

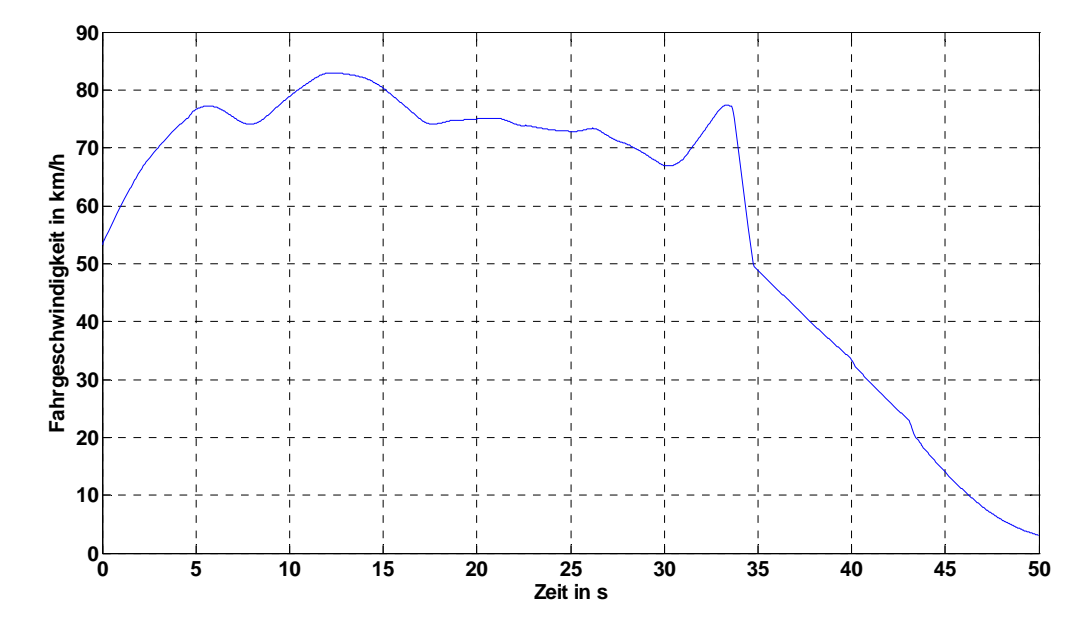

Abbildung 20.5c: B0 (ganz leeres Auto) mit deaktiviertem ESP

#### *20.3.3 Ausweichmanöver mit aktiviertem ESP bei B4*

Die Abbildungen 20.6a bis 20.6d zeigen den Lenkradwinkel und die fahrdynamischen Bewegungsgrößen bei voll beladenem Fahrzeug mit eingeschaltetem ESP. Für das Ausweichmanöver werden Lenkradwinkel bis ca. 150° benötigt. Querbeschleunigungen werden bis über 6 m/s² und Gierwinkelgeschwindigkeiten bis etwas über 25°/s erreicht. Durch den ESP Eingriff, Abbildung 20.6d, verringern sich sehr schnell die Fahrgeschwindigkeiten im kritischen Bereich auf unter 60 km/h, wodurch auch ein stabileres Fahrverhalten erreicht wird. Ab 29 sec. wurde das Fahrzeug durch den Fahrer abgebremst. Durch den ESP-Eingriff konnte das Ausweichmanöver der Wildschweine und des Lkw gemeistert werden.

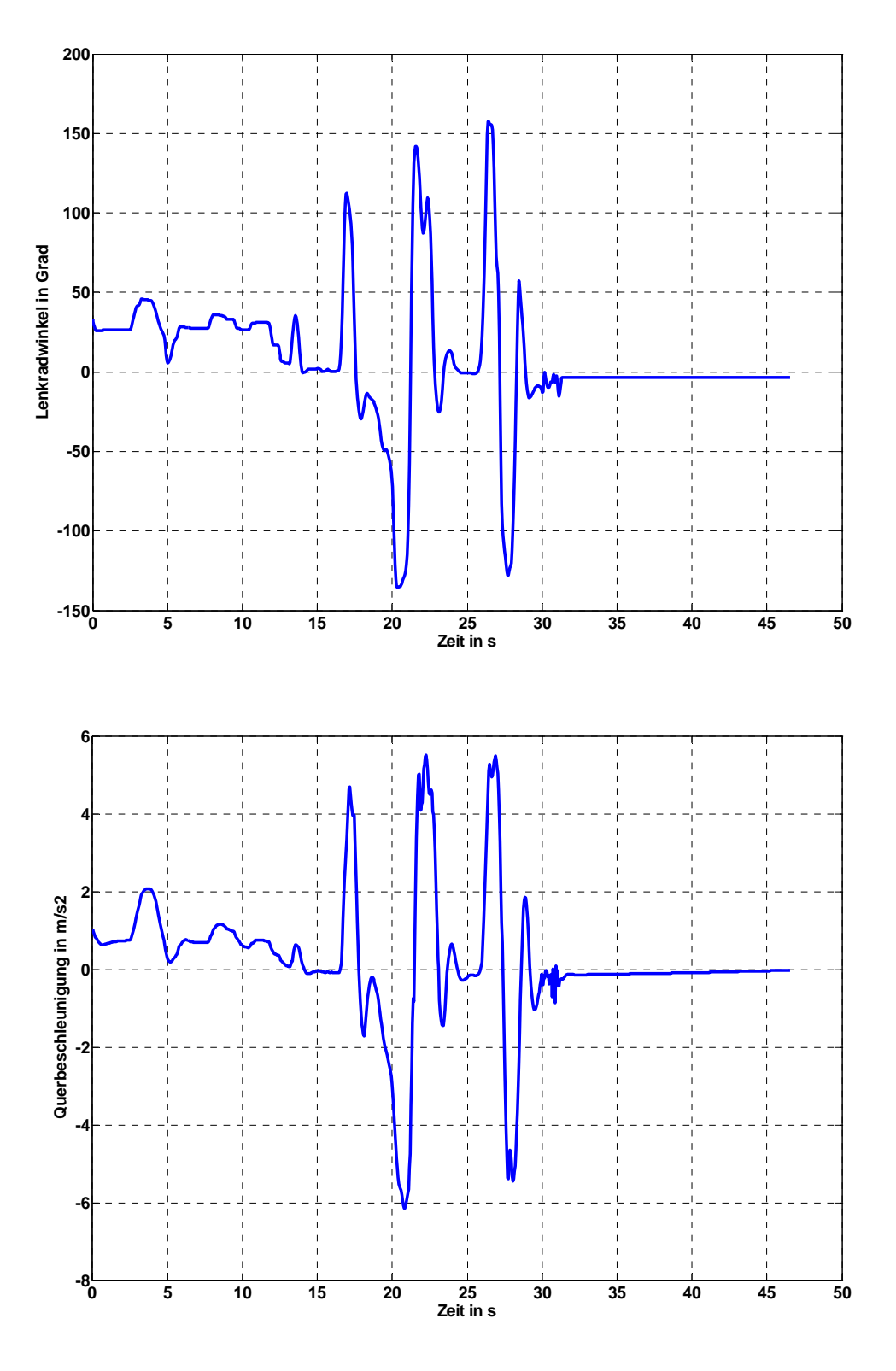

Abbildung 20.6a: B4 mit aktiviertem ESP

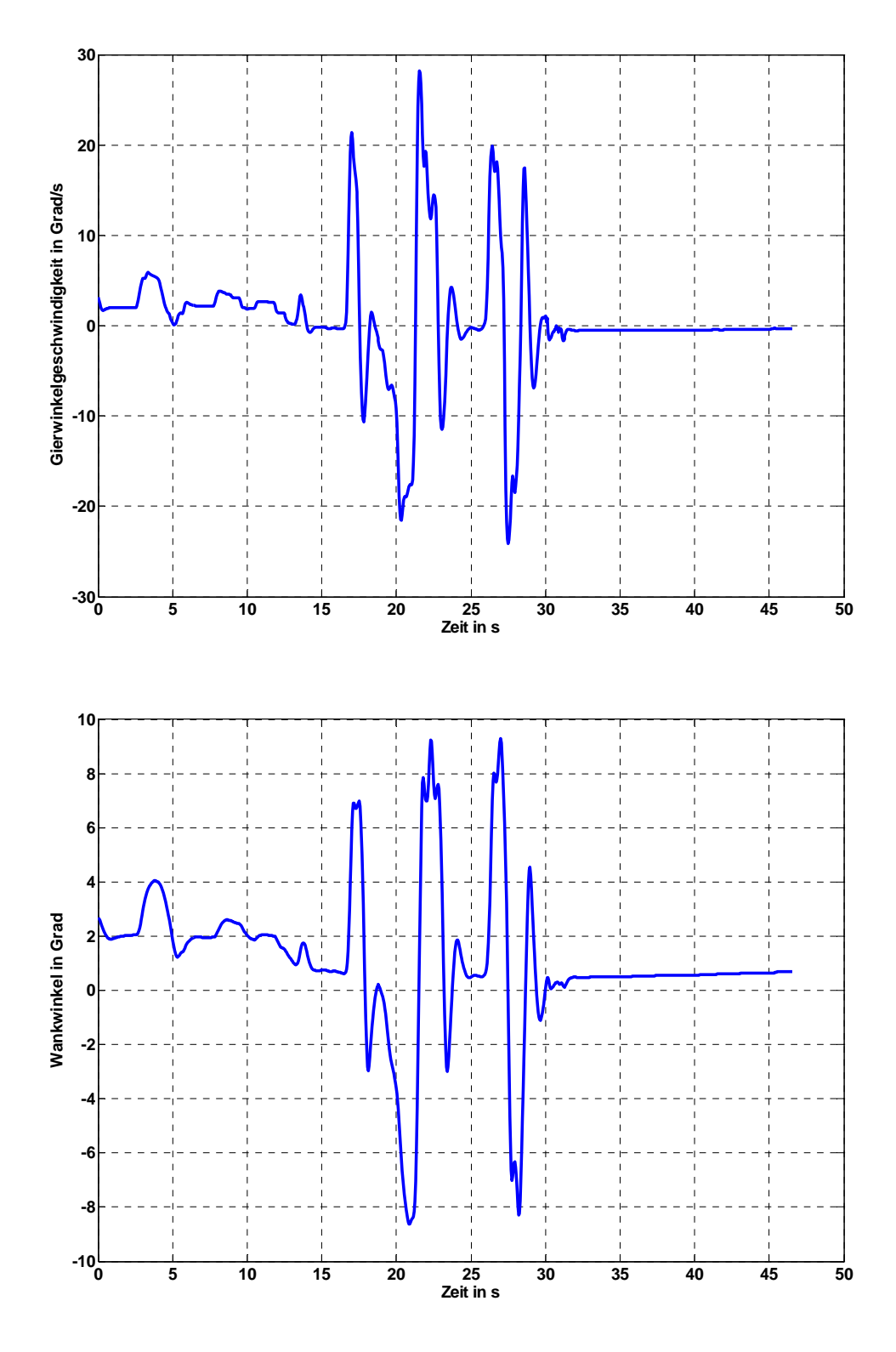

Abbildung 20.6b: B4 mit aktiviertem ESP

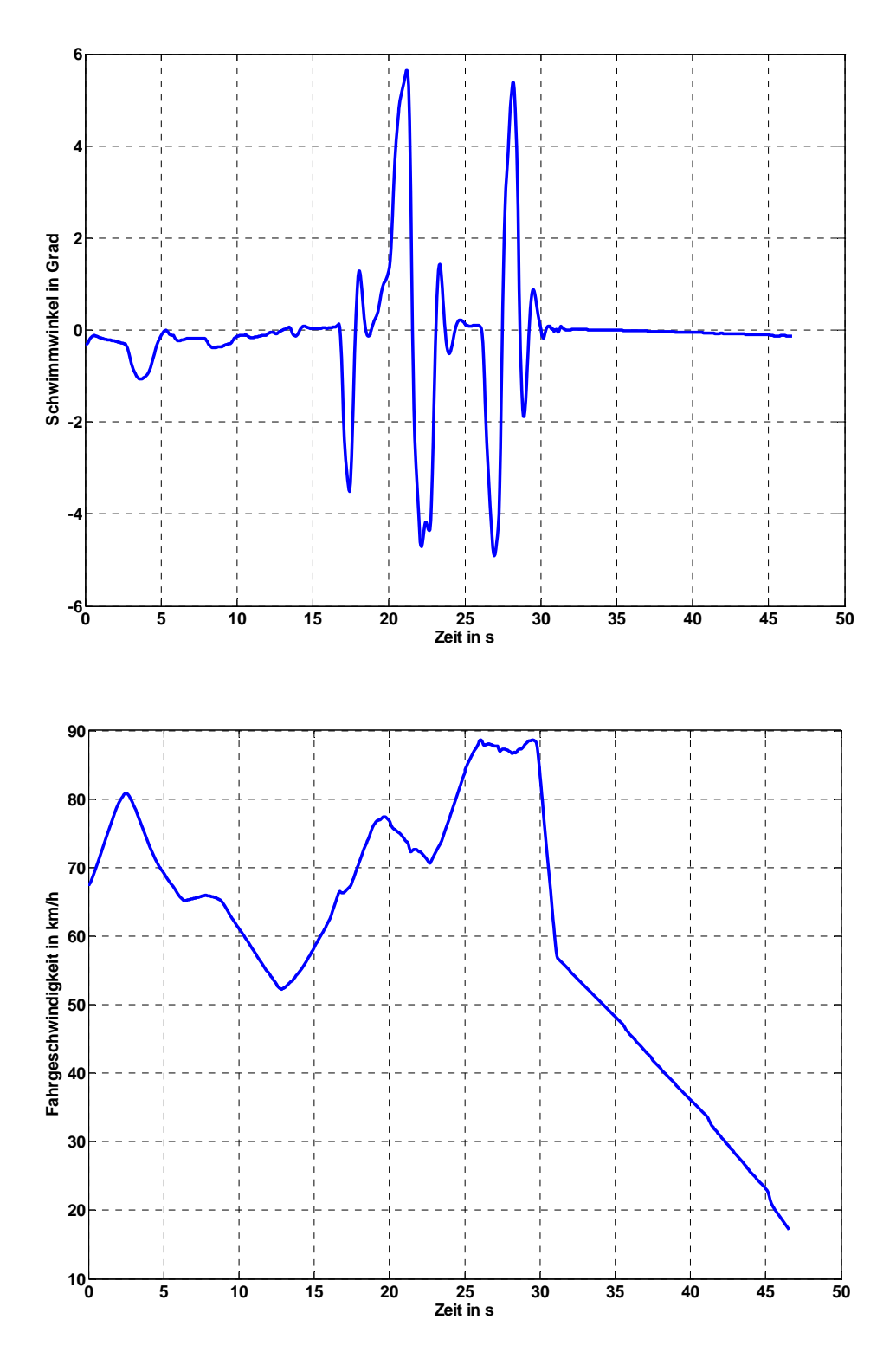

Abbildung 20.6c: B4 mit aktiviertem ESP

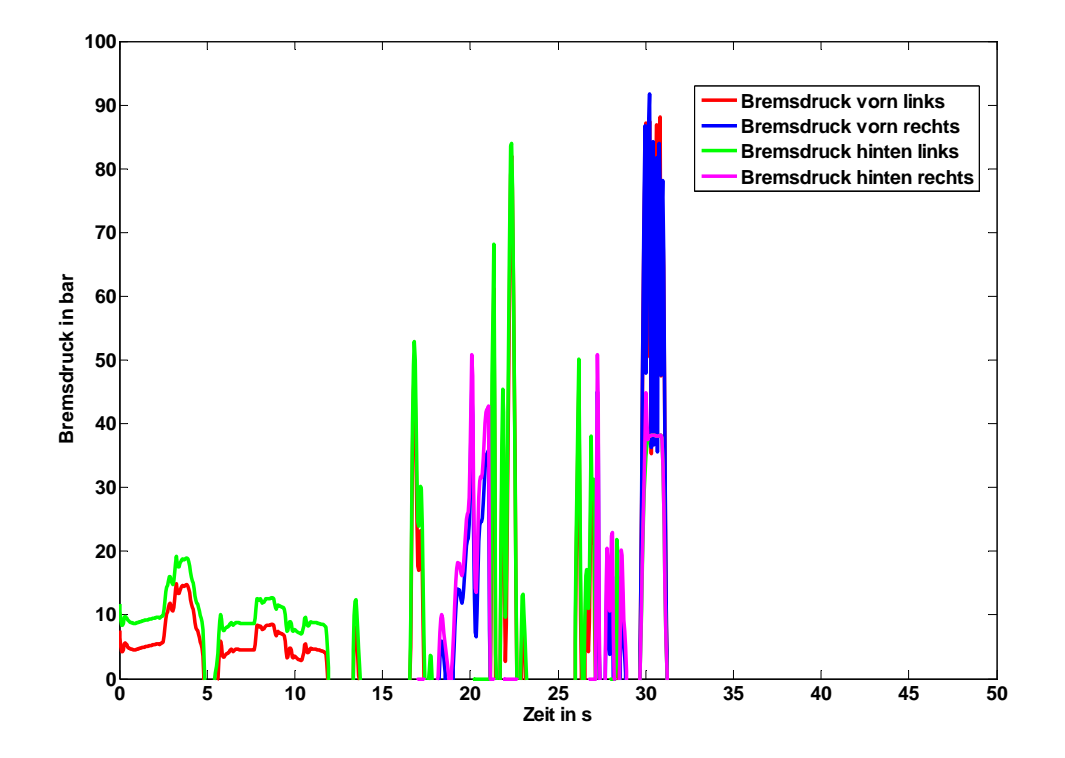

Abbildung 20.6d: B4 mit aktiviertem ESP

#### *20.3.4 Ausweichmanöver mit deaktiviertem ESP bei B4*

Die Abbildungen 20.7a bis 20.7c zeigen bei dem Ausweichmanöver ohne ESP den Lenkradwinkel und die fahrdynamischen Kenngrößen des Fahrzeugs. Ohne ESP werden für das Ausweichmanöver Lenkradwinkel bis zu -250° benötigt, also deutlich mehr als mit ESP. Die aufgetretenen Querbeschleunigungen betragen hier etwa -8 m/s<sup>2</sup>, befinden sich also im fahrdynamischen Grenzbereich. Die Gierwinkelgeschwindigkeit, also die Drehung des Fahrzeugs um die Hochachse, ist mit ca. –27°/s, Abbildung 20.7b. deutlich höher als die mit eingeschaltetem ESP. Bedingt dadurch, dass kein ESP-Eingriff stattfand, erreichte der Wankwinkel über 11° und damit die Kippgrenze, bei 32 sec.

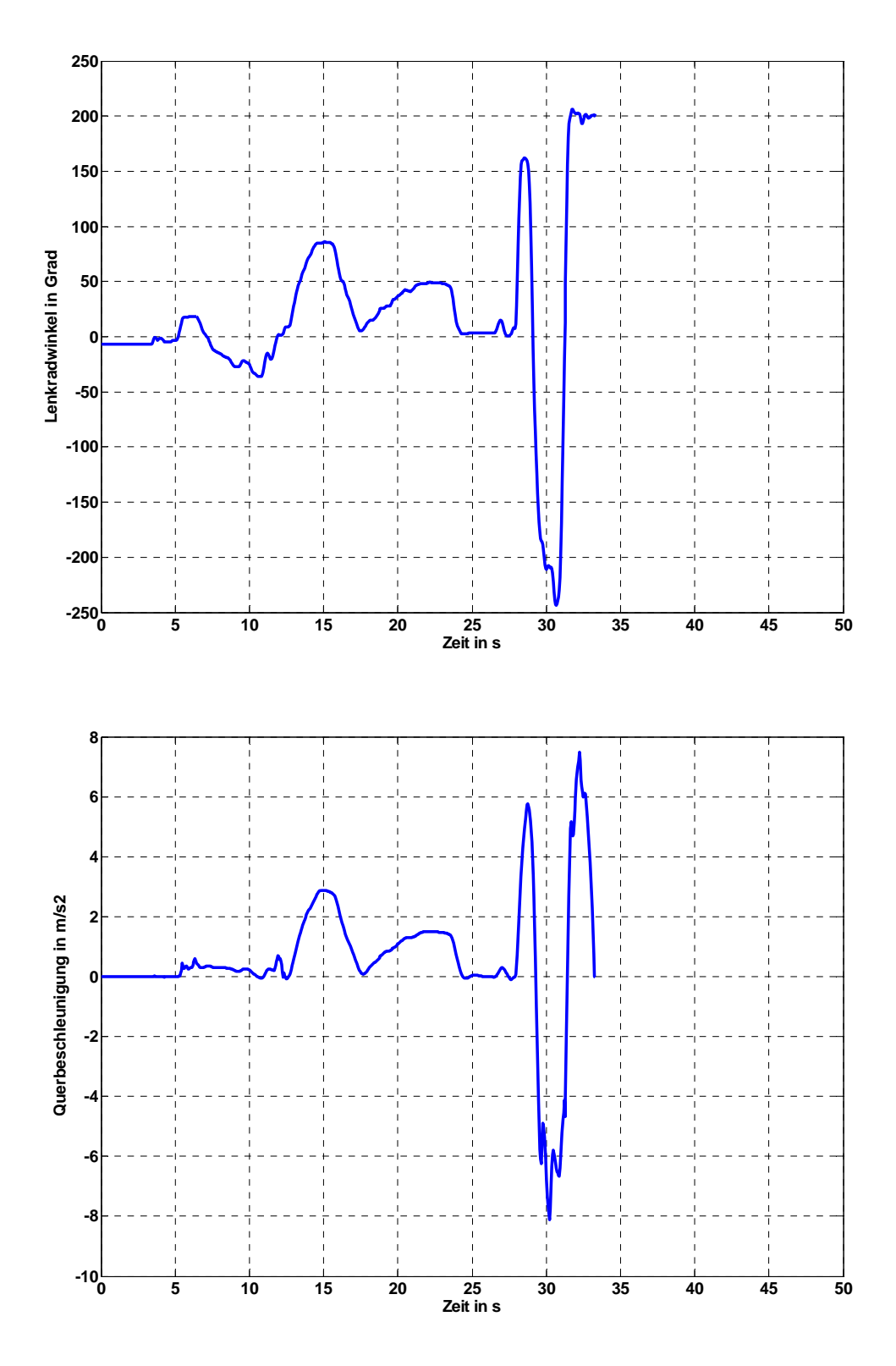

Abbildung 20.7a: B4 mit deaktiviertem ESP

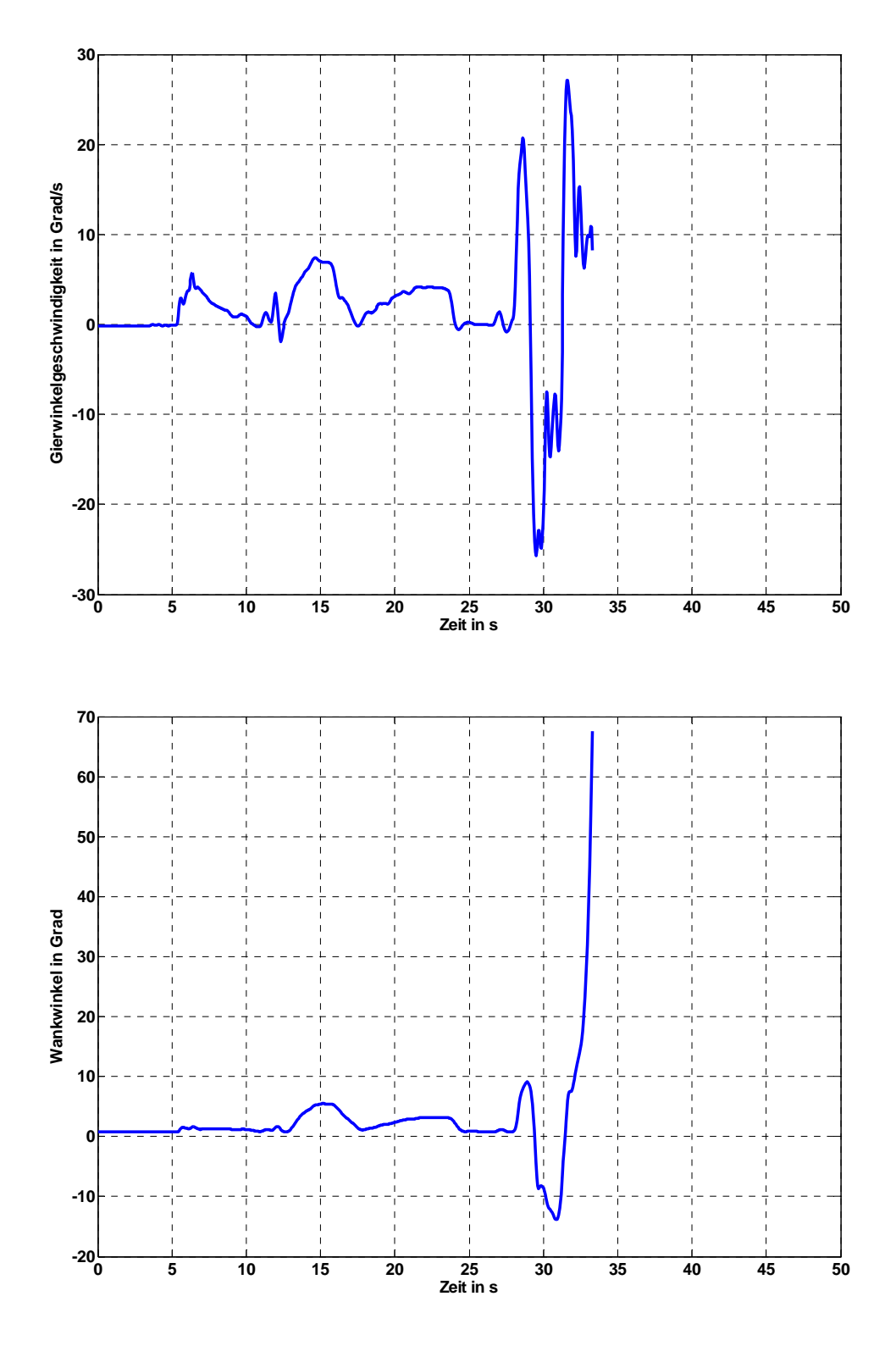

Abbildung 20..b: B4 mit deaktiviertem ESP

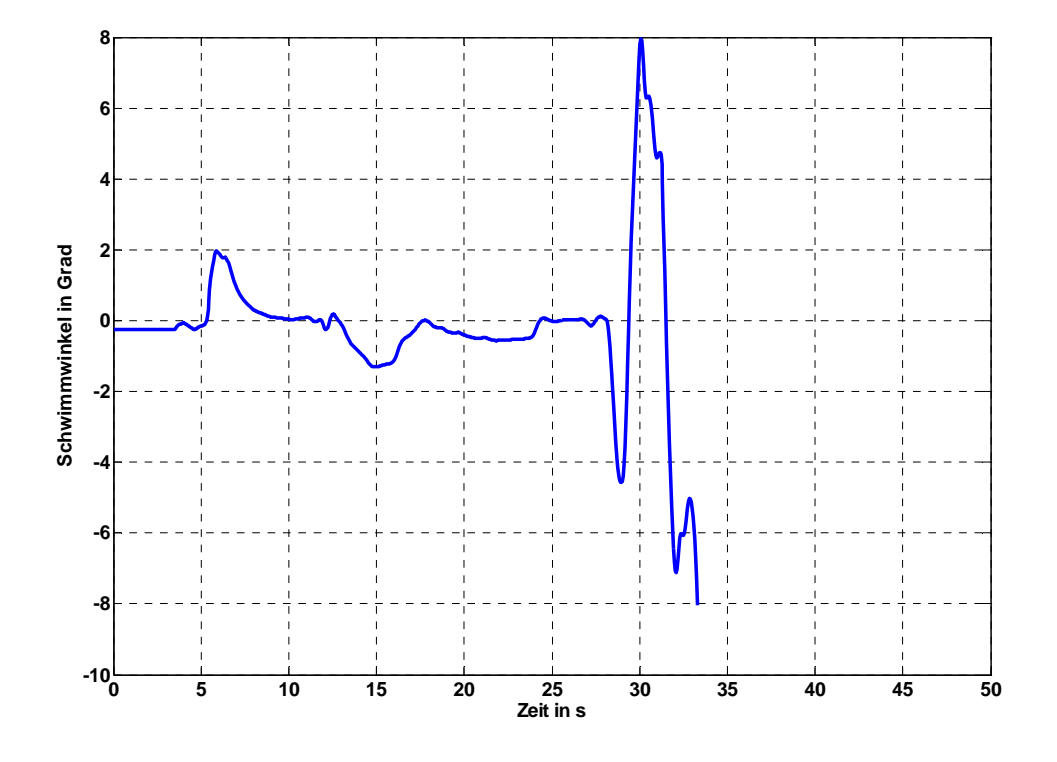

Abbildung 20.7c: B4 mit deaktiviertem ESP

Abbildung 20.7d repräsentiert die Trajektorien der beiden Fahrzeuge. Man erkennt das größere Überschwingen und das Umkippen des Fahrzeugs nach 510 m.

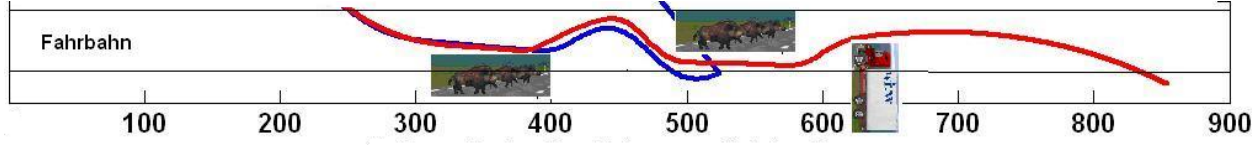

Abbildung 20.7d: Gegenüberstellung der Trajektorien bei B4

### **20.4 Gegenüberstellung eines Ausweichmanövers**

Die Abbildungen 20.8a,b,c zeigen einen weiteren länger befahrenen Streckenabschnitt mit zwei durchgeführten Ausweichmanövern bei dem Beladungszustand B4. Verglichen wird hier die Fahrt mit und ohne ESP. Man erkennt deutlich, dass das erste Ausweichmanöver mit sehr großen Werten von Lenkradwinkel und Gierwinkelgeschwindigkeit (Schleudern) noch gemeistert wurde, während bei dem zweiten Szenario des Ausweichmanövers das Fahrzeug ohne ESP instabil wurde und umkippte.

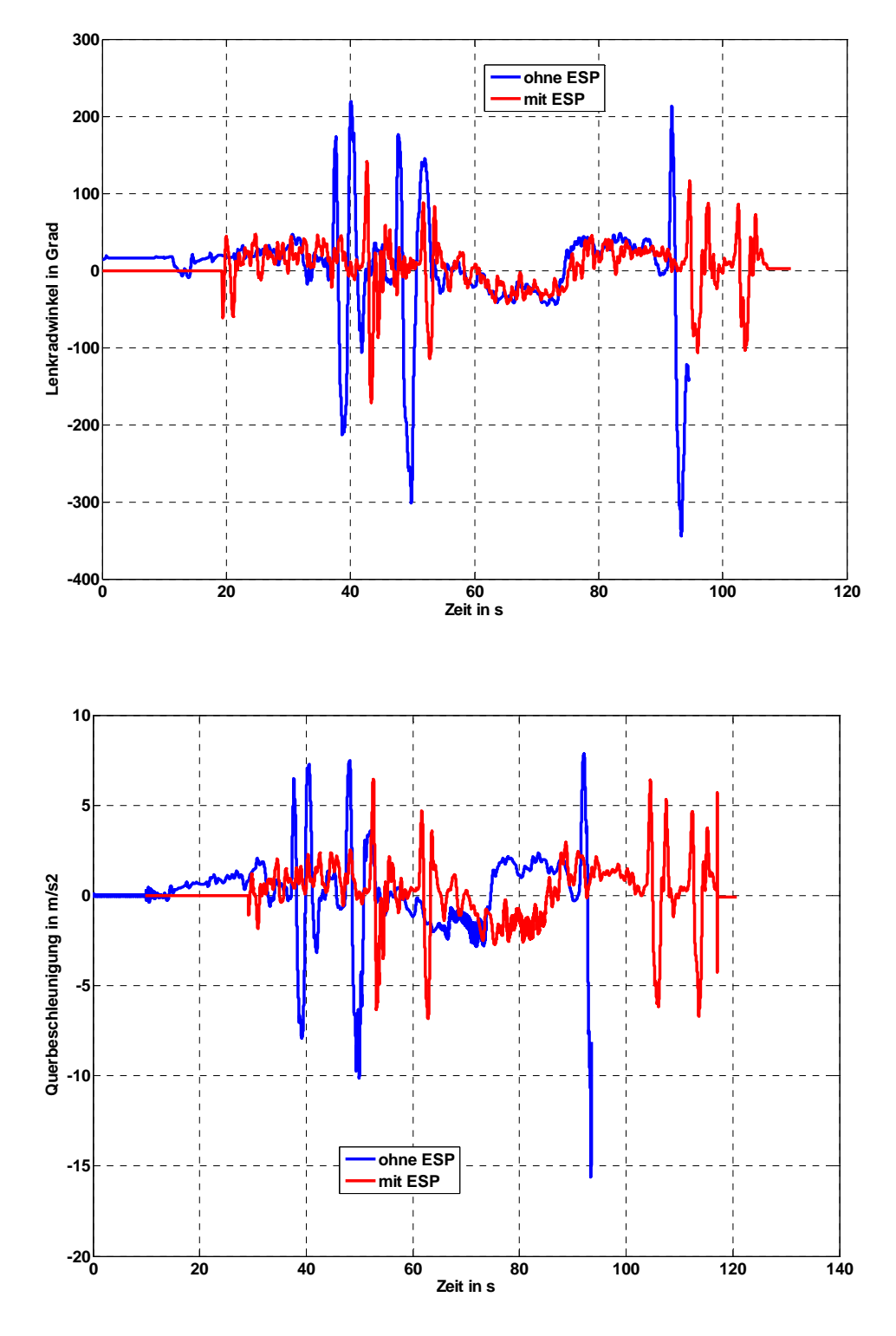

Abbildung 20.8a: Ausweichmanöver bei Beladungszustand B4

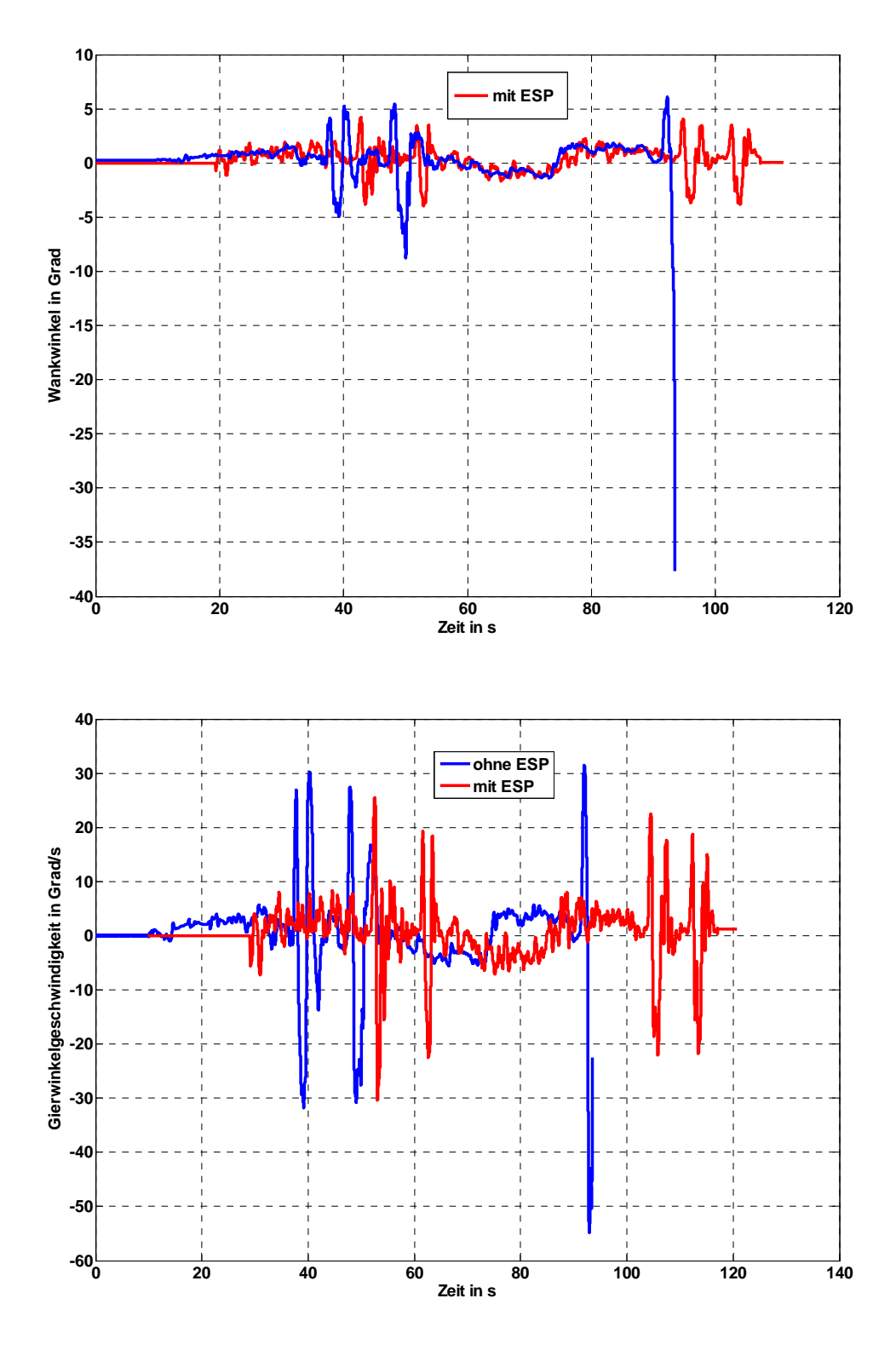

Abbildung 20.8b: Ausweichmanöver bei Beladungszustand B4

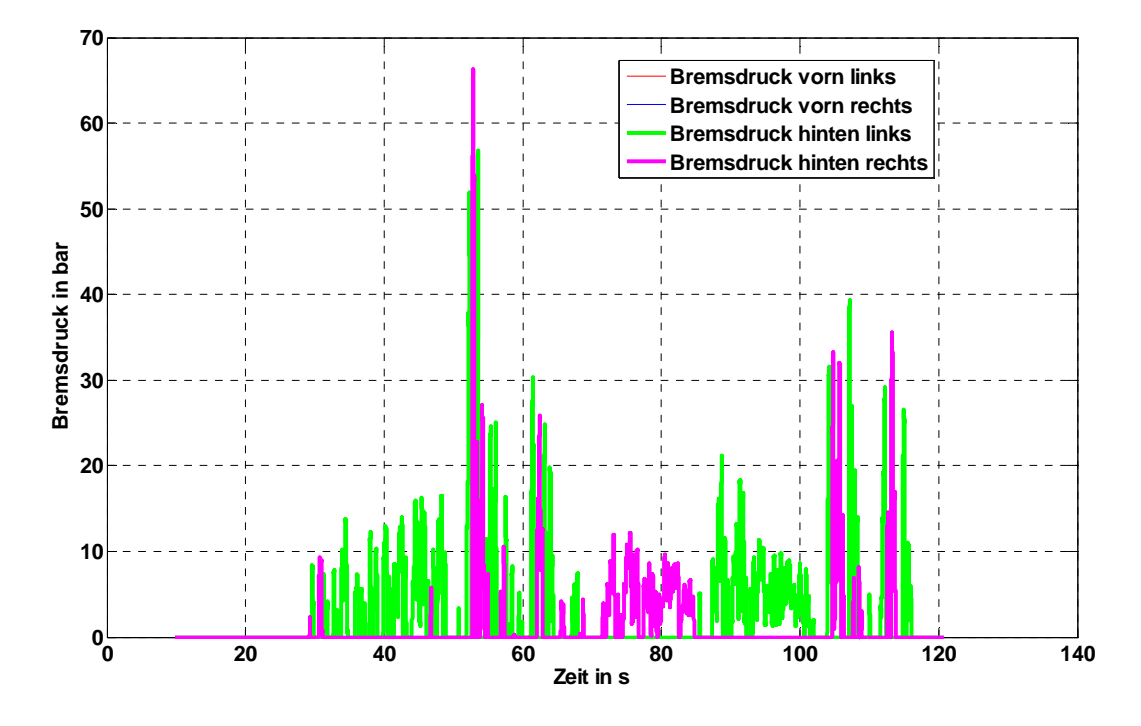

Abbildung 20.8c: Ausweichmanöver bei Beladungszustand B4

Tabelle 20.4zeigt, dass mit ESP alle drei Fahrer das Ausweichmanöver meisterten, während dies ohne ESP nur ein Fahrer schaffte.

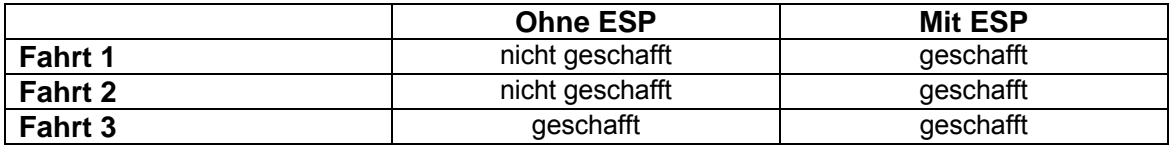

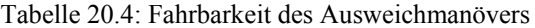

## **20.5 Gegenüberstellung Nürburgring-Nordschleife**

Wie beschrieben wurde der Nürburgring als Teststrecke nachgebildet, um den Einfluss des ESP auf die Fahrsicherheit bei schnell gefahrenen Landstraßen zu untersuchen. Um ein einigermaßen sicheres Fahrverhalten zu ermöglichen, wurde das Fahrzeug unbeladen (B0) gefahren. Der Fahrer erhielt die Aufgabe das Fahrzeug möglichst schnell auf der Fahrstrecke zu bewegen.

Die Abbildungen 20.9.a bis 20.9.d zeigen die Zeitschriebe von Lenkradwinkel und den fahrdynamischen Bewegungsgrößen. Man erkennt die Bremseingriffe des ESP und man erkennt, dass der ungeübte Fahrer, der auch im Umgang von N1 Fahrzeugen nicht geschult war, das Fahrzeug zum Umkippen brachte.

Die Fahrzeuge starteten immer an der gleichen Stelle und die Zeitschriebe von Lenkradwinkel und den Bewegungsgrößen wurden aufgezeichnet. Man erkennt, dass bei ca. 6 sec. das Fahrzeug ohne ESP instabil wird, welches sich durch hohe Schwimmwinkel und Wankwinkel zeigt. Das Fahrzeug kippt, wodurch es also zum Unfall kommt. Durch die in den Diagrammen erkennbaren ESP-Eingriffe bleibt das Fahrzeug mit ESP auch bei schneller Fahrweise beherrschbar.

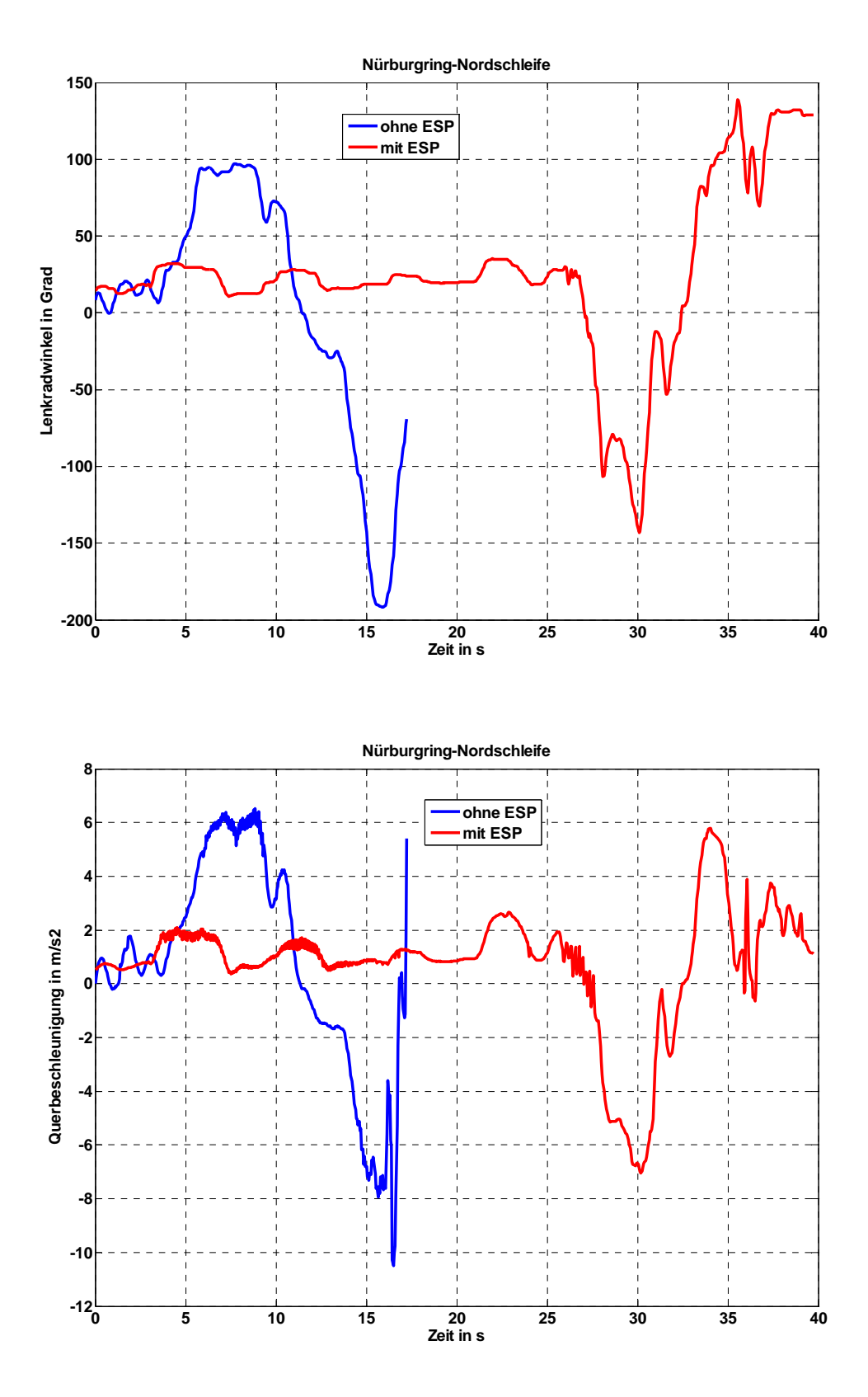

Abbildung 20.9a : Gegenüberstellung bei Nürburgring-Nordschleife (B0)

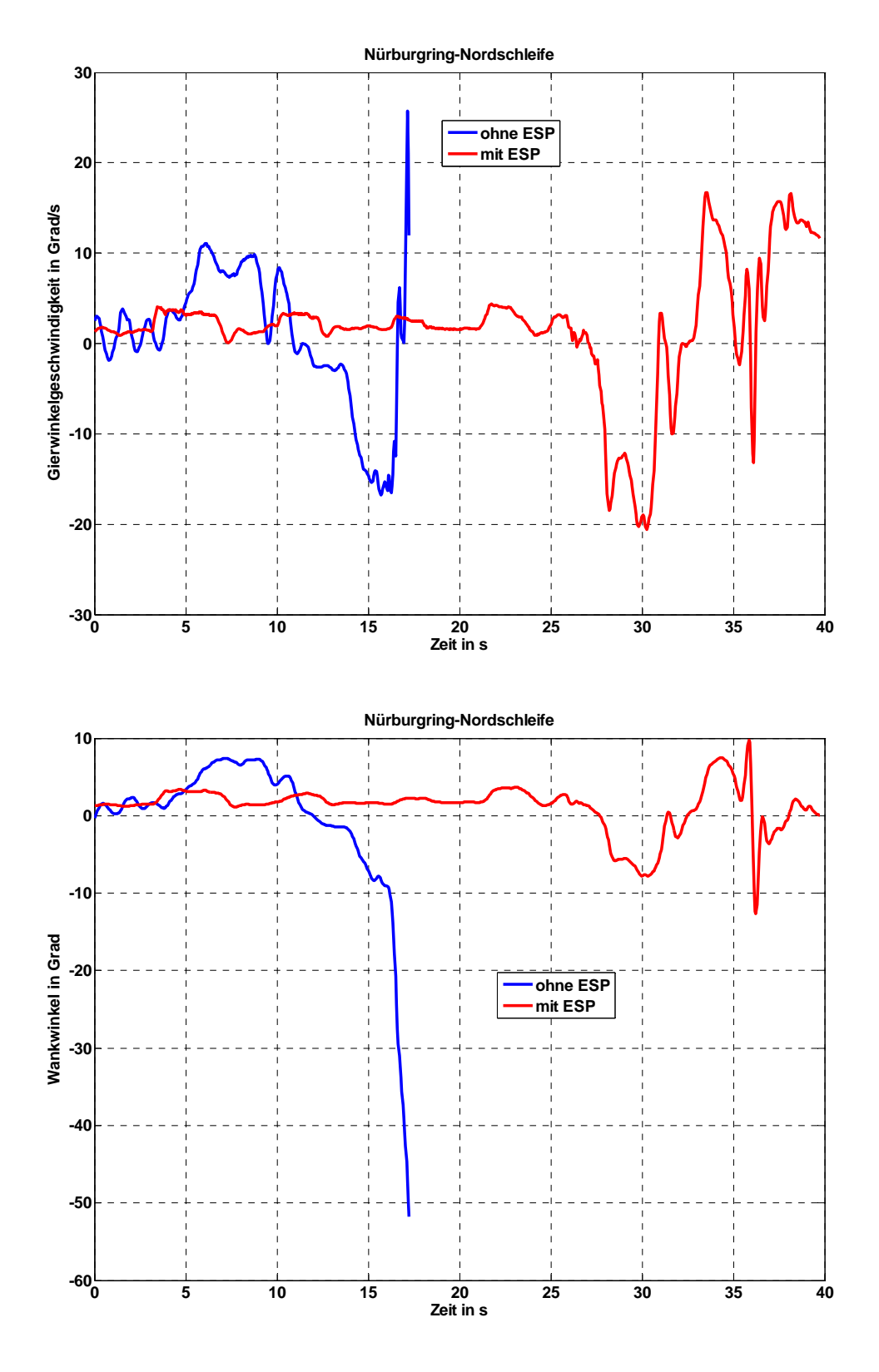

Abbildung 20.9b: Gegenüberstellung bei Nürburgring-Nordschleife (B0)

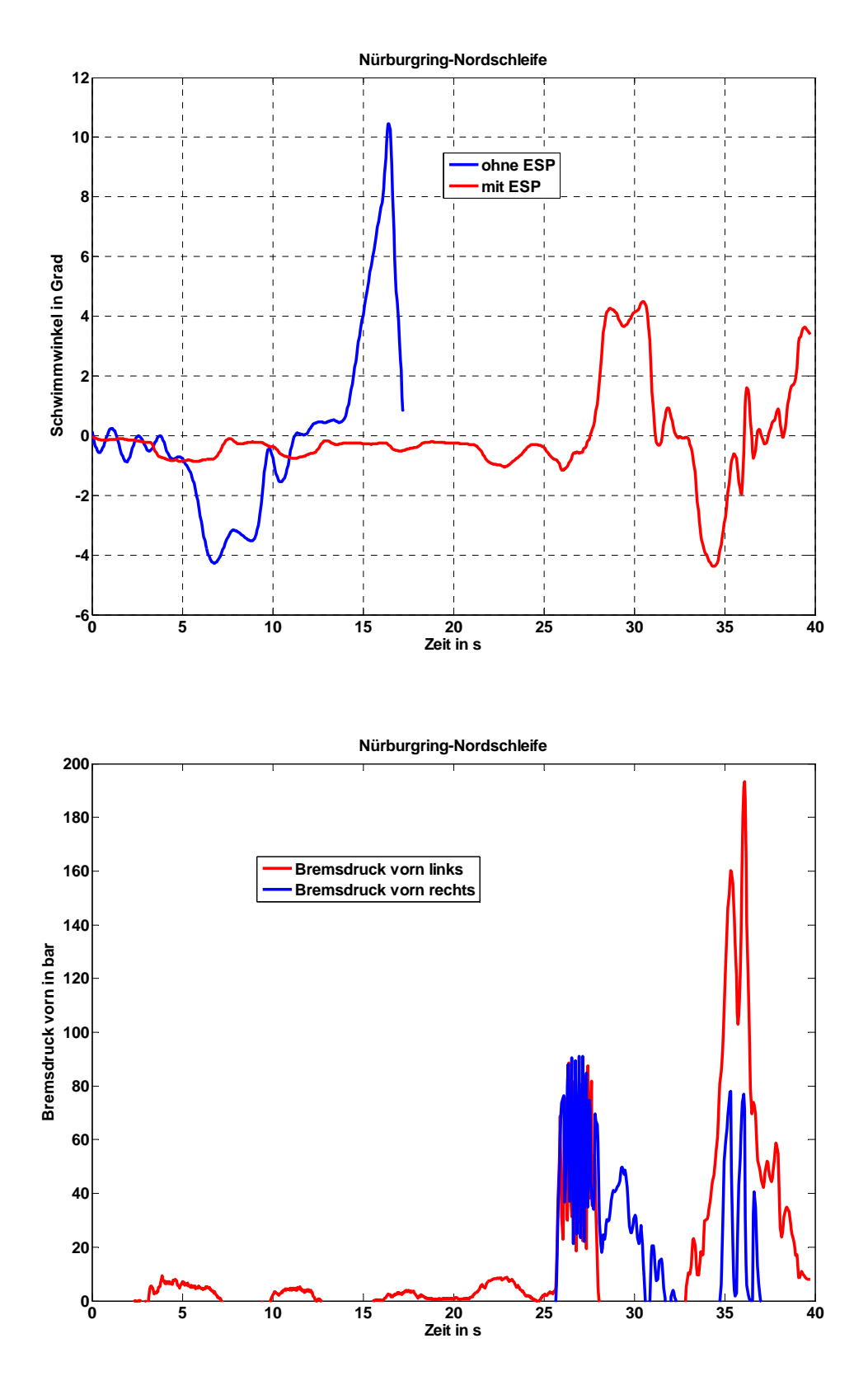

Abbildung 20.9c: Gegenüberstellung bei Nürburgring-Nordschleife (B0)

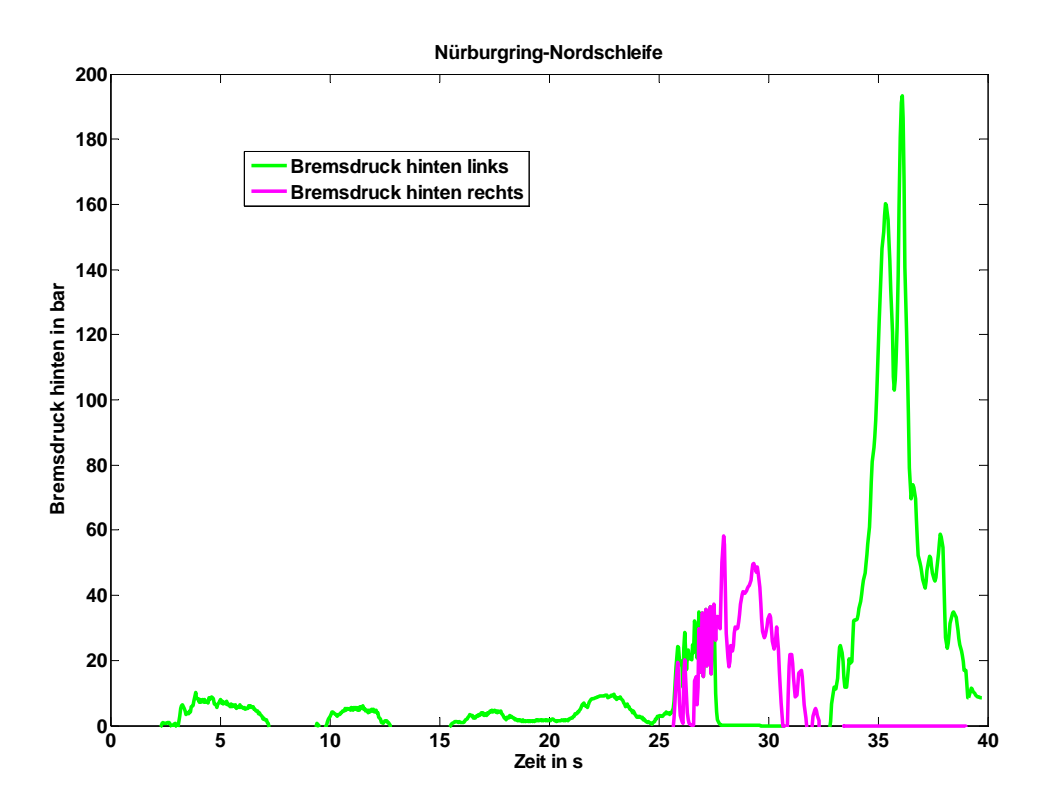

Abbildung 20.9d: Gegenüberstellung bei Nürburgring-Nordschleife (B0)

## **20.6 Closed-loop Fahrversuche mit unterschiedlichen Regelsystemen**

Um den Einfluss unterschiedlicher Regelsysteme auf die Fahrsicherheit aufzuzeigen, wurden die Fahrversuche mit drei unterschiedlichen Varianten durchgeführt.

Regler 1 : lastabhängiges ESP Regler 2: normales ESP ohne ESP

Die Abbildungen 20.10.a bis 20.10.c zeigen Lenkradwinkel und die fahrdynamischen Kenngrößen beim ISO Fahrspurwechsel mit unterschiedlichen Regelsystemen. Bei dem Fahrzeug ohne ESP werden von dem Fahrer die größten Lenkradwinkel zur Einhaltung der Fahrgasse benötigt. Hier sind auch die größten Gierwinkelgeschwindigkeiten, Schwimmwinkel und Wankwinkel anzutreffen. Die fahrdynamischen Kenngrößen zeigen eindeutig die Vorteile des lastabhängigen ESP, da hier die geringsten Werte von Gierwinkelgeschwindigkeit, Wankwinkel und Schwimmwinkel erreicht werden.

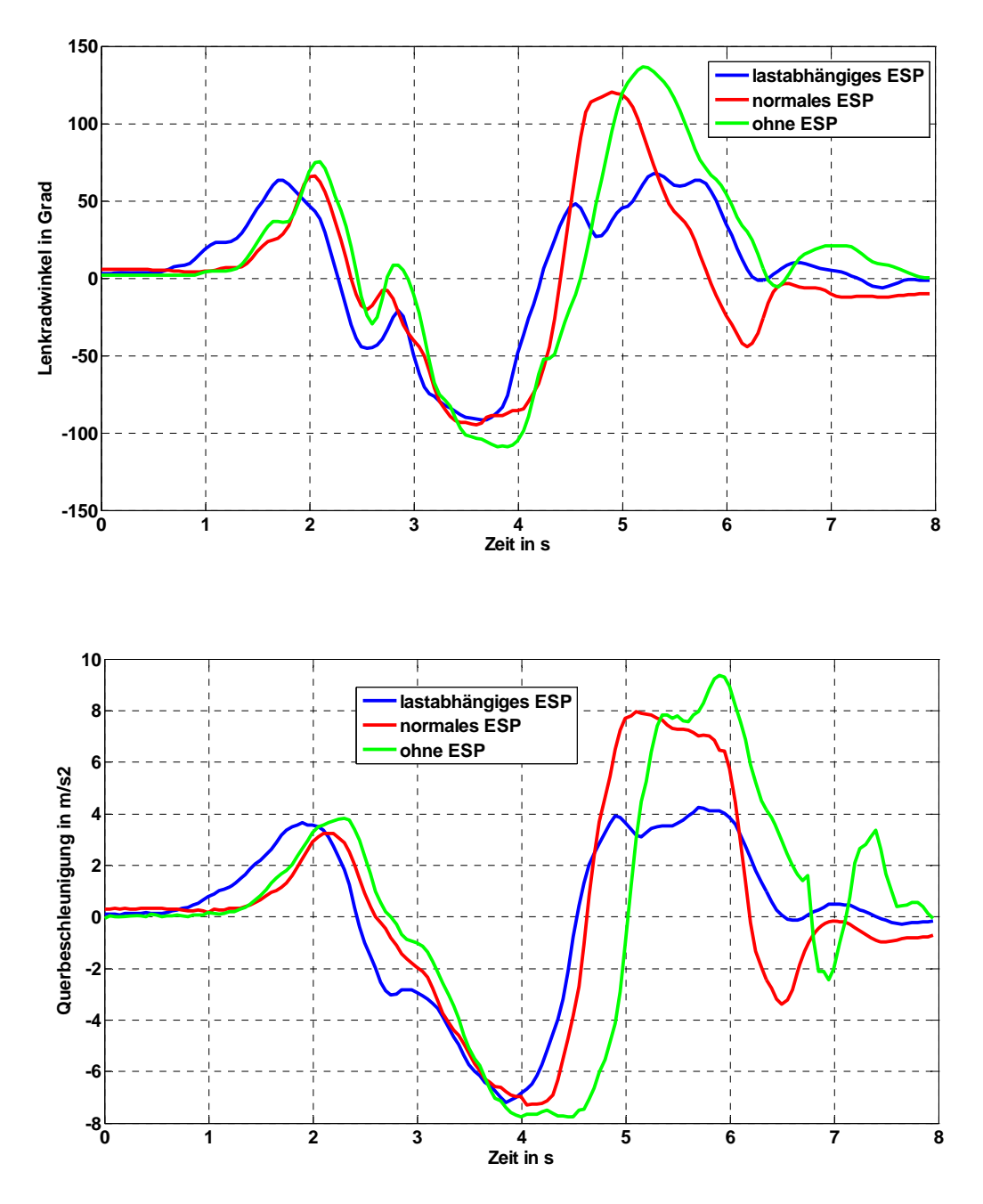

Abbildung 20.10a: Gegenüberstellung mit unterschiedlichen Regelsystemen (B4)

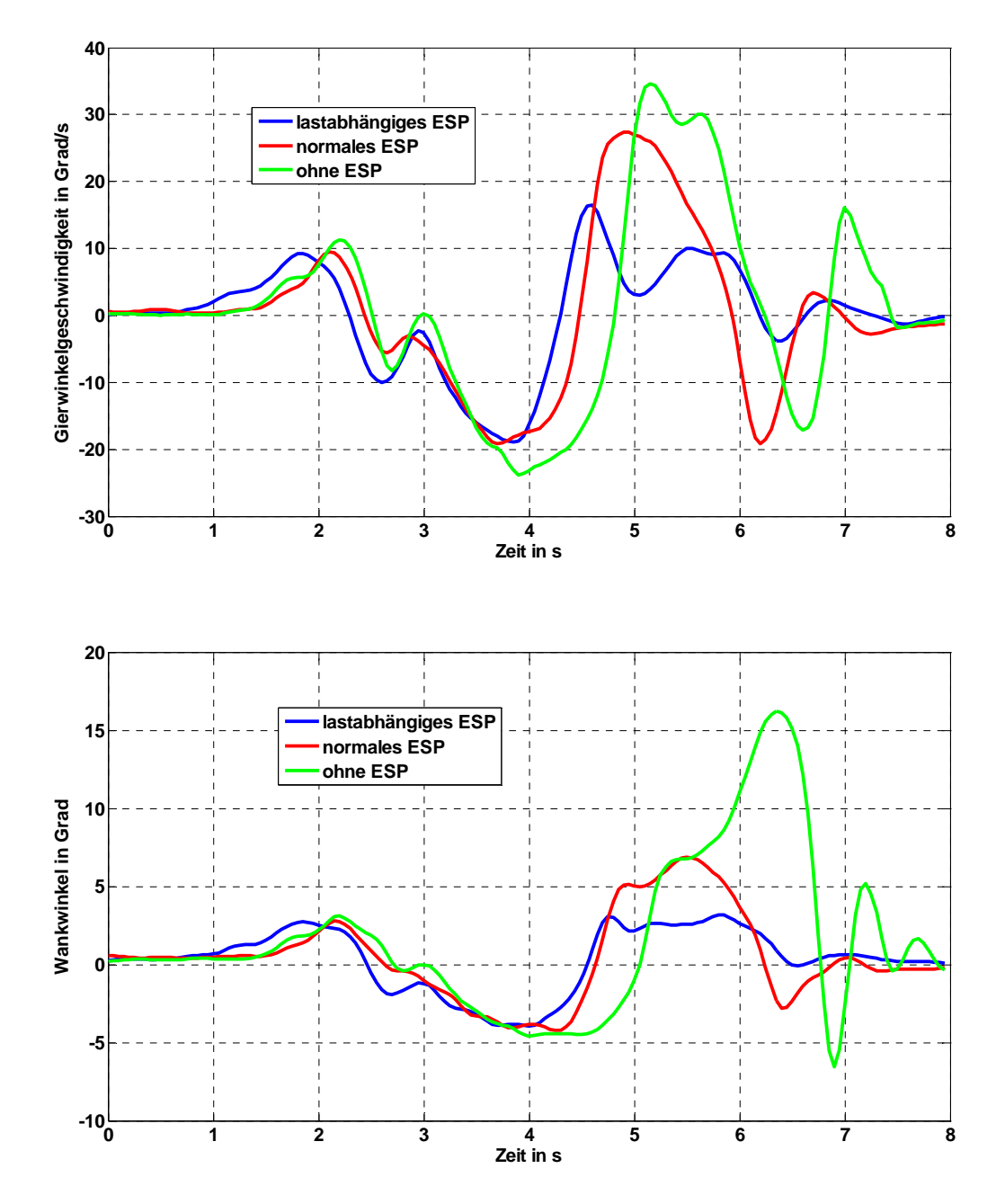

Abbildung 20.10b: Gegenüberstellung mit unterschiedlichen Regelsystemen (B4)

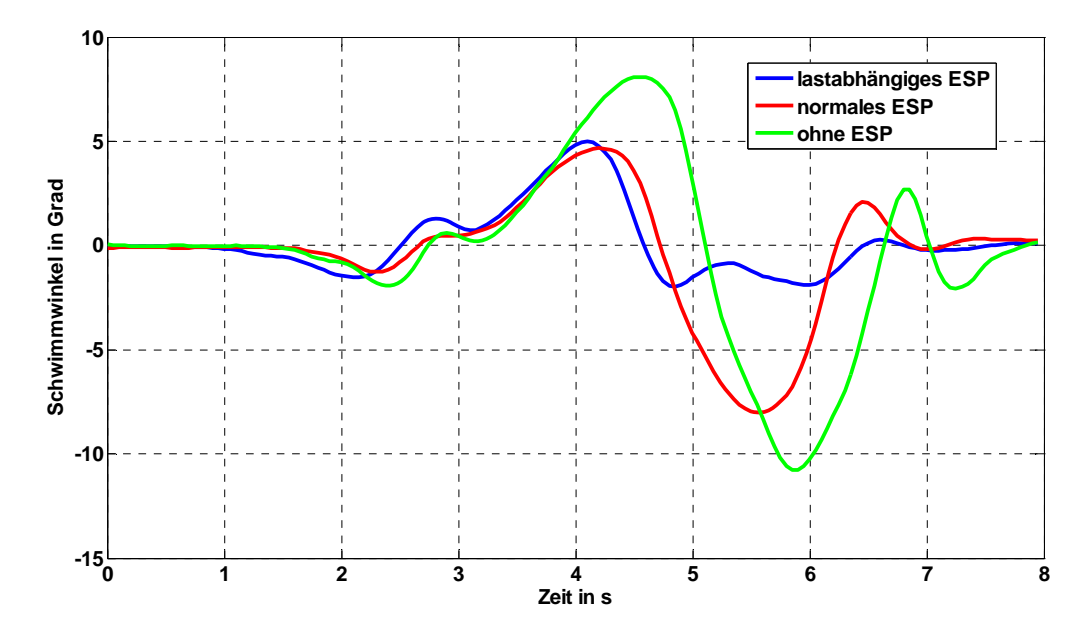

Abbildung 20.10c: Gegenüberstellung mit unterschiedlichen Regelsystemen (B4)

# Die Tabelle 20.5 zeigt zusammenfassend die wichtigsten Ergebnisse des Fahrmanövers.

|                                            | 1.Gasse       | 2.Gasse      | 3.Gasse       |
|--------------------------------------------|---------------|--------------|---------------|
| $\delta_{\text{max}}$ (ohne ESP)           | $75^\circ$    | $-110^\circ$ | $130^\circ$   |
| $\delta_{\text{max}}$ (normales ESP)       | $65^\circ$    | $-92^\circ$  | $123^\circ$   |
| $\delta_{\text{max}}$ (lastabhängiges ESP) | $60^\circ$    | $-86^\circ$  | $64^\circ$    |
| $\phi_{\text{max}}$ (ohne ESP)             | $3^\circ$     | $-4.0^\circ$ | $16,0^\circ$  |
| $\phi_{\text{max}}$ (normales ESP)         | $2,6^{\circ}$ | $-3.8^\circ$ | $6,5^{\circ}$ |
| $\phi_{\text{max}}$ (lastabhängiges ESP)   | $2,2^\circ$   | $-3.0^\circ$ | $3,2^\circ$   |

Tabelle 20.5: Unterschiedliche Regelsysteme beim doppelten Fahrspurwechsel

# **21 Subjektive Bewertung der Fahrsimulatorversuche**

# **21.1 Subjektive Bewertung bei dynamischem Fahrsimulator**

Zur subjektiven Beurteilung des Fahrverhaltens am Fahrsimulator wurden Fahrversuche mit Probanden am dynamischen Fahrsimulator durchgeführt. Im Rahmen dieser Studie konnten nur Stichprobenweise exemplarisch Versuche mit 10 Probanden, die mindestens 4 Jahre Fahrerfahrung verfügten und bis zu 30000 km pro Jahr fuhren, durchgeführt werden. Alle waren männlich im Alter zwischen 22 und 58 Jahren. Eine statistisch abgesicherte Studie konnte im Rahmen dieses Auftrages nicht durchgeführt werden. Es sollten nur Tendenzen in der Beurteilung des ESP aufgezeigt werden.

Nach den jeweiligen Testfahrten mussten die Probanden den in den Tabellen 21.1.a und 21.1.b aufgeführten Fragebogen ausfüllen.

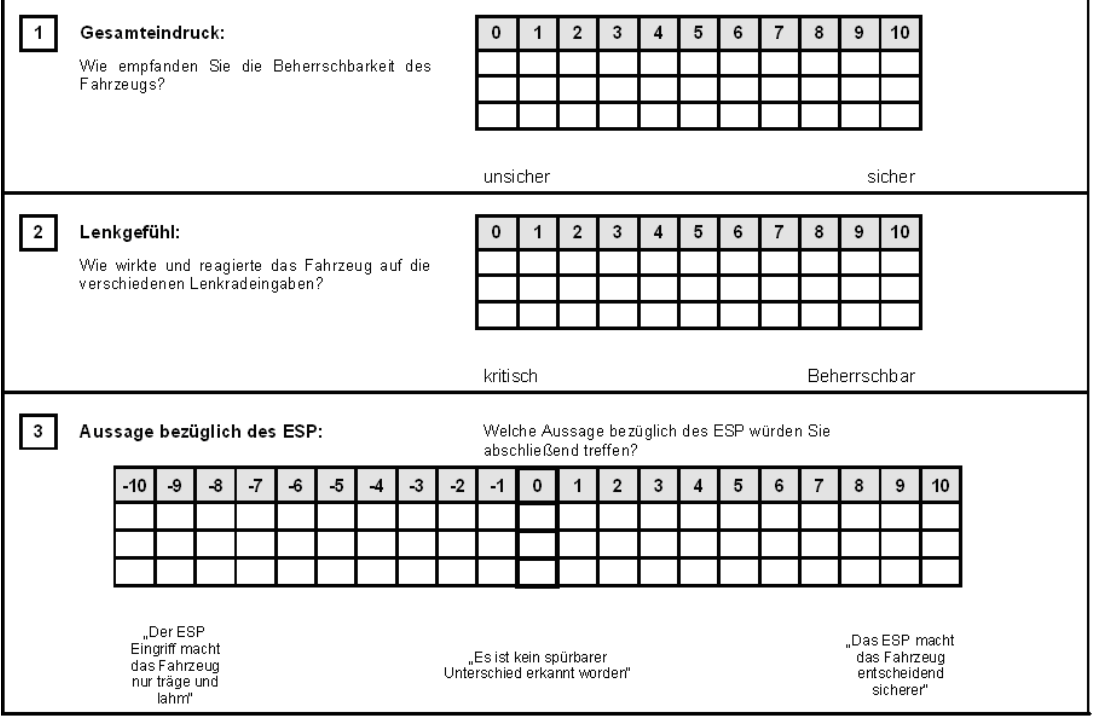

Tabelle 21.1a: Fragebogen zur Fahreindrucksbeurteilung

| $\overline{4}$  | Eingriff des ESP bei kritischer Situation:                                |                    |              |                         |             |   |                |         |                         |   |   |            |
|-----------------|---------------------------------------------------------------------------|--------------------|--------------|-------------------------|-------------|---|----------------|---------|-------------------------|---|---|------------|
|                 | Wie beurteilen Sie den Eingriff des ESP in<br>einer kritischen Situation? |                    |              |                         |             |   |                |         |                         |   |   |            |
|                 |                                                                           | 0                  | 1            | $\overline{2}$          | 3           | 4 | $\overline{5}$ | 6       | $\overline{7}$          | 8 | 9 | 10         |
|                 |                                                                           |                    |              |                         |             |   |                |         |                         |   |   |            |
|                 |                                                                           |                    |              |                         |             |   |                |         |                         |   |   |            |
|                 |                                                                           |                    |              |                         |             |   |                |         |                         |   |   |            |
|                 |                                                                           | zu früh<br>zu spät |              |                         |             |   |                |         |                         |   |   |            |
| $5\overline{)}$ | Eingriff des ESP:                                                         | 0                  | 1            | $\mathbf 2$             | 3           | 4 | 5              | 6       | $\overline{\mathbf{r}}$ | 8 | 9 | 10         |
|                 | Wurde das Eingreifen des ESP bemerkt?                                     |                    |              |                         |             |   |                |         |                         |   |   |            |
|                 |                                                                           |                    |              |                         |             |   |                |         |                         |   |   |            |
|                 |                                                                           |                    |              |                         |             |   |                |         |                         |   |   |            |
|                 |                                                                           | kaum<br>sehr stark |              |                         |             |   |                |         |                         |   |   |            |
|                 |                                                                           |                    |              |                         |             |   |                |         |                         |   |   |            |
|                 |                                                                           |                    |              |                         |             |   |                |         |                         |   |   |            |
| 6               | Sicheres Fahrgefühl:                                                      |                    |              |                         |             |   |                |         |                         |   |   |            |
|                 |                                                                           | 0                  | $\mathbf{1}$ | $\overline{\mathbf{2}}$ | $\mathsf 3$ | 4 | 5              | $\bf 6$ | $\overline{7}$          | 8 | 9 | 10         |
|                 |                                                                           |                    |              |                         |             |   |                |         |                         |   |   |            |
|                 |                                                                           |                    |              |                         |             |   |                |         |                         |   |   |            |
|                 |                                                                           | kaum               |              |                         |             |   |                |         |                         |   |   | sehr stark |
| $\overline{7}$  | Wahrnehmung der Wankbewegung:                                             |                    |              |                         |             |   |                |         |                         |   |   |            |
|                 |                                                                           | 0                  | $\mathbf 1$  | $\overline{\mathbf{c}}$ | 3           | 4 | 5              | 6       | $\overline{7}$          | 8 | 9 | 10         |
|                 |                                                                           |                    |              |                         |             |   |                |         |                         |   |   |            |
|                 |                                                                           |                    |              |                         |             |   |                |         |                         |   |   |            |

Tabelle 21.1b: Fragebogen zur Fahreindrucksbeurteilung

## *21.1.1 Subjektive Bewertung bei der VDA Gasse*

Zur Untersuchung welchen Einfluss das ESP auf die Fahrsicherheit hat, wurde die VDA-Gasse mit und ohne ESP durchgeführt. Die Ergebnisse der subjektiven Befragung bei Durchführung der VDA-Gasse zeigt Abbildung 21.1a für die Fahrversuche ohne ESP bei dem Beladungszustand B1 und Abbildung 21.1b für den gleichen Beladungszustand nur mit eingeschaltetem ESP. Eingetragen sind ebenfalls die Mittelwerte der Ergebnisse. Zu erkennen ist, dass mit ESP ein sichereres Fahrverhalten vermittelt wird.

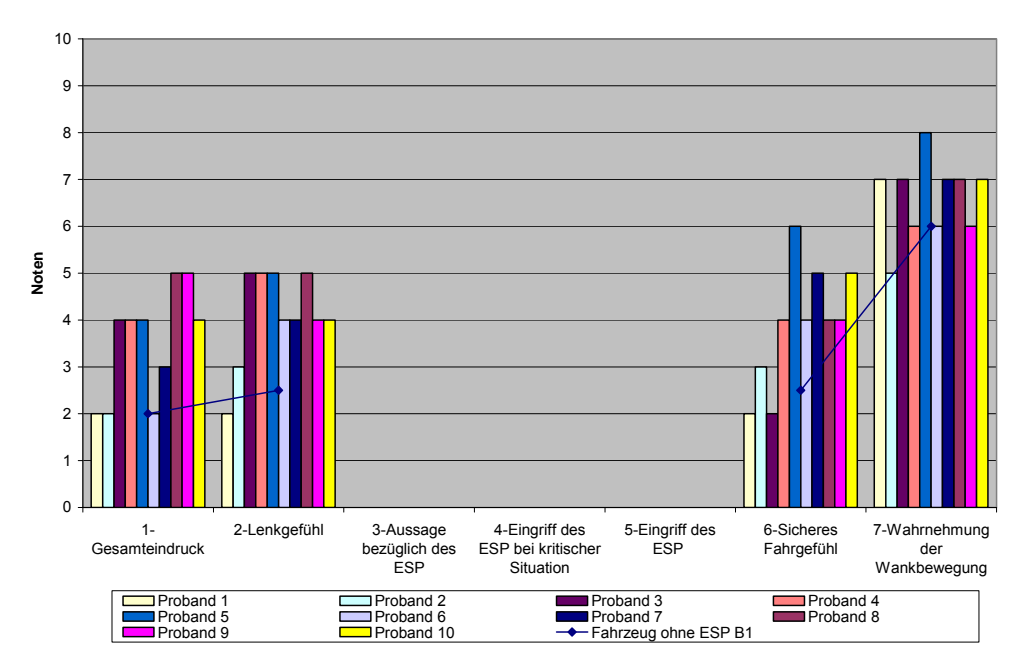

**Subjektive Bewertung bei VDA Gasse - Fahrzeug ohne ESP B1**

Abbildung 21.1a: Subjektive Bewertung bei VDA Gasse ohne ESP B1

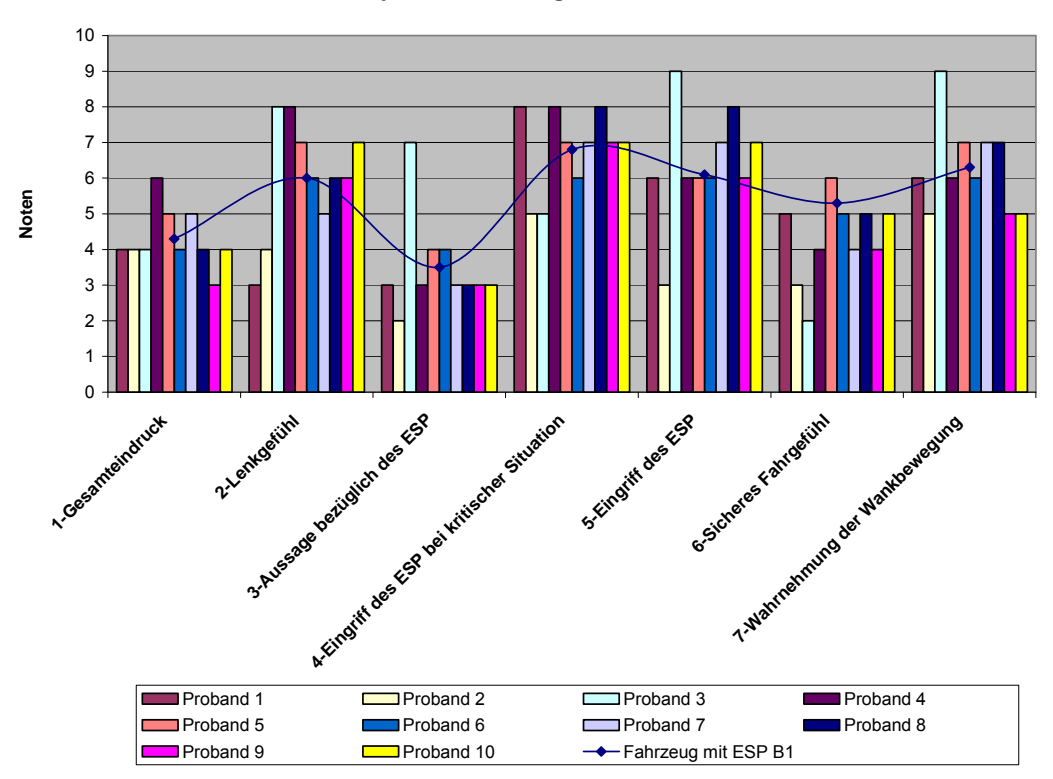

**Subjektive Bewertung bei VDA Gasse - mit ESP B1**

Abbildung 21.1b: Subjektive Bewertung bei VDA Gasse mit ESP B1

Die Abbildungen 21.2a und 21.2b zeigen die Ergebnisse bezüglich der subjektiven Befragung bei dem Beladungszustand B4. Auch hier wird deutlich, dass durch das ESP, das Fahrsicherheitsgefühl deutlich verbessert wird. Die subjektive Bewertung zeigt auch, dass durch das lastabhängige ESP der Eingriff des ESP früher bemerkt wird als beim leeren Fahrzeug.

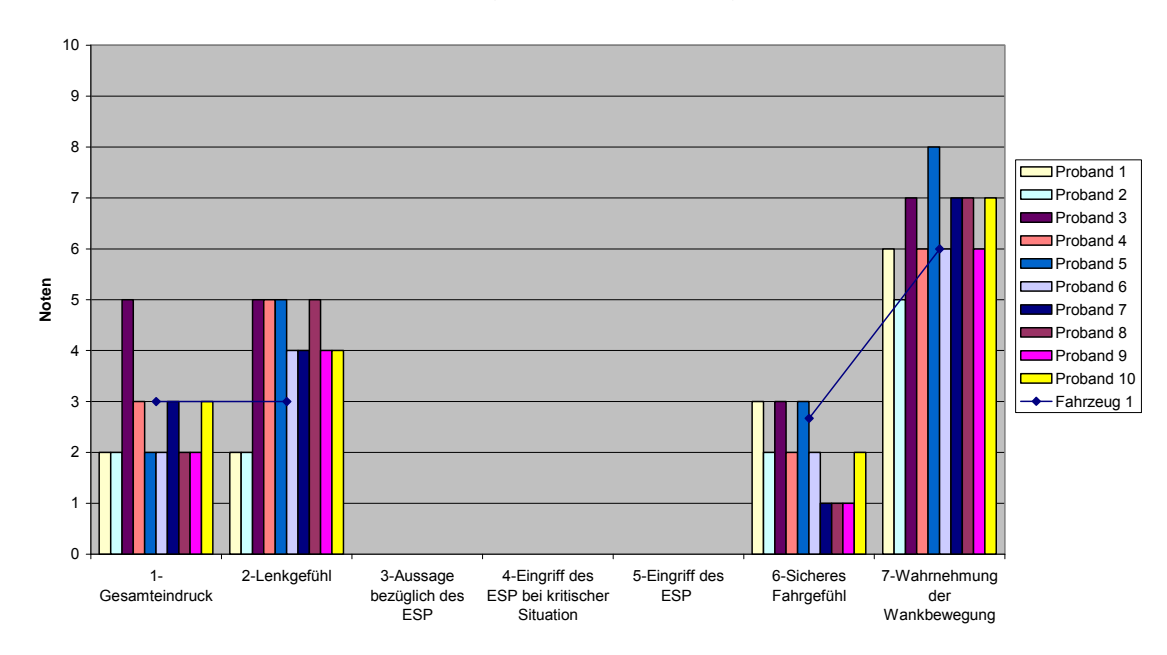

**Subjektive Bewertung bei VDA Gasse - Fahrzeug ohne ESP B4**

Abbildung 21.2a : Subjektive Bewertung bei VDA Gasse ohne ESP B4

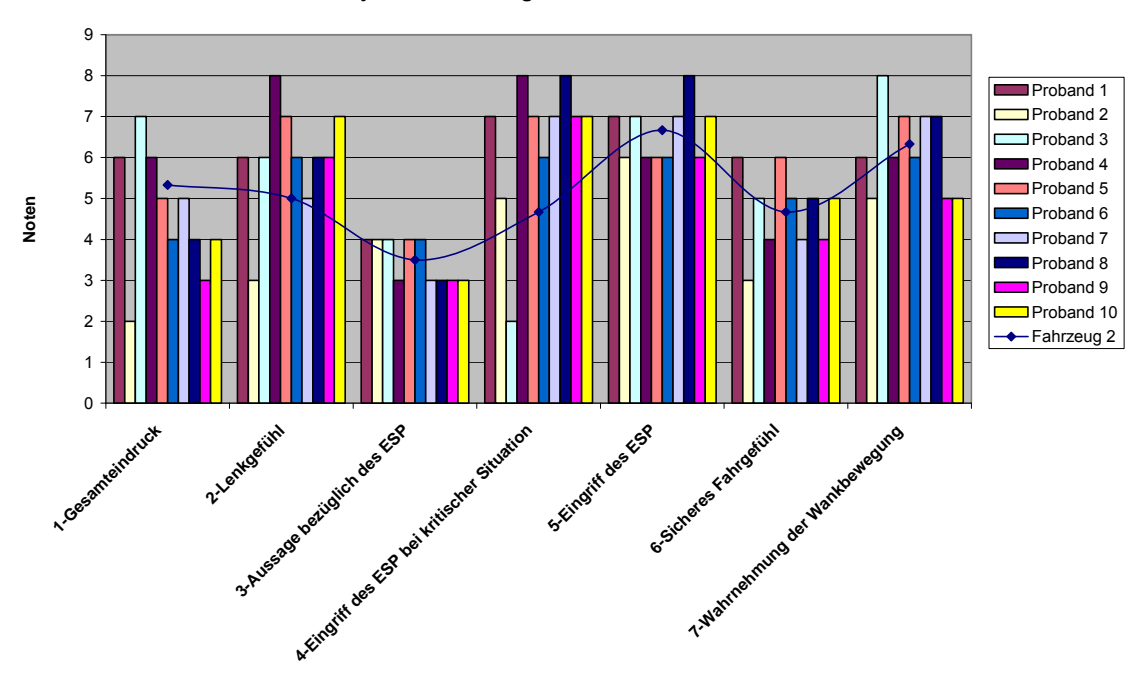

**Subjektive Bewertung bei VDA Gasse - mit ESP B4**

Abbildung 21.2b: Subjektive Bewertung bei VDA Gasse mit ESP B4

Die Abbildungen 21.2c und 21.2d zeigen die Ergebnisse nochmal zusammenfassend in grafischer Form. Der Vorteil des ESP, insbesondere bei hohem Schwerpunkt zeigt sich deutlich.

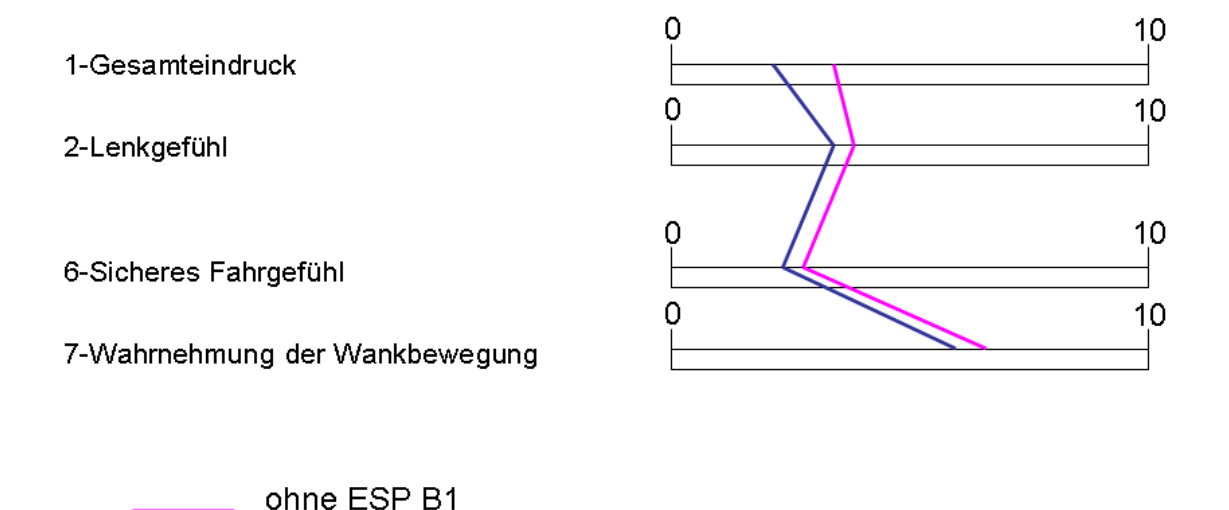

ohne ESP B4

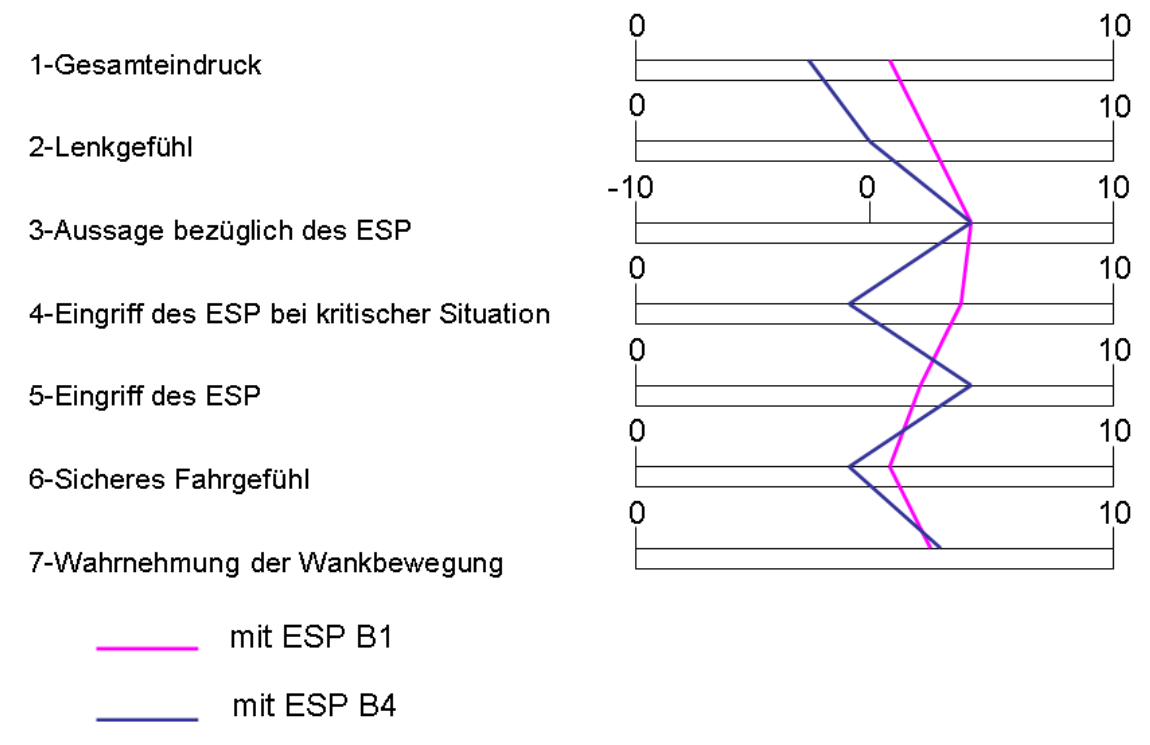

Abbildung 21.2d: Subjektive Bewertung bei VDA Gasse mit ESP B1 und B4

### *21.1.2 Subjektive Bewertung beim doppelten Fahrspurwechsel*

Die subjektive Beurteilung des Fahrgefühls wurde auch beim ISO Fahrspurwechsel nach DIN/ISO 3888-1durchgeführt. Bei diesem Fahrmanöver wird mit höherer Geschwindigkeit gefahren als bei der VDA-Gasse. Es wurden die gleichen Fragebögen wie bei Durchführung der VDA Gasse verwendet. Anzahl und Personen entsprechen auch den Versuchen wie bei der VDA-Gasse. Im Folgenden werden hier nur die Mittelwerte der Befragung aufgeführt.

Abbildung 21.3a zeigt die subjektive Beurteilung bei dem Beladungszustand B1 und B4 jeweils ohne ESP. Es zeigt deutlich, dass durch den Beladungszustand B4 durch den höheren Schwerpunkt ein unsicheres Fahrverhalten empfunden wird.

Abbildung 21.3b zeigt die Ergebnisse bei Einsatz des lastabhängigen ESP. Durch das ESP wird das Fahrverhalten als deutlich sicherer empfunden als bei Fahrzeugen ohne ESP. Aber auch hier zeigt sich der Einfluss der Beladung auf das Fahrgefühl.

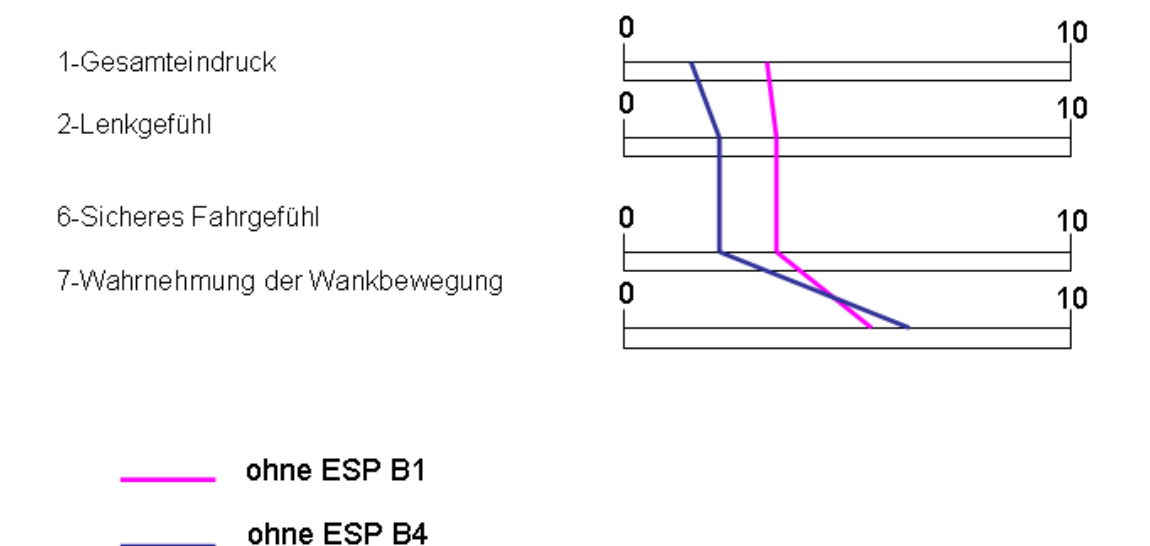

Abbildung 21.3a: Subjektive Bewertung beim doppelten Fahrspurwechsel ohne ESP B1 und B4

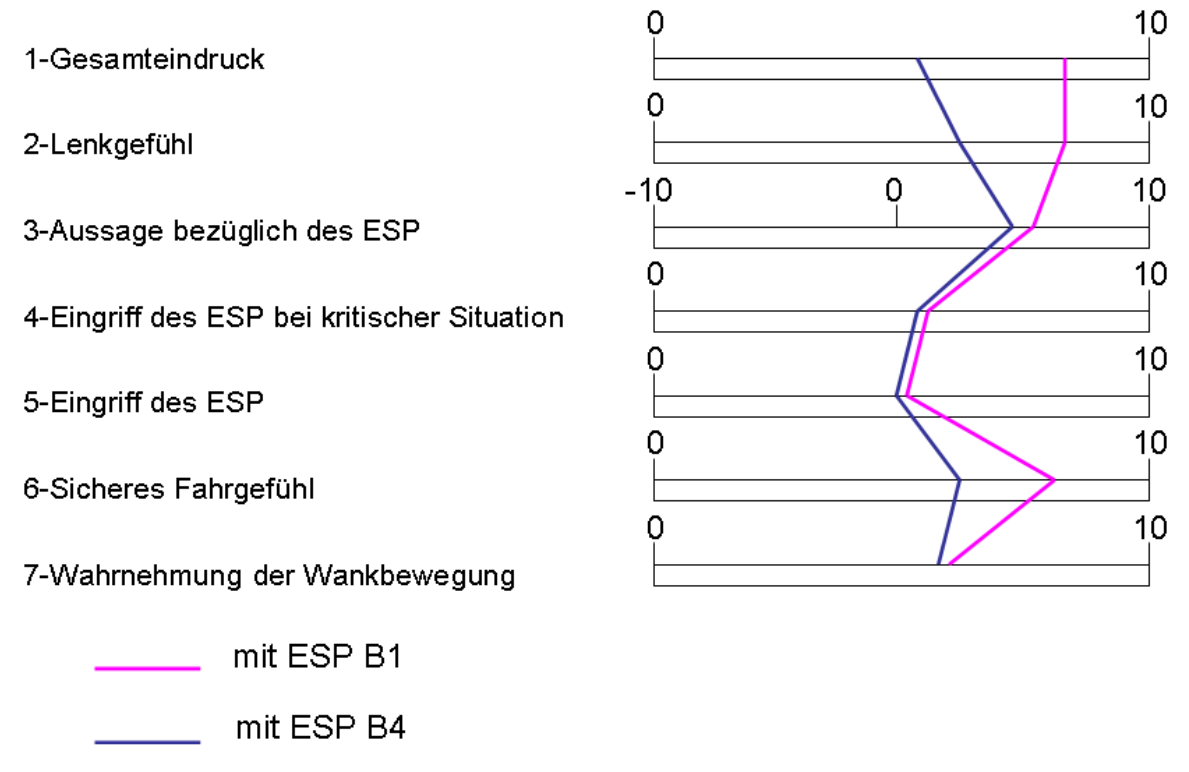

Abbildung 21.3b: Subjektive Bewertung beim doppelten Fahrspurwechsel mit ESP B1 und B4

### *21.1.3 Subjektive Bewertung bei stationärer Kreisfahrt*

Die subjektive Bewertung bei stationärer Kreisfahrt zeigen die Abbildungen 21.4.a und 21.4.b.

Bedingt dadurch dass bei der Kreisfahrt ein stationärer Fahrzustand und damit kein Wechsel von Querbeschleunigung und Wankwinkel vorliegen, wird der Beladungseinfluss nicht so stark bemerkt wie bei den Spurwechselmanövern. Aber auch hier werden die Fahrten mit ESP besser beurteilt als die Fahrten ohne ESP.

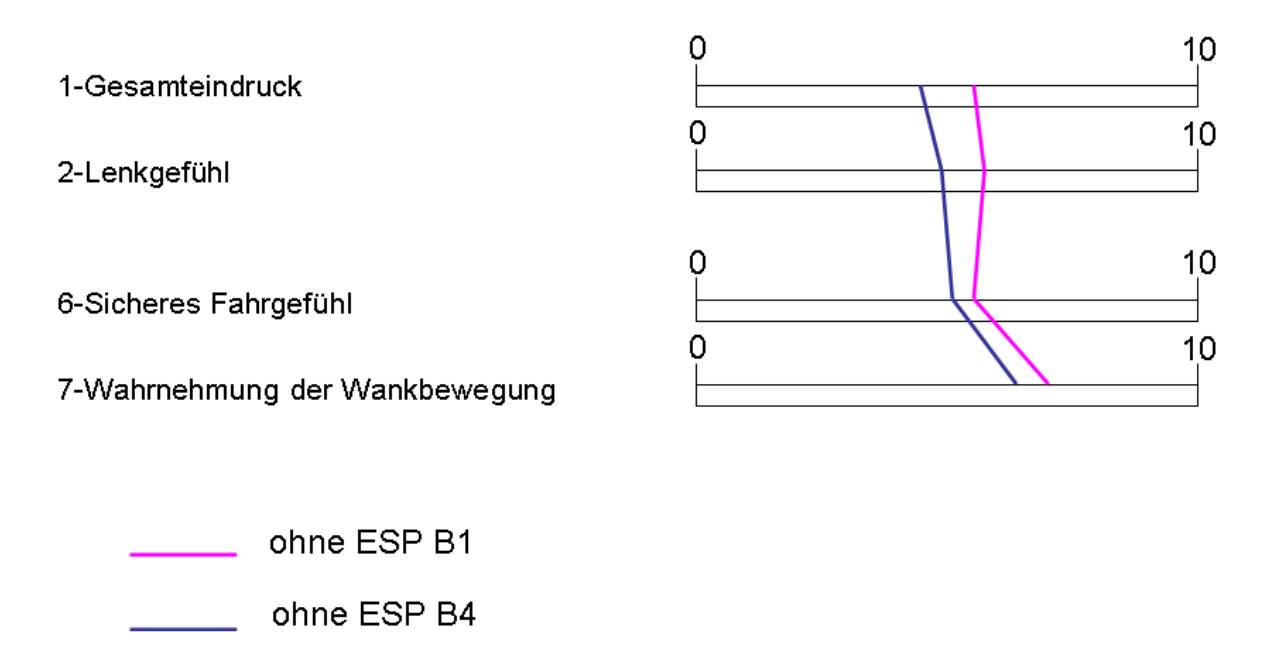

Abbildung 21.4a: Subjektive Bewertung bei stationärer Kreisfahrt ohne ESP B1 und B4

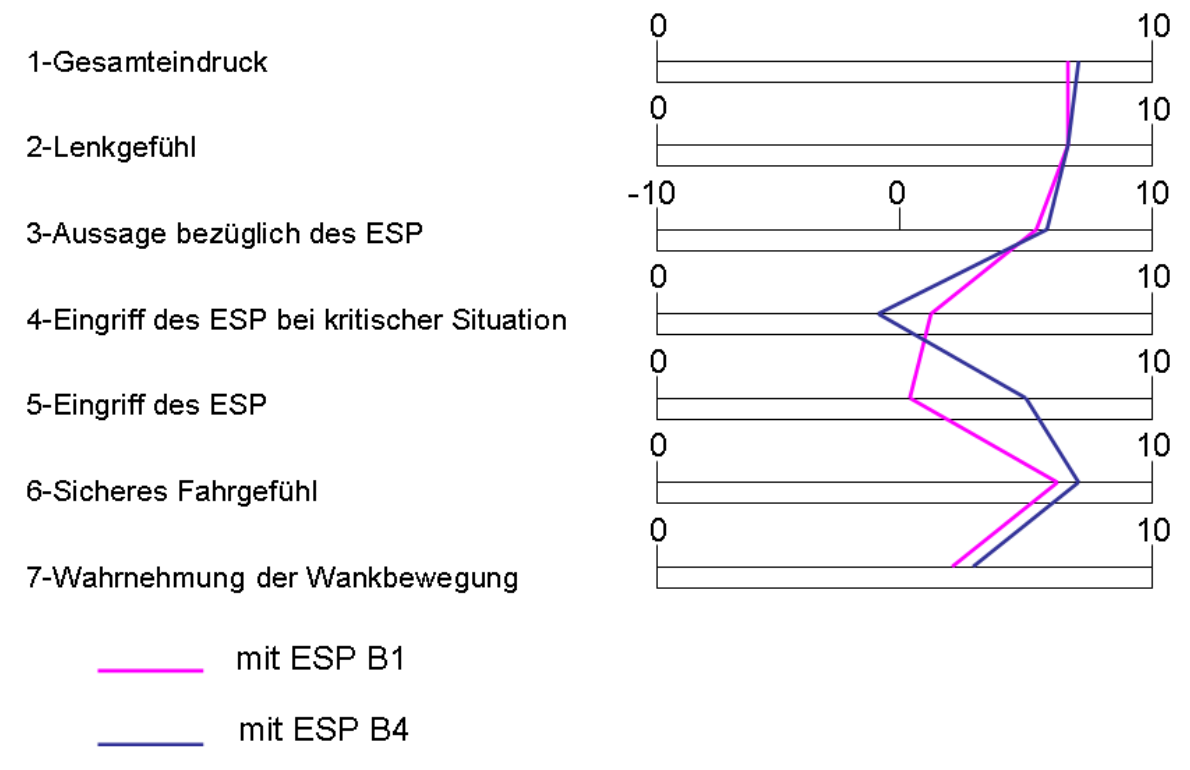

Abbildung 21.4b: Subjektive Bewertung bei stationärer Kreisfahrt mit ESP B1 und B4

#### *21.1.4 Subjektive Bewertung beim Sinuslenken*

Die Abbildungen 21.5a und 21.5b zeigen die subjektiven Bewertungen beim Sinuslenken. Auch hier wird gleiches wie bei den anderen Versuchen festgestellt, also das sichere Fahrgefühl durch das eingreifende ESP. Auch das frühere Ansprechen des lastabhängigen ESP bei hohem Schwerpunkt wird bemerkt.

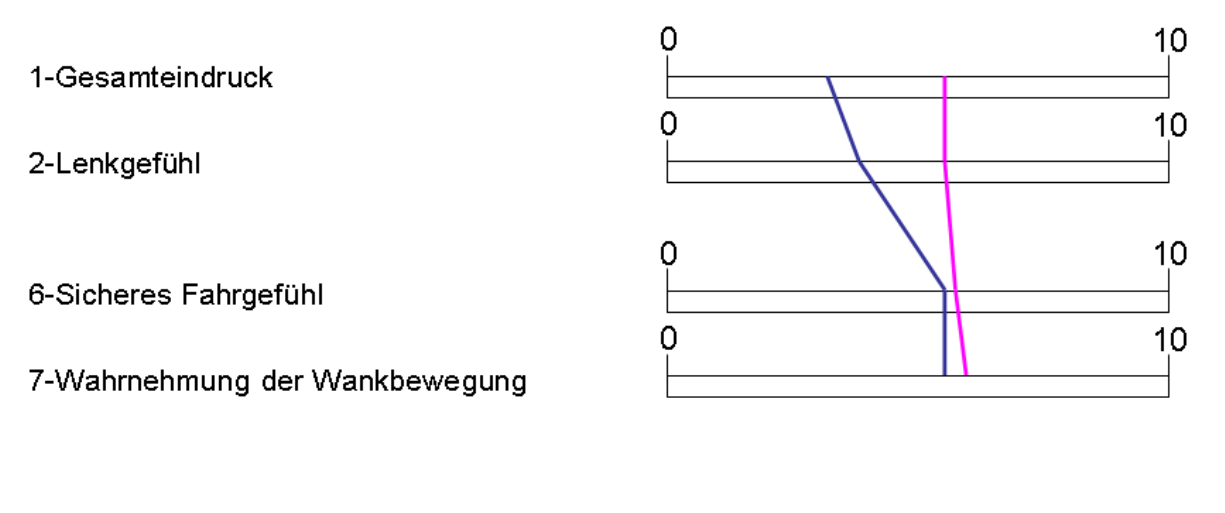

ohne ESP B1 ohne ESP B4

Abbildung 21.5a: Subjektive Bewertung beim Sinuslenken ohne ESP B1 und B4

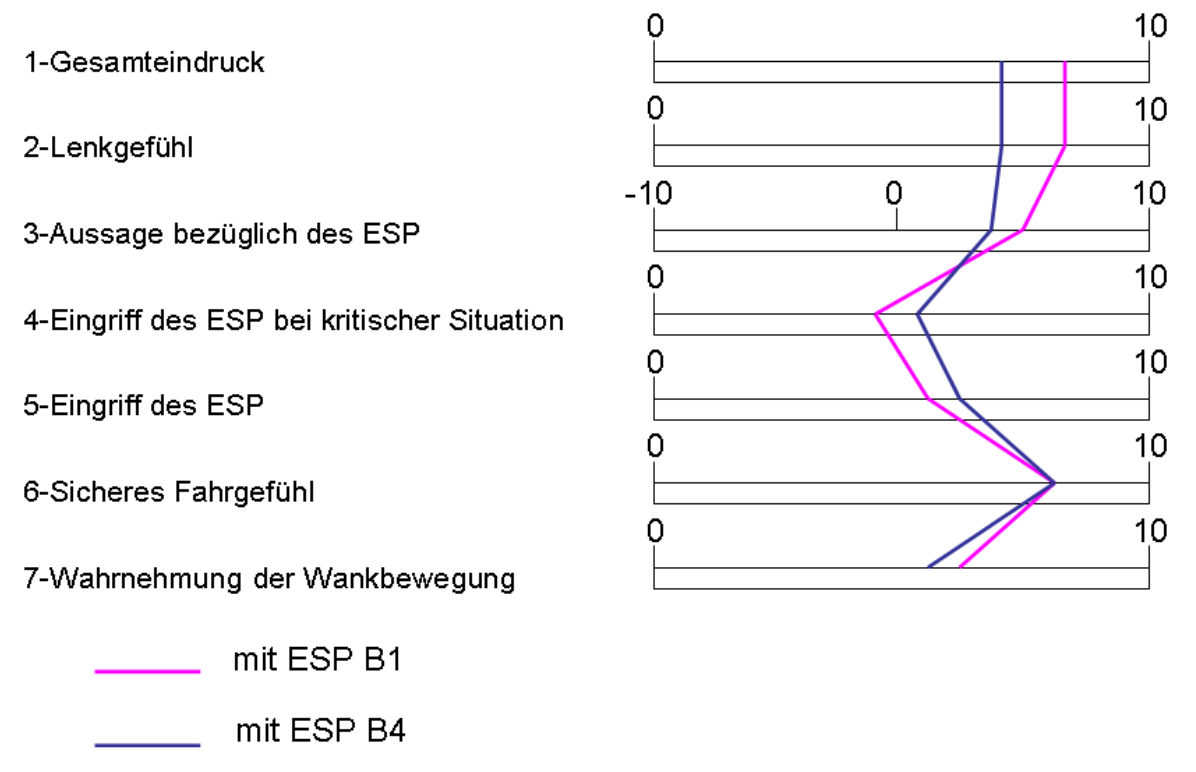

Abbildung 21.5b: Subjektive Bewertung beim Sinuslenken mit ESP B1 und B4

# **22 Abschätzung des Sicherheitspotentials alternativer beladungsabhängiger Fahrdynamikregelsysteme**

Es wurden Fahrversuche mit einem Sprinter bei unterschiedlichen Beladungsvariationen durchgeführt. Hierbei wurde das ESP teilweise ein- oder ausgeschaltet. Neben der Durchführung von Standardfahrmanövern wie ISO-Spurwechsel, stationäre Kreisfahrt etc. wurden auch Fahrversuche am Fahrsimulator durchgeführt. Diese Versuche sollten insbesondere das Sicherheitspotential des ESP für die normale Fahrerpopulation aufzeigen. Während die Versuche mit routinierten Testfahrern zeigten, dass hier auch ohne ESP das befahren der Strecken sicher möglich ist, zeigten die Versuche am Fahrsimulator deutlich das Sicherheitspotential der Regelsysteme insbesondere bei plötzlich auftauchenden Hindernissen. Die Versuche zeigten deutlich, dass ESP-Systeme die den Beladungszustand erkennen, die Fahrsicherheit deutlich erhöhen.

Andere Varianten wie Rollstabilisierung, aktive Lenkung wurden im Zwischenbericht Nr. 2, bzw. im Abschlussbericht Teil 1 aufgeführt und nur in der Simulation open-loop behandelt. Andere Regelsysteme wie Torque Vectoring wurden zwar vorgestellt, konnten aber im Rahmen dieser Studie nicht untersucht werden. Solche Systeme werden hauptsächlich bei teuren Sportwagen eingesetzt, um die Bremsvorgänge des ESP erst später einsetzen zu lassen und somit ein "sportlicheres" Fahren zu ermöglichen. Auch Systeme, die sich noch in der Forschung befinden, wie z. B. der Seitenwandsensor von Continental, ermöglichen auch ohne Schlupf die Kräfte am Reifen abzuschätzen und damit die Regelsysteme schneller reagieren zu lassen.

# **23 Zusammenfassung**

Gemäß Aufgabenstellung sollte der Einfluss der Fahrdynamikregelung auf die Sicherheit von N1 Fahrzeugen untersucht werden. Zunächst wurden auf Basis einer Unfallanalyse Fahrmanöver zur Untersuchung der Fahrdynamik bei verschiedenen Beladungszuständen mit und ohne ESP ausgewählt und beschrieben. Ein Sprinter mit neuestem lastabhängigem ESP wurde beschafft. Die Auslegung der Stütz- und Beladungsvorrichtung erfolgte auf Basis fahrdynamischer Fahrmanöver, die in CarSim nachgebildet wurden. Eine FEM-Berechnung wurde durchgeführt und die Stützvorrichtung in Catia konstruiert.

Im Rahmen dieser Studie waren auch am Fahrsimulator Versuche durchzuführen, die das Sicherheitspotential des ESP für die normale Fahrerpopulation aufzeigen sollten. Hierzu wurden an den Prüfstandseinrichtungen die relevanten Fahrzeugdaten ermittelt, ein Fahrzeugmodell in einer echtzeitfähigen Simulationsumgebung erstellt und mit den Ergebnissen der realen Fahrversuche validiert. Am Fahrsimulator wurden sowohl standardisierte Fahrmanöver als auch Ausweichmanöver bei plötzlich auftauchenden Hindernissen sowie eine schnelle Fahrt auf einer Teststrecke gefahren.

Zur Durchführung der Fahrversuche musste das ESP werksseitig ein- und ausgeschaltet werden. Da das ESP hauptsächlich bei dynamischen Versuchen greift, wurden schwerpunktmäßig die Testfahrmanöver doppelter Fahrspurwechsel in der Form VDA, ISO 3888-2 und ISO/TR 3888-1 ausgewertet. Unterschiedliche Beladungszustände mit aktiviertem und deaktiviertem ESP System fanden Berücksichtigung. Allgemein ist aufgefallen, dass durch VDA, ISO 3888-2 Fahrspurwechsel das Fahrzeug stärker belastet wird als durch den ISO/TR 3888-1 Fahrspurwechsel. Grundsätzlich sind aber die resultierenden Aussagen bei beiden Varianten des doppelten Fahrspurwechsels vergleichbar.

Bei der Gegenüberstellung der unbeladenen Testfahrt und der beladenem Testfahrt wurde sehr deutlich, dass das ESP System über die Mehrwertfunktion Load Adaptiv Control seinen Bremseingriff an die Masse des Fahrzeugs anpasst. Bei beiden Fahrspurwechseln hat das ESP System im beladenen Zustand erst beim zweiten Spurwechsel eingegriffen. Unbeladen musste der Fahrer mehr Lenktätigkeit verrichten. In beiden Fällen konnte aber das Fahrzeug in der Spur gehalten werden. Der Bremseingriff war in jedem Fall zielführend.

Die Gegenüberstellung der Testfahrten mit aktiviertem und deaktiviertem ESP hat gezeigt, dass das Fahrzeug mit ESP die Teststrecke wesentlich unruhiger passiert. Bei der Testfahrt mit deaktiviertem ESP haben alle Messungen ergeben, dass die Fahrt gleichmäßiger war. Zu berücksichtigen ist hier natürlich, dass ein routinierter Testfahrer die Versuche durchgeführt hat. Mit aktiviertem ESP entstand für den Fahrer ein negatives Fahrgefühl. Nichtsdestotrotz folgte das Fahrzeug der Sollgröße, dem Fahrerwunsch. Für nichtroutinierte Fahrer bzw. in kritischen Fahrsituationen erhöht das ESP System zweifelsfrei die Fahrsicherheit.

Für weitere Untersuchungen wäre es interessant zu erfahren an welchem Punkt das Fahrzeug, egal in welchem Zustand, nicht mehr durch den Fahrer kontrolliert werden kann. Da das ESP gerade in hohen Geschwindigkeiten sehr effektiv arbeitet, sollten weitere Testfahrten mit Geschwindigkeiten über 130 km/h durchgeführt werden. Auch die Untersuchung weiterer Mehrwertfunktionen des ESP Systems wie z.B. die Anhängerstabilisation, Trailer Sway Mitigation, wären von Interesse.

Für die Durchführung der Fahrsimulatorversuche wurde ein echtzeitfähiges Simulationsmodell erstellt und mit den fahrdynamischen Kennwerten der Fahrversuche validiert. Grundsätzlich zeigten die Versuche, dass eine hinreichende Übereinstimmung von Fahrzeugmodell und Realversuch
vorhanden ist, so dass das Modell für die Versuche am Fahrsimulator implementiert werden konnte.

Auch das Verhalten des ESP-Reglers wurde prinzipiell nachgebildet. Eine Verbesserung bzw. noch bessere Nachbildung der Regelalgorithmen wäre sicherlich von Vorteil. Jedoch ist eine Annäherung an das reale ESP-System sehr unwahrscheinlich, da dieses von der Firma BOSCH in jahrelanger Forschungsarbeit entwickelt wurde und schwer nachzubilden sein wird. Nach Aussagen der Fa. Bosch werden ca. 200 Parameter für die optimale Anpassung des Reglers an das Fahrzeug genutzt.

Die Versuche am Fahrsimulator sollten das Sicherheitspotential des ESP bei der durchschnittlichen Fahrerpopulation aufzeigen. Hierzu wurden sowohl standardisierte Fahrmanöver als auch Szenarien wie Ausweichmanöver, Testreckenfahrt etc. nachgebildet. Insbesondere bei plötzlich auftauchenden Hindernissen hat sich der Vorteil des ESP deutlich gezeigt. Auch die Vorteile der Lasterkennung für das Regelverhalten des ESP wurde nachgewiesen. Weitere Untersuchungen, wie z. B. die Reduktion der Unfallwahrscheinlichkeit durch eine Geschwindigkeitsbegrenzung oder der Einsatz weiterer Fahrassistenzsysteme könnten mit den erstellten Werkzeugen am Fahrsimulator durchgeführt werden.

# **A Anhang**

### **A1 Realfahrversuche**

|              | <b>B1</b> | <b>B2</b> | B <sub>3</sub> | <b>B4</b> | <b>B5</b> | <b>B6</b> |
|--------------|-----------|-----------|----------------|-----------|-----------|-----------|
| <b>VDA</b>   | 61,62     | 63,64     | 80             | 94,95     | 96,98     | 78        |
| <b>SK</b>    | 55,56     | 65,66     | 81,82          | 88,89     | 99,101    | 73,74     |
| LW/BK        | 57,59     | 67,68     | 83,84          | 90,91     | 102,103   | 75,76     |
| <b>ISO</b>   | 54        | 70        | 86             | 87        | 104,105   | 71,72     |
| <b>Sinus</b> | 60        | 69        | 85             | 93        | 97        | 77.79     |
| <b>LWS</b>   |           |           |                |           | 106       |           |

Tabelle A1.1: Versuchsverlauf ohne ESP Conti-Reifen

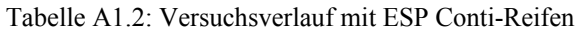

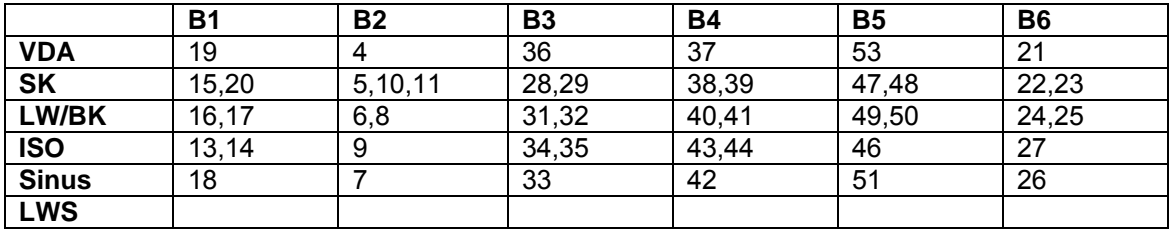

Tabelle A1.3: Versuchsverlauf ohne ESP Conti-Reifen bei verschiedenen Luftdrücken

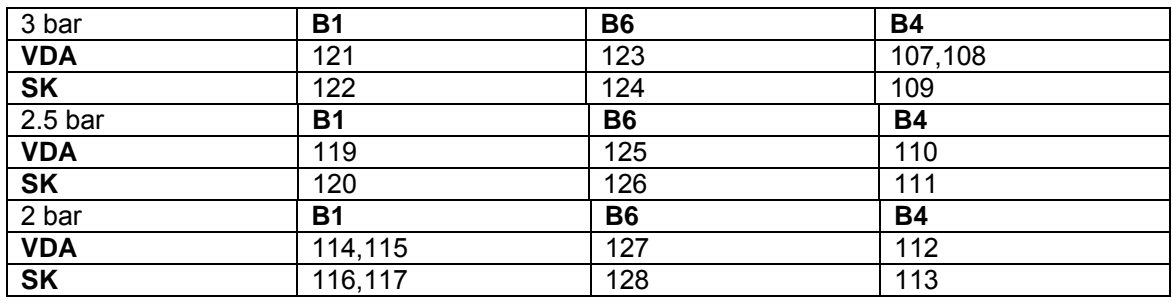

Tabelle A1.4: Versuchsverlauf ohne ESP Conti-Reifen

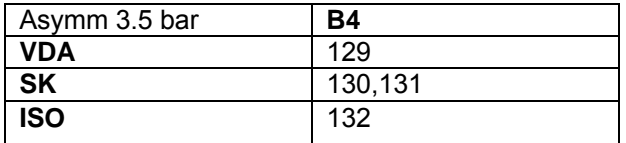

Tabelle A1.5: Versuchsverlauf ohne ESP Goodyear-Reifen

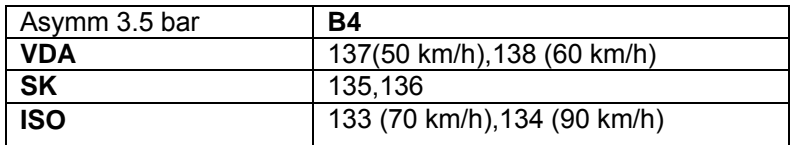

| 3 bar                    | <b>B1</b> | <b>B6</b> | <b>B4</b> |  |
|--------------------------|-----------|-----------|-----------|--|
| <b>VDA</b>               | 171       | 186       | 152       |  |
| $\overline{\text{SK}}$   | 169,170   | 184,185   | 153       |  |
| 2.5 <sub>bar</sub>       | <b>B1</b> | <b>B6</b> | <b>B4</b> |  |
| <b>VDA</b>               | 174       | 183       | 154       |  |
| $\overline{\mathsf{SK}}$ | 172,173   | 181,182   | 155       |  |
| 2 <sub>bar</sub>         | <b>B1</b> | <b>B6</b> | <b>B4</b> |  |
| <b>VDA</b>               | 177       | 180       | 156       |  |
| <b>SK</b>                | 175,176   | 178,179   | 157       |  |

Tabelle A1.6: Versuchsverlauf ohne ESP Goodyear-Reifen

Tabelle A1.7: Versuchsverlauf ohne ESP Goodyear-Reifen

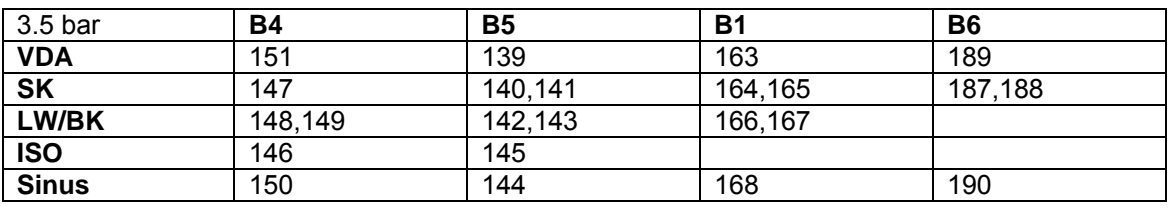

Tabelle A1.8: Versuchsverlauf mit ESP Goodyear-Reifen

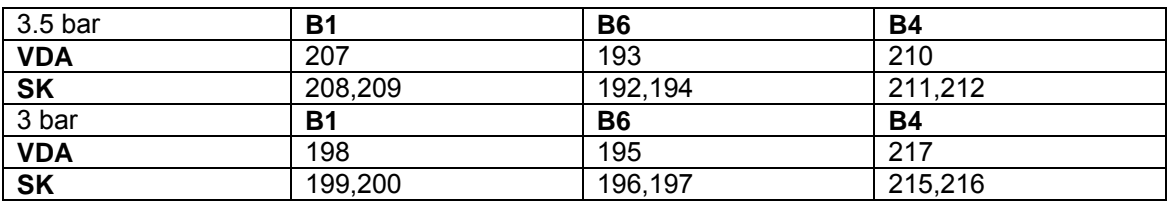

Tabelle A1.9: Versuchsverlauf mit ESP Goodyear-Reifen

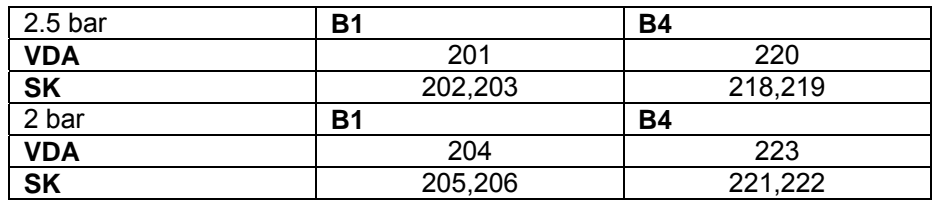

Tabelle A1.10: Versuchsverlauf mit ESP Goodyear-Reifen bei VDA Gasse

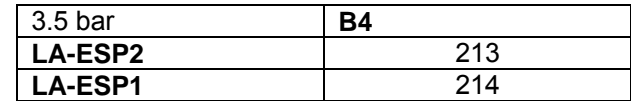

Tabelle A1.11: Versuchsverlauf mit ESP Goodyear-Reifen bei asymmetrischer Beladung

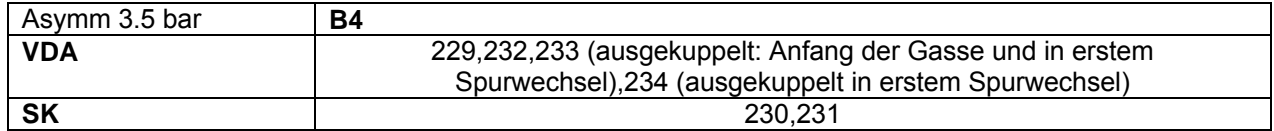

Tabelle A1.12: Versuchsverlauf mit ESP Goodyear-Reifen bei VDA Gasse

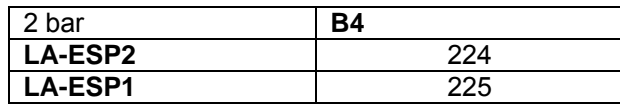

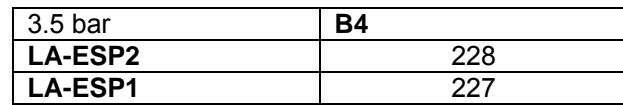

Tabelle A1.13: Versuchsverlauf mit ESP Goodyear-Reifen beim Lenkwinkelsprung

Tabelle A1.14: Versuchsverlauf mit ESP Goodyear-Reifen, nass

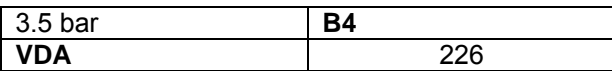

## **A2 Fuzzy Regler**

Tabelle A2.1: Mamdani Mietgliedsfunktion des lastabhängigen Fuzzy Logic basierten ESP Reglers

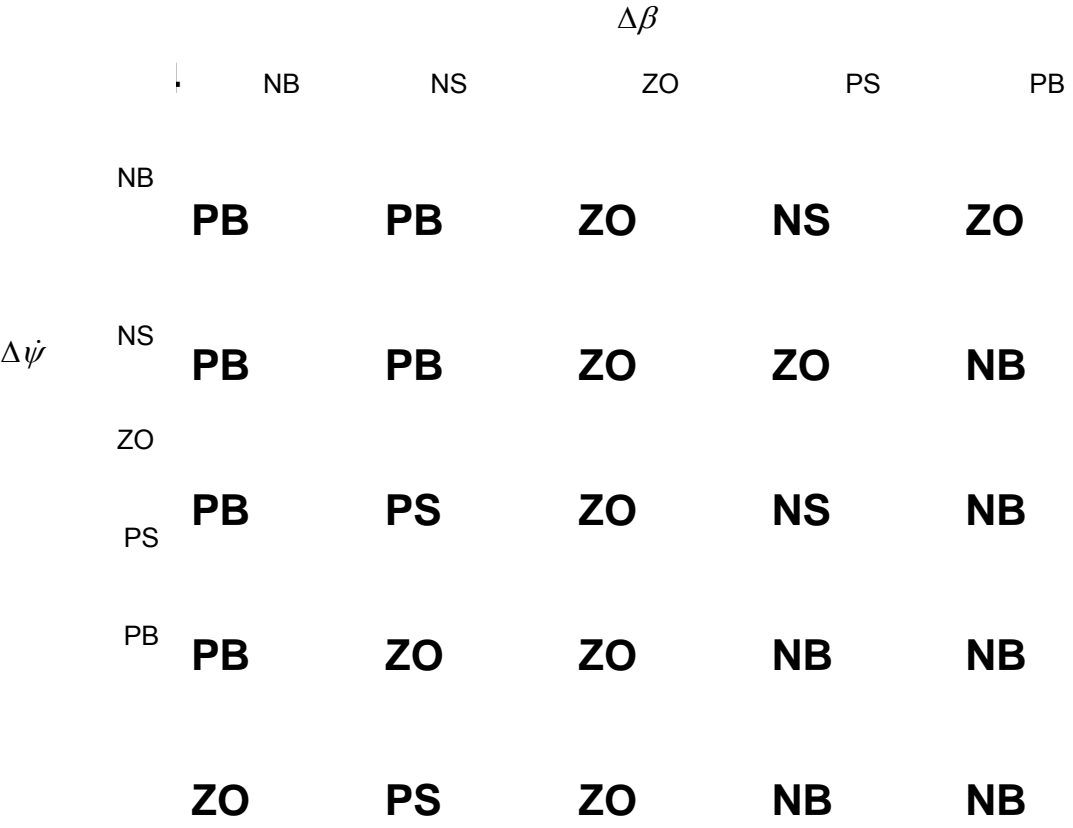

Die Abkürzungen genutzt für den Fuzzy Regleralgorithmus die von der Mamdani Mitgliedsfunktion entsprungen (siehe Tabelle A2.1) sind im Folgenden angegeben:

- NB: Negative Big (negativ groß)
- NS: Negative Small (negativ klein)
- ZO: Zero (Null)
- PS: Positive Small (positiv klein)
- PB: Positive Big (positiv groß)

## **A3 Fragebogen zur subjektiven Fahreindrucksbeurteilung**

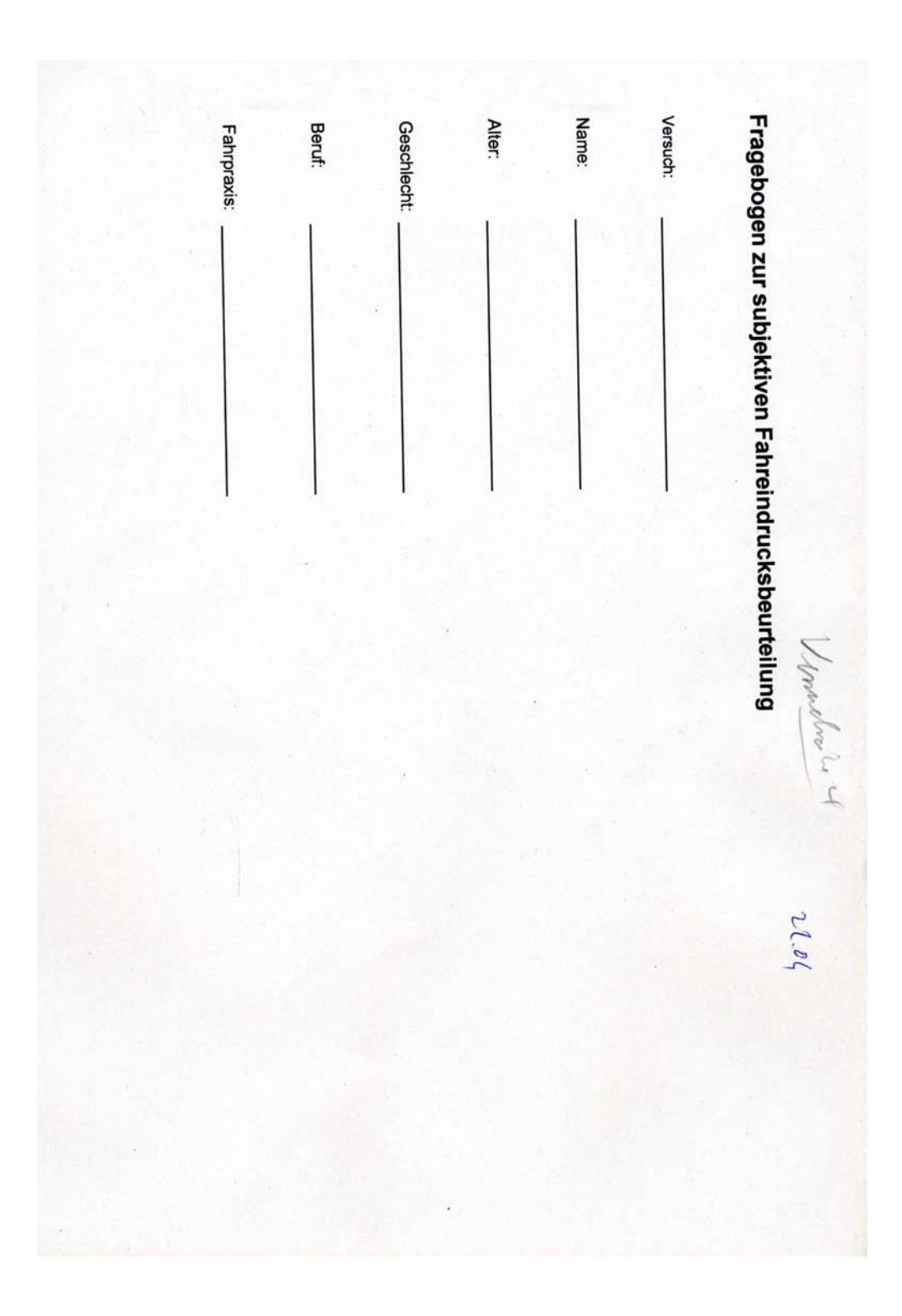

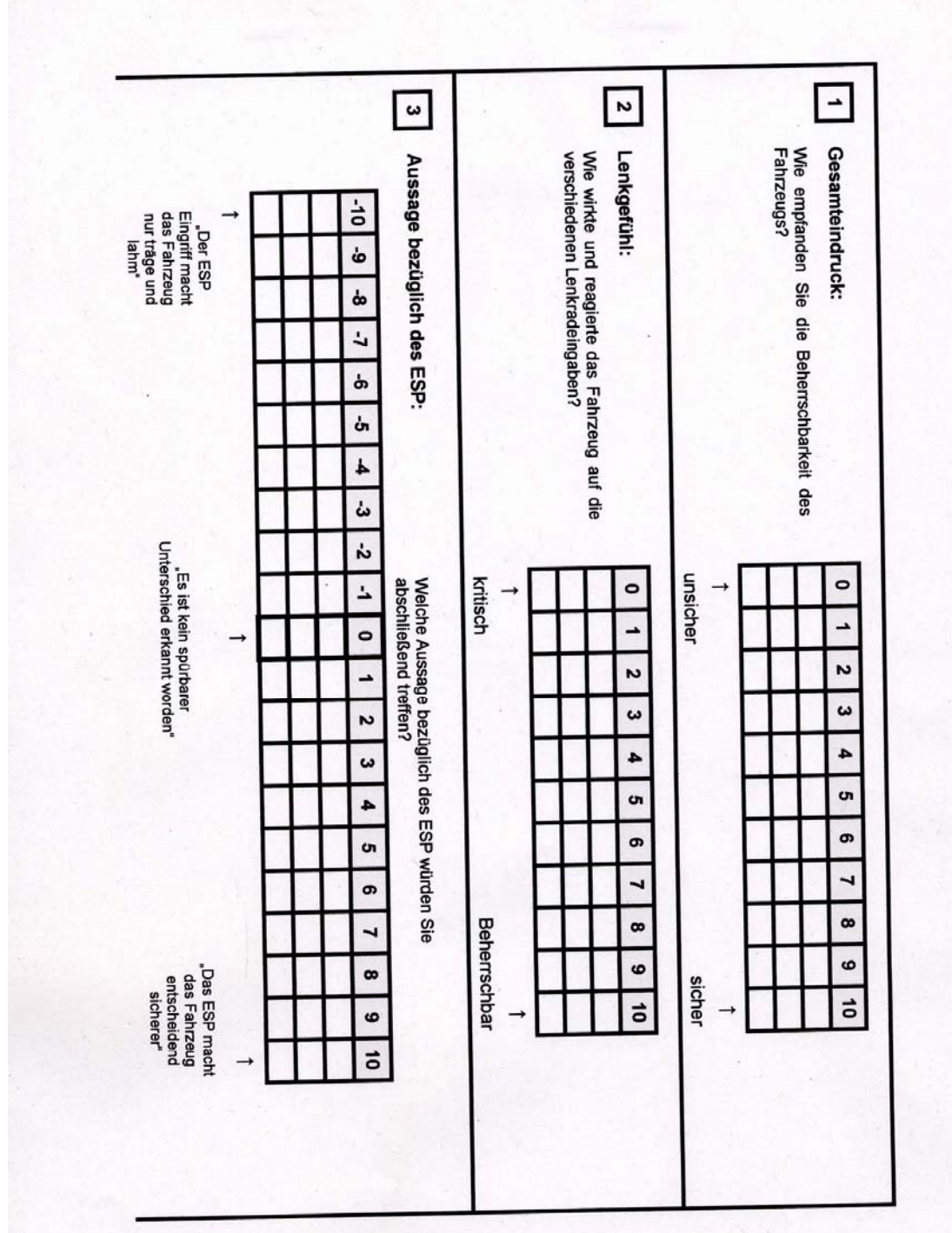

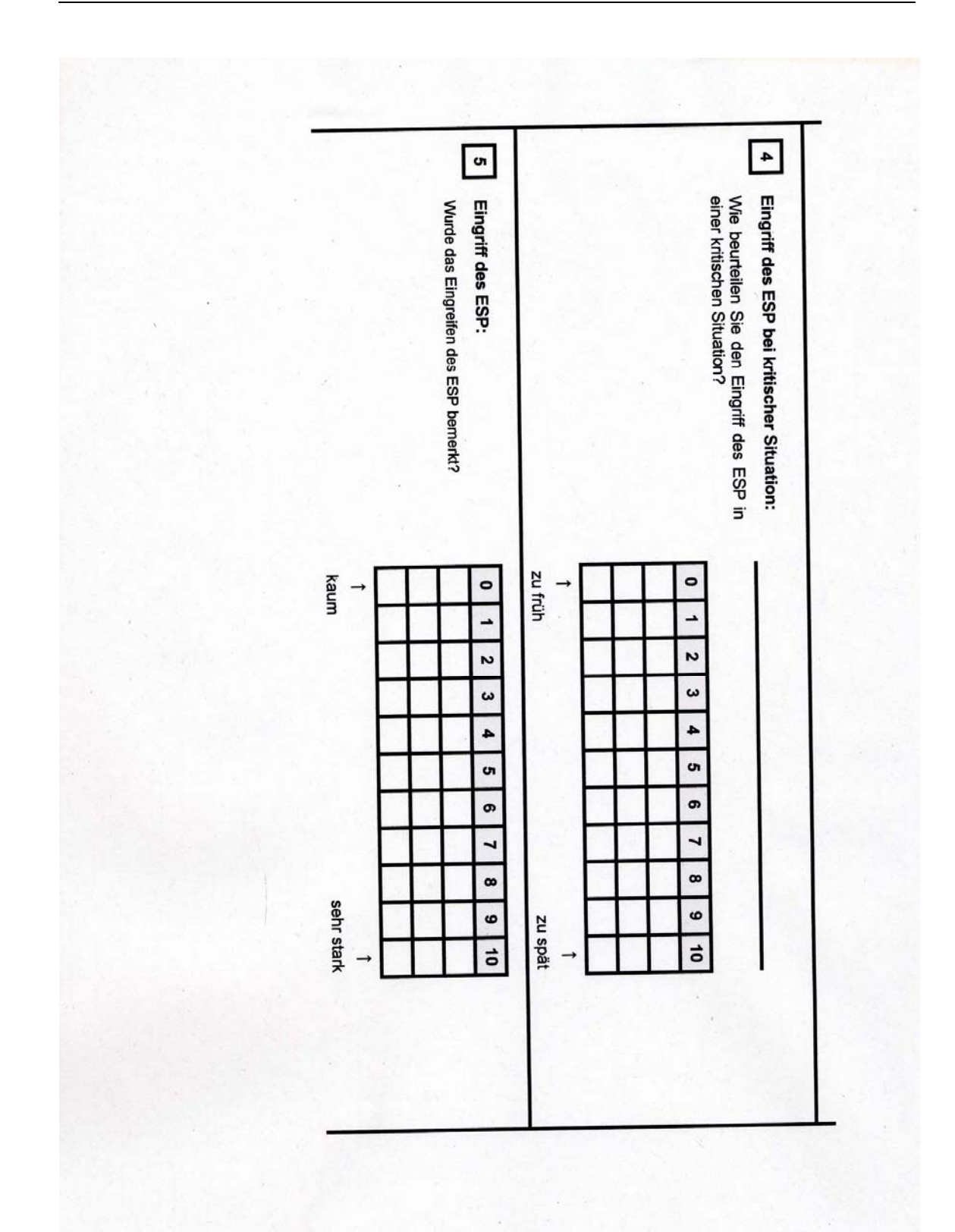

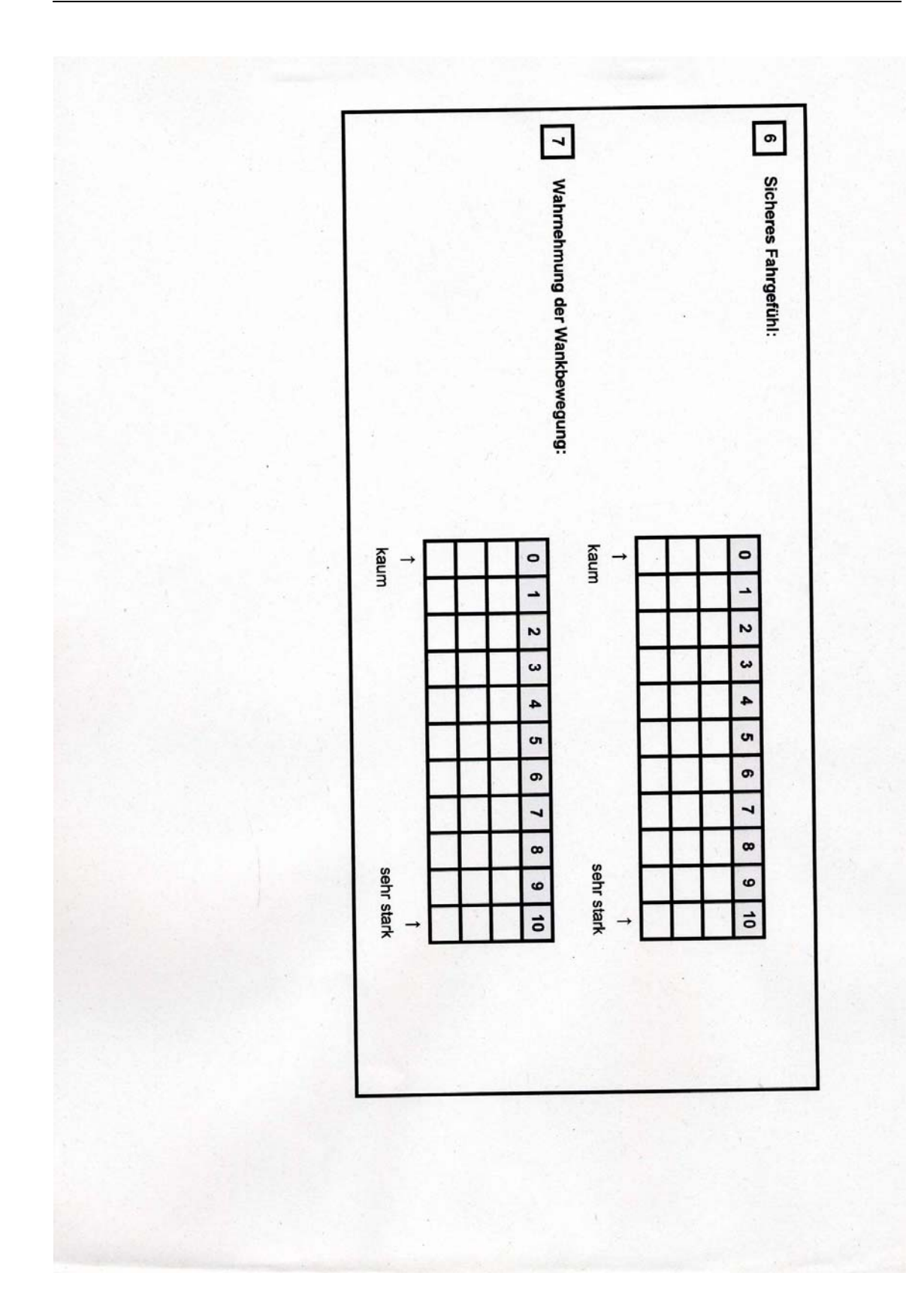

## **A3.1 Fragebogen zur subjektiven Fahreindrucksbeurteilung bei ESP mit Conti Reifen**

## **a)**

**Gesamteindruck** 

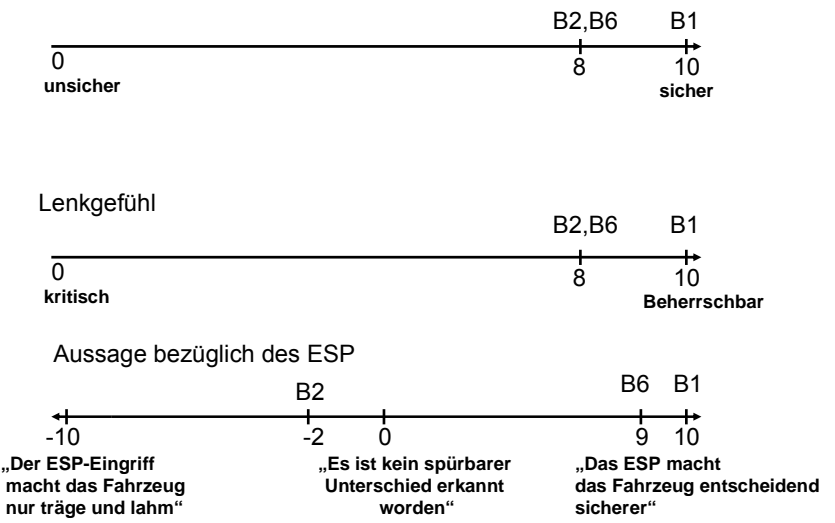

Eingriff des ESP bei kritischer Situation:

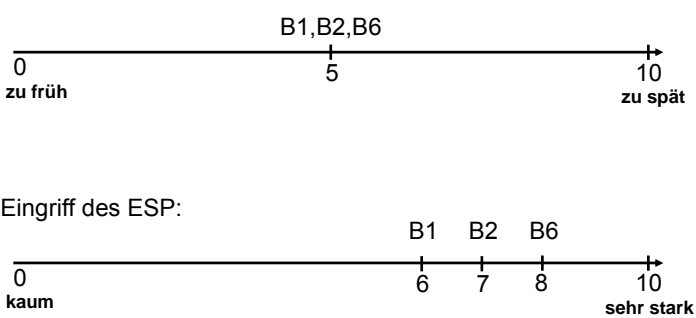

#### Sicheres Fahrgefühl: **Sind starke Lenkkorrekturen notwendig?**

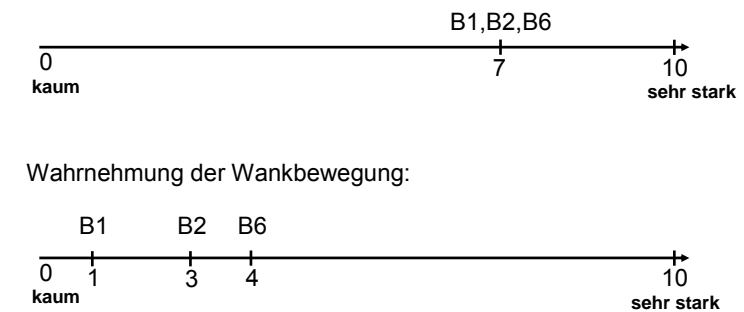

**b)** 

Gesamteindruck:

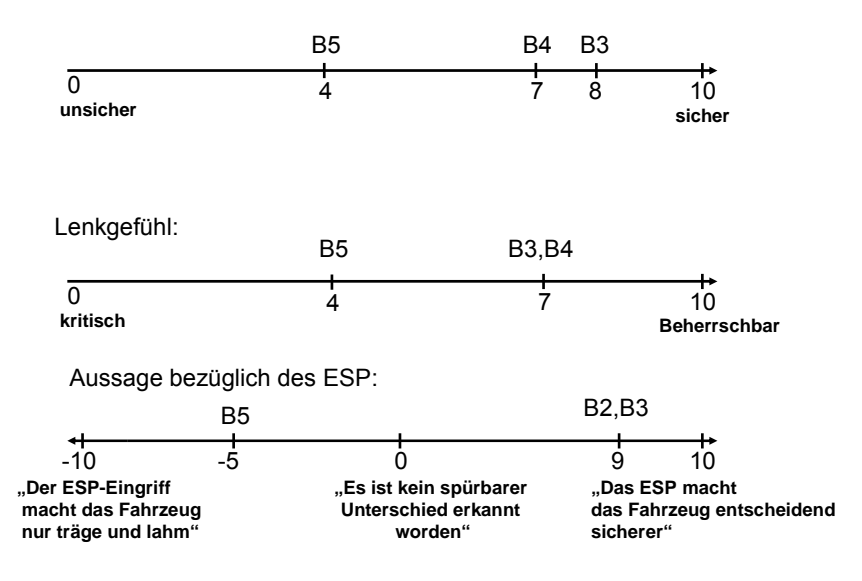

Eingriff des ESP bei kritischer Situation:

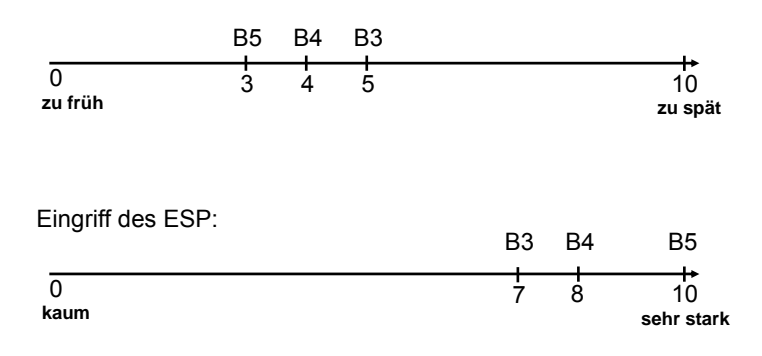

### **A3.2 Fragebogen zur subjektiven Fahreindrucksbeurteilung bei ausgeschaltetem ESP mit Conti Reifen**

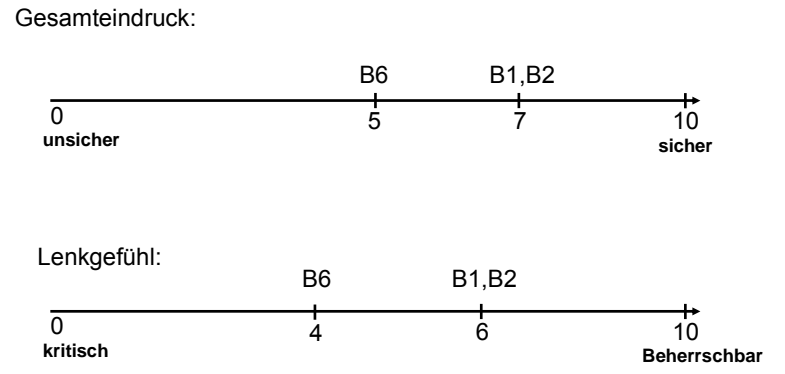

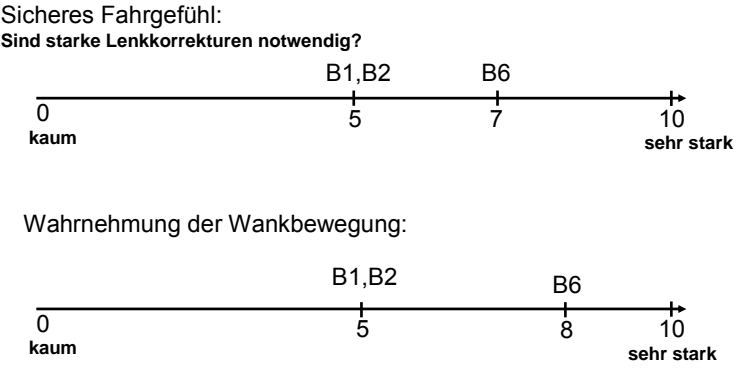

### **A4 Ausweichmanöver**

```
Connections = 
          { 
               c1.Begin <-> Port1, 
               c1.End <-> Port2 
          }; 
          Traffic c1 
 { 
      Vehicle Wildschwein0 
\{ Vehicle = SCHWEIN; 
# Vehicle = LKW1;
                   Position = (c1,450,1); 
 # 
LaneCrossing,<Startabstand>,<Endabstand>,<Geschwindigkeit> 
                   Behaviourmachine = {(LaneCrossing,15,4.5,-15)}; 
                   Flowpoints = 
\{ (c1,405,1,SimCar,Activate) 
 }; 
\};
      Vehicle Wildschwein1 
 { 
                   Vehicle = SCHWEIN; 
# Vehicle = LKW1;
```

```
Position = (c1,460,1);
 # 
LaneCrossing,<Startabstand>,<Endabstand>,<Geschwindigkeit> 
                   Behaviourmachine = {(LaneCrossing,20,4.5,-15)}; 
                   Flowpoints = 
\{ (c1,405,1,SimCar,Activate) 
 }; 
\};
      Vehicle Wildschwein2 
\{ Vehicle = SCHWEIN; 
# Vehicle = LKW1;
                  Position = (c1, 470, 1);
 # 
LaneCrossing,<Startabstand>,<Endabstand>,<Geschwindigkeit> 
                   Behaviourmachine = {(LaneCrossing,25,4.5,-15)}; 
                   Flowpoints = 
 { 
                       (c1,405,1,SimCar,Activate) 
 }; 
 }; 
      Vehicle Wildschwein3 
 { 
                   Vehicle = SCHWEIN; 
# Vehicle = LKW1; 
                  Position = (c1,510,0);
 # 
LaneCrossing,<Startabstand>,<Endabstand>,<Geschwindigkeit> 
                   Behaviourmachine = {(LaneCrossing,-15,-4.5,15)}; 
                   Flowpoints = 
 { 
                       (c1,460,1,SimCar,Activate) 
 }; 
 }; 
      Vehicle Wildschwein4 
 { 
                   Vehicle = SCHWEIN; 
# Vehicle = LKW1; 
                   Position = (c1,520,0); 
 # 
LaneCrossing,<Startabstand>,<Endabstand>,<Geschwindigkeit> 
                   Behaviourmachine = {(LaneCrossing,-20,-4.5,15)}; 
                   Flowpoints = 
\{ (c1,460,1,SimCar,Activate) 
 };
```
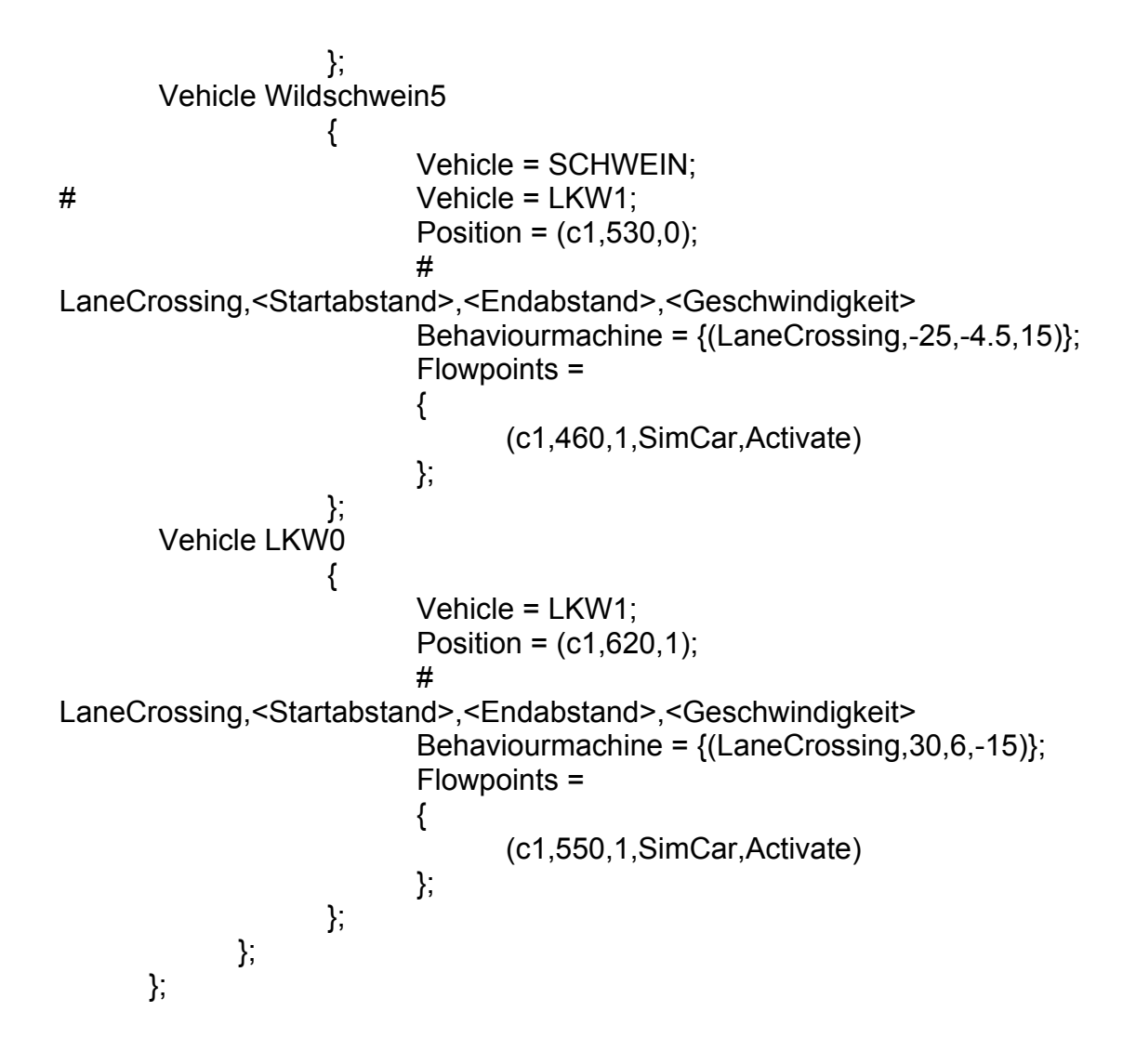

# **Literaturverzeichnis**

- [1] Schmid, M.: Bundesanstalt für Straßenwesen, "Unfallbeteiligung von Kleintransportern", Bergisch Gladbach, Februar 2004
- [2] Schmid, M.: Bundesanstalt für Straßenwesen, "Unfallbeteiligung von Kleintransportern, Bergisch Gladbach, Juni 2006
- [3] Tomaske, W.: Testmethoden zur Untersuchung des Fahrverhaltens,1990
- [4] Mitschke, M. und H. Wallentowitz: Dynamik der Kraftfahrzeuge, 4. Auflage Berlin, Springer Verlag, 2004.
- [5] Gillespie, T. D.: *Fundamentals of Vehicle Dynamics*: Society of Automotive Engineers Inc., 1992.
- [6] WTD 41 Standarderprobungsverfahren für FAHRZEUGE (SEV).
- [7] Langwieder, K., Prof., Dr. Ing et. al "Sicherheitsgewinn durch ESP Internationale Erfahrung aus Realunfällen"
- [8] Berg F.,A. et al, "Sicherheit von Transportern Aktualisierte Unfallanalysen, Befragungen und Test", DEKRA, DEKRA/VDI Symposium Sicherheit von Nutzfahrzeugen, Neumünster, 20-21.Oktober 2004.
- [9] TÜV SÜD Akademie GmbH: Kleintransporter und leichte Nutzfahrzeuge, München: Tagung und Kongresse, 2007
- [10] Baumann, W.: Untersuchungen zur dynamischen Rollstabilität von Personenkraftwagen, Dissertation, Darmstadt Technische Universität,2003
- [11] "http://www.verkehrsagentur.de/leistungen3.html", 15.05.2008
- [12] "http://www.oeamtc.at/index.php?type=article&id=1129915&menu active=95", 15.05.2008
- [13] Mercedes Sprinter Catalog 2007
- [14] Sandner, V., Unger, T. "Untersuchung der Fahrzeugsicherheit von Kleintransportern aus Sicht der ADAC Unfallforschung" , ADAC, Kleintransporter und leichte Nutzfahrzeuge, Tagung München 2007.
- [15] ESP-A New Electronic Safety System for Commercial Vehicles Auto Technology 6/2001
- [16] Reuter, A., "Sorgfalt in der Entwicklung von Fahrassistenz-Systemen", Kleintransporter und leichte Nutzfahrzeuge, München 2007.
- [17] Freymann, R. Prof. Dr. "Möglichkeiten und Grenzen von Fahrassistenzsystemen", BMW Group Forschung und Technik.
- [18] Fleury, G. Fassenot, T "Prevention of occupational road risk for Light Commercial Vehicles in France". Kleintransporter und leichte Nutzfahrzeuge, Tagung München 2007.
- [19] Elser, J., Cattarius, J., Dr. "Bewertung des Fahr- und Lenkverhaltens von Kleintransportern im Frequenzbereich", DaimlerChrysler AG, Stuttgart, Kleintransporter und leichte Nutzfahrzeuge, Tagung München 2007
- [20] Hartenberger, D. "Leichte Nutzfahrzeuge im praktischen Einsatz: Tatsächliche Ladungsicherung/Lenk- und Ruhezeiten", BeratungsZentrum Polizei, Mainz, Kleintransporter und leichte Nutzfahrzeuge, Tagung München 2007
- [21] Egelhaaf, M, Niewöhner, W., "Vergleichende Untersuchungen zur Aktiven Sicherheit von Transportern", DEKRA Automobil GmbH Stuttgart, Kleintransporter und leichte Nutzfahrzeuge, Tagung München 2007
- [22] Führer, T., Liebemann, E., Dr., "Leichte Nutzfahrzeuge Anforderungen an die Fahrzeugstabilitätsregelung", Robert Bosch GmbH, Kleintransporter und leichte Nutzfahrzeuge, Tagung München 2007
- [23] http://www.formtrans.de/dmdocuments/zertifikat2.pdf
- [24] Wey, T.; Weimann, U.;Esser, F.: "Methoden und Kriterien zur objektiven Beurteilung der Sicherheit von Fahrstabilitätssystemen" TÜV Tagung März 2004: Aktive Sicherheit durch Fahrerassistenz"
- [25] van Zanten, A., Erhardt,R., Lutz,A., Neuwald,W., Bartels,H. Simulation for the Development of the Bosch-VDC SAE-Paper Nr. 960486
- [26] Elllinghaus, D; Steinbrecher, J; Lkw im Straßenverkehr. Eine Untersuchung über die Beziehungen zwischen Lkw- und Pkw-Fahrern. Uniroyal Verkehrsuntersuchung 27, Köln/Hannover 2002
- [27] Güvenc, L., Güvenc, B.,A., " The Limited Integrator Model Regulator and Its Use in Vehicle Steering Control ", TÜBITAK 2002.
- [28] Ackermann, J., Blue, Bünte, Güvenc, Kaesbauer, Kordt, Muhler und Odenthal, "Robust Control: The Parameter Space Approach", Springer 2002.
- [29] CarSim Data Manual, Mechanical Simulation Corporation, 2008
- [30] Heißing, B., Ersoy, M. " Fahrwerkhandbuch": Grundlagen, Fahrdynamik, Komponenten, Systeme, Mechatronik, Perspektiven, ATZ/MTZ Fachbuch, vieweg, 2007.
- [31] http://de.wikipedia.org/wiki: Thema : Transistor-Transistor-Logik, Stand : 18.06.2009.
- [32] iMAR GmbH "DIS-FP Handhabung und Benutzungshinweise SYS042", Rev.1.1, Stand:28.04.2001
- [33] iMAR GmbH "NavCommand Software zur Konfiguration und Bedienung von iMAR-Inertialmeßsystemen", Dokument-Rev. 3.43.48, St.-Ingbert, Oktober 2005.
- [34] Corrsys-Datron Sensorsysteme GmbH, "Bedienungsanleitung V1-Sensor", März 2000, Wetzlar
- [35] HBM "QuantumX", http://www.hbm.com/index.php?id=1555&L=1, Stand: 25.06.2009
- [36] Meywerk, M.: "Fahrzeugtechnik, Skript zur Vorlesung", Institut für Fahrzeugtechnik und Antriebssystemtechnik", Universität der Bundeswehr Hamburg, September 2007.
- [37] Rompe,K.; Heißing,B.:"Objektive Testverfahren für die Fahreigenschaften von Kraftfahrzeugen", Verlag TÜV Rheinland, Köln 1984.
- [38] http://www.euva.de/de/gelaende/trainingsgelaende.html, Stand: 13.07.2009.
- [39] Google Earth, Stand: 13.07.2009.
- [40] Robert Bosch GmbH: Active safety systems for light trucks. DVD, Heilbronn 2008
- [41] Tomaske, W., Meywerk, M.:"Möglichkeiten zur Vermittlung von subjektiven Fahreindrücken mit Fahrsimulatoren", erschienen in: K. Becker (Hrsg.) "Subjektive Fahreindrücke sichtbar machen", Tagungsband 8.-9. Dezember 2005, Essen.
- [42] "SILAB Dokumentation", Würzburger Institut für Verkehrswissenschaften (WIVW), Stand : März 2008.
- [43] Tomaske, W., Aykent, B., Fortmüller, Th., Meywerk, M.: "Objektive und subjektive Bewertung von Bewegungseindrücken bei Fahrsimulatoren", 4.TecDay, 16.04.2008, Aschaffenburg.
- [44] "SILAB ProvingGround Szenarien", Version 2.1, Würzburger Institut für Verkehrswissenschaften (WIVW), Stand : Oktober 2008.
- [45] Tomaske, W.: "Einfluss der Bewegungsinformation auf das Lenkregelverhalten des Fahrers sowie Folgerungen für die Auslegung von Fahrsimulatoren", Dissertation, Universität der Bundeswehr Hamburg, August 1983.
- [46] Aykent, B., Tomaske, W., Meywerk, M.:" Objective and Subjective Evaluation of an Outrigger Construction' Effect on Rollover", 21<sup>st</sup> ESV Proceedings, 15-18 June 2009, Stuttgart.
- [47] Aykent, B., Tomaske, W., Meywerk, M.:" Study of the Influence of an Active Roll Controller on a Load-Dependent Vehicle Stability", SAE International, 2009-01-1669.
- [48] Krüger, H. P.: "SILAB: Erste Schritte 2.1", Würzburger Institut für Verkehrswissenschaften, Januar 2009

### Betreute Studien-und Diplomarbeiten

- [49] Diplomarbeit Braun "Konstruktion einer Kippsicherung für N1 Fahrzeug, sowie Untersuchung der Auslegung unter fahrdynamischen Gesichtspunkten"
- [50] Diplomarbeit Osterhoff "Einfluss eines lastabhängigen ESP auf die Fahrsicherheit von N1 Fahrzeugen"
- [51] Studienarbeit Winkler "Ermittlung von Fahrzeugdaten für einen Sprinter und Auswertung fahrdynamischer Versuche"
- [52] Diplomarbeit Winkler "Vergleich realer fahrdynamischer Messwerte mit Simulationsrechnungen in CarSim"
- [53] Diplomarbeit Schick "Untersuchung von ESP Reglern hinsichtlich der Fahrsicherheit von Nutzfahrzeugen"